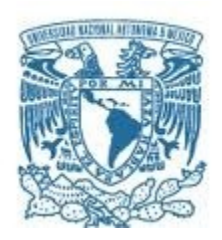

# **UNIVERSIDAD NACIONAL AUTÓNOMA DE MÉXICO**

PROGRAMA DE MAESTRÍA Y DOCTORADO EN INGENIERÍA INGENIERÍA MECÁNICA – MECÁNICA APLICADA

# EFECTO DE LOS INVARIANTES ANISOTRÓPICOS EN EL MODELADO NUMÉRICO DE TEJIDOS BIOLÓGICOS BLANDOS COMO MATERIALES HIPERELÁSTICOS: UN ESTUDIO NO LINEAL DE ELEMENTOS FINITOS

**TESIS** QUE PARA OPTAR POR EL GRADO DE: DOCTOR EN INGENIERÍA

PRESENTA: M.I. JOSÉ CARLOS CASTILLO MÉNDEZ

TUTOR PRINCIPAL DR. ARMANDO ORTIZ PRADO, FACULTAD DE INGENIERÍA UNAM COMITÉ TUTOR DR. RAFAEL SCHOUWENAARS, FACULTAD DE INGENIERÍA UNAM DR. FERNANDO VELÁZQUEZ VILLEGAS, FACULTAD DE INGENIERÍA UNAM

CIUDAD DE MÉXICO, NOVIEMBRE DE 2022

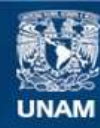

Universidad Nacional Autónoma de México

**UNAM – Dirección General de Bibliotecas Tesis Digitales Restricciones de uso**

### **DERECHOS RESERVADOS © PROHIBIDA SU REPRODUCCIÓN TOTAL O PARCIAL**

Todo el material contenido en esta tesis esta protegido por la Ley Federal del Derecho de Autor (LFDA) de los Estados Unidos Mexicanos (México).

**Biblioteca Central** 

Dirección General de Bibliotecas de la UNAM

El uso de imágenes, fragmentos de videos, y demás material que sea objeto de protección de los derechos de autor, será exclusivamente para fines educativos e informativos y deberá citar la fuente donde la obtuvo mencionando el autor o autores. Cualquier uso distinto como el lucro, reproducción, edición o modificación, será perseguido y sancionado por el respectivo titular de los Derechos de Autor.

### **JURADO ASIGNADO:**

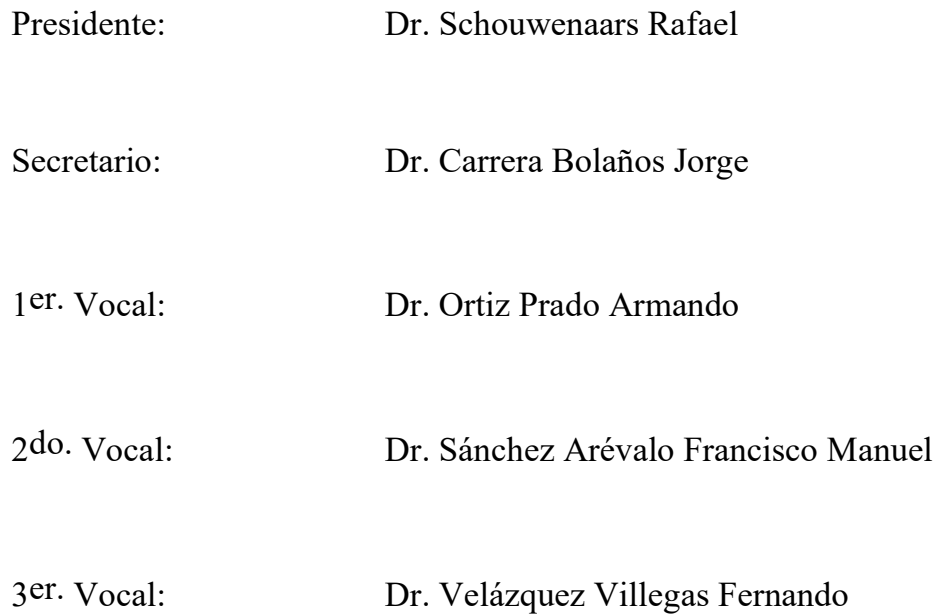

## Unidad de Investigación y Asistencia Técnica en Materiales, Facultad de Ingeniería, Ciudad Universitaria UNAM.

## **TUTOR:**

DR. ARMANDO ORTIZ PRADO

--------------------------------------------------

FIRMA

# Contenido

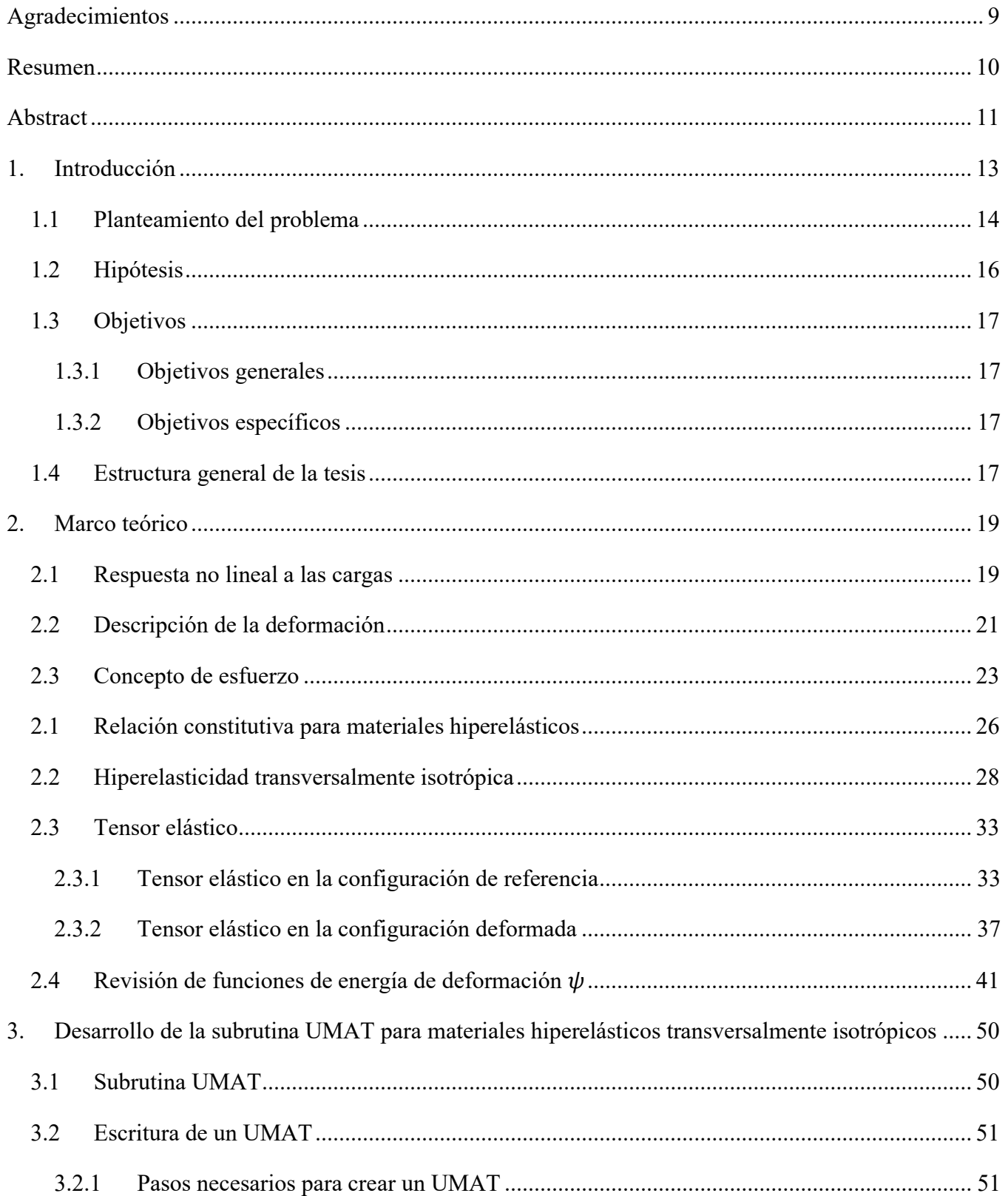

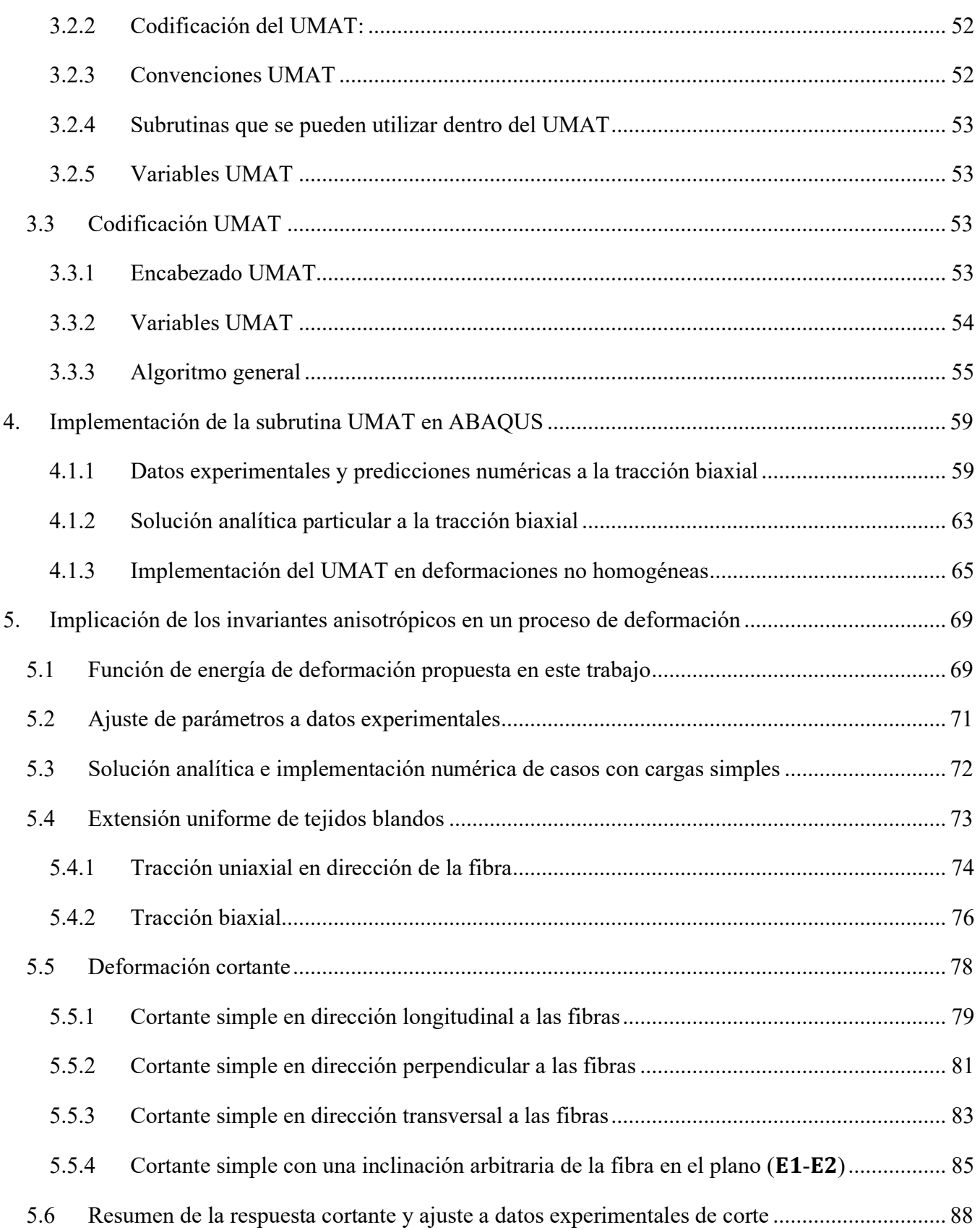

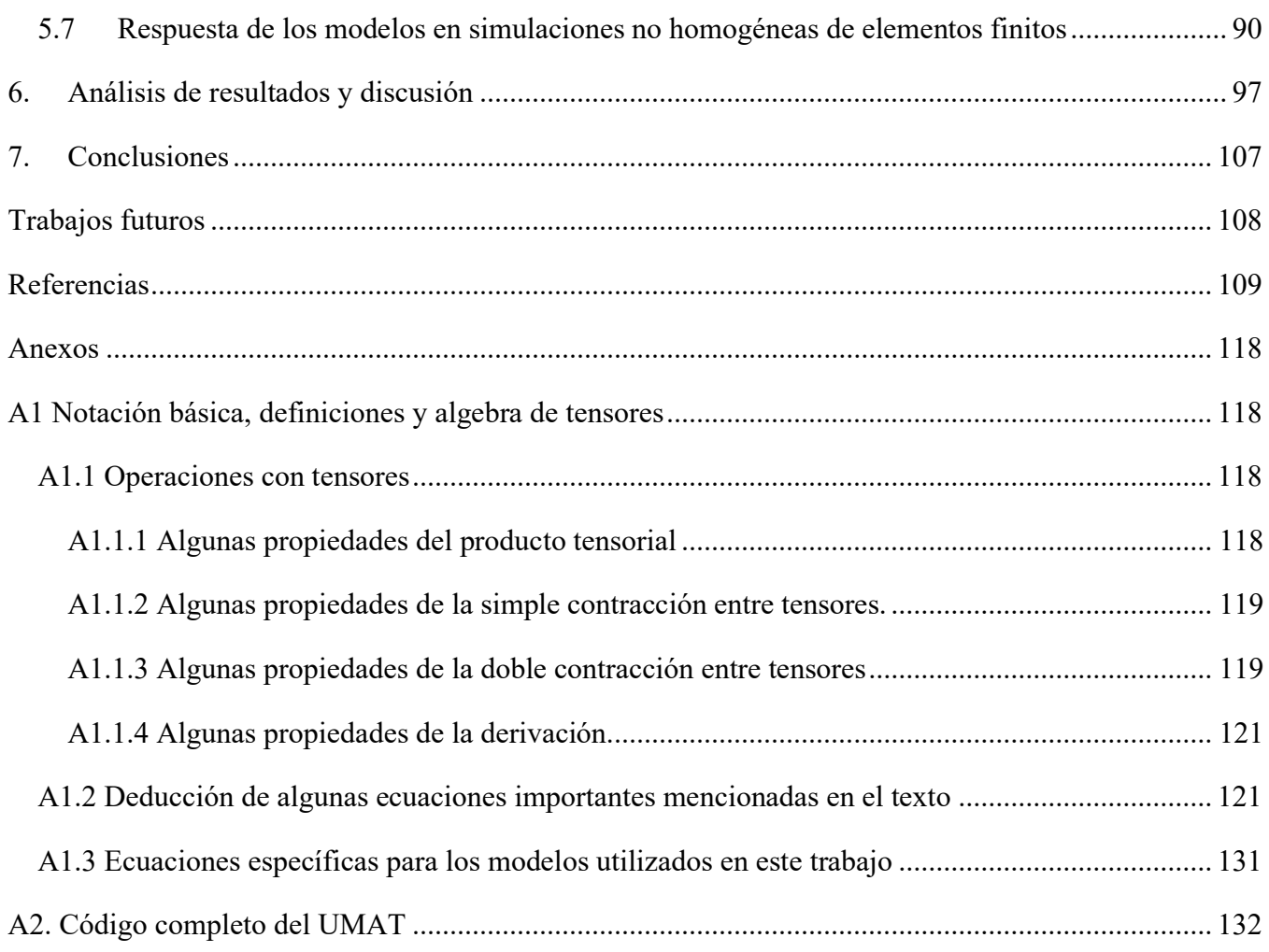

# Lista de figuras

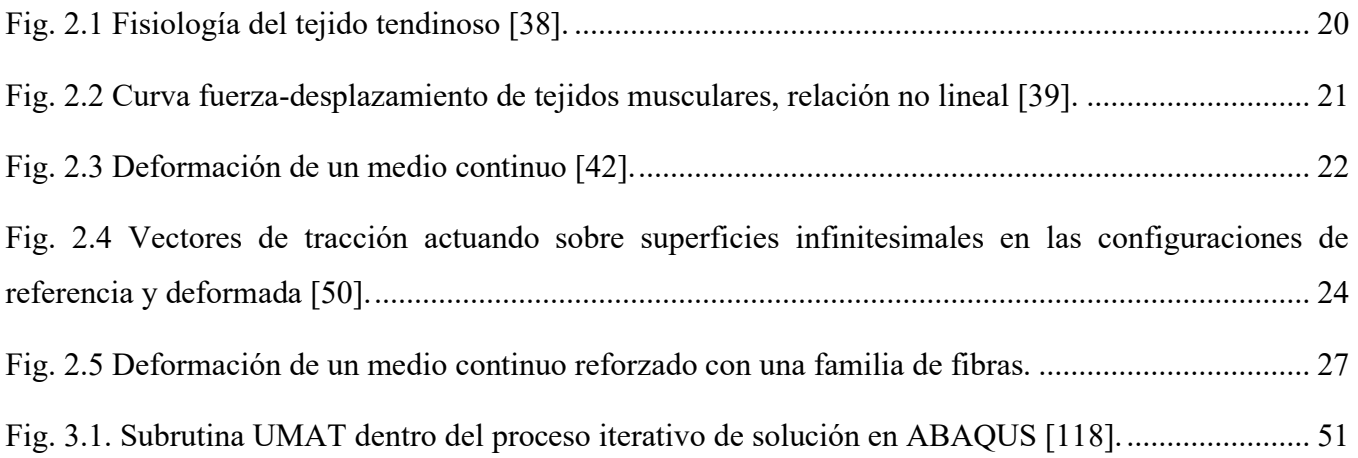

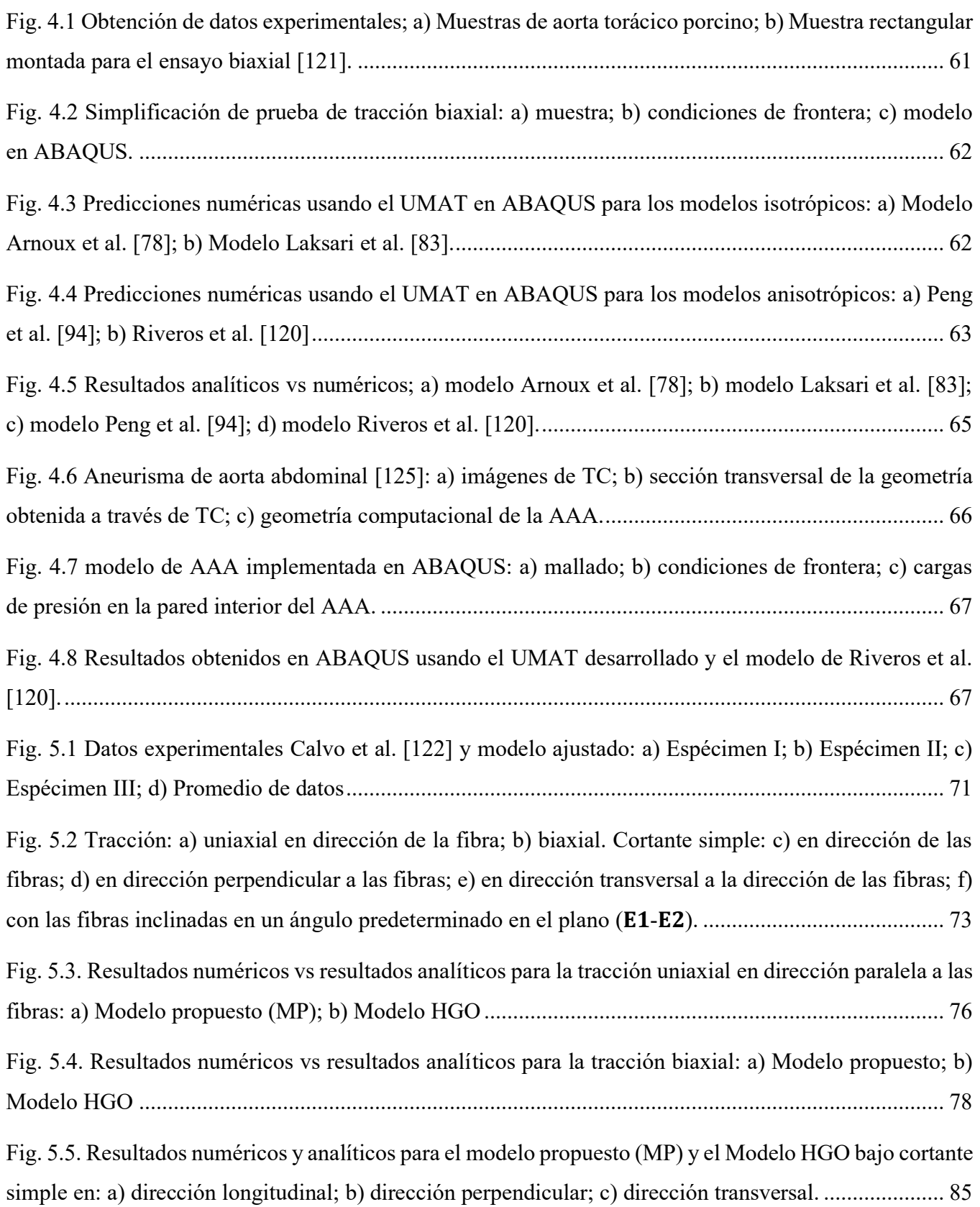

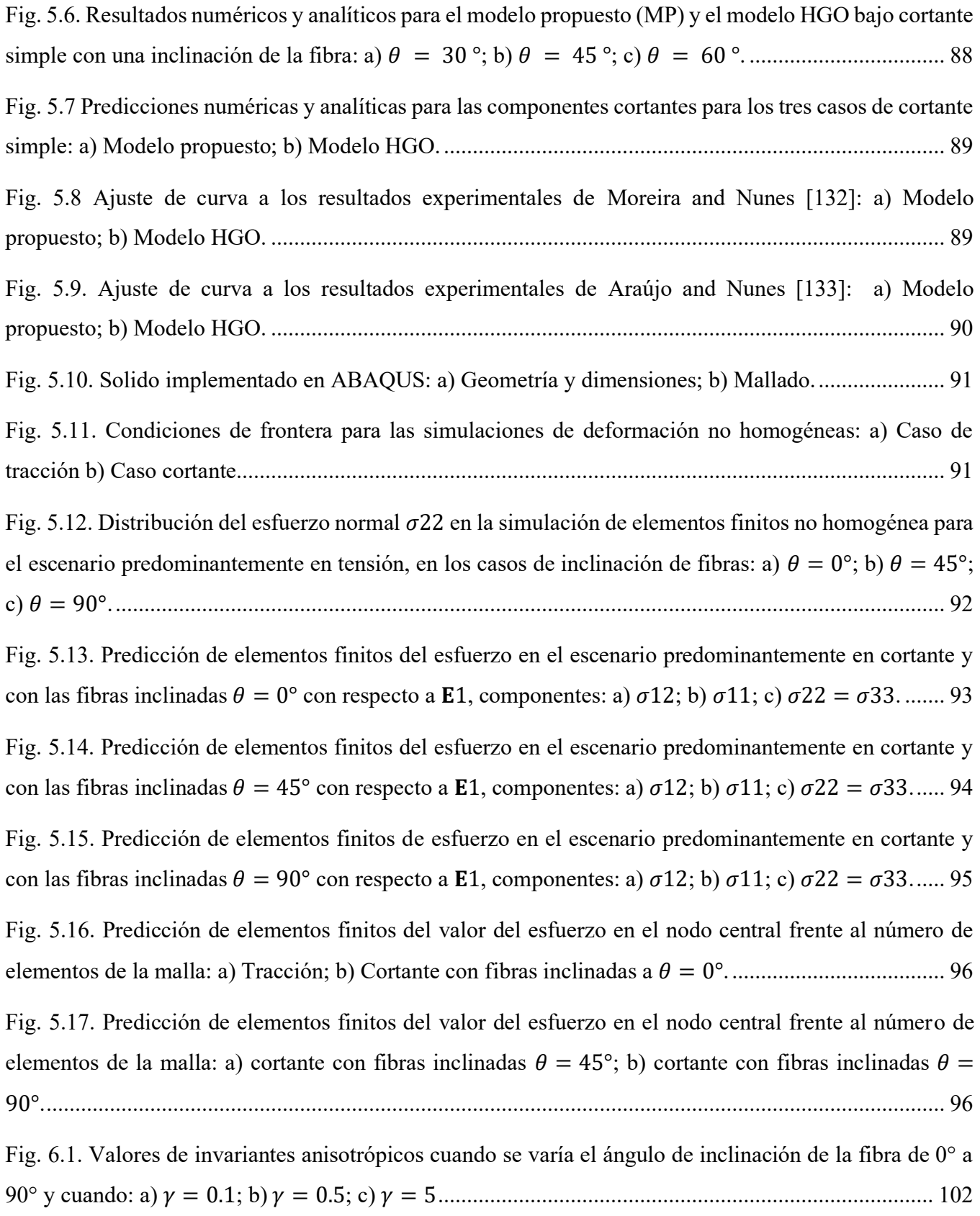

# Lista de tablas

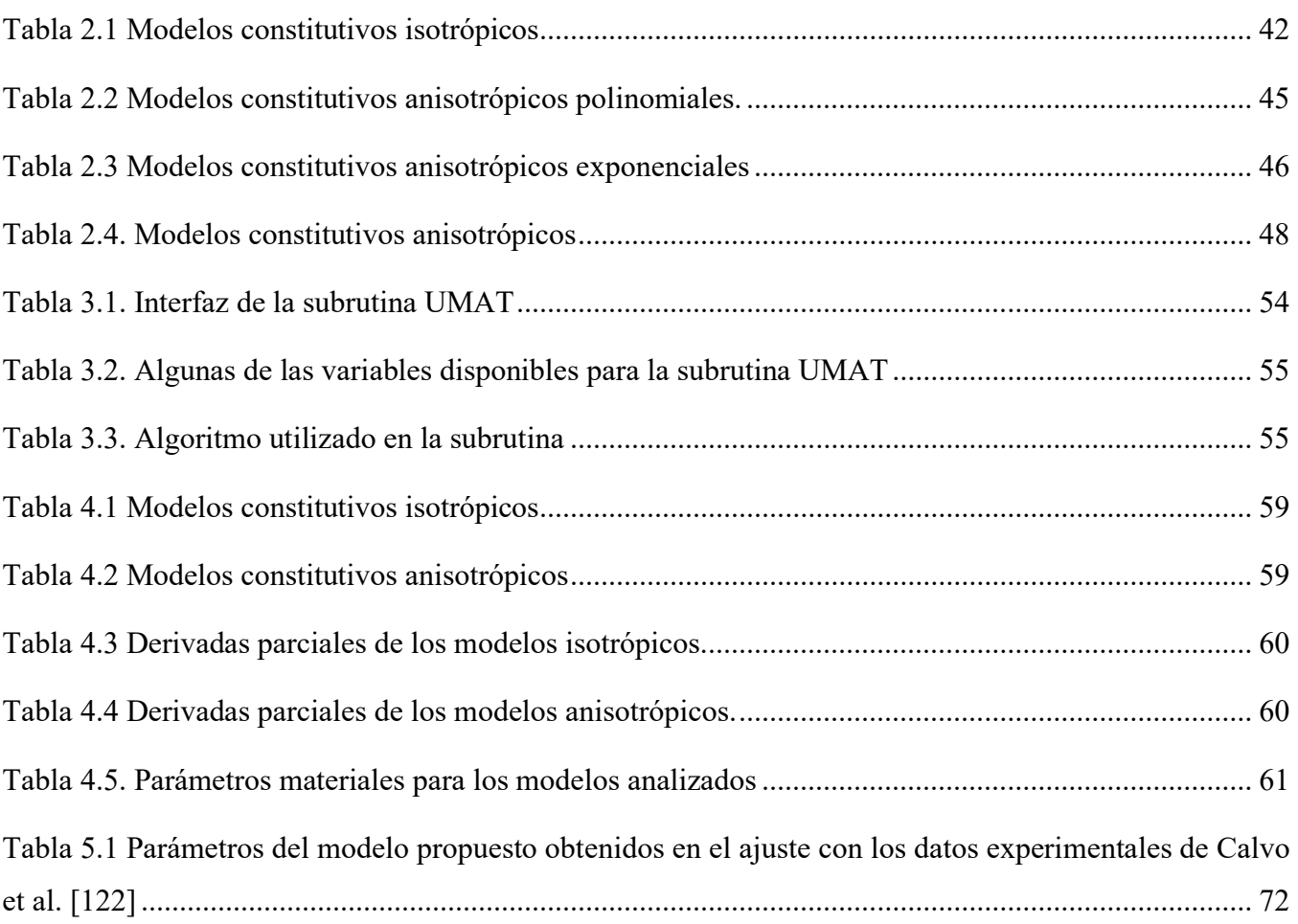

# Agradecimientos

<span id="page-9-0"></span>A la Universidad Nacional Autónoma de México, gracias por dejarme ser parte de tu gloriosa historia.

A la Unidad de Investigación y Asistencia Técnica en Materiales de Facultad de Ingeniería, UDIATEM, Por cobijarme durante mis estudios de doctorado. Gracias a técnicos y profesores de la UDIATEM por el apoyo recibido. Un especial agradecimiento al Dr. Lázaro Morales por su apoyo desde el primer momento en el que llegué.

Al Consejo Nacional de Ciencia y Tecnología, CONACYT, por el apoyo de manutención otorgado para la realización de mis estudios de Doctorado.

Al Dr. Armando Ortiz (mi tutor principal), por la confianza otorgada desde un principio y que se mantuvo en todo momento, por la orientación, las enseñanzas, la visión, los consejos, la paciencia y su siempre disponibilidad. Este trabajo no hubiera podido realizarse sin su apoyo, gracias infinitas.

Al Dr. Rafael Schouwenaars, por su apoyo, sus enseñanzas, sus consejos, por hacerme saber (siempre sutílmente) mis deficiencias y orientarme para superarlas, por sugerirme el desarrollo de un UMAT que terminó siendo vital en este trabajo, gracias.

Al Dr. Fernando Velázquez, por su apoyo, sus enseñanzas, sus consejos, por hacerme saber (siempre sutílmente) mis deficiencias y orientarme para superarlas, por sus atinados consejos en los temas de elementos finitos, gracias.

Al Dr. Jorge Carrera por el profesionalismo, la disponibilidad, los comentarios y correcciones al revisar esta tesis. Sin duda el trabajo mejoró después de su revisión. También por las clases de mecánica de medio continuo y de álgebra lineal.

Al Dr. Francisco Sánchez por el profesionalismo, la disponibilidad, los comentarios y correcciones al revisar esta tesis. Sin duda el trabajo mejoró después su revisión.

A todas y cada una de las personas que me acompañaron y que compartieron junto conmigo esta aventura llamada Doctorado, sin ustedes esto difícilmente hubiera sido posible, gracias totales.

A MI FAMILIA.

## <span id="page-10-0"></span>Resumen

Los tejidos blandos biológicos reforzados con fibra a menudo se modelan como materiales hiperelásticos anisotrópicos. Se pueden usar cuatro invariantes de deformación para definir una función de energía de deformación que describa el comportamiento de tejidos blandos reforzados con una sola familia de fibras: dos invariantes isotrópicos ( $I_1$ ,  $I_2$ ) y dos invariantes anisotrópicos ( $I_4$ ,  $I_5$ ). El invariante  $I_5$  a menudo se omite en las funciones de energía de deformación, aparentemente para simplificar matemáticamente el problema hiperelástico. Este trabajo presenta un análisis numérico sobre la implicación de usar uno o ambos invariantes anisotrópicos en el modelado de tejidos blandos como materiales hiperelásticos transversalmente isotrópicos durante la deformación. Se pone especial atención en el invariante  $I_5$  que generalmente es omitido. Se propuso un nuevo modelo constitutivo que contiene ambos invariantes anisotrópicos. Para contrastar el modelo propuesto se usó el popular modelo propuesto por Holzapfel-Gasser-Ogden (comúnmente conocido como HGO) que solo depende del invariante  $I_4$ . Los parámetros del material se calcularon ajustando los modelos con datos experimentales de tracción uniaxial en el tejido del tendón tibial anterior de ratas. Se obtuvieron soluciones analíticas generales para los escenarios de carga simple en el caso totalmente incompresible. Dichas soluciones se toman como referencia para medir la exactitud de los resultados numéricos obtenidos en las simulaciones de elementos finitos. Las principales diferencias entre los modelos se observaron en la deformación cortante. El modelo propuesto predice tres respuestas de corte diferentes (dos respuestas con refuerzo de fibra y una respuesta isotrópica), mientras que el modelo HGO predice dos respuestas isotrópicas iguales y solo una con refuerzo de fibra. Se utilizaron dos conjuntos de datos experimentales de cortante simple en un material elastómero reforzado con fibra para verificar la predicción del esfuerzo cortante de los modelos. Los datos experimentales muestran que los tres comportamientos de corte son diferentes; por lo tanto, el modelo HGO ofrece una descripción limitada del comportamiento de corte. Los modelos también se comparan en deformaciones no homogéneas. Para tal fin, se implementó una geometría irregular en ABAQUS y se simularon las condiciones de tracción y cortante. Se analizaron tres escenarios con diferentes inclinaciones de fibras respecto al eje horizontal: 0°, 45° y 90°. La diferencia más crítica se encontró cuando el cortante es paralelo a la dirección de la fibra y la menor diferencia cuando la fibra estaba a 45 ° de la dirección de carga. Además, para implementar el modelo propuesto se desarrolló y codificó en FORTRAN una subrutina de material para la paquetería comercial de análisis por elementos finitos ABAQUS. Por lo tanto, en este trabajo se detalla la metodología necesaria para desarrollar la subrutina de material conocida

como UMAT e implementarla. Para verificar el desempeño y la exactitud del UMAT se implementaron cuatro modelos hiperelásticos, dos modelos isotrópicos y dos anisotrópicos reportados en la literatura. Se ajustaron los parámetros con datos experimentales de tracción biaxial en tejido aórtico. Se realizó un modelo simplificado en ABAQUS para la tracción biaxial y los resultados para cada modelo se compararon con los datos experimentales. También se evaluó el desempeño del UMAT en simulaciones con geometrías y cargas complejas, para tal caso se implementó un modelo de una aneurisma aórtica en ABAQUS.

# <span id="page-11-0"></span>Abstract

Fiber-reinforced biological soft tissues are often modeled as anisotropic hyperelastic materials. Four strain invariants can be used to define a strain energy function to describe the behavior of soft tissues reinforced with a single fiber family: two isotropic invariants  $(I_1, I_2)$  and two anisotropic invariants  $(I_4, I_5)$ . The invariant  $I_5$  is often omitted from strain energy functions apparently to simplify the hyperelastic problem mathematically. This work presents a numerical analysis on the implication of using one or both anisotropic invariants in soft tissue modeling as transversely isotropic hyperelastic materials during a deformation process. Special attention is paid to the invariant  $I_5$ , which is generally omitted. A new constitutive model was proposed that contains both anisotropic invariants. In contrast the popular model proposed by Holzapfel-Gasser-Ogden (commonly known as HGO) which only depends on the invariant  $I<sub>4</sub>$  was used. Material parameters were calculated by fitting the models to experimental data of uniaxial traction in rat anterior tibial tendon tissue. General analytical solutions were obtained for the single load scenarios. These solutions are taken as a reference to measure the correctness of the numerical results obtained in the finite element simulations. The main differences between the models were observed in the shear behavior. The proposed model predicts three different shear responses (two responses with fiber reinforcement and one isotropic response), while the HGO model predicts two equal isotropic responses and only one with fiber reinforcement. Two experimental data sets of simple shear in a fiber-reinforced elastomeric material were used to verify the prediction of shear stress from the models. The experimental data show that the three-shear behavior are different; therefore, the HGO model offers a limited description of shear behavior. The models are compared on non-homogeneous strains, for this purpose, an irregular geometry was implemented in ABAQUS, and the traction and shear conditions were simulated by changing the fiber inclination. The most critical difference was found when the shear was parallel to the

direction of the fiber and the slightest difference when the fiber was 45° from the load direction. Furthermore, a material subroutine was developed and coded in FORTRAN for the commercial finite element analysis package ABAQUS to implement the proposed model. Therefore, this work details the methodology necessary to create the material subroutine known as UMAT. To verify the performance and correctness of the UMAT, we implemented four hyperelastic models: two isotropic and two anisotropic models reported in the literature. The material parameters were fitted to experimental data of biaxial tension in aortic tissue. A simplified model was performed in ABAQUS for biaxial tension, and we compared the results for each model to the experimental data. We also evaluated the performance of the UMAT in simulations with complex geometries and loads by implementing a computational model of an aortic aneurysm.

# <span id="page-13-0"></span>Capítulo 1

## 1. Introducción

La biomecánica es la disciplina que estudia el movimiento en los sistemas biológicos usando las leyes de la mecánica newtoniana. Ayuda a caracterizar el comportamiento de tejidos, órganos y sistemas biológicos desde el punto de vista estructural, permite predecir los cambios que sufren debido a distintas alteraciones e interacciones con el medio exterior [1, 2]. Se le considera multidisciplinaria, ya que engloba conocimientos de diversas áreas como: biología, medicina, física e ingeniería. Por tal motivo la investigación en biomecánica generalmente involucra esfuerzos multidisciplinarios, siendo común la colaboración entre universidades, hospitales e industria. Por lo anterior estos proyectos de investigación son considerados especialmente complejos [3, 4].

La investigación en biomecánica se lleva a cabo fundamentalmente bajo tres líneas: teórica, experimental o computacional. El elevado costo, las dificultades técnicas y la imposibilidad de estandarización de la experimentación en tejidos biológicos, junto con el acelerado desarrollo de los recursos computacionales, en cuanto a velocidad, potencia, versatilidad y visualización gráfica han motivado un creciente protagonismo de la biomecánica computacional [5, 6].

Modelar correctamente el comportamiento mecánico de los tejidos blandos es de particular interés para el diagnóstico biomédico. Por ejemplo, conocer con exactitud el comportamiento mecánico del músculo abdominal ayuda en el tratamiento de las hernias [7], estudiar la mecánica de la pared arterial permite mejorar el diagnóstico de aterosclerosis [8], conocer el campo de las deformaciones intraoperatorias en el tejido cerebral se utiliza para compensar la ubicación del tumor durante el proceso de abolición [9], conocer información sobre la deformación cortante en el tronco encefálico es útil para prevenir una lesión cerebral traumática [10] o modelar las propiedades mecánicas del ligamento periodontal ayuda a para predecir los movimientos de los dientes con dispositivos de ortodoncia y mejorar los planes de tratamiento [11].

Generalmente, los problemas en biomecánica incluyen geometrías irregulares y condiciones complejas de carga y a esto se suma la cantidad limitada de datos experimentales disponibles en la literatura. Por lo tanto, los enfoques numéricos y las simulaciones computacionales se han vuelto casi indispensables para resolver los problemas aplicados en biomedicina. La modelación y simulación computacional de tejidos blandos biológicos se realiza a través de la solución numérica de las ecuaciones constitutivas. Un método numérico muy utilizado es el método de los elementos finitos debido a su versatilidad y flexibilidad para resolver problemas complejos con geometrías irregulares en 3D [12, 13]. Un modelo de elementos finitos, desarrollado adecuadamente, es una poderosa herramienta para predecir el comportamiento del tejido y los efectos de los diferentes parámetros involucrados. Además, estos modelos requieren de pocos resultados experimentales y con ellos son posible obtener resultados que serían imposible de alcanzar de forma experimental [14, 15].

Desde el punto de vista del análisis biomecánico, los tejidos biológicos presentan un comportamiento complejo, ya que son materiales heterogéneos constituidos de diferentes medios incluidos los tejidos epiteliales, conectivos, adiposos y neuronales por citar algunos [16]. Para simplificar la descripción estos materiales a menudo se consideran como células orientadas rodeadas de una matriz extracelular comportándose en su conjunto como un medio continuo anisotrópico reforzado por diferentes familias de fibras. La proporción de matriz y fibras, así como sus orientaciones, dependen del tipo de tejido [17, 18]. Algunos de los tejidos biológicos más importantes son reforzados con una sola familia de fibras, como ejemplo están los ligamentos, tendones o los músculos esqueléticos. Estos tejidos poseen una sola dirección de anisotropía. Además, si se considera que el comportamiento mecánico de su matriz extracelular es isotrópica, se pueden idealizar como materiales transversalmente isotrópicos [19].

Por todo lo anterior, es evidente que existe una necesidad de crear modelos matemáticos precisos y confiables para describir el comportamiento mecánico de los tejidos blandos. Esta necesidad ha sido una de las principales motivaciones para retomar el estudio de materiales hiperelásticos anisotrópicos, que ha experimentado un auge en los últimos años [20-22]. Las teorías constitutivas tienen como objetivo desarrollar modelos matemáticos que reproduzcan el comportamiento real de los tejidos biológicos.

#### <span id="page-14-0"></span>1.1 Planteamiento del problema

Dada la complejidad en el modelado de tejidos biológicos, una forma común de abordar el problema es simplificar las relaciones constitutivas, siendo la simplificación más utilizada la de asumir que la función de energía de deformación no depende de alguno o algunos de los invariantes del tensor de deformación o de los invariantes anisotrópicos. Generalmente, el mayormente descartado es el invariante anisotrópico  $I<sub>5</sub>$  [23]. Presumiblemente esta formulación reducida se utiliza para simplificar matemáticamente el

problema hiperelástico ya que  $I_5$  produce los términos matemáticamente más complejos [19]. Por ejemplo, si la función de energía de deformación no depende de  $I_5$  el cálculo del tensor elástico se simplifica considerablemente. Los pocos datos experimentales disponibles en la literatura también son una razón para la omisión de  $I_5$ . Se sabe que  $I_4$  representa el cuadrado del estiramiento de fibra, mientras que  $I_5$  no tiene una interpretación física similar. Es decir, los datos experimentales obtenidos con una única prueba mecánica uniaxial o biaxial pueden relacionarse fácilmente con  $I_1$  e  $I_4$  [24]. Un motivo adicional es la dispersión en los datos experimentales publicados, que a menudo es muy grande, debido al hecho de que se obtienen de diferentes pacientes, con diferentes edades, pacientes con una variedad de enfermedades u otros parámetros. Por lo tanto, los investigadores recomiendan limitar el número de invariantes y utilizar modelos reducidos que a menudo son menos propensos a predecir respuestas no físicas [16].

La omisión del invariante  $I_5$ , a pesar de ser la más utilizada, no posee una justificación [19, 25]. Simplemente los investigadores realizan esta simplificación asumiendo que la forma reducida puede capturar el comportamiento mecánico de los tejidos biológicos. Sin embargo, diversos investigadores recientemente han cuestionado si la omisión de este invariante da como resultado una predicción limitada que conduce a resultados que se alejan del comportamiento real del tejido. Por ejemplo, Murphy [19] mostró que la omisión de la invariante  $I_5$  conduce a que los módulos cortantes infinitesimales sean idénticos, resultado que no concuerda con los resultados experimentales. Feng et al. [26] mostraron que el uso de  $I_5$  es necesario al modelar la sustancia blanca cerebral y, al no usarlo, no hay concordancia con la formulación lineal en el límite de pequeñas deformaciones. Concluyeron que usando solo  $I_4$  no es posible predecir el cortante anisotrópico y que los modelos hiperelásticos para la sustancia blanca deben incluir ambos invariantes anisotrópicos. Feng et al. [23] también realizó un estudio de la importancia de ambos invariantes en el régimen de grandes deformaciones. Mostraron la importancia de ambas invariantes en el ajuste de los parámetros del modelo, concluyendo que  $I_5$  aparentemente juega un papel más protagónico en la deformación por cortante. Wang and Liu [27] propusieron un modelo para tejido arterial reforzado con dos familias de fibras agregando un término con los invariantes  $I_5^{(1)}$ e  $I_5^{(2)}$  (los superíndices se refieren a la familia de fibras) al modelo presentado en Nolan et al. [28]. Demostraron mediante simulaciones por computadora que las deformaciones cortantes son más sensibles a los invariantes  $I_5^{(1)}$ e  $I_5^{(2)}$  respecto a las deformaciones uniaxiales por tracción. Además, demostraron que los invariantes  $I_5^{(1)}$ e  $I_5^{(2)}$  son necesarios para que el módulo de corte en el plano de las fibras sea mayor que

el módulo de corte fuera del plano, como se ha encontrado en los experimentos. Este aspecto ya se había discutido previamente en Horgan and Murphy [29].

Las pocas investigaciones realizadas apuntan a que  $I_5$  tiene una mayor influencia sobre las deformaciones cortantes. Sin embargo, aún quedan preguntas por responder. Por ejemplo: considerando que existen tres formas de cortante simple para un material reforzado con una familia de fibras como lo mostró Murphy [19], ¿Sobre cuál de ellas tendrá mayor influencia la invariante  $I_5$ ? ¿Existe una diferencia significativa con respecto al uso de un modelo con solo el invariante  $I_4$ ? ¿Cómo se comportan los modelos cuando las fibras se inclinan en un ángulo arbitrario? ¿Qué influencia tiene el invariante  $I_5$  en el ajuste de los parámetros del material con datos experimentales de cortante simple? Para intentar dar respuesta a estas preguntas y teniendo en cuenta la importancia de las simulaciones numéricas en la resolución de problemas biomédicos, se presenta en este trabajo de investigación; un análisis numérico comparativo sobre la respuesta mecánica de modelos de materiales formulados solo con  $I_4$  y modelos de materiales formulados con las invariantes  $I_4$  e  $I_5$ . Se propone agregar un término con la invariante  $I_5$  al modelo popular utilizado en tejidos blandos presentado por Holzapfel et al. [8], comúnmente llamado modelo HGO. El término adicional está inspirado en el modelo presentado por Feng et al. [26], pero adoptando una forma exponencial. Esta es una de las formas matemáticas más utilizadas para representar el aumento drástico en la rigidez que es característica de los tejidos blandos [30, 31]. El modelo HGO también se utiliza para comparar los resultados numéricos del modelo propuesto.

#### <span id="page-16-0"></span>1.2 Hipótesis

Al implementar ambos invariantes anisotrópicos  $I_4$  e  $I_5$  en un modelo constitutivo para tejidos suaves reforzados con una familia de fibras se mejorará la caracterización de este material y proporcionará resultados numéricos más cercanos a los datos experimentales reportados.

## <span id="page-17-0"></span>1.3 Objetivos

#### <span id="page-17-1"></span>1.3.1 Objetivos generales

Demostrar que es necesario incluir el invariante de deformación  $I_5$  en las funciones de energía de deformación para describir el comportamiento de tejidos blandos modelados como materiales hiperelásticos transversalmente isotrópicos.

#### <span id="page-17-2"></span>1.3.2 Objetivos específicos

- Proponer un modelo constitutivo para un material hiperelástico anisotrópico que incluya ambos invariantes anisotrópicos  $I_4$  e  $I_5$ .
- Ajustar los parámetros del modelo propuesto con datos experimentales reportados en la literatura.
- Codificar en el lenguaje FORTRAN una subrutina de material definido por el usuario para la paquetería comercial de análisis por elementos finitos ABAQUS.
- Validar la exactitud de las predicciones de la subrutina implementando el modelo constitutivo propuesto realizando simulaciones para casos simples y compararlos con las soluciones analíticas y datos experimentales.
- Realizar una simulación numérica para un caso en el que se impliquen geometrías complejas, así como condiciones de frontera diversas para descartar problemas de convergencia de la subrutina
- Comparar los resultados del modelo propuesto con los resultados del modelo HGO (que solo depende del invariante  $I_4$ ) en simulaciones de deformaciones homogéneas y no homogéneas para para mostrar la importancia de incluir el invariante  $I_5$  en los modelos constitutivos.

#### <span id="page-17-3"></span>1.4 Estructura general de la tesis

Esta tesis está estructurada en 7 capítulos. El primer capítulo presenta una introducción al problema a estudiar mencionando los antecedentes, el planteamiento del problema, la hipótesis y también se enumeran los objetivos generales del trabajo. El segundo capítulo presenta el marco teórico del estudio principalmente en el tema de la hiperelasticidad anisotrópica. Se presta especial atención en la deducción del tensor de esfuerzo de Cauchy y del tensor de rigidez tangente dado que estos tensores son los que se tienen que codificar en la subrutina UMAT. Se recomienda al lector leer antes el anexo A1 ya que contiene la notación matemática básica utilizada en este trabajo. En este capítulo también se presenta una revisión de literatura sobre las funciones de energía de deformación aplicados al modelado de tejidos blandos

biológicos. El tercer capítulo presenta los por menores para el desarrollo de la subrutina UMAT. El cuarto capítulo muestra la implementación de la subrutina UMAT desarrollada en el capítulo anterior con el fin de evaluar su funcionamiento y la exactitud de los resultados que predice. El quinto capítulo presenta un análisis comparativo numérico sobre el uso de los invariantes anisotrópicos dentro de un proceso de deformación, para tal fin se propone un nuevo modelo hiperelástico y se comparan sus predicciones con el popular modelo HGO. En el capítulo sexto se presenta las discusiones de los resultados y en el capítulo siete se presentan las conclusiones generales. Se finaliza con una propuesta de trabajos futuros que puedan dar continuidad a éste.

# <span id="page-19-0"></span>Capítulo 2

## 2. Marco teórico

#### <span id="page-19-1"></span>2.1 Respuesta no lineal a las cargas

Los tejidos blandos poseen varias capas, cada una con diferentes composiciones, se considera que existen cuatro tejidos típicos en ellos: tejido epitelial, tejido conjuntivo, tejido muscular y tejido neuronal [32]. Para los estudios biomecánicos, el tejido conectivo a menudo se considera como el más importantes dada la mayor rigidez que posee en comparación de los demás [33, 34]. El tejido conectivo está compuesto de células orientadas y de una matriz extracelular. La matriz extracelular está compuesta de sustancia fundamental (proteínas e hidratos de carbono) y de dos tipos de materiales que forman fibras: colágeno y elastina. Las fibras de colágeno son de gran tamaño en comparación con las otras y representan la mayor parte del comportamiento mecánico. Las fibras de elastina, por otro lado, presentan un comportamiento elástico no lineal y están unidas a las fibras de colágeno. Las propiedades elásticas de los tejidos blandos se deben principalmente las fibras de colágeno [33]. Debido a esta composición los tejidos blandos son a menudo capaces de soportar grandes deformaciones elásticas [30]. La [Fig. 2.1](#page-20-0) muestra la fisiología del tendón, en este texto no se darán más detalles de la fisiología de los tejidos biológicos. Si el lector necesita mayor información y detalle de la anatomía de estos tejidos, puede remitirse, por ejemplo, a Marieb [35] o Tortora and Derrickson [36].

Uno de los aspectos más representativos de los tejidos blandos, es la capacidad de exhibir grandes deformaciones elásticas al estar sometidos a cargas relativamente bajas, es decir un comportamiento elástico no lineal [37]. Este comportamiento se le atribuye a la naturaleza ondulatoria de las fibras de colágeno. La [Fig. 2.2](#page-21-1) presenta las fases típicas observadas de los tejidos blandos bajo pruebas de tracción uniaxial y su correspondiente curva característica.

*Fase I.* En ausencia de cargas las fibras de colágeno están entrelazadas. Se observa que fuerzas iniciales de pequeña magnitud provocan grandes alargamientos, esto se debe a que las ondulaciones de las fibras provocan que la rigidez del tejido sea pequeña. Esta fase corresponde al rango fisiológico donde trabaja normalmente el tejido.

*Fase II.* Conforme se sigue aplicando la fuerza, las fibras comienzan a alinearse con la fuerza aplicada, el tejido comienza a presentar una mayor resistencia al alargamiento.

*Fase III.* Las fibras, una vez alineadas en la dirección de la fuerza aplicada exhiben un comportamiento lineal, necesitándose cada vez más fuerza para provocar un mayor alargamiento.

*Fase IV.* La relación deja de ser lineal al presentarse las primeras roturas de las fibras, el tejido puede presentar una pequeña región plástica e inmediatamente la falla.

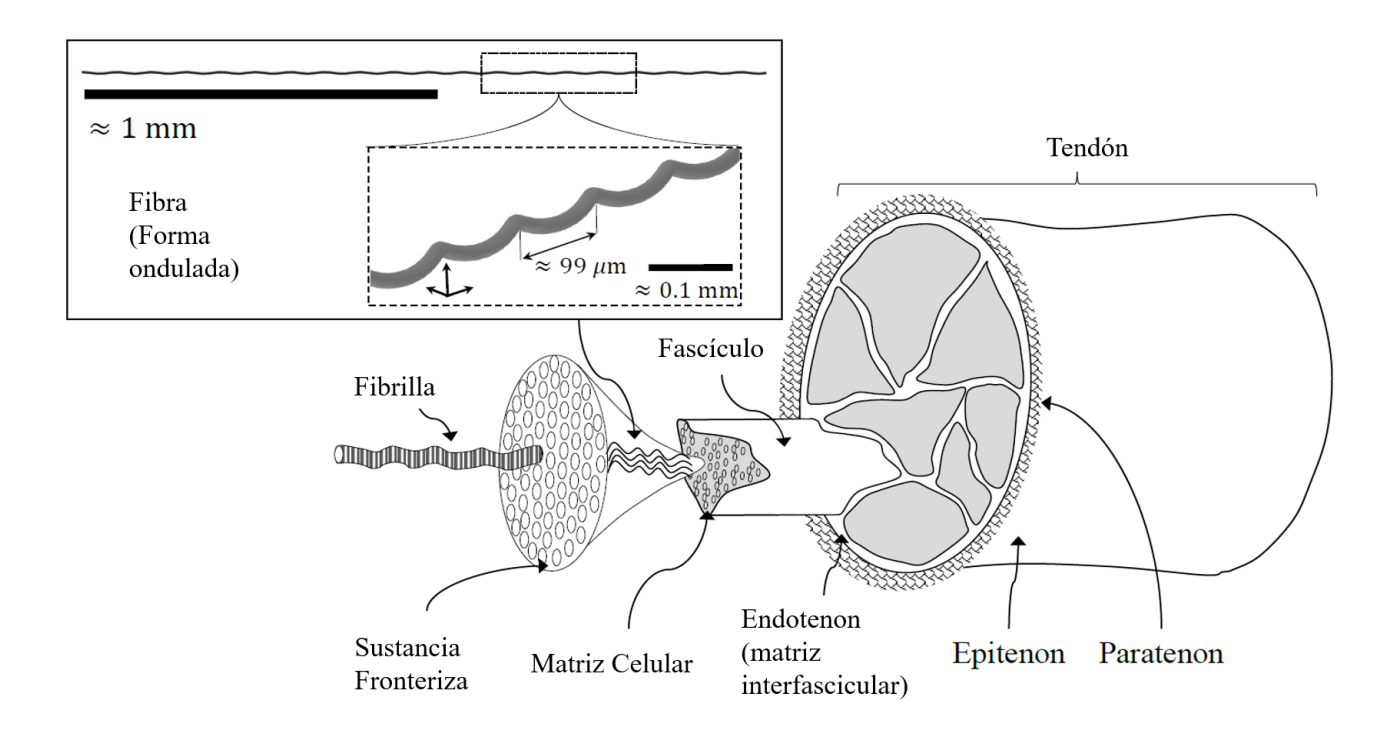

<span id="page-20-0"></span>Fig. 2.1 Fisiología del tejido tendinoso [38].

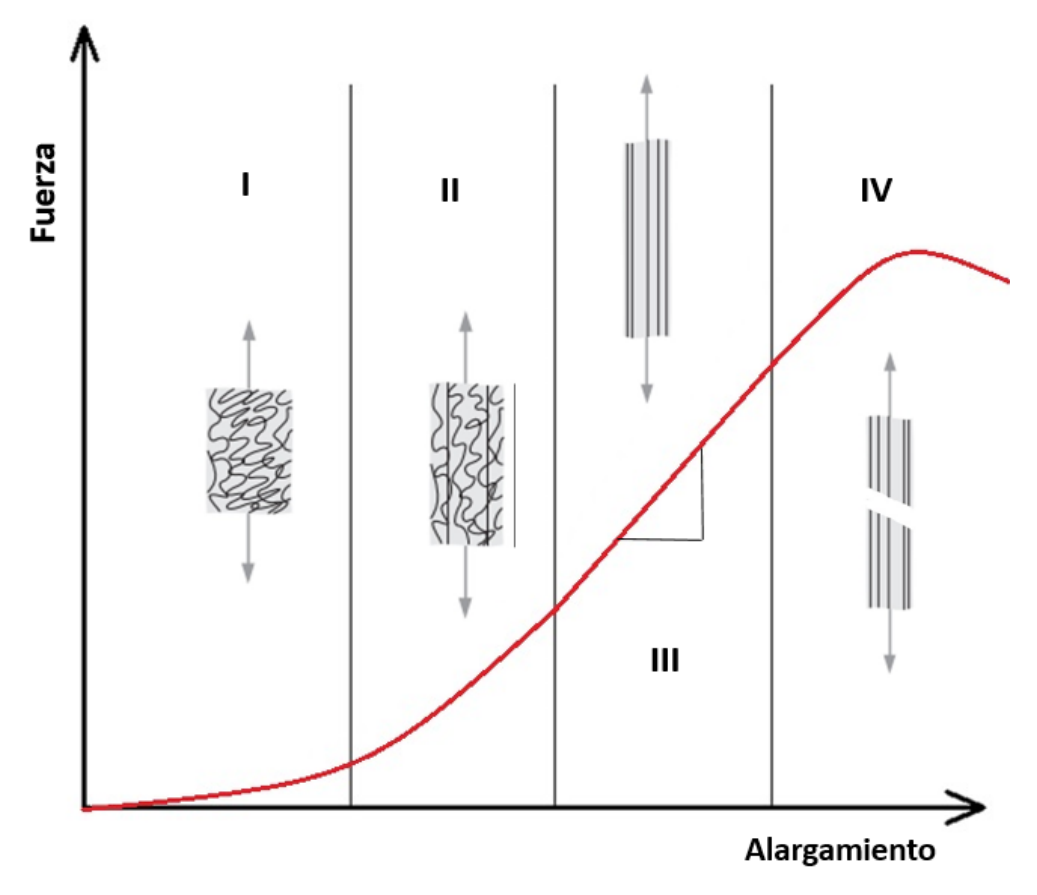

Fig. 2.2 Curva fuerza-desplazamiento de tejidos musculares, relación no lineal [39].

#### <span id="page-21-1"></span><span id="page-21-0"></span>2.2 Descripción de la deformación

Sea Ω<sub>0</sub> la configuración de referencia de un cuerpo continuo B que se asume libre de esfuerzo. Debido a solicitaciones mecánicas este estado se transforma en una configuración deformada denotada por Ω. Cada punto material genérico (partícula) *X* de  $Ω_0$  y *x* de  $Ω$  se identifican por los vectores de posición **X** y **x** respectivamente ([Fig. 2.3](#page-22-0)). Para describir el movimiento de  $\Omega_0$  a  $\Omega$  se define una función  $\chi$  como:

$$
\chi: \Omega_0 \subset \mathbb{R}^3 \to \Omega \subset \mathbb{R}^3,\tag{2.1}
$$

la cual transforma la posición de los puntos materiales  $X \in \Omega_0$  a una posición  $x = \chi(X) \in \Omega$ . Cada punto **X** en  $\Omega$ <sub>0</sub> tiene una única imagen en  $\Omega$  y viceversa. La función  $\chi$  representa una transformación (deformations en inglés) [8, 40, 41].

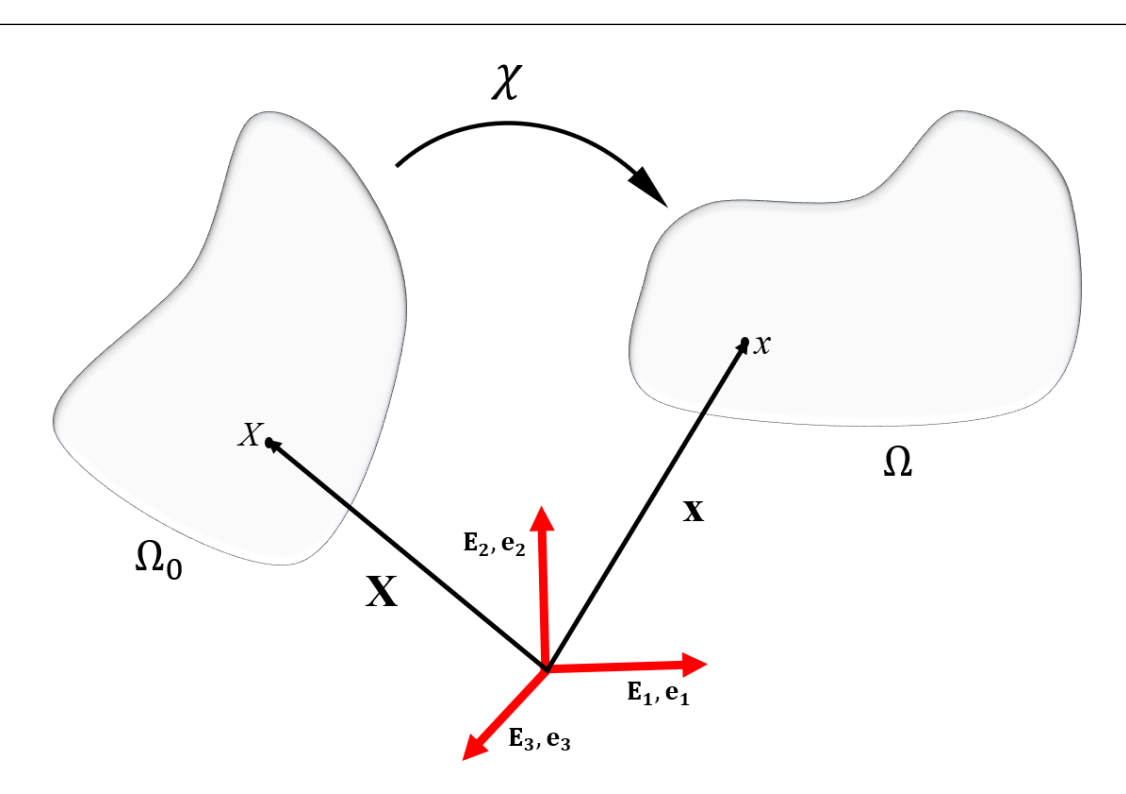

Fig. 2.3 Deformación de un medio continuo [42].

<span id="page-22-0"></span>El gradiente de deformación se define como:

$$
\mathbf{F} = \frac{\partial \chi(\mathbf{X})}{\partial \mathbf{X}} = \frac{\partial \mathbf{x}}{\partial \mathbf{X}} \quad o \quad F_{ij} = \frac{\partial x_i}{\partial X_j}.
$$
 (2.2)

El cambio volumétrico infinitesimal está dado por  $I = det(F)$  que generalmente se le llama Jacobiano. Dado que el volumen de un material no puede reducirse a cero se necesita que  $J > 0$  [43]. Los tensores de deformación izquierdo y derecho de Cauchy-Green, B y C respectivamente, se relacionan con F como:

$$
\mathbf{B} = \mathbf{F}\mathbf{F}^{\mathrm{T}}, \quad \mathbf{C} = \mathbf{F}^{\mathrm{T}}\mathbf{F}.\tag{2.3}
$$

Los invariantes principales de deformación se definen como:

$$
I_1 = \text{tr}(\mathbf{C}) \qquad I_2 = \frac{1}{2} [\text{tr}^2(\mathbf{C}) - \text{tr}(\mathbf{C}^2)] \qquad I_3 = \text{det } \mathbf{C}. \tag{2.4}
$$

El operador tr( ) se refiere a la operación traza.

Los tejidos blandos son típicamente considerados incompresibles debido a que están constituidos en gran parte por agua [44, 45]. Sin embargo, la implementación numérica a través del método de los elementos finitos generalmente se realiza a través del marco de la casi-incompresibilidad. Esto con el fin de evitar posibles problemas numéricos debido a posibles mal acondicionamiento de las matrices elásticas [44, 46, 47]. Para tal fin se realiza una descomposición cinemática del gradiente de deformación que se denota como:

$$
\mathbf{F} = J^{1/3} \mathbf{I} \overline{\mathbf{F}},\tag{2.5}
$$

donde  $J^{1/3}$ I es la parte del gradiente de deformación asociada al cambio de volumen y  $\bar{F} = J^{-1/3}F$  es la parte del gradiente que conserva el volumen, es decir det( $\bar{F}$ ) = 1 [28]. Se definen los tensores de deformación modificados como:

$$
\overline{\mathbf{B}} = \overline{\mathbf{F}} \overline{\mathbf{F}}^{\mathrm{T}} = J^{-2/3} \mathbf{B}, \quad \overline{\mathbf{C}} = \overline{\mathbf{F}}^{\mathrm{T}} \overline{\mathbf{F}} = J^{-2/3} \mathbf{C}.
$$
 (2.6a,b)

Con invariantes modificados definidos por las siguientes expresiones [48]

$$
\bar{I}_1 = \text{tr}(\bar{\mathbf{C}}) \qquad \bar{I}_2 = \frac{1}{2} [\text{tr}^2(\bar{\mathbf{C}}) - \text{tr}(\bar{\mathbf{C}}^2)] \qquad \bar{I}_3 = \det \bar{\mathbf{C}} = 1. \tag{2.7}
$$

#### <span id="page-23-0"></span>2.3 Concepto de esfuerzo

El movimiento y la deformación en un medio continuo dan lugar a interacciones entre las partículas vecinas en la parte interior del cuerpo. Una consecuencia de estas interacciones es el esfuerzo que tiene una dimensión física de fuerza por unidad de área [49]. Similar a la deformación, el esfuerzo depende del marco de referencia, en consecuencia, se pueden definir diferentes medidas de esfuerzo en función de este. Debido a que la configuración deformada no se conoce en un principio, es conveniente trabajar inicialmente con las medidas de esfuerzo referidas a la configuración de referencia [50].

Para definir el concepto de esfuerzo se considera nuevamente un cuerpo continuo B con configuraciones de referencia y deformada denotadas por  $\Omega_0$  y  $\Omega$  respectivamente.  $\partial \Omega_0$  y  $\partial \Omega$  representan representa la superficie límite de  $B$  en las configuraciones de referencia y deformada respectivamente. Se postula la existencia de fuerzas arbitrarias que actúan sobre partes o la totalidad de la superficie límite (fuerzas externas) y sobre una superficie (imaginaria) dentro del interior de ese cuerpo (fuerzas internas) de alguna manera distribuida. Ahora, el cuerpo es cortado por una superficie plana como se ilustra en la [Fig. 2.4](#page-24-0), la superficie plana separa el cuerpo en dos porciones. En el punto  $x_0 \in \Omega_0$  de la parte inferior del cuerpo en la configuración de referencia está el vector unitario  $n_0$  que está dirigido a lo largo de la normal hacia afuera de un elemento de superficie infinitesimal d $S_0 \in \partial \Omega_0$ . Después del movimiento, de manera análoga en la parte inferior del cuerpo en la configuración deformada se encuentra un punto  $x \in \Omega$  en el cual está el vector unitario **n** que está dirigido a lo largo de la normal hacia afuera de un elemento de superficie infinitesimal d $S \in Ω$ .

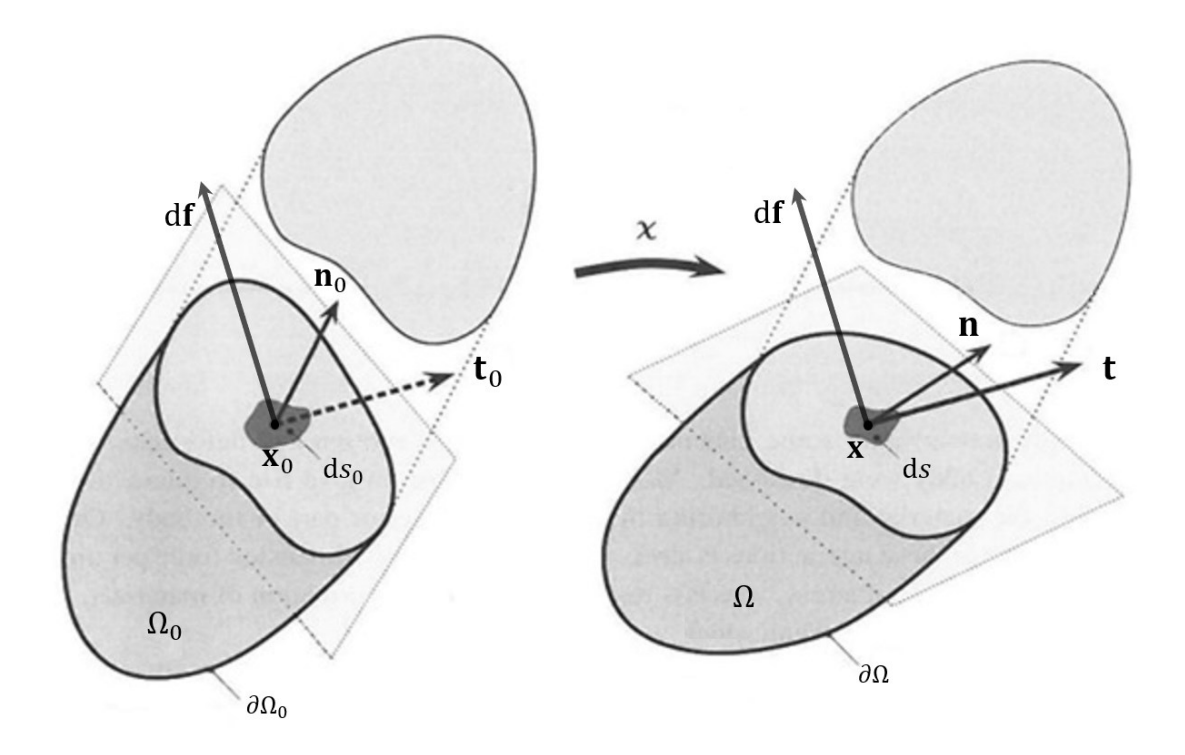

<span id="page-24-0"></span>Fig. 2.4 Vectores de tracción actuando sobre superficies infinitesimales en las configuraciones de referencia y deformada [50].

Se denota una fuerza resultante (real) infinitesimal df que actúa sobre el elemento de superficie de la configuración de deformada. De la [Fig. 2.4](#page-24-0) se observa que:

<span id="page-24-1"></span>
$$
\mathbf{t} = \frac{\mathrm{d}\mathbf{f}}{\mathrm{d}S} \tag{2.8}
$$

Donde t es conocido como el vector de tracción de Cauchy (verdadero) y representa la fuerza medida por unidad de superficie definida en la configuración deformada dS [51].

Se puede definir un vector de tracción diferente considerando la misma fuerza df pero con el área diferencial en la configuración de referencia, es decir:

<span id="page-25-0"></span>
$$
\mathbf{t}_0 = \frac{\mathrm{d}\mathbf{f}}{\mathrm{d}S_0} \tag{2.9}
$$

Aquí  $t_0$  representa el primer vector de tracción Piola-Kirchhoff (o nominal) y representa la fuerza medida por unidad de superficie definida en la configuración de referencia  $dS_0$  y apunta en la misma dirección que el vector de tracción Cauchy [51]. El **Teorema de los esfuerzos de Cauchy** expone que existen campos tensoriales únicos de segundo orden  $\sigma$  y **P** [52], tal que:

$$
\mathbf{t} = \mathbf{\sigma} \mathbf{n} \quad o \quad t_i = \sigma_{ij} n_j \tag{2.10b}
$$

$$
\mathbf{t}_0 = \mathbf{P}\mathbf{n}_0 \qquad \qquad o \qquad [t_0]_i = P_{ij}[n_0]_j \tag{2.10b}
$$

Donde  $\sigma$  denota un campo tensorial simétrico conocido como tensor de esfuerzos de Cauchy y está referido la geometría deformada tanto para la fuerza como para el área, por lo que a menudo se le llama esfuerzo verdadero. Mientras que P caracteriza un campo tensorial llamado primer tensor de esfuerzos de Piola-Kirchhoff (nominal) que está referenciando a la configuración deformada para la fuerza y a la configuración de referencia para el área [50]. De las Ec. [\(2.8\)](#page-24-1) [y \(2.9\)](#page-25-0) se puede encontrar una relación entre  $P y \sigma$  como:

<span id="page-25-2"></span>
$$
\mathbf{Pn}_0 \mathrm{d}S_0 = \sigma \mathbf{n} \mathrm{d}S \tag{2.11}
$$

La relación entre el área diferencial en la configuración de referencia y deformada puede encontrarse con el gradiente de deformación [50] y está dada por:

<span id="page-25-1"></span>
$$
\mathbf{n} \mathrm{d}s = J\mathbf{F}^{-\mathrm{T}} \mathbf{n}_0 \mathrm{d}s_0 \tag{2.12}
$$

Usando la Ec. [\(2.12\)](#page-25-1) se puede reescribir [\(2.11\)](#page-25-2) como:

$$
\mathbf{P} = J\mathbf{F}^{-1}\boldsymbol{\sigma} \quad o \quad P_{ij} = J F_{ik}^{-1} \sigma_{kj} \tag{2.13}
$$

Si se conoce P la relación inversa sería:

<span id="page-26-1"></span>
$$
\boldsymbol{\sigma} = \frac{1}{J} \mathbf{FP} \qquad o \qquad \sigma_{ij} = \frac{1}{J} F_{ik} P_{kj} \tag{2.14}
$$

El primer tensor de esfuerzos de Piola-Kirchhoff tiene una propiedad indeseable: no es simétrico. Se puede obtener un tensor simétrico al multiplicar **P** con la transpuesta del inverso del gradiente de deformación, es decir:

$$
\mathbf{S} = \mathbf{P}\mathbf{F}^{\mathrm{T}} = J\mathbf{F}^{-1}\mathbf{\sigma}\mathbf{F}^{-\mathrm{T}} \qquad o \qquad S_{ij} = J F_{ik}^{-1} \sigma_{kl} F_{lj}^{-T} \tag{2.15}
$$

Aquí S es conocido como el segundo tensor de esfuerzo de Piola-Kirchhoff, este campo tensorial no posee una interpretación física en términos de tracciones superficiales, pero es simétrico y está referenciado completamente a la configuración de referencia por lo que representa una medida de esfuerzo muy útil en la formulación de ecuaciones constitutivas [49]. La relación inversa de [\(2.15\)](#page-26-1) es:

<span id="page-26-3"></span><span id="page-26-2"></span>
$$
\boldsymbol{\sigma} = \frac{1}{J} \mathbf{F} \mathbf{S} \mathbf{F}^{\mathrm{T}} \qquad o \qquad \sigma_{ij} = \frac{1}{J} F_{ik} S_{kl} F_{lj}^T \qquad (2.16)
$$

Una medida adicional de esfuerzo frecuentemente utilizada es el conocido tensor de esfuerzos de Kirchhoff que se define como:

$$
\tau = J\sigma = FSF^{T} \qquad o \qquad \tau_{ij} = J\sigma_{ij} = F_{ik}S_{KL}F_{Lj}^{T}
$$
 (2.17)

Este tensor es idéntico al tensor de Cauchy excepto que no utiliza la medida de cambio volumétrico *J* para el cálculo del esfuerzo. Bajo algunas circunstancias definir el esfuerzo con el efecto del cambio volumétrico puede traer inconvenientes porque *I* también depende de la deformación, por lo que el uso de [\(2.17\)](#page-26-2) a menudo resulta conveniente [50].

### <span id="page-26-0"></span>2.1 Relación constitutiva para materiales hiperelásticos

Como se ha mencionado anteriormente, la estructura de los tejidos biológicos es compleja, para simplificar su descripción, se asume que están formados por un conjunto de fibras alineadas rodeadas de una matriz extracelular, que se comportan en su conjunto como un medio continuo anisotrópico. Para caracterizar la dirección de la fibra en el punto  $X \in \Omega_0$  se define un campo vectorial unitario  $m_0(X)$  (es decir  $\|m_0(X)\|=$ ). La fibra, bajo una deformación, se mueve con los puntos materiales del cuerpo continuo y llegan a la

configuración deformada Ω. Por lo tanto, la nueva dirección de la fibra en el punto  $x \in Ω$  se define por otro campo vectorial unitario  $m(x)$ , ver [Fig. 2.5](#page-27-0).

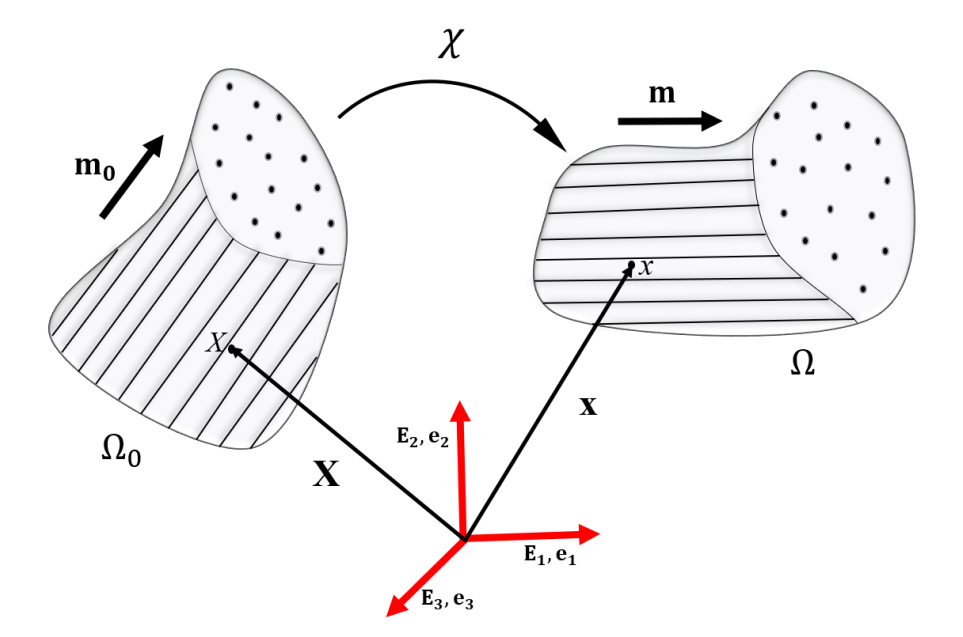

Fig. 2.5 Deformación de un medio continuo reforzado con una familia de fibras.

<span id="page-27-0"></span>Las deformaciones finitas que exhiben los tejidos blandos hacen inminente la necesidad de una teoría elástica no lineal. La teoría hiperelástica es la que comúnmente se aplica a este tipo de materiales [53]. La relación constitutiva para materiales hiperelásticos se puede encontrar a través de la desigualdad entrópica dada por la Ec. [\(2.18\):](#page-27-1)

<span id="page-27-1"></span>
$$
\mathcal{D}_{int} = \mathbf{P} : \dot{\mathbf{F}} - \dot{\psi} + \theta \dot{\eta} \ge 0,
$$
\n(2.18)

donde:  $\dot{F}$  es la derivada temporal del gradiente de deformación,  $\mathcal{D}_{int}$  representa producción local de entropía,  $\dot{\psi}$  es la tasa de energía libre de Helmholtz relacionada con la energía interna, Θ es la temperatura absoluta y  $\dot{\eta}$  es la tasa de entropía generada en el proceso. El término  $\mathbf{P} : \dot{\mathbf{F}}$  se le conoce como trabajo conjugado y representa la tasa de trabajo mecánico interno realizado por el cuerpo durante el proceso de deformación [49]. Una deducción detallada de la Ec. [\(2.18\)](#page-27-1) se puede encontrar en Holzapfel [54]. Por definición un proceso elástico se considera reversible, es decir, es un proceso en el cual no se genera entropía y por lo tanto la disipación de energía interna es cero [55], entonces la Ec. [\(2.18\)](#page-27-1) se puede reescribir como:

<span id="page-28-2"></span><span id="page-28-1"></span>
$$
\mathcal{D}_{int} = \mathbf{P} : \dot{\mathbf{F}} - \dot{\psi} = 0,
$$
\n(2.19)

donde  $\dot{\psi} = \frac{\partial \psi}{\partial \mathbf{r}}$  $\frac{\partial \psi}{\partial \mathbf{F}}$ :  $\dot{\mathbf{F}}$ , remplazando esta expresión en la Ec. [\(2.19\)](#page-28-1) se obtiene:

$$
\mathcal{D}_{int} = \mathbf{P} : \dot{\mathbf{F}} - \frac{\partial \psi}{\partial \mathbf{F}} : \dot{\mathbf{F}} = \left(\mathbf{P} - \frac{\partial \psi}{\partial \mathbf{F}}\right) : \dot{\mathbf{F}} = 0.
$$
\n(2.20)

La igualdad [\(2.20\)](#page-28-2) se cumple si:

<span id="page-28-3"></span>
$$
\mathbf{P} = \frac{\partial \psi}{\partial \mathbf{F}} \quad o \quad P_{ij} = \frac{\partial \psi}{\partial F_{ij}}.
$$
 (2.21)

La Ec. [\(2.21\)](#page-28-3) es la ecuación constitutiva utilizada para materiales hiperelásticos [56]. Se debe de notar que los esfuerzos se obtiene a partir de una función escalar de energía libre  $\psi$ , comúnmente llamada función de energía de deformación [57]. Utilizando la descomposición polar del gradiente de deformación  $\mathbf{F} =$ RU donde R es un tensor de rotación y  $U = \sqrt{F^T F}$  el tensor de elongación. Una restricción de objetividad es que  $\psi$  debe de permanecer invariante ante rotaciones de cuerpo rígido en la configuración deformada. Por lo cual  $\psi$  depende de **F** solo a través del tensor **U** y por conveniencia, a menudo  $\psi$  se expresa como una función del tensor de deformación derecho de Cauchy-Green  $C = U^2$  [54], de esta forma:

<span id="page-28-4"></span>
$$
\psi(\mathbf{F}) = \psi(\mathbf{C}) \tag{2.22}
$$

Se puede establecer una relación similar a la Ec.  $(2.21)$  para el tensor  $C$  y demostrar que:

$$
\mathbf{S} = 2 \frac{\partial \psi}{\partial \mathbf{C}} \qquad o \qquad S_{ij} = 2 \frac{\partial \psi}{\partial C_{ij}}, \tag{2.23}
$$

<span id="page-28-0"></span>Recordando que **S** es el segundo tensor de esfuerzos de Piola-Kirchhoff.

#### 2.2 Hiperelasticidad transversalmente isotrópica

Al suponer que la propiedad de anisotropía se debe únicamente a la presencia de las fibras, el esfuerzo en cada punto del tejido dependerá del gradiente de deformación y de la dirección de las fibras. Por lo tanto, se necesita que  $\psi$  dependa explícitamente del gradiente de deformación y de la dirección preferencial de las fibras  $m_0$ , es decir:

$$
\psi = \psi(\mathbf{F}, \mathbf{m}_0 \otimes \mathbf{m}_0) = \psi(\mathbf{C}, \mathbf{m}_0 \otimes \mathbf{m}_0),\tag{2.24}
$$

donde el símbolo  $\otimes$  representa el producto tensorial y  $m_0 \otimes m_0$  es un tensor de segundo orden comúnmente denominado tensor estructural que surge del producto tensorial del vector en la dirección de las fibras en la configuración de referencia (ver Anexo A1). El tensor  $m_0 \otimes m_0$  tiene componentes cartesianas  $[m_0]_i[m_0]_j$ . La función de energía de deformación puede expresarse de forma desacoplada como la suma de las contribuciones volumétrica y desviadora:

<span id="page-29-1"></span>
$$
\psi = \psi_{\text{vol}}(J) + \bar{\psi}(\bar{\mathbf{C}}, \mathbf{m}_0 \otimes \mathbf{m}_0),\tag{2.25}
$$

aquí  $\psi_{\text{vol}}$  representa la contribución volumétrica (asociada al cambio de volumen) a la función de energía de deformación y  $\bar{\psi}$  representa la contribución desviadora (que conserva el volumen) a  $\psi$ . A su vez la parte desviadora se puede representar como la suma de la contribución de la matriz isotrópica que depende solo de  $\bar{C}$  y de la parte anisotrópica que depende de  $\bar{C}$  y vector de dirección de las fibras a través de  $m_0 \otimes m_0$  [50], de modo que:

$$
\bar{\psi}(\bar{\mathbf{C}}, \mathbf{m}_0 \otimes \mathbf{m}_0) = \bar{\psi}_{\text{iso}}(\bar{\mathbf{C}}) + \bar{\psi}_{\text{fib}}(\bar{\mathbf{C}}, \mathbf{m}_0 \otimes \mathbf{m}_0). \tag{2.26}
$$

La función de energía de deformación  $\psi$  debe de ser independiente del sistema de coordenadas e invariante a rotaciones en la configuración de referencia descrito por un tensor ortonormal apropiado **Q**. La parte volumétrica está en función de un escalar por lo que por definición ya es un invariante a rotaciones. Entonces, la parte desviadora debe de cumplir que:

<span id="page-29-0"></span>
$$
\bar{\psi}_{\text{fib}}(\bar{\mathbf{C}}, \mathbf{m}_0 \otimes \mathbf{m}_0) = \bar{\psi}_{\text{fib}}(\mathbf{Q}\bar{\mathbf{C}}\mathbf{Q}^{\text{T}}, \mathbf{Q}\mathbf{m}_0 \otimes \mathbf{m}_0 \mathbf{Q}^{\text{T}}). \tag{2.27}
$$

Trabajos de Rivlin [58] y Spencer [59] demostraron que una forma de cumplir la Ec. [\(2.27\)](#page-29-0) es a través de expresar  $\bar{\psi}$  en función de los invariantes de  $\bar{C}$  para la parte isotrópica y los invariantes relacionados con  $m_0 \otimes m_0$  y  $\overline{C}$  para el comportamiento anisotrópico, por lo tanto:

$$
\psi = \psi_{vol}(J) + \bar{\psi}(\bar{I}_1, \bar{I}_2, \bar{I}_4, \bar{I}_5) = \psi_{vol}(J) + \bar{\psi}_{iso}(\bar{I}_1, \bar{I}_2) + \bar{\psi}_{fib}(\bar{I}_4, \bar{I}_5),
$$
\n(2.28)

Vale la pena recordar que  $\bar{\psi}$  no depende de  $\bar{I}_3$  porque para una deformación sin cambio de volumen  $\bar{I}_3=$ 1. Los invariantes anisotrópicos están dados por:

<span id="page-30-3"></span>
$$
\bar{I}_4 = \mathbf{m}_0 \bar{\mathbf{C}} \mathbf{m}_0 \quad \bar{I}_5 = \mathbf{m}_0 \bar{\mathbf{C}}^2 \mathbf{m}_0. \tag{2.29}
$$

 $\bar{I}_4$  e  $\bar{I}_5$  surgen directamente de la anisotropía y son la contribución de las fibras a la función de energía de deformación [60].  $\bar{I}_4$  e  $\bar{I}_5$  son invariantes solo bajo rotaciones sobre el vector  $\mathbf{m}_0$  por lo que comúnmente se les llaman pseudo-invariantes [61]. El esfuerzo se obtiene de las Ecs. [\(2.23\)](#page-28-4) y [\(2.25\)](#page-29-1) y está dado por:

$$
\mathbf{S} = 2\frac{\partial\psi}{\partial \mathbf{C}} = 2\left(\frac{\partial\psi_{\text{vol}}}{\partial \mathbf{C}} + \frac{\partial\bar{\psi}}{\partial \mathbf{C}}\right) = \mathbf{S}_{\text{vol}} + \mathbf{S}_{\text{des}},
$$
(2.30)

donde  $S_{\text{vol}}$  y  $S_{\text{des}}$  son las partes volumétricas y desviadoras del segundo tensor de esfuerzos de Piola-Kirchhoff. Debe notarse que S está dada también de forma desacoplada. La parte volumétrica se desarrolla aplicando la regla de la cadena como se muestra a continuación:

$$
\mathbf{S}_{\text{vol}} = 2 \frac{\partial \psi_{\text{vol}}}{\partial \mathbf{C}} = 2 \frac{\partial \psi_{\text{vol}}}{\partial J} \frac{\partial J}{\partial \mathbf{C}} = J \frac{\partial \psi_{\text{vol}}}{\partial J} \mathbf{C}^{-1}.
$$
 (2.31)

Donde se han usado las siguientes propiedades matemáticas que están demostradas en [50] y que son:

<span id="page-30-4"></span><span id="page-30-2"></span><span id="page-30-1"></span><span id="page-30-0"></span>
$$
\frac{\partial J}{\partial \mathbf{C}} = -\frac{1}{2} J \mathbf{C}^{-1}, \quad \frac{\partial J^{-\frac{2}{3}}}{\partial \mathbf{C}} = -\frac{1}{3} J^{-\frac{2}{3}} \mathbf{C}^{-1}
$$
(2.32a,b)

Desarrollado la expresión para la parte desviadora:

$$
\mathbf{S}_{\text{des}} = 2 \frac{\partial \bar{\psi}}{\partial \mathbf{C}} = 2 \frac{\partial \bar{\psi}}{\partial \mathbf{\bar{C}}} : \frac{\partial \bar{\mathbf{C}}}{\partial \mathbf{C}}, \quad o \quad [S_{des}]_{ij} = 2 \frac{\partial \psi}{\partial C_{ij}} = 2 \frac{\partial \bar{\psi}}{\partial \bar{C}_{kl}} \frac{\partial \bar{C}_{kl}}{\partial C_{ij}}.
$$
 (2.33)

El símbolo "∶" representa la doble contracción también llamada doble producto interno (ver apéndice A1.1.3) entre tensores de segundo orden y donde:

$$
\frac{\partial \overline{C}}{\partial C} = J^{-\frac{2}{3}} \left( \mathbb{I} - \frac{1}{3} C \otimes C^{-1} \right) = J^{-\frac{2}{3}} \mathbb{P}^T \quad o \quad \frac{\partial \overline{C}_{ij}}{\partial C_{kl}} = J^{-\frac{2}{3}} \left( \delta_{ik} \delta_{jl} - \frac{1}{3} C_{ij} C_{kl}^{-1} \right), \tag{2.34}
$$

y

<span id="page-31-4"></span><span id="page-31-0"></span>
$$
\mathbb{P}^{\mathrm{T}} = \mathbb{I} - \frac{1}{3} \mathbf{C} \otimes \mathbf{C}^{-1},\tag{2.35}
$$

el término I es el tensor identidad de cuarto orden (ver anexo A1.1). El desarrollo de la Ec [\(2.34\)](#page-30-0) se encuentra en el Anexo A.1.2 dado que no es tan evidente. Reescribiendo la Ec [\(2.33\):](#page-30-1)

$$
\mathbf{S}_{\text{des}} = \overline{\mathbf{S}} : J^{-\frac{2}{3}} \left( \mathbb{I} - \frac{1}{3} \mathbf{C} \otimes \mathbf{C}^{-1} \right) = J^{-\frac{2}{3}} \left( \mathbb{I} - \frac{1}{3} \mathbf{C}^{-1} \otimes \mathbf{C} \right) : \overline{\mathbf{S}} = J^{-\frac{2}{3}} \mathbb{P} : \overline{\mathbf{S}}
$$
(2.36)

donde:

$$
\mathbb{P} = \mathbb{I} - \frac{1}{3} \mathbf{C}^{-1} \otimes \mathbf{C}, \qquad \overline{\mathbf{S}} = 2 \frac{\partial \overline{\psi}}{\partial \overline{\mathbf{C}}}
$$
(2.37a,b)

Utilizado la propiedad [\(A.9\)](#page-120-0) se puede reescribir [\(2.36\)](#page-31-0) como:

<span id="page-31-3"></span><span id="page-31-2"></span>
$$
\mathbf{S}_{\text{des}} = J^{-\frac{2}{3}} \left[ \bar{\mathbf{S}} - \frac{1}{3} (\bar{\mathbf{S}} : \mathbf{C}) \mathbf{C}^{-1} \right]
$$
 (2.38)

Para desarrollar el termino  $\bar{S}$  se utiliza la regla de la cadena de la derivación obteniendo:

$$
\bar{\mathbf{S}} = 2\left(\frac{\partial\bar{\psi}}{\partial\bar{I}_i}\frac{\partial\bar{I}_i}{\partial\bar{\mathbf{C}}}\right) = 2\left(\frac{\partial\bar{\psi}}{\partial\bar{I}_1}\frac{\partial\bar{I}_1}{\partial\bar{\mathbf{C}}} + \frac{\partial\bar{\psi}}{\partial\bar{I}_2}\frac{\partial\bar{I}_2}{\partial\bar{\mathbf{C}}} + \frac{\partial\bar{\psi}}{\partial\bar{I}_4}\frac{\partial\bar{I}_4}{\partial\bar{\mathbf{C}}} + \frac{\partial\bar{\psi}}{\partial\bar{I}_5}\frac{\partial\bar{I}_5}{\partial\bar{\mathbf{C}}}\right).
$$
(2.39)

Tomando las derivadas de los invariantes respecto a  $\bar{C}$  y los invariantes anisotrópicos (ver Anexo A.1.2 para demostración), se obtiene:

<span id="page-31-1"></span>
$$
\frac{\partial \bar{I}_1}{\partial \bar{\mathbf{C}}} = \mathbf{I}, \qquad \frac{\partial \bar{I}_2}{\partial \bar{\mathbf{C}}} = \bar{I}_1 \mathbf{I} - \bar{\mathbf{C}} \tag{2.40a,b}
$$

$$
\frac{\partial \bar{I}_4}{\partial \bar{C}} = \mathbf{m}_0 \otimes \mathbf{m}_0, \qquad \frac{\partial \bar{I}_5}{\partial \bar{C}} = \mathbf{m}_0 \bar{C} \otimes \mathbf{m}_0 + \mathbf{m}_0 \otimes \bar{C} \mathbf{m}_0 \tag{2.40c,d}
$$

Sustituyendo las Ecs. [\(2.40a](#page-31-1)-d) en [\(2.39\)](#page-31-2) se obtiene:

$$
\overline{\mathbf{S}} = \gamma_1 \mathbf{I} + \gamma_2 \overline{\mathbf{C}} + \gamma_3 \mathbf{m}_0 \otimes \mathbf{m}_0 + \gamma_4 (\mathbf{m}_0 \overline{\mathbf{C}} \otimes \mathbf{m}_0 + \mathbf{m}_0 \otimes \overline{\mathbf{C}} \mathbf{m}_0)
$$
(2.41)

Donde:

<span id="page-32-0"></span>
$$
\gamma_1 = 2 \left( \frac{\partial \bar{\psi}}{\partial \bar{I}_1} + \bar{I}_1 \frac{\partial \bar{\psi}}{\partial \bar{I}_2} \right), \quad \gamma_2 = -2 \frac{\partial \bar{\psi}}{\partial \bar{I}_2}, \n\gamma_3 = 2 \frac{\partial \bar{\psi}}{\partial \bar{I}_4}, \quad \gamma_4 = 2 \frac{\partial \bar{\psi}}{\partial \bar{I}_5}.
$$
\n(2.42)

Sustituyendo esta última expresión la Ec. [\(2.38\)](#page-31-3) se obtiene:

$$
\mathbf{S}_{\text{des}} = J^{-\frac{2}{3}} \Big\{ \bar{\mathbf{S}} - \frac{1}{3} \left[ \gamma_1 \mathbf{I} + \gamma_2 \bar{\mathbf{C}} + \gamma_3 \mathbf{m}_0 \otimes \mathbf{m}_0 + \gamma_4 (\mathbf{m}_0 \bar{\mathbf{C}} \otimes \mathbf{m}_0 + \mathbf{m}_0 \otimes \bar{\mathbf{C}} \mathbf{m}_0) \right] : \mathbf{C} \Big\} \mathbf{C}^{-1}
$$
(2.43)

Realizando las operaciones correspondientes y simplificando el resultado (ver anexo A.1.2 para el desarrollo completo) se obtiene:

$$
\mathbf{S}_{\text{des}} = 2 \left[ J^{-\frac{2}{3}} \left( \frac{\partial \bar{\psi}}{\partial \bar{I}_1} + \bar{I}_1 \frac{\partial \bar{\psi}}{\partial \bar{I}_2} \right) \mathbf{I} - \frac{\partial \bar{\psi}}{\partial \bar{I}_2} \bar{\mathbf{C}} + \frac{\partial \bar{\psi}}{\partial \bar{I}_4} \mathbf{m}_0 \otimes \mathbf{m}_0 + \frac{\partial \bar{\psi}}{\partial \bar{I}_5} (\mathbf{m}_0 \bar{\mathbf{C}} \otimes \mathbf{m}_0 + \mathbf{m}_0 \otimes \bar{\mathbf{C}} \mathbf{m}_0) \right] - \frac{2}{3} \left( \bar{I}_1 \frac{\partial \bar{\psi}}{\partial \bar{I}_1} + 2 \bar{I}_2 \frac{\partial \bar{\psi}}{\partial \bar{I}_2} + \bar{I}_4 \frac{\partial \bar{\psi}}{\partial \bar{I}_4} + \bar{I}_5 \frac{\partial \bar{\psi}}{\partial \bar{I}_5} \right) \mathbf{C}^{-1}
$$
\n(2.44)

Sustituyendo las Ecs. [\(2.44\)](#page-32-0) y [\(2.31\)](#page-30-2) en [\(2.30\)](#page-30-3) se encuentra la expresión para el segundo tensor de esfuerzos de Piola-Kirchhoff para materiales hiperelásticos reforzados con una familia de fibras, transversalmente isotrópicos:

<span id="page-32-1"></span>
$$
\mathbf{S} = J \frac{\partial \psi_{vol}}{\partial J} \mathbf{C}^{-1} + 2 \left[ J^{-\frac{2}{3}} \left( \frac{\partial \bar{\psi}}{\partial \bar{I}_1} + \bar{I}_1 \frac{\partial \bar{\psi}}{\partial \bar{I}_2} \right) \mathbf{I} - \frac{\partial \bar{\psi}}{\partial \bar{I}_2} \bar{\mathbf{C}} + \frac{\partial \bar{\psi}}{\partial \bar{I}_4} \mathbf{m}_0 \otimes \mathbf{m}_0 + \frac{\partial \bar{\psi}}{\partial \bar{I}_5} (\mathbf{m}_0 \bar{\mathbf{C}} \otimes \mathbf{m}_0 + \mathbf{m}_0 \otimes \bar{\mathbf{C}} \mathbf{m}_0) \right] \tag{2.45}
$$

$$
- \frac{2}{3} \left( \bar{I}_1 \frac{\partial \bar{\psi}}{\partial \bar{I}_1} + 2 \bar{I}_2 \frac{\partial \bar{\psi}}{\partial \bar{I}_2} + \bar{I}_4 \frac{\partial \bar{\psi}}{\partial \bar{I}_4} + \bar{I}_5 \frac{\partial \bar{\psi}}{\partial \bar{I}_5} \right) \mathbf{C}^{-1}.
$$

o en notación índice:

$$
S_{ij} = J \frac{\partial \psi_{vol}}{\partial J} C_{ij}^{-1} + 2 \left[ J^{-\frac{2}{3}} \left( \frac{\partial \bar{\psi}}{\partial \bar{I}_1} + \bar{I}_1 \frac{\partial \bar{\psi}}{\partial \bar{I}_2} \right) \delta_{ij} - \frac{\partial \bar{\psi}}{\partial \bar{I}_2} \bar{C}_{ij} + \frac{\partial \bar{\psi}}{\partial \bar{I}_4} [m_0]_i [m_0]_j \right. \left. + \frac{\partial \bar{\psi}}{\partial \bar{I}_5} \left( [m_0]_k \bar{C}_{ki} [m_0]_j + [m_0]_k \bar{C}_{ki} [m_0]_j \right) \right] - \frac{2}{3} \left( \bar{I}_1 \frac{\partial \bar{\psi}}{\partial \bar{I}_1} + 2 \bar{I}_2 \frac{\partial \bar{\psi}}{\partial \bar{I}_2} + \bar{I}_4 \frac{\partial \bar{\psi}}{\partial \bar{I}_4} + \bar{I}_5 \frac{\partial \bar{\psi}}{\partial \bar{I}_5} \right) C_{ij}^{-1}.
$$
\n
$$
(2.46)
$$

Para encontrar los esfuerzos en la configuración deformada (tensor de Cauchy) se utiliza la Ec. [\(2.16\)](#page-26-3) de esta forma se obtiene: (ver anexo A.1.2 para el desarrollo completo):

<span id="page-33-2"></span>
$$
\sigma = p\mathbf{I} + \frac{2}{J} \left[ \left( \frac{\partial \bar{\psi}}{\partial \bar{I}_1} + \bar{I}_1 \frac{\partial \bar{\psi}}{\partial \bar{I}_2} \right) \overline{\mathbf{B}} - \frac{\partial \bar{\psi}}{\partial \bar{I}_2} \overline{\mathbf{B}}^2 + \frac{\partial \bar{\psi}}{\partial \bar{I}_4} \overline{\mathbf{m}} \otimes \overline{\mathbf{m}} + \frac{\partial \bar{\psi}}{\partial \bar{I}_5} (\overline{\mathbf{m}} \otimes \overline{\mathbf{B}} \overline{\mathbf{m}} + \overline{\mathbf{B}} \overline{\mathbf{m}} \otimes \overline{\mathbf{m}}) - \frac{1}{3} \left( \bar{I}_1 \frac{\partial \bar{\psi}}{\partial \bar{I}_1} + 2 \bar{I}_2 \frac{\partial \bar{\psi}}{\partial \bar{I}_2} + \bar{I}_4 \frac{\partial \bar{\psi}}{\partial \bar{I}_4} + 2 \bar{I}_5 \frac{\partial \bar{\psi}}{\partial \bar{I}_5} \right) \mathbf{I} \right].
$$
\n(2.47)

O en notación índice:

$$
\sigma = p\delta_{ij} + \frac{2}{J} \left[ \left( \frac{\partial \bar{\psi}}{\partial \bar{I}_1} + \bar{I}_1 \frac{\partial \bar{\psi}}{\partial \bar{I}_2} \right) \bar{B}_{ij} - \frac{\partial \bar{\psi}}{\partial \bar{I}_2} \bar{B}_{ij}^2 + \frac{\partial \bar{\psi}}{\partial \bar{I}_4} \bar{m}_i \bar{m}_j + \frac{\partial \bar{\psi}}{\partial \bar{I}_5} \left( \bar{m}_i \bar{B}_{jk} \bar{m}_k + \bar{B}_{ik} \bar{m}_k \bar{m}_j \right) - \frac{1}{3} \left( \bar{I}_1 \frac{\partial \bar{\psi}}{\partial \bar{I}_1} + 2 \bar{I}_2 \frac{\partial \bar{\psi}}{\partial \bar{I}_2} + \bar{I}_4 \frac{\partial \bar{\psi}}{\partial \bar{I}_4} + 2 \bar{I}_5 \frac{\partial \bar{\psi}}{\partial \bar{I}_5} \right) \delta_{ij} \right],
$$
\n(2.48)

aquí  $p = \frac{\partial \psi_{vol}}{\partial x}$  $\frac{\rho_{pol}}{\partial J}$ es la presión hidrostática,  $\bar{\bf m} = \bar{\bf F}{\bf m}_0$ . La Ec. [\(2.47\)](#page-33-2) se considera como la ecuación constitutiva general para tejidos biológicos modelados como materiales transversalmente isotrópicos casiincompresible en la configuración deformada.

#### <span id="page-33-0"></span>2.3 Tensor elástico

Las relaciones entre el esfuerzo y la deformación para los problemas con deformaciones finitas son invariablemente no lineales. Para obtener una solución numérica se deben de aplicar técnicas iterativas/incrementales siendo el método de Newton-Raphson el ejemplo más comúnmente utilizado [50]. Para poder implementar esta técnica se requiere que la ecuación constitutiva sea linealizada.

#### <span id="page-33-1"></span>2.3.1 Tensor elástico en la configuración de referencia

De la ecuación [\(2.45\)](#page-32-1) se asume que el segundo tensor de Piola-Kirchhoff es una función no lineal que depende de otra variable tensorial: tensor derecho de deformación Cauchy-Green, es decir  $S = S(C)$  [62]. Expandiendo la ecuación constitutiva a través de una serie de Taylor y con la ayuda del concepto de derivada direccional en dirección de un desplazamiento arbitrario [49], se puede obtener la relación linealizada como:

<span id="page-34-0"></span>
$$
d\mathbf{S} = \mathbb{C}^{L} : d\mathbf{C}
$$
 (2.49a)

$$
o \t dS_{ij} = [\mathbb{C}^L]_{ijkl} dC_{kl}, \t (2.49b)
$$

donde C<sup>L</sup> es un tensor simétrico de cuarto orden conocido como tensor elástico en la configuración de referencia y se define como:

$$
\mathbb{C}^{\mathcal{L}} = 2 \frac{\partial \mathbf{S}}{\partial \mathbf{C}} = \frac{4 \partial^2 \psi}{\partial \mathbf{C} \otimes \partial \mathbf{C}} = 2 \left( \frac{\partial \mathbf{S}_{\text{vol}}}{\partial \mathbf{C}} + \frac{\partial \mathbf{S}_{\text{des}}}{\partial \mathbf{C}} \right) = \mathbb{C}_{\text{vol}}^{\mathcal{L}} + \mathbb{C}_{\text{des}}^{\mathcal{L}}
$$
(2.50a)

$$
o \quad [\mathbb{C}^L]_{ijkl} = 2 \frac{\partial S_{ij}}{\partial C_{kl}} = \frac{4 \partial^2 \psi}{\partial C_{ij} \partial C_{kl}} = 2 \left( \frac{\partial [S_{\text{vol}}]_{ij}}{\partial C_{kl}} + \frac{\partial [S_{\text{des}}]_{ij}}{\partial C_{kl}} \right) = [\mathbb{C}^L_{\text{vol}}]_{ijkl} + [\mathbb{C}^L_{\text{des}}]_{ijkl}.
$$
 (2.50b)

Aquí  $\mathbb{C}^L_{vol}$  y  $\mathbb{C}^L_{des}$  son las partes volumétricas y desviadoras del tensor  $\mathbb{C}^L$  respectivamente. Este tensor sirve como operador iterativo en el método de Newton-Raphson [47] .

## 2.3.1.1 Tensor elástico volumétrico en la configuración de referencia

A partir de la Ec. [\(2.50a\)](#page-34-0) y usando [\(2.31\)](#page-30-2) la parte volumétrica está dada por

$$
\mathbb{C}_{\text{vol}}^{\text{L}} = 2 \frac{\partial \mathbf{S}_{\text{vol}}}{\partial \mathbf{C}} = \frac{\partial \left( J \frac{\partial \psi_{\text{vol}}}{\partial J} \mathbf{C}^{-1} \right)}{\partial \mathbf{C}}.
$$
\n(2.51)

Usando la regla de la cadena de la derivación, la propiedad [\(A.18\)](#page-121-2) y la Ec. [\(2.32a](#page-30-4),b) se obtiene

$$
\mathbb{C}_{\text{vol}}^{\text{L}} = 2\mathbf{C}^{-1} \otimes \left[ \frac{\partial \psi_{\text{vol}}}{\partial J} \left( \frac{\partial J}{\partial \mathbf{C}} \right) + J \frac{\partial}{\partial \mathbf{C}} \left( \frac{\partial \psi_{\text{vol}}}{\partial J} \right) \right] + 2J \frac{\partial \psi_{\text{vol}}}{\partial J} \left( \frac{\partial \mathbf{C}^{-1}}{\partial \mathbf{C}} \right) \tag{2.52a}
$$

$$
\mathbb{C}_{\text{vol}}^{\text{L}} = J \left( \frac{\partial \psi_{\text{vol}}}{\partial J} + \frac{\partial^2 \psi_{\text{vol}}}{\partial J^2} \right) \mathbf{C}^{-1} \otimes \mathbf{C}^{-1} - 2 \frac{\partial \psi_{\text{vol}}}{\partial J} \mathbb{I}_{\mathbf{C}^{-1}},\tag{2.52b}
$$

donde  $I_{C^{-1}} = \frac{\partial C^{-1}}{\partial C}$  $\frac{C}{\partial C}$  y está definida en la propiedad [\(A.22\).](#page-121-3)

## 2.3.1.2 Tensor elástico desviador

Partiendo de la Ec. [\(2.50a\)](#page-34-0) y usando la Ec. [\(2.36\)](#page-31-0) se tiene:

$$
\mathbb{C}_{\text{des}}^{\text{L}} = 2 \frac{\partial \mathbf{S}_{\text{des}}}{\partial \mathbf{C}} = 2 \frac{\partial \left( J^{-\frac{2}{3}} \mathbb{P} : \overline{\mathbf{S}} \right)}{\partial \mathbf{C}}.
$$
 (2.53)

Usando la propiedad [\(A.18\)](#page-121-2) se tiene:

<span id="page-35-0"></span>
$$
\mathbb{C}_{\text{des}}^{\text{L}} = 2\mathbb{P} : \overline{\mathbf{S}} \otimes \frac{\partial \left( J^{-\frac{2}{3}} \right)}{\partial \mathbf{C}} + 2J^{-\frac{2}{3}} \frac{\partial (\mathbb{P} : \overline{\mathbf{S}})}{\partial \mathbf{C}}.
$$
 (2.54)

El primer término del lado derecho de la Ec. [\(2.54\)](#page-35-0) se puede analizar con la ayuda de las Ecs. [\(2.32b](#page-30-4)) y [\(2.36\)](#page-31-0), de esta forma se obtiene:

$$
2\mathbb{P} : \overline{\mathbf{S}} \otimes \frac{\partial \left( J^{-\frac{2}{3}} \right)}{\partial \mathbf{C}} = -\frac{2}{3} J^{-\frac{2}{3}} (\mathbb{P} : \overline{\mathbf{S}}) \otimes \mathbf{C}^{-1} = -\frac{2}{3} \mathbf{S}_{\text{des}} \otimes \mathbf{C}^{-1}.
$$
 (2.55)

Para analizar el segundo término se desarrolla la expresión con la ayuda de las Ec[.\(2.36\)](#page-31-0)[-\(2.38\)](#page-31-3):

<span id="page-35-1"></span>
$$
2J^{-\frac{2}{3}}\frac{\partial(\mathbb{P}:\bar{\mathbf{S}})}{\partial\mathbf{C}} = 2J^{-\frac{2}{3}}\frac{\partial}{\partial\mathbf{C}}\Big(\bar{\mathbf{S}} + \frac{1}{3}(\mathbf{C}^{-1}\otimes\mathbf{C}) : \bar{\mathbf{S}}\Big).
$$
 (2.56)

Usando la regla de la cadena, las propiedades [\(A.9\),](#page-120-0) [\(A.18\)](#page-121-2) y la Ec. [\(2.35\)](#page-31-4) se puede reescribi[r \(2.56\)](#page-35-1) como:

$$
2J^{-\frac{2}{3}}\frac{\partial(\mathbb{P}:\bar{\mathbf{S}})}{\partial \mathbf{C}} = 2J^{-\frac{2}{3}}\left\{\frac{\partial\bar{\mathbf{S}}}{\partial \bar{\mathbf{C}}} + \frac{1}{3}\left[\mathbf{C}^{-1}\otimes\frac{\partial(\bar{\mathbf{S}}:\bar{\mathbf{C}})}{\partial \bar{\mathbf{C}}} + (\bar{\mathbf{S}}:\bar{\mathbf{C}})\frac{\partial\mathbf{C}^{-1}}{\partial \bar{\mathbf{C}}}\right]\right\} : \frac{\partial\bar{\mathbf{C}}}{\partial \mathbf{C}}
$$
  
=  $\left[\bar{\mathbf{C}} + \frac{1}{3}(\mathbb{B}_1 + \mathbb{B}_2)\right]: \mathbb{P}^T,$  (2.57)

donde:

$$
\bar{\mathbb{C}} = 2J^{-\frac{4}{3}}\frac{\partial \bar{\mathbf{S}}}{\partial \bar{\mathbf{C}}}
$$
 0  $[\bar{\mathbb{C}}]_{ijkl} = 2J^{-\frac{4}{3}}\frac{\partial \bar{S}_{ij}}{\partial \bar{C}_{kl}}$  (2.58)
Y se definen los siguientes tensores de rango 4:

$$
\mathbb{B}_1 = 2J^{-\frac{4}{3}}\mathbf{C}^{-1}\otimes \frac{\partial(\bar{\mathbf{S}}:\mathbf{C})}{\partial \bar{\mathbf{C}}}, \qquad \mathbb{B}_2 = 2J^{-\frac{4}{3}}(\bar{\mathbf{S}}:\mathbf{C})\frac{\partial \mathbf{C}^{-1}}{\partial \bar{\mathbf{C}}}.
$$
 (2.59)

Aplicando las propiedades [\(A.19\),](#page-121-0) [\(A.23\)](#page-121-1) y la Ec. [\(2.58\),](#page-35-0) el término  $\mathbb{B}_1$  se puede reescribir como:

<span id="page-36-0"></span>
$$
\mathbb{B}_1 = 2J^{-\frac{4}{3}}\mathbf{C}^{-1}\otimes \left[\bar{\mathbf{S}} : \frac{\partial \mathbf{C}}{\partial \bar{\mathbf{C}}} + \mathbf{C} : \frac{\partial \bar{\mathbf{S}}}{\partial \bar{\mathbf{C}}}\right]
$$
  
=  $\mathbf{C}^{-1}\otimes \left[2J^{-\frac{2}{3}}\bar{\mathbf{S}} : \mathbb{I} + \mathbf{C} : \bar{\mathbb{C}}\right]$   
=  $\mathbf{C}^{-1}\otimes2J^{-\frac{2}{3}}\bar{\mathbf{S}} + \mathbf{C}^{-1}\otimes\mathbf{C} : \bar{\mathbb{C}}.$  (2.60)

El término  $\mathbb{B}_2$  se desarrolla usando las propiedades [\(A.18\),](#page-121-2) [\(A.22\)](#page-121-3) y la regla de la cadena, de este modo se puede reescribir $\mathbb{B}_2$ como:

$$
\mathbb{B}_2 = 2J^{-\frac{4}{3}}(\overline{\mathbf{S}} : \mathbf{C}) \left[ \frac{\partial \left( J^{-\frac{2}{3}} \overline{\mathbf{C}}^{-1} \right)}{\partial \overline{\mathbf{C}}} \right] = 2J^{-\frac{4}{3}}(\overline{\mathbf{S}} : \mathbf{C}) \left( J^{-\frac{2}{3}} \frac{\partial \overline{\mathbf{C}}^{-1}}{\partial \overline{\mathbf{C}}} \right) = -2J^{-\frac{2}{3}}(\overline{\mathbf{S}} : \mathbf{C}) \mathbb{I}_{\mathbf{C}^{-1}}.
$$
 (2.61)

Sustituyendo  $\mathbb{B}_1$  y  $\mathbb{B}_2$  en la Ec. [\(2.57\)](#page-35-1) y desarrollando los términos se obtiene:

$$
2J^{-\frac{2}{3}}\frac{\partial(\mathbb{P}:\bar{\mathbf{S}})}{\partial \mathbf{C}} = \left[\bar{\mathbb{C}} + \frac{1}{3}\left(\mathbf{C}^{-1}\otimes 2J^{-\frac{2}{3}}\bar{\mathbf{S}} + \mathbf{C}^{-1}\otimes \mathbf{C} : \bar{\mathbb{C}} - 2J^{-\frac{2}{3}}(\bar{\mathbf{S}}: \mathbf{C})\mathbb{I}_{\mathbf{C}^{-1}}\right)\right] : \mathbb{P}^T
$$
  
=  $\left(\mathbb{I} - \frac{1}{3}\mathbf{C}^{-1}\otimes \mathbf{C}\right) : \bar{\mathbb{C}} : \mathbb{P}^T - \frac{2}{3}\mathbf{C}^{-1}\otimes J^{-\frac{2}{3}}\bar{\mathbf{S}} : \mathbb{P}^T + \frac{2}{3}J^{-\frac{2}{3}}(\bar{\mathbf{S}}: \mathbf{C})\mathbb{I}_{\mathbf{C}^{-1}} : \mathbb{P}^T$  (2.62)

Usando las Ec. [\(2.37a](#page-31-0)), [\(2.36\)](#page-31-1), [\(2.35\)](#page-31-2) y la propiedad [\(A.21\)](#page-121-4) se puede reescribir [\(2.62\)](#page-36-0) como:

<span id="page-36-1"></span>
$$
2J^{-\frac{2}{3}}\frac{\partial(\mathbb{P}:\bar{\mathbf{S}})}{\partial\mathbf{C}} = \mathbb{P}:\bar{\mathbb{C}}:\mathbb{P}^{\mathrm{T}} - \frac{2}{3}\mathbf{C}^{-1}\otimes\mathbf{S}_{\mathrm{des}} + \frac{2}{3}J^{-\frac{2}{3}}(\bar{\mathbf{S}}:\mathbf{C})\left(\mathbb{I}_{\mathbf{C}^{-1}} - \frac{1}{3}\mathbf{C}^{-1}\otimes\mathbf{C}^{-1}\right).
$$
 (2.63)

Finalmente sustituyendo las Ecs. [\(2.55\)](#page-35-2) y [\(2.63\)](#page-36-1) en [\(2.54\)](#page-35-3) se obtiene:

$$
\mathbb{C}_{\text{des}}^{\text{L}} = \mathbb{P} : \overline{\mathbb{C}} : \mathbb{P}^{\text{T}} - \frac{2}{3} (\mathbf{C}^{-1} \otimes \mathbf{S}_{\text{des}} + \mathbf{S}_{\text{des}} \otimes \mathbf{C}^{-1}) + \frac{2}{3} J^{-\frac{2}{3}} (\overline{\mathbf{S}} : \mathbf{C}) \left( \mathbb{I}_{\mathbf{C}^{-1}} - \frac{1}{3} \mathbf{C}^{-1} \otimes \mathbf{C}^{-1} \right)
$$
(2.64a)

O en notación índice:

$$
[\mathbb{C}_{des}^{L}]_{ijkl} = [\mathbb{P}]_{ijmn} [\mathbb{C}]_{mnop} [\mathbb{P}^{T}]_{opkl} - \frac{2}{3} (C_{ij}^{-1} [S_{des}]_{kl} + [S_{des}]_{ij} C_{kl}^{-1}) + \frac{2}{3} J^{-\frac{2}{3}} (S_{ij} C_{ij}) ([\mathbb{I}_{C^{-1}}]_{ijkl} - \frac{1}{3} C_{ij}^{-1} C_{kl}^{-1}).
$$
\n(2.64b)

#### 2.3.2 Tensor elástico en la configuración deformada

El tensor elástico en la configuración deformada  $\mathbb{C}^{\mathrm{E}}$  se encuentra aplicando la operación empuje (pushforward) sobre el tensor  $\mathbb{C}^{\text{L}}$ . Siguiendo las propiedades presentadas en el Anexo A1.1 y algunos desarrollos presentados en el artículo Itskov [63], se puede demostrar que el tensor elástico en la configuración deformada  $\mathbb{C}^{\mathrm{E}}$  está dada por:

$$
\left(\mathbb{C}^{\mathcal{E}}\right)_{ijkl} = F_{il}F_{jJ}F_{kK}F_{lL}\left(\mathbb{C}^{\mathcal{L}}\right)_{lJKL} \tag{2.65}
$$

o en anotación tensorial:

$$
\mathbb{C}^{\mathcal{E}} = (\mathbf{F} \overline{\otimes} \mathbf{F}) : \mathbb{C}^{\mathcal{L}} : (\mathbf{F}^{\mathcal{T}} \overline{\otimes} \mathbf{F}^{\mathcal{T}}) = (\mathbf{F} \overline{\otimes} \mathbf{F}) : (\mathbb{C}_{\text{vol}}^{\mathcal{L}} + \mathbb{C}_{\text{des}}^{\mathcal{L}}) : (\mathbf{F}^{\mathcal{T}} \overline{\otimes} \mathbf{F}^{\mathcal{T}}) = \mathbb{C}_{\text{vol}}^{\mathcal{E}} + \mathbb{C}_{\text{des}}^{\mathcal{E}}.
$$
\n(2.66)

Donde  $\mathbb{C}^E_{vol}$  y  $\mathbb{C}^E_{des}$  son las partes volumétricas y desviadoras de  $\mathbb{C}^E$  respectivamente.

## 2.3.2.1 Tensor elástico volumétrico en la configuración deformada

Desarrollando las operaciones para  $\mathbb{C}^\mathrm{E}_\mathrm{vol}$  se obtiene el tensor en la parte deformada que está dado por:

$$
\mathbb{C}_{\text{vol}}^{\text{E}} = \left(p + J \frac{dp}{df}\right) \mathbf{I} \otimes \mathbf{I} - 2p\mathbb{I} \tag{2.67a}
$$

$$
\left[\mathbb{C}_{\text{vol}}^{\text{E}}\right]_{ijkl} = \left(p + J\frac{dp}{dJ}\right)\delta_{ij}\delta_{kl} - 2p\delta_{ik}\delta_{jl} \tag{2.67b}
$$

## 2.3.2.2 Tensor elástico desviador en la configuración deformada

Siguiendo el desarrollo de Holzapfel [50] se obtiene el tensor elástico desviador  $\mathbb{C}^E_\text{des}$  en la configuración de deformada el cual que está dado por:

$$
\mathbb{C}^{\mathcal{E}}_{\text{des}} = \frac{1}{J} \left( \mathbf{F} \overline{\otimes} \mathbf{F} \right) : \left( \mathbb{P} : \overline{\mathbb{C}} : \mathbb{P}^{\mathcal{T}} \right) : \left( \mathbf{F}^{\mathcal{T}} \overline{\otimes} \mathbf{F}^{\mathcal{T}} \right) + \frac{2}{3} \left( \overline{\sigma} : \mathbf{I} \right) \mathbb{P} - \frac{2}{3} \left( \mathbf{I} \otimes \sigma_{\text{des}} + \sigma_{\text{des}} \otimes \mathbf{I} \right), \tag{2.68}
$$

donde:

4

<span id="page-38-0"></span>
$$
\mathbf{p} = \mathbb{I} - \frac{1}{3} \mathbf{I} \otimes \mathbf{I}, \qquad \sigma_{\text{des}} = \frac{1}{J} (\mathbf{F} \mathbf{S}_{\text{des}} \mathbf{F}^{\text{T}}), \qquad \overline{\sigma} = \frac{1}{J} (\mathbf{F} \overline{\mathbf{S}} \mathbf{F}^{\text{T}}).
$$
 (2.69a-c)

El segundo y tercer término del lado derecho de la Ec. [\(2.68\)](#page-38-0) se pueden calcular fácilmente con las Ecs. [\(2.41\)](#page-32-0) y [\(2.43\).](#page-32-1) Por el contrario, el primer término de la Ec. [\(2.68\)](#page-38-0) es más complejo de calcular, pero es necesario encontrar una expresión en término de tensores en la configuración deformada que pueda ser codificada en la subrutina de material.

En el desarrollo de la expresión  $\bar{\mathbb{C}}=2J^{-\frac{2}{3}}\partial\bar{\mathbf{S}}/\partial\bar{\mathbf{C}}$  se utilizan algunas propiedades operacionales del algebra de tensores de cuarto orden, en el anexo A1.2 se encuentra el desarrollo completo de € cuyo resultado se muestra a continuación:

$$
\overline{\mathbb{C}} = J^{-\frac{1}{3}} [\alpha_1 \mathbb{I} \otimes \mathbb{I} + \alpha_2 (\mathbb{I} \otimes \overline{\mathbb{C}} + \overline{\mathbb{C}} \otimes \mathbb{I}) + \alpha_3 \overline{\mathbb{C}} \otimes \overline{\mathbb{C}} + \alpha_4 \mathbb{I} + \alpha_5 (\mathbb{I} \otimes \overline{\mathbb{M}}_0 + \overline{\mathbb{M}}_0 \otimes \mathbb{I}) \n+ \alpha_6 (\overline{\mathbb{M}}_0 \otimes \overline{\mathbb{C}} + \overline{\mathbb{C}} \otimes \overline{\mathbb{M}}_0) + \alpha_7 \overline{\mathbb{M}}_0 \otimes \overline{\mathbb{M}}_0 + \alpha_8 (\mathbb{I} \otimes \overline{\mathbb{N}}_0 + \overline{\mathbb{N}}_0 \otimes \mathbb{I}) \n+ \alpha_9 (\overline{\mathbb{N}}_0 \otimes \overline{\mathbb{C}} + \overline{\mathbb{C}} \otimes \overline{\mathbb{N}}_0) + \alpha_{10} \overline{\mathbb{N}}_0 \otimes \mathbb{N}_0 + \alpha_{11} (\overline{\mathbb{M}}_0 \otimes \overline{\mathbb{N}}_0 + \overline{\mathbb{N}}_0 \otimes \overline{\mathbb{M}}_0) \n+ \alpha_{12} (\overline{\mathbb{M}}_0 \underline{\otimes} \mathbb{I} + \mathbb{I} \underline{\otimes} \overline{\mathbb{M}}_0)].
$$
\n(2.70)

donde  $\bar{M}_0 = m_0 \otimes m_0$ ,  $\bar{N}_0 = m_0 \otimes \bar{C} m_0 + m_0 \bar{C} \otimes m_0$  y con los coeficientes definidos como:

$$
\alpha_1 = 4 \left( \frac{\partial \bar{\psi}^2}{\partial \bar{I}_1 \partial \bar{I}_1} + 2 \bar{I}_1 \frac{\partial \bar{\psi}^2}{\partial \bar{I}_1 \partial \bar{I}_2} + \bar{I}_1^2 \frac{\partial \bar{\psi}^2}{\partial \bar{I}_1 \partial \bar{I}_2} + \frac{\partial \bar{\psi}}{\partial \bar{I}_2} \right), \qquad \alpha_2 = -4 \left( \frac{\partial \bar{\psi}^2}{\partial \bar{I}_1 \partial \bar{I}_2} + \bar{I}_1 \frac{\partial \bar{\psi}^2}{\partial \bar{I}_2 \partial \bar{I}_2} \right), \qquad (2.71a,b)
$$

$$
\alpha_3 = 4 \frac{\partial \bar{\psi}^2}{\partial \bar{I}_2 \partial \bar{I}_2}, \qquad \alpha_4 = -4 \frac{\partial \bar{\psi}}{\partial \bar{I}_2}, \qquad \alpha_5 = 4 \left( \frac{\partial \bar{\psi}^2}{\partial \bar{I}_1 \partial \bar{I}_4} + \bar{I}_1 \frac{\partial \bar{\psi}^2}{\partial \bar{I}_2 \partial \bar{I}_4} \right), \qquad (2.71c-e)
$$

$$
\alpha_6 = -4 \frac{\partial \bar{\psi}^2}{\partial \bar{I}_2 \partial \bar{I}_4}, \qquad \alpha_7 = 4 \frac{\partial \bar{\psi}^2}{\partial \bar{I}_4 \partial \bar{I}_4}, \qquad \alpha_8 = 4 \left( \frac{\partial \bar{\psi}^2}{\partial \bar{I}_1 \partial \bar{I}_5} + \bar{I}_1 \frac{\partial \bar{\psi}^2}{\partial \bar{I}_2 \partial \bar{I}_5} \right), \qquad (2.71f \text{-}h)
$$

$$
\alpha_9 = -4 \frac{\partial \bar{\psi}^2}{\partial \bar{I}_2 \partial \bar{I}_5}, \quad \alpha_{10} = 4 \frac{\partial \bar{\psi}^2}{\partial \bar{I}_5 \partial \bar{I}_5}, \quad \alpha_{11} = 4 \frac{\partial \bar{\psi}^2}{\partial \bar{I}_4 \partial \bar{I}_5}, \quad \alpha_{12} = 4 \frac{\partial \bar{\psi}}{\partial \bar{I}_5}.
$$
 (2.71i-l)

Al término  $\bar{C}$  se le tiene que aplicar la doble contracción por la derecha y por la izquierda con los tensores de proyección de cuarto orden y posteriormente la operación empuje con el gradiente de deformación (ver Ec[.\(2.68\)\)](#page-38-0). Siguiendo las propiedades de la doble contracción entre tensores de cuarto orden (propiedades (A.10-A.17)) se demuestra que le desarrollo de la expresión es:

$$
(\mathbf{F}\overline{\otimes}\mathbf{F}) : (\mathbb{P} : \overline{\mathbb{C}} : \mathbb{P}^T) : (\mathbf{F}^T\overline{\otimes}\mathbf{F}^T)
$$
  
\n
$$
= [\alpha_1A_1 + \alpha_2(A_2 + A_3) + \alpha_3A_4 + \alpha_4A_5 + \alpha_5(A_6 + A_7) + \alpha_6(A_8 + A_9)
$$
  
\n
$$
+ \alpha_7A_{10} + \alpha_8(A_{11} + A_{12}) + \alpha_9(A_{13} + A_{14}) + \alpha_{10}A_{15} + \alpha_{11}(A_{16} + A_{17})
$$
 (2.72)  
\n
$$
+ \alpha_{12}(A_{18} + A_{19})],
$$

Con los siguientes tensores de cuarto orden:

<span id="page-39-1"></span><span id="page-39-0"></span>
$$
\mathbb{A}_1 = \overline{\mathbf{B}} \otimes \overline{\mathbf{B}} - \frac{1}{3} \overline{I}_1 (\overline{\mathbf{B}} \otimes \mathbf{I} + \mathbf{I} \otimes \overline{\mathbf{B}}) + \frac{1}{9} \overline{I}_1^2 \mathbf{I} \otimes \mathbf{I},
$$
\n(2.73)

$$
\mathbb{A}_2 = \overline{\mathbf{B}} \otimes \overline{\mathbf{B}}^2 - \frac{1}{3} (\overline{\mathbf{B}}^2 : \mathbf{I}) \overline{\mathbf{B}} \otimes \mathbf{I} - \frac{1}{3} \overline{I}_1 \mathbf{I} \otimes \overline{\mathbf{B}}^2 + \frac{1}{9} \overline{I}_1 (\overline{\mathbf{B}}^2 : \mathbf{I}) \mathbf{I} \otimes \mathbf{I},
$$
\n(2.74)

$$
\mathbb{A}_3 = \overline{\mathbf{B}}^2 \otimes \overline{\mathbf{B}} - \frac{1}{3} (\overline{\mathbf{B}}^2 : \mathbf{I}) \mathbf{I} \otimes \overline{\mathbf{B}} - \frac{1}{3} \overline{I}_1 \overline{\mathbf{B}}^2 \otimes \mathbf{I} + \frac{1}{9} \overline{I}_1 (\overline{\mathbf{B}}^2 : \mathbf{I}) \mathbf{I} \otimes \mathbf{I},
$$
\n(2.75)

$$
\mathbb{A}_4 = \overline{\mathbf{B}}^2 \otimes \overline{\mathbf{B}}^2 - \frac{1}{3} (\overline{\mathbf{B}}^2 : \mathbf{I}) \overline{\mathbf{B}}^2 \otimes \mathbf{I} - \frac{1}{3} (\overline{\mathbf{B}}^2 : \mathbf{I}) \mathbf{I} \otimes \overline{\mathbf{B}}^2 + \frac{1}{9} (\overline{\mathbf{B}}^2 : \mathbf{I})^2 \mathbf{I} \otimes \mathbf{I},
$$
\n(2.76)

$$
\mathbb{A}_5 = \overline{\mathbf{B}} \overline{\otimes} \overline{\mathbf{B}} - \frac{1}{3} \overline{\mathbf{B}}^2 \otimes \mathbf{I} - \frac{1}{3} \mathbf{I} \otimes \overline{\mathbf{B}}^2 + \frac{1}{9} (\overline{\mathbf{B}}^2 : \mathbf{I}) \mathbf{I} \otimes \mathbf{I},
$$
\n(2.77)

$$
\mathbb{A}_6 = \bar{I}_4 \overline{\mathbf{B}} \otimes \overline{\mathbf{M}} - \frac{1}{3} \bar{I}_4 \overline{\mathbf{B}} \otimes \mathbf{I} - \frac{1}{3} \bar{I}_1 \bar{I}_4 \mathbf{I} \otimes \overline{\mathbf{M}} + \frac{1}{9} \bar{I}_1 \bar{I}_4 \mathbf{I} \otimes \mathbf{I},\tag{2.78}
$$

$$
\mathbb{A}_{7} = \bar{I}_{4} \overline{\mathbf{M}} \otimes \overline{\mathbf{B}} - \frac{1}{3} \bar{I}_{1} \bar{I}_{4} \overline{\mathbf{M}} \otimes \mathbf{I} - \frac{1}{3} \bar{I}_{4} \mathbf{I} \otimes \overline{\mathbf{B}} + \frac{1}{9} \bar{I}_{1} \bar{I}_{4} \mathbf{I} \otimes \mathbf{I},
$$
\n(2.79)

$$
\mathbb{A}_8 = \bar{I}_4 \overline{\mathbf{B}}^2 \otimes \overline{\mathbf{M}} - \frac{1}{3} \bar{I}_4 \overline{\mathbf{B}}^2 \otimes \mathbf{I} - \frac{1}{3} (\overline{\mathbf{B}}^2 : \mathbf{I}) \bar{I}_4 \mathbf{I} \otimes \overline{\mathbf{M}} + \frac{1}{9} (\overline{\mathbf{B}}^2 : \mathbf{I}) \bar{I}_4 \mathbf{I} \otimes \mathbf{I},
$$
\n(2.80)

$$
\mathbb{A}_{9} = \bar{I}_{4} \overline{\mathbf{M}} \otimes \overline{\mathbf{B}}^{2} - \frac{1}{3} (\overline{\mathbf{B}}^{2} : \mathbf{I}) \bar{I}_{4} \overline{\mathbf{M}} \otimes \mathbf{I} - \frac{1}{3} \bar{I}_{4} \mathbf{I} \otimes \overline{\mathbf{B}}^{2} + \frac{1}{9} (\overline{\mathbf{B}}^{2} : \mathbf{I}) \bar{I}_{4} \mathbf{I} \otimes \mathbf{I},
$$
\n(2.81)

$$
\mathbb{A}_{10} = \bar{I}_4^2 \overline{\mathbf{M}} \otimes \overline{\mathbf{M}} - \frac{1}{3} \bar{I}_4^2 (\overline{\mathbf{M}} \otimes \mathbf{I} + \mathbf{I} \otimes \overline{\mathbf{M}}) + \frac{1}{9} \bar{I}_4^2 \mathbf{I} \otimes \mathbf{I},
$$
\n(2.82)

$$
\mathbb{A}_{11} = \bar{I}_4 \overline{\mathbf{B}} \otimes \mathbf{N} - \frac{2}{3} \bar{I}_5 \overline{\mathbf{B}} \otimes \mathbf{I} - \frac{1}{3} \bar{I}_1 \bar{I}_4 \mathbf{I} \otimes \mathbf{N} + \frac{2}{9} \bar{I}_1 \bar{I}_5 \mathbf{I} \otimes \mathbf{I},\tag{2.83}
$$

$$
\mathbb{A}_{12} = \bar{I}_4 \mathbf{N} \otimes \overline{\mathbf{B}} - \frac{1}{3} \bar{I}_1 \bar{I}_4 \mathbf{N} \otimes \mathbf{I} - \frac{2}{3} \bar{I}_5 \mathbf{I} \otimes \overline{\mathbf{B}} + \frac{2}{9} \bar{I}_1 \bar{I}_5 \mathbf{I} \otimes \mathbf{I},\tag{2.84}
$$

$$
\mathbb{A}_{13} = \bar{I}_4 \overline{\mathbf{B}}^2 \otimes \mathbf{N} - \frac{2}{3} \bar{I}_5 \overline{\mathbf{B}}^2 \otimes \mathbf{I} - \frac{1}{3} (\overline{\mathbf{B}}^2 : \mathbf{I}) \bar{I}_4 \mathbf{I} \otimes \mathbf{N} + \frac{2}{9} (\overline{\mathbf{B}}^2 : \mathbf{I}) \bar{I}_5 \mathbf{I} \otimes \mathbf{I},
$$
\n(2.85)

$$
\mathbb{A}_{14} = \bar{I}_4 \mathbf{N} \otimes \mathbf{\bar{B}}^2 - \frac{1}{3} (\mathbf{\bar{B}}^2 : \mathbf{I}) \bar{I}_4 \mathbf{N} \otimes \mathbf{I} - \frac{2}{3} \bar{I}_5 \mathbf{I} \otimes \mathbf{\bar{B}}^2 + \frac{2}{9} (\mathbf{\bar{B}}^2 : \mathbf{I}) \bar{I}_5 \mathbf{I} \otimes \mathbf{I},
$$
\n(2.86)

$$
\mathbb{A}_{15} = \bar{I}_4^2 \mathbf{N} \otimes \mathbf{N} - \frac{2}{3} \bar{I}_4 \bar{I}_5 (\mathbf{N} \otimes \mathbf{I} + \mathbf{I} \otimes \mathbf{N}) + \frac{4}{9} \bar{I}_5^2 \mathbf{I} \otimes \mathbf{I},\tag{2.87}
$$

$$
\mathbb{A}_{16} = \bar{I}_4^2 \overline{\mathbf{M}} \otimes \mathbf{N} - \frac{2}{3} \bar{I}_4 \bar{I}_5 \overline{\mathbf{M}} \otimes \mathbf{I} - \frac{1}{3} \bar{I}_4^2 \mathbf{I} \otimes \mathbf{N} + \frac{2}{9} \bar{I}_4 \bar{I}_5 \mathbf{I} \otimes \mathbf{I},\tag{2.88}
$$

$$
\mathbb{A}_{17} = \bar{I}_4^2 \mathbf{N} \otimes \overline{\mathbf{M}} - \frac{1}{3} \bar{I}_4^2 \mathbf{N} \otimes \mathbf{I} - \frac{2}{3} \bar{I}_4 \bar{I}_5 \mathbf{I} \otimes \overline{\mathbf{M}} + \frac{2}{9} \bar{I}_4 \bar{I}_5 \mathbf{I} \otimes \mathbf{I},\tag{2.89}
$$

$$
\mathbb{A}_{18} = \bar{I}_4 \overline{\mathbf{M}} \underline{\otimes} \overline{\mathbf{B}} - \frac{1}{3} \bar{I}_4 \overline{\mathbf{M}} \overline{\mathbf{B}} \otimes \mathbf{I} - \frac{1}{3} \bar{I}_4 \mathbf{I} \otimes \overline{\mathbf{B}} \overline{\mathbf{M}} + \frac{1}{9} \bar{I}_5 \mathbf{I} \otimes \mathbf{I},
$$
\n(2.90)

<span id="page-40-0"></span>
$$
\mathbb{A}_{19} = \bar{I}_4 \overline{\mathbf{B}} \underline{\otimes} \overline{\mathbf{M}} - \frac{1}{3} \bar{I}_4 \overline{\mathbf{B}} \overline{\mathbf{M}} \otimes \mathbf{I} - \frac{1}{3} \bar{I}_4 \mathbf{I} \otimes \overline{\mathbf{M}} \overline{\mathbf{B}} + \frac{1}{9} \bar{I}_5 \mathbf{I} \otimes \mathbf{I}.
$$
 (2.91)

Sustituyendo las Ec. [\(2.73\)](#page-39-0)[-\(2.91\)](#page-40-0) en la Ec [\(2.72\)](#page-39-1) y posteriormente en la Ec[.\(2.68\)](#page-38-0) se obtiene una expresión analítica para el tensor elástico desviador en términos de los tensores de deformaciones en la configuración deformada. Para tomar en cuenta las rotaciones del material ABAQUS utiliza la tasa de esfuerzo objetiva de Jaumann [64]. Ésta se expresa respecto a la variación temporal del tensor de esfuerzo de Kirchhoff y como:

$$
\boldsymbol{\tau}^{\Delta J} = \dot{\boldsymbol{\tau}} - \mathbf{W} \, \boldsymbol{\tau} - \, \boldsymbol{\tau} \mathbf{W} = \mathbb{C}^{\Delta J} : \mathbf{D},\tag{2.92b}
$$

$$
\tau_{ij}^{\Delta J} = \dot{\tau}_{ij} - W_{ik} \tau_{kj} - \tau_{ik} W_{kj} = [\mathbb{C}^{\Delta J}]_{ijkl} D_{kl},
$$
\n(2.92b)

donde **W** y **D** son los tensores de giro y velocidad de deformación respectivamente,  $\tau$  es tensor de esfuerzos de Kirchhoff, el super índice △ se refiere a la derivada objetiva y la notación " ̇" se refiere a la derivada temporal. El tensor C<sup>△J</sup> es conocido como tensor de rigidez tangente consistente y está relacionada con el tensor de rigidez tangente en la configuración deformada como se muestra a continuación:

<span id="page-41-0"></span>
$$
\mathbb{C}^{\Delta J} = \mathbb{C}^{\mathrm{E}} + \mathbf{I} \overline{\otimes} \boldsymbol{\sigma} + \boldsymbol{\sigma} \underline{\otimes} \mathbf{I},
$$
\n(2.93a)

$$
[\mathbb{C}^{\Delta J}]_{ijkl} = [\mathbb{C}^{\mathbb{E}}]_{ijkl} + \delta_{ik}\sigma_{jl} + \sigma_{ik}\delta_{jl}.
$$
 (2.93b)

El tensor de rigidez tangente (Ec. [\(2.93a\)\)](#page-41-0) junto con el tensor de esfuerzo de Cauchy, [\(\(2.47\)\)](#page-33-0) serán llamados en ABAQUS para cada punto de integración en el cual se haya definido el UMAT como material. Si bien una forma analítica del tensor de rigidez (Ec. [\(2.93a\)\)](#page-41-0) tangente asegurará la convergencia cuadrática del método de Newton, se pueden usar formas aproximadas que a menudo son más simples de codificar [47, 65, 66].

## 2.4 Revisión de funciones de energía de deformación  $\psi$

En esta sección se presenta una breve revisión de algunos modelos desarrollados para la descripción de tejidos blandos biológicos, se hace hincapié en modelos pioneros e interesantes, realmente son muchos los modelos propuestos en la literatura, una revisión más completa puede encontrase en [16, 30]. Aunque la estructura compuesta por fibras y el consecuente comportamiento anisotrópico de los tejidos se conoce desde hace mucho tiempo, en un principio los investigadores suponían que la cantidad de fibras no era lo suficientemente grande para que su comportamiento mecánico fuera determinante. Por lo cual los primeros modelos utilizados en la descripción de los tejidos blandos fueron isotrópicos. Actualmente, dependiendo de la aplicación y el tejido que se desea analizar, el enfoque isotrópico es suficiente y se ha utilizado en el modelado, por ejemplo, del hígado [67], riñón [68], cerebro [69], piel [70], tímpano [71] y útero [72]. Los primeros modelos isotrópicos usados en los tejidos blandos provienen del estudio del caucho: NeoHookeano, Mooney-Rivlin o el de Ogden. Las ecuaciones constitutivas para materiales similares al caucho se crearon para representar un endurecimiento por deformación para deformaciones arriba del 100%, mientras que los tejidos blandos a menudo se endurecen mucho antes, después de algunas decenas de porcentajes de deformación [30]. Esto quiere decir que los modelos para los elastómeros son limitados en cuanto a aplicaciones en algunos tejidos biológicos. Debido a esto, los investigadores se han esmerado en desarrollar ecuaciones constitutivas específicas y adecuadas para tales tejidos. Una característica principal de estas ecuaciones es la presencia de un cambio grande en la pendiente de la curva esfuerzo-deformación para deformaciones moderadas. Esta propiedad explica porque la mayoría de ecuaciones constitutivas para tejidos blandos tienen una forma matemática exponencial, ya que su curva permite describir cambios fuertes en la pendiente [16].

Demiray [73] propuso una de las primeras ecuaciones constitutivas para tejidos blandos, la cual hasta la fecha se sigue usando continuamente:

<span id="page-42-0"></span>
$$
\psi = \frac{c_1}{c_2} \left\{ \exp\left[\frac{c_2}{2}(\bar{I}_1 - 3)\right] - 1 \right\},\tag{2.94}
$$

donde c<sub>1</sub> y c<sub>2</sub> son parámetros del material. Holmes and Mow [74] propusieron un modelo similar a la Ec. [\(2.94\)](#page-42-0) usando  $\bar{I}_2$ . En la [Tabla 2.1](#page-42-1) se muestran algunos de los principales modelos isotrópicos.

<span id="page-42-1"></span>

| Autor                   | Modelo constitutivo                                                                                     | Aplicación        |
|-------------------------|----------------------------------------------------------------------------------------------------|-------------------|
| Demiray [73]            | $\bar{\psi} = \frac{c_1}{c_2} \Biggl\{ \exp \Big[ \frac{c_2}{2} (\bar{I}_1 - 3) \Big] - 1 \Biggr\}$     | Arteria coronaria |
| Demiray et al. [75]     | $\bar{\psi} = \frac{c_1}{c_2} \left\{ \exp \left[ \frac{c_2}{2} (\bar{I}_1 - 3)^2 \right] - 1 \right\}$ | Aorta abdominal   |
| Wilhelms-Tricarico [76] | $\bar{\psi} = c_1 \{ \exp[c_2(\bar{I}_1 - 3)^2]$<br>$+c_3(-2\bar{I}_1+\bar{I}_2+3)]$                    | Lengua            |

Tabla 2.1 Modelos constitutivos isotrópicos

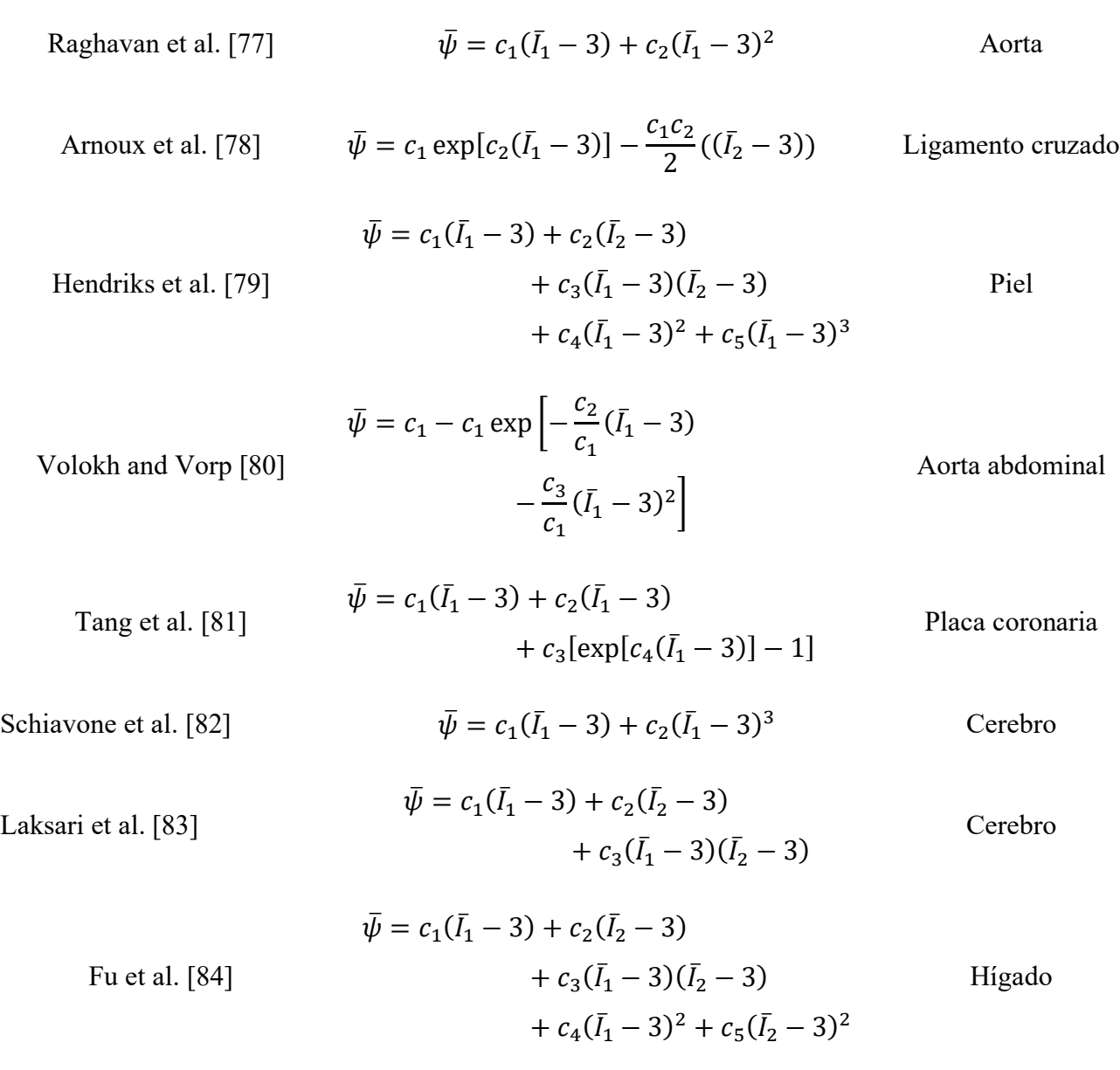

Sin embargo, el enfoque isotrópico es limitado y en la mayoría de los casos se necesita un modelo anisotrópico para capturar el comportamiento real de muchos tejidos biológicos. La forma más adoptada en la literatura para la formulación de funciones de energía de deformación es que esta dependa de los invariantes isotrópicos y los invariantes anisotrópicos [85]. La manera más común de realizar la formulación es a través de una descomposición aditiva, que se expresa como:

$$
\bar{\psi} = \bar{\psi}_{\text{iso}}(\bar{I}_1, \bar{I}_2) + \bar{\psi}_{\text{fib}}(\bar{I}_4, \bar{I}_5). \tag{2.95}
$$

Se pueden diferenciar los modelos de acuerdo a sus formas matemáticas, por ejemplo, polinómico, de potencias y exponencial. Una buena manera de obtener funciones anisotrópicas de energía es generalizando el modelo de serie de Rivlin et al. [86] para los invariantes anisotrópicos, Kaliske [87] propuso una forma general usando  $\bar{I}_4$ :

$$
\bar{\psi} = \sum_{k \ge 2}^{n} c_i (\bar{I}_4 - 1)^k, \tag{2.96}
$$

donde  $c_i$  son los coeficientes del material. Se debe de notar que el término lineal  $k = 1$  no puede ser utilizado, ya que no se garantiza que el esfuerzo sea cero cuando la deformación es nula. Cuando  $k = 1$ se genera el conocido modelo de refuerzo estándar que, aunque no fue creado para tejidos bilógicos, ha sido usado ampliamente en el campo de la biomecánica [88-91]. La generalización completa de la serie de Rivlin fue propuesta por Rüter and Stein [92]:

$$
\bar{\psi} = \sum_{ijkl} c_{ijkl} (\bar{I}_1 - 3)^i (\bar{I}_2 - 3)^j (\bar{I}_4 - 1)^k (\bar{I}_5 - 1)^l, \tag{2.97}
$$

donde  $c_{ijkl}$  son los parámetros del material. Una modificación para mejorar el rendimiento numérico fue propuesto por Horgan and Saccomandi [40]:

$$
\bar{\psi} = \sum_{ijkl} c_{ijkl} (\bar{I}_1 - 3)^i \left[ (\bar{I}_2 - 3) - 3(\bar{I}_1 - 3) \right]^j (\bar{I}_4 - 1)^k (\bar{I}_5 - 2\bar{I}_4 + 1)^l. \tag{2.98}
$$

Humphrey et al. [93] utilizó  $\sqrt{I_4}$  en lugar de  $\overline{I_4}$  ya que  $\sqrt{I_4}$  posee significado físico, representa el alargamiento de la fibra, por lo tanto:

<span id="page-44-1"></span><span id="page-44-0"></span>
$$
\bar{\psi} = \sum_{kl} c_{kl} (\bar{I}_1 - 3)^k \left( \sqrt{\bar{I}_4} - 1 \right)^k.
$$
\n(2.99)

Las Ecs. [\(2.98\)](#page-44-0) y [\(2.99\)](#page-44-1) son formas generales con términos infinitos, obviamente se tienen que usar modelos truncados, un buen resultado depende de un truncamiento correcto. En la [Tabla 2.2](#page-45-0) se presentan algunos modelos truncados reportados en la literatura.

<span id="page-45-0"></span>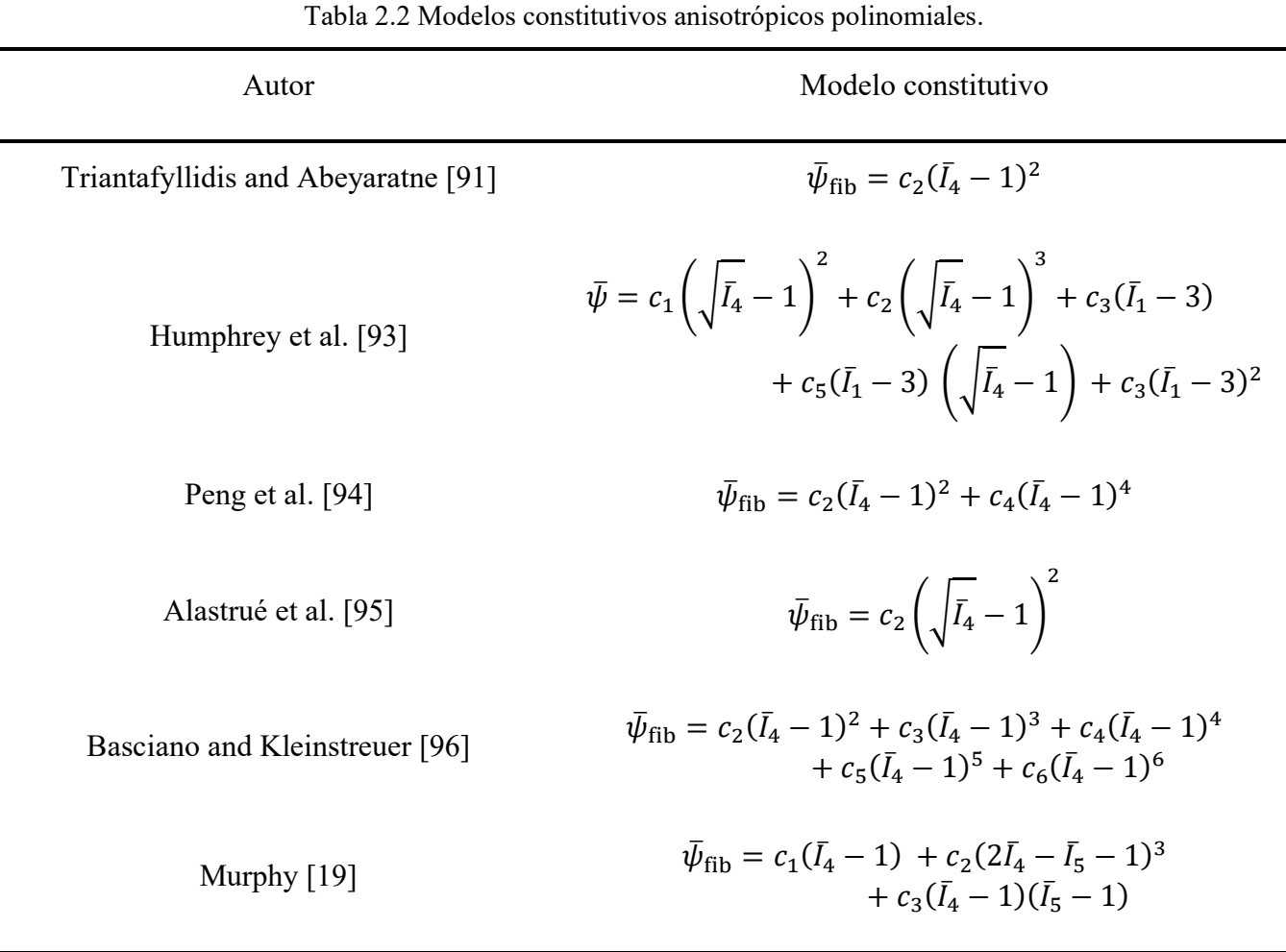

Otra forma común que pueden adoptar las funciones de densidad de energía de deformación son la de potencias, Ogden [55] desarrolló una forma general, siendo ésta:

$$
\bar{\psi}_{\text{fib}} = \sum_{r} \left[ \alpha_r \left( \bar{I}_4^{\beta_r} - 1 \right) + \gamma_r \left( \bar{I}_4^{-\delta_r} - 1 \right) \right],\tag{2.100}
$$

donde  $\alpha_r$ ,  $\beta_r$ ,  $\gamma_r$ ,  $\delta_r$  son parámetros materiales. Jemioło and Telega [97] realizaron una formulación similar usado los otros invariantes:

$$
\bar{\psi} = \sum_{ijkl} c_{ijkl} (\bar{I}_1 - 3)^{a_i} (\bar{I}_2 - 3)^{b_j} (\bar{I}_4 - 1)^{c_l} (\bar{I}_5 - 1)^{d_l},
$$
\n(2.101)

donde  $c_{ijkl}$ ,  $a_i$ ,  $b_j$ ,  $c_l$ ,  $d_l$ , son parámetros del material. Otra formulación más simple fue dado por Ciarletta et al. [98]:

$$
\bar{\psi}_{\rm fib} = \sum_{i}^{n} k_i \bar{I}_4^{k_2},\tag{2.102}
$$

donde  $k_i$  son las propiedades del material. Una propiedad clave que necesitan las ecuaciones constitutivas es presentar un aumento considerable de la rigidez para deformaciones moderadas. Las funciones con formas polinomiales o de potencia necesitan muchos términos para poder ajustar este comportamiento. Una forma de evitar esto es utilizar funciones de energía basadas en funciones exponenciales, este enfoque es el más utilizado en la literatura. Humphrey and Yin [99] propusieron el siguiente modelo:

<span id="page-46-0"></span>
$$
\bar{\psi} = c_1 \left[ \exp\left( c_2 \left( \sqrt{\bar{I}_4} - 1 \right)^2 - 1 \right) \right]. \tag{2.103}
$$

Esta expresión fue modificada más tarde por Holzapfel et al. [8] reemplazando  $\sqrt{\bar{I}_4}$  por  $\bar{I}_4$ :

$$
\bar{\psi} = \mu(\bar{I}_1 - 3) + \frac{c_1}{2c_2} [\exp(c_2(\bar{I}_4 - 1)^2 - 1)], \qquad (2.104)
$$

donde  $\mu$ ,  $c_1$ ,  $c_2$  son parámetros del material. La Ec. [\(2.104\)](#page-46-0) ha sido ampliamente utilizada en la literatura para la descripción de tejidos blandos. Posteriormente, este modelo se amplió para tener en cuenta la proporción de las partes isotrópicas y anisotrópicas mediante un factor de ponderación entre las contribuciones de  $\bar{I}_1$  y  $\bar{I}_4$ . Este factor es k y representa una medida de dispersión en la orientación de la fibra, así Holzapfel et al. [31] presentaron:

$$
\bar{\psi} = \mu(\bar{I}_1 - 3) + \frac{c_1}{2c_2} \{ \exp[c_2(1 - k)(\bar{I}_1 - 3)^2 + k(\bar{I}_4 - 1)^2] \}.
$$
\n(2.105)

Se han propuesto muchos modelos exponenciales en la literatura. La [Tabla 2.3](#page-46-1) presenta los que más se han utilizado en la literatura.

<span id="page-46-1"></span>

| Autor               | Modelo constitutivo                                                                                                    | Aplicación        |
|---------------------|----------------------------------------------------------------------------------------------------|-------------------|
| Fung et al. $[100]$ | $\bar{\psi} = c_1 \{ \exp[c_2(\bar{I}_1 - 3)^2 + c_3(\bar{I}_1 - 3)(\bar{I}_4 - 1)]$<br>$+c_4(\bar{I}_4-1)^2]-1$ + $c_5(\bar{I}_1-3)^2$<br>$+c_6(\bar{I}_4-1)^2+c_7(\bar{I}_1-3)(\bar{I}_4-1)$ | Vaso<br>sanguíneo |

Tabla 2.3 Modelos constitutivos anisotrópicos exponenciales

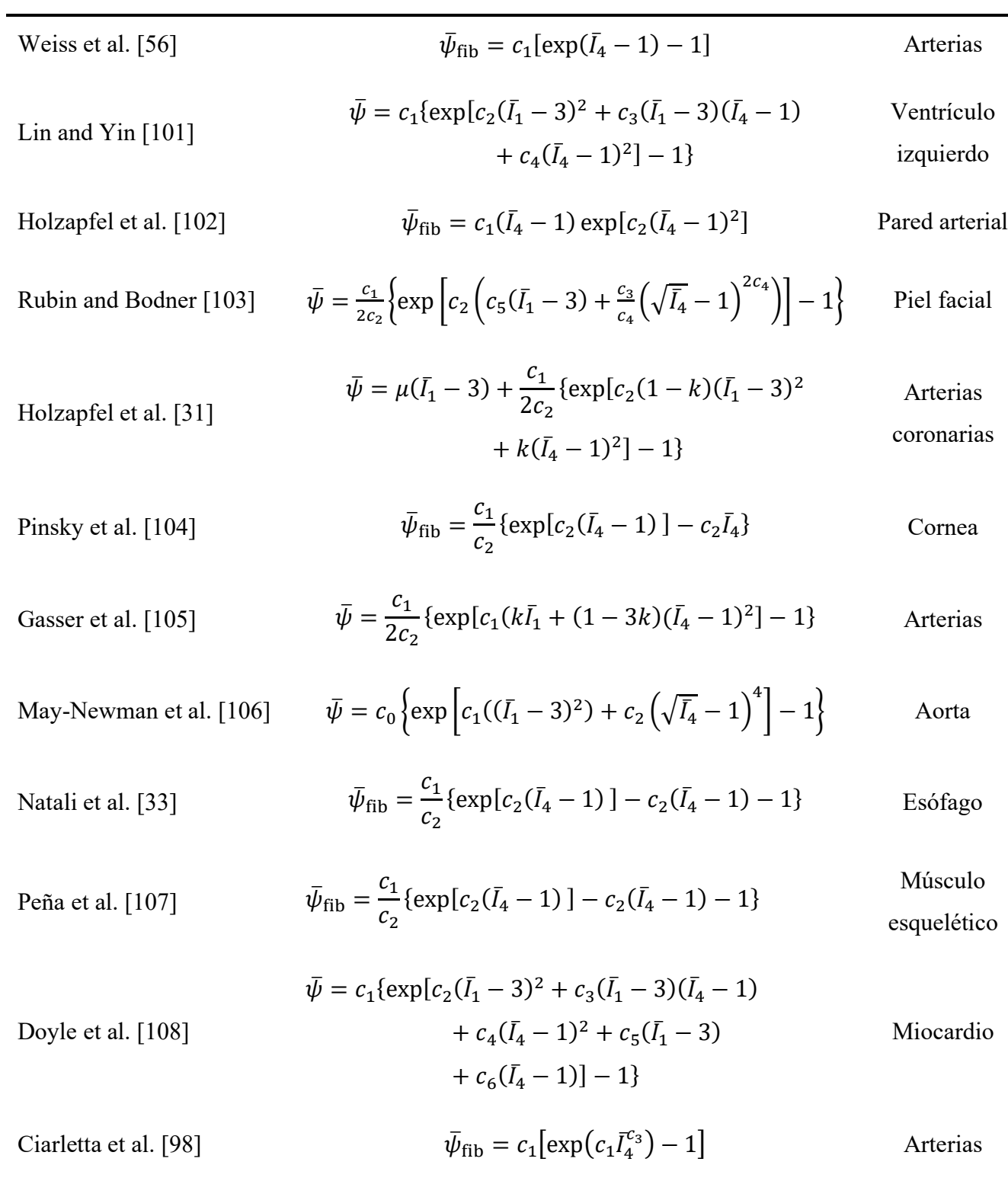

Algunos investigadores han definido en sus modelos el punto donde las fibras comienzan a aumentar drásticamente su resistencia, ya que consideran que las fibras deben alcanzar este umbral antes de comiencen a alinearse con la carga. De esta forma, se puede introducir un parámetro de umbral en todas las ecuaciones constitutivas. Consiste en reemplazar  $(\bar{I}_4 - 1)$  con  $(\bar{I}_4 - \bar{I}_{40})$ , donde  $I_{40}$  corresponde a la deformación necesaria para alcanzar la zona mencionada. Este nuevo parámetro permite el control del comienzo del endurecimiento por deformación y, por lo tanto, modelos más complejos pueden ser formulados, Calvo et al. [109] presentaron:

$$
\bar{\psi} = \mu(\bar{I}_1 - 3) + \bar{\psi}_{\text{fib}}
$$
\n
$$
\bar{l}_4 < \bar{I}_{40}
$$
\n
$$
\bar{\psi}_{\text{fib}} = \begin{cases}\n0 & \bar{I}_4 < \bar{I}_{40} \\
\frac{c_3}{c_4} \{ \exp[c_4(\bar{I}_4 - \bar{I}_{40}) - c_4(\bar{I}_4 - \bar{I}_{40})] \} & \bar{I}_{40} < \bar{I}_4 < \bar{I}_{4ref} \\
c_5 \sqrt{\bar{I}_4} + \frac{c_6}{2} \ln(\bar{I}_4) + c_7 & \bar{I}_4 > \bar{I}_{4ref}\n\end{cases} \tag{2.106}
$$

Después, Peña [110] desarrolló una forma general para las funciones exponenciales:

$$
\bar{\psi} = \frac{\gamma}{\alpha \eta} \left\{ \exp[\eta (\bar{I}_1 - 3)^a] - f_1(\bar{I}_1, a) \right\} + \frac{c_i}{b d_i} \left\{ \exp\left[ d_i \left( \bar{I}_4^i - \bar{I}_4^0 \right)^b \right] - g \left( \bar{I}_4^i, \bar{I}_4^0, b \right) \right\},\tag{2.107}
$$

donde  $\gamma$ ,  $\alpha$ ,  $\eta$ ,  $\alpha$ ,  $b$ ,  $c$ ,  $d$ ,  $\bar{I}_4^0$  son parámetros del material. La elección de las funciones  $f_1$  y  $g$  permite una amplia generalización de muchos modelos diferentes. Las funciones exponenciales, polinómicas o de potencias no son las únicas formas que se pueden utilizar en las funciones de energía de deformación para tejidos blandos, por ejemplo, hay formas logarítmicas o trigonométricas. La [Tabla 2.4](#page-48-0) presenta variadas formas para función de energía de deformación.

<span id="page-48-0"></span>

| Autor                       | Modelo constitutivo                                                                      |
|-----------------------------|------------------------------------------------------------------------------------------|
| Rüter and Stein [92]        | $\bar{\psi}_{\text{fib}} = c_2[\cosh(\bar{I}_4 - 1) - 1]$                                |
| Limbert and Middleton [111] | $\bar{\psi}_{\text{fib}} = 2c_5\sqrt{\bar{l}_4} + c_6\ln(\bar{l}_4)$                     |
| Horgan and Saccomandi [40]  | $\bar{\psi}_{\rm fib} = -\frac{c_1 - c_2(I_4 - 1)}{c_2 - c_4(\bar{I}_4 - 1)}$            |
| Markert et al. [112]        | $\bar{\psi}_{\text{fib}} = \frac{c_1}{c_2} (\bar{I}_4^{c_2/2} - 1) - c_1 \ln(\bar{I}_4)$ |

Tabla 2.4. Modelos constitutivos anisotrópicos

Ogden and Saccomandi [113]  
\n
$$
\bar{\psi}_{\text{fib}} = -\frac{c_2}{2} c_3 \ln \left[ 1 - \frac{(\bar{I}_4 - 1)^2}{c_3} \right]
$$
\nDemirkoparan and Pence [114]

\n
$$
\bar{\psi}_{\text{fib}} = \frac{2}{3} \left( \frac{\bar{I}_4}{c_1^2} + \frac{2c_1}{\sqrt{\bar{I}_4}} - 3 \right)
$$
\nDorfmann et al. [115]

\n
$$
\bar{\psi}_{\text{fib}} = c_2 \left[ 1 - c_3 \tanh \left( \frac{\bar{I}_4 - 1}{c_4} \right) \right] \left[ \exp(c_5 (\bar{I}_4 - 1)^2) - 1 \right]
$$

# Capítulo 3

# 3. Desarrollo de la subrutina UMAT para materiales hiperelásticos transversalmente isotrópicos

## 3.1 Subrutina UMAT

En este capítulo se desarrolla la subrutina UMAT (User Material) para poder implementar en ABAQUS un modelo hiperelástico transversalmente isotrópico. La implementación de nuevas relaciones constitutivas a través de subrutinas de materiales definidas por el usuario (UMAT) en el software de elementos finitos ABAQUS representa una poderosa herramienta para los investigadores en los campos de la mecánica de sólidos, la biomecánica, la mecánica estructural y la ciencia de los materiales [116]. La subrutina UMAT es un código en FORTRAN que ABAQUS llama en cada punto de integración con el gradiente de deformación como principal entrada y con el cual se actualizan las componentes del tensor de esfuerzo y del tensor de rigidez tangente (también comúnmente llamado módulo tangente o tangente consistente), correspondientes al modelo definido por el usuario. Si bien el tensor de deformación logarítmico también se proporciona como entrada del UMAT, para la cinemática de grandes deformaciones (hiperelasticidad) el tensor de esfuerzos de Cauchy generalmente se construye a partir del gradiente de deformación [117]. Posteriormente se ensamblan las matrices globales y el sistema se resuelve, se verifica la convergencia del resultado con la condición de equilibrio, de no haber convergencia se define un nuevo gradiente de deformación para el estado actual y se realiza una nueva iteración (ver [Fig. 3.1](#page-51-0)), esto dentro del marco de solución del método de Newton-Raphson que ABAQUS utiliza para problemas implícitos [47, 66].

La creación de un UMAT no es una tarea sencilla. Se debe tener un buen dominio de la mecánica de medios continuos para deformaciones finitas, el álgebra de tensores y un conocimiento integral de cómo se debe implementar un modelo constitutivo [117]. Además, se debe estar familiarizado con Fortran, un lenguaje de codificación en el que es fácil cometer errores menores pero consecuentes y es difícil de depurar [116]. Incluso con la documentación disponible, como manuales de software de FE, libros y artículos de investigación, no es sencillo adquirir este conocimiento, dado que estos documentos solo proporcionan expresiones, sin derivaciones, carecen de detalles e información de fondo, lo que dificulta

la extrapolación a otros modelos materiales y, en consecuencia, puede conducir a errores inconscientes [117].

ABAQUS utiliza el método de Newton-Raphson para dar solución a los problemas no lineales [64]. La [Fig. 3.1](#page-51-0) muestra la subrutina UMAT dentro del procedimiento de Newton-Raphson.

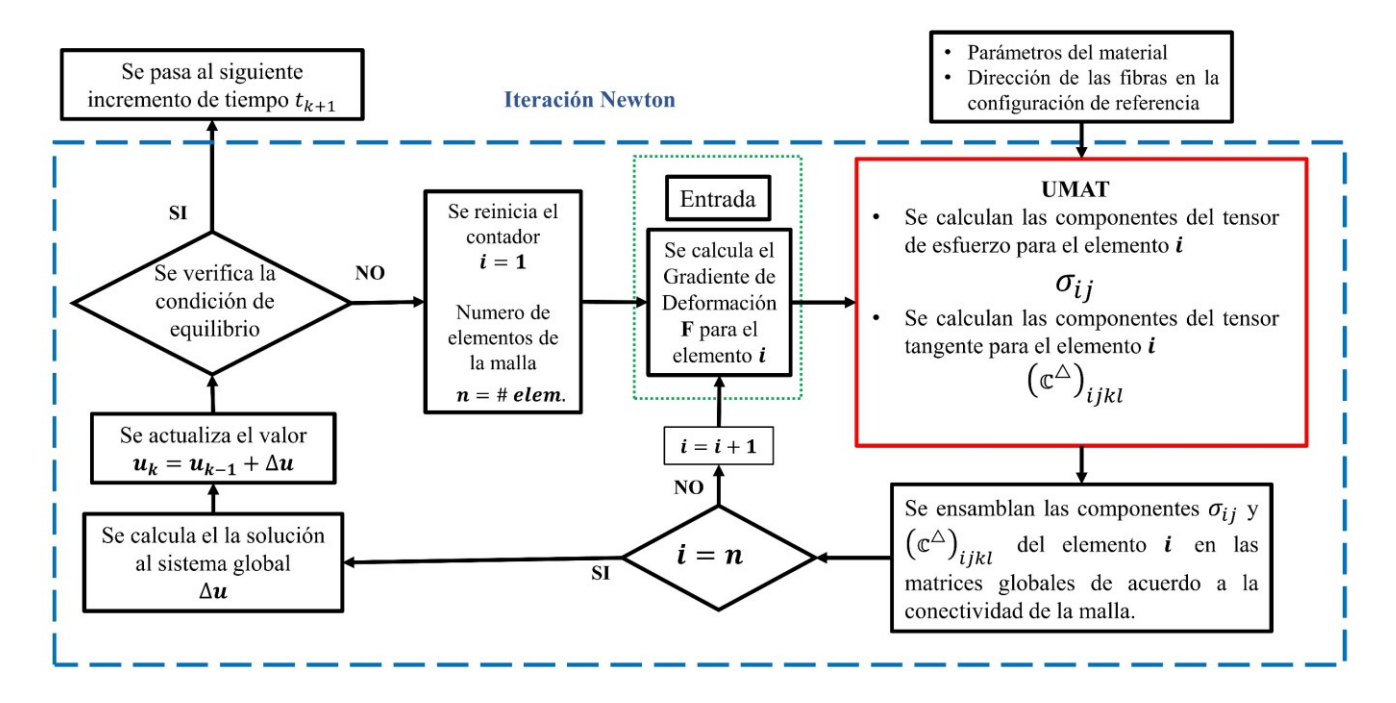

Fig. 3.1. Subrutina UMAT dentro del proceso iterativo de solución en ABAQUS [118].

## <span id="page-51-0"></span>3.2 Escritura de un UMAT

En esta sección se detallan los elementos que se necesitan para crear un UMAT.

#### 3.2.1 Pasos necesarios para crear un UMAT

- Definición de la ecuación constitutiva:
	- Definición explícita del esfuerzo (esfuerzo de Cauchy para grandes deformaciones).
	- Definición de la tasa de esfuerzo de Jaumann.
- Cálculo del tensor de rigidez tangente (tensor elástico) del modelo constitutivo.
	- Este tensor puede ser no simétrico como resultado de la ecuación constitutiva o el procedimiento de integración.
- Además, en caso de ser necesario:
	- Definir la dependencia de tiempo, temperatura o variables de campo.
	- Definir las variables de estado interno, ya sea explícitamente o en forma de tasa de cambio respecto al tiempo.
- 3.2.2 Codificación del UMAT:
	- Se puede usar el lenguaje de programación FORTRAN o C++.
	- Se debe de asignar suficiente espacio de almacenamiento para las variables de estado con la opción: \*DEPVAR.
- 3.2.3 Convenciones UMAT
	- Las componentes del tensor de esfuerzos se almacenan en un vector denominado STRESS bajo la siguiente convención.

$$
STRESS(1) = \sigma_{11}
$$
  
\n
$$
STRESS(2) = \sigma_{22}
$$
  
\n
$$
STRESS(3) = \sigma_{33}
$$
  
\n
$$
STRESS(4) = \sigma_{12}
$$
  
\n
$$
STRESS(5) = \sigma_{13}
$$
  
\n
$$
STRESS(6) = \sigma_{23}
$$
  
\n(3.1)

• Las componentes del tensor te rigidez tangente  $(\mathbb{C}^{\Delta J})_{ijkl}$  se almacenan una matriz de 6X6 denominada DDSSSE bajo la siguiente convención

$$
DDSDDE(i,j) = \begin{bmatrix} (\mathbb{C}^{\Delta J})_{1111} & (\mathbb{C}^{\Delta J})_{1122} & (\mathbb{C}^{\Delta J})_{1133} & (\mathbb{C}^{\Delta J})_{1112} & (\mathbb{C}^{\Delta J})_{1113} & (\mathbb{C}^{\Delta J})_{1123} \\ (\mathbb{C}^{\Delta J})_{2211} & (\mathbb{C}^{\Delta J})_{2222} & (\mathbb{C}^{\Delta J})_{2233} & (\mathbb{C}^{\Delta J})_{2212} & (\mathbb{C}^{\Delta J})_{2213} & (\mathbb{C}^{\Delta J})_{2223} \\ (\mathbb{C}^{\Delta J})_{3311} & (\mathbb{C}^{\Delta J})_{3322} & (\mathbb{C}^{\Delta J})_{3333} & (\mathbb{C}^{\Delta J})_{3312} & (\mathbb{C}^{\Delta J})_{3313} & (\mathbb{C}^{\Delta J})_{3323} \\ (\mathbb{C}^{\Delta J})_{1211} & (\mathbb{C}^{\Delta J})_{1222} & (\mathbb{C}^{\Delta J})_{1233} & (\mathbb{C}^{\Delta J})_{1212} & (\mathbb{C}^{\Delta J})_{1213} & (\mathbb{C}^{\Delta J})_{1223} \\ (\mathbb{C}^{\Delta J})_{1311} & (\mathbb{C}^{\Delta J})_{1322} & (\mathbb{C}^{\Delta J})_{1333} & (\mathbb{C}^{\Delta J})_{1312} & (\mathbb{C}^{\Delta J})_{1313} & (\mathbb{C}^{\Delta J})_{1323} \\ (\mathbb{C}^{\Delta J})_{2311} & (\mathbb{C}^{\Delta J})_{2322} & (\mathbb{C}^{\Delta J})_{2333} & (\mathbb{C}^{\Delta J})_{2312} & (\mathbb{C}^{\Delta J})_{2313} & (\mathbb{C}^{\Delta J})_{2323} \end{bmatrix}
$$
(13.2)

• El gradiente de deformación,  $F_{ij}$ , siempre se almacena como una matriz 3x3.

- 3.2.4 Subrutinas que se pueden utilizar dentro del UMAT
	- ABAQUS pone a disposición del usuario subrutinas que pueden ayudar a la codificación del UMAT, estos son: SINV, SPRINC, SPRIND y ROTSIG.
		- SINV devolverá el primer y segundo invariantes de un tensor.
		- SPRINC devolverá los valores principales de un tensor.
		- SPRIND devolverá los valores y direcciones principales de un tensor.
		- ROTSIG rotará un tensor con una matriz de orientación.
		- EXIT terminará un análisis y cerrará todos los archivos asociados con el análisis correctamente.

## 3.2.5 Variables UMAT

- Los siguientes valores están disponibles en UMAT:
	- Esfuerzo y deformación al inicio del incremento.
	- Incremento de deformación, incremento de rotación y gradiente de deformación al inicio y al final del incremento
	- Valores totales e incrementales de tiempo, temperatura y variables de campo definidas por el usuario
	- Constantes del material y posición del punto del material.
	- Elemento y punto de integración.
	- Paso actual y números de incremento.
- Se deben definir las siguientes cantidades:
	- Esfuerzo el tensor de rigidez tangente del material.
- De manera opcional se pueden definir las siguientes variables:
	- Energía de deformación.
	- Incremento de tiempo nuevo (reducido).

## 3.3 Codificación UMAT

## 3.3.1 Encabezado UMAT

El manual de ABAQUS en su parte de subrutinas de usuario proporciona la cabecera o interfaz que se deberá de utilizar al codificar el UMAT que se presenta en la [Tabla 3.1.](#page-54-0)

Tabla 3.1. Interfaz de la subrutina UMAT

```
SUBROUTINE UMAT (STRESS, STATEV, DDSDDE, SSE, SPD, SCD,
   1 RPL, DDSDDT, DRPLDE, DRPLDT,
    2 STRAN, DSTRAN, TIME, DTIME, TEMP, DTEMP, PREDEF, DPRED, CMNAME,
    3 NDI, NSHR, NTENS, NSTATV, PROPS, NPROPS, COORDS, DROT, PNEWDT,
   4 CELENT, DFGRD0, DFGRD1, NOEL, NPT, LAYER, KSPT, JSTEP, KINC)
C
   INCLUDE 'ABA_PARAM.INC'
C
   CHARACTER*80 CMNAME
  DIMENSION STRESS(NTENS), STATEV(NSTATV),
  1 DDSDDE(NTENS, NTENS), DDSDDT(NTENS), DRPLDE(NTENS),
   2 STRAN(NTENS),DSTRAN(NTENS),TIME(2),PREDEF(1),DPRED(1),
   \overline{3} PROPS(NPROPS),COORDS(3),DROT(3,3),DFGRD0(3,3),DFGRD1(3,3),
   4 JSTEP(4) {
       Definición de Variables locales
       Cuerpo del programa: Código para definir DDSDDE, STRESS, STATEV, 
       SSE, SPD, SCD
       Y de ser necesario codificar RPL, DDSDDT, DRPLDE, DRPLDT, PNEWDT 
       }
    RETURN
END SUBROUTINE UMAT
```
## 3.3.2 Variables UMAT

Las variables de uso más importantes en el UMAT se describen en la [Tabla 3.2.](#page-55-0)

<span id="page-55-0"></span>

| Variable                     | Descripción                                                 |  |  |  |  |  |
|------------------------------|-------------------------------------------------------------|--|--|--|--|--|
| <b>DDSDDE</b> (NTENS, NTENS) | La matriz de rigidez tangente del modelo constitutivo.      |  |  |  |  |  |
|                              | Vector definido como el tensor de esfuerzo al comienzo      |  |  |  |  |  |
| <b>STRESS (NTENS)</b>        | del incremento y debe actualizarse en esta rutina. El       |  |  |  |  |  |
|                              | tamaño de esta matriz depende del valor de NTENS. El        |  |  |  |  |  |
|                              | tensor utilizado es el de Cauchy                            |  |  |  |  |  |
|                              | Número de componentes de esfuerzo o deformación,            |  |  |  |  |  |
| <b>NTENS</b>                 | depende del tipo de análisis que se esté realizando,        |  |  |  |  |  |
|                              | unidimensional, bidimensional,<br>axi-simétrico<br>$\Omega$ |  |  |  |  |  |
|                              | tridimensional.                                             |  |  |  |  |  |
|                              | Conjunto de constantes de material especificadas por el     |  |  |  |  |  |
| PROPS (NPROPS)               | usuario asociadas con este material de usuario.             |  |  |  |  |  |
| DFGRD1 $(3,3)$               | Matriz que contiene el gradiente de deformación actual.     |  |  |  |  |  |
|                              | Matriz que contiene las deformaciones totales al            |  |  |  |  |  |
| <b>STRAN (NTENS)</b>         | comienzo del incremento.                                    |  |  |  |  |  |
|                              | Número de constantes de material definidas por el           |  |  |  |  |  |
| <b>NPROPS</b>                | usuario asociadas con este material de usuario.             |  |  |  |  |  |

Tabla 3.2. Algunas de las variables disponibles para la subrutina UMAT

Para una descripción más completa y detallada se puede consultar el manual de usuario de ABAQUS [119] en la parte referente a las subrutinas de usuario.

## 3.3.3 Algoritmo general

<span id="page-55-1"></span>El algoritmo general utilizado en la codificación de la subrutina UMAT se muestra en la [Tabla 3.3.](#page-55-1)

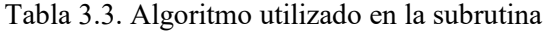

Entradas: Gradiente de deformación F, propiedades del material, dirección de la fibra en la configuración de referencia

1. Se declaran variables locales

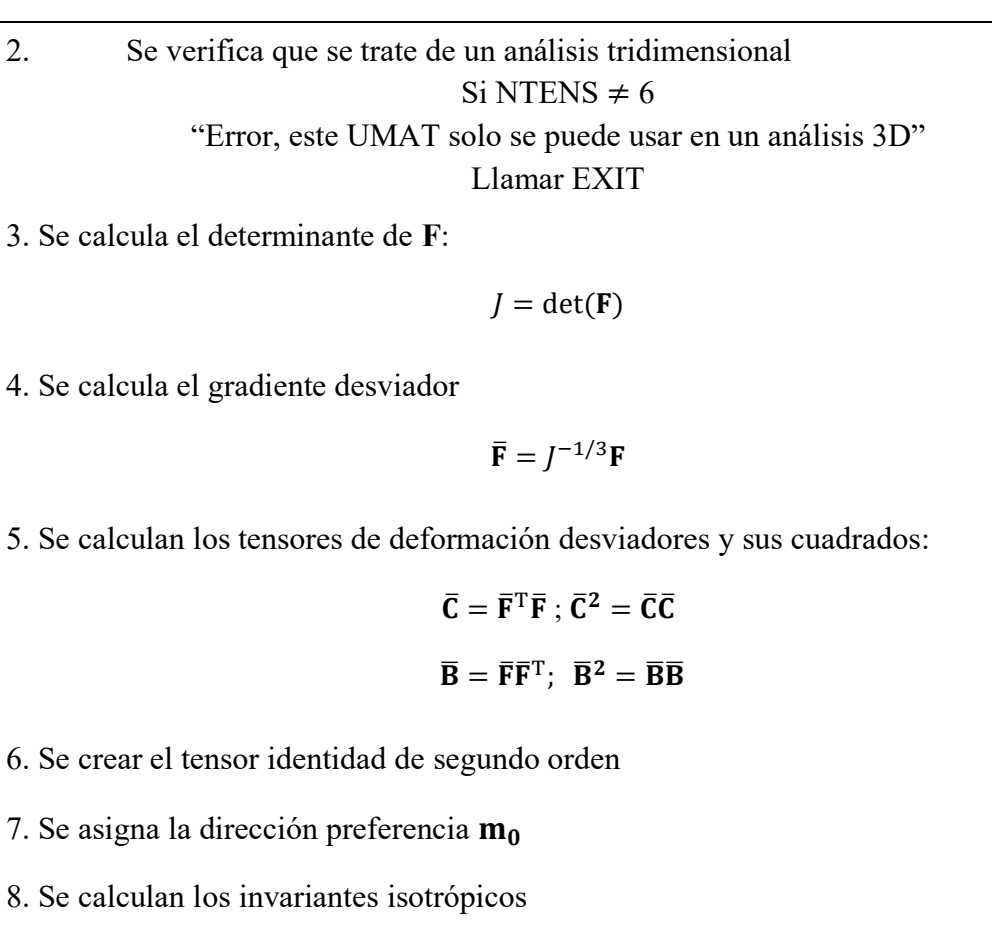

 $\bar{I_1}, \bar{I_2}$ 

9. Se calculan los invariantes anisotrópicos

 $\bar{I}_4, \bar{I}_5$ 

10. Se calcula el tensor

$$
M_0 = m_0 \otimes m_0
$$

11. Se define el vector en dirección de las fibras en la configuración deformada

$$
\overline{\mathbf{m}} = \overline{\mathbf{F}} \mathbf{m}_0 / \sqrt{\overline{I}_4}
$$

12. Se calculan las derivadas parciales de primer orden del modelo

$$
\frac{\partial \psi_{vol}}{\partial J}, \frac{\partial \overline{\psi}}{\partial \overline{I_1}}, \frac{\partial \overline{\psi}}{\partial \overline{I_2}}, \frac{\partial \overline{\psi}}{\partial \overline{I_4}}, \frac{\partial \overline{\psi}}{\partial \overline{I_5}}
$$

13. Se calculan los tensores estructurales en la configuración deformada

#### $\overline{\mathbf{M}} = \overline{\mathbf{m}} \otimes \overline{\mathbf{m}}$

#### $\overline{N} = \overline{m} \otimes \overline{B} \overline{m} + \overline{m} \overline{B} \otimes \overline{m}$

14. Se calcula el tensor de esfuerzos de Cauchy para la parte volumétrica

 $\sigma_{\text{vol}} = pI$ 

15. Se calcula el tensor de esfuerzas de Cauchy para la parte desviadora

$$
\boldsymbol{\sigma}_{\text{des}}=\frac{2}{J}\bigg[\bigg(\frac{\partial\bar{\psi}}{\partial\bar{I_{1}}}+\bar{I_{1}}\frac{\partial\bar{\psi}}{\partial\bar{I_{2}}}\bigg)\overline{\mathbf{B}}-\frac{\partial\bar{\psi}}{\partial\bar{I_{2}}}\overline{\mathbf{B}}^{2}+\frac{\partial\bar{\psi}}{\partial\bar{I_{4}}}\overline{\mathbf{M}}+\frac{\partial\bar{\psi}}{\partial\bar{I_{5}}}\overline{\mathbf{N}}-\frac{1}{3}\bigg(\bar{I_{1}}\frac{\partial\bar{\psi}}{\partial\bar{I_{1}}}+2\bar{I_{2}}\frac{\partial\bar{\psi}}{\partial\bar{I_{2}}}+\bar{I_{4}}\frac{\partial\bar{\psi}}{\partial\bar{I_{4}}}+2\bar{I_{5}}\frac{\partial\bar{\psi}}{\partial\bar{I_{5}}}\bigg)\mathbf{I}\bigg]
$$

16. Se calculan el tensor total de esfuerzos de Cauchy

 $\sigma = \sigma_{\text{vol}} + \sigma_{\text{des}}$ 

17. Se asignan los valores correspondientes de Cauchy a la variable STRESS de ABAQUS

#### $\sigma \rightarrow$  STRESS

18. Se calculan las derivadas parciales de segundo orden del modelo

$$
\frac{\partial^2 \psi_{vol}}{\partial J \partial J}, \frac{\partial \overline{\psi}_{des}}{\partial \overline{I}_1}, \frac{\partial \overline{\psi}_{des}}{\partial \overline{I}_2}, \frac{\partial \overline{\psi}_{des}}{\partial \overline{I}_4}, \frac{\partial \overline{\psi}_{des}}{\partial \overline{I}_5}
$$
\n
$$
\frac{\partial^2 \overline{\psi}_{des}}{\partial \overline{I}_1 \partial \overline{I}_2}, \frac{\partial^2 \overline{\psi}_{des}}{\partial \overline{I}_1 \partial \overline{I}_3}, \frac{\partial^2 \overline{\psi}_{des}}{\partial \overline{I}_1 \partial \overline{I}_5}, \frac{\partial^2 \overline{\psi}_{des}}{\partial \overline{I}_2 \partial \overline{I}_4}, \frac{\partial^2 \overline{\psi}_{des}}{\partial \overline{I}_2 \partial \overline{I}_5}, \frac{\partial^2 \overline{\psi}_{des}}{\partial \overline{I}_2 \partial \overline{I}_5}
$$

19. Se crean los tensores necesarios de cuarto orden para el cálculo del tensor de rigidez tangente

20. Se calcula el tensor de rigidez tangente volumétrico

$$
\mathbb{C}_{\text{vol}}^{\text{E}} = \left(p + J \frac{dp}{df}\right) \mathbf{I} \otimes \mathbf{I} - 2p \mathbb{I}
$$

21. Se calcula el tensor de rigidez tangente desviador

$$
\mathbb{C}^{\mathrm{E}}_{\mathrm{des}} = \frac{1}{J} (\mathbf{F} \mathbf{\overline{\otimes}} \mathbf{F}) : (\mathbb{P} : \mathbb{\overline{C}} : \mathbb{P}^{\mathrm{T}}) : (\mathbf{F}^{\mathrm{T}} \mathbf{\overline{\otimes}} \mathbf{F}^{\mathrm{T}}) + \frac{2}{3} (\mathbf{\overline{\sigma}} : \mathbf{I}) \mathbb{P} - \frac{2}{3} (\mathbf{I} \otimes \mathbf{\sigma}_{\mathrm{des}} + \mathbf{\sigma}_{\mathrm{des}} \otimes \mathbf{I})
$$

22. Se calcula el tensor de rigidez tangente completo

$$
\mathbb{C}^E = \mathbb{C}^E_{vol} + \mathbb{C}^E_{des}
$$

23. Se calcula el tensor de rigidez tangente completo en la configuración deformada

## $\mathbb{C}^{\triangle \mathsf{J}} = \mathbb{C}^{\mathrm{E}} + \mathbf{I} \overline{\otimes} \boldsymbol{\sigma} + \boldsymbol{\sigma} \otimes \mathbf{I}$

24. Se asignas los valores correspondientes de C<sup>∆J</sup> a la variable DDSDDE de ABAQUS

**Salidas**: valores actualizados del esfuerzo  $\sigma_{ij}$  y del tensor de rigidez tangente  $(\mathbb{C}^{\triangle})_{ijkl}$ 

El código en FORTRAN del UMAT completo se encuentra en el Anexo A2.

# Capítulo 4

## 4. Implementación de la subrutina UMAT en ABAQUS

### 4.1.1 Datos experimentales y predicciones numéricas a la tracción biaxial

Para evaluar el desempeño y exactitud de la subrutina creada, en esta sección se implementan en ABAQUS cuatro modelos publicados en la literatura, dos modelos isotrópicos y dos modelos anisotrópicos. Las [Tabla 4.1](#page-59-0) y la [Tabla 4.2](#page-59-1) muestran los modelos utilizados.

<span id="page-59-0"></span>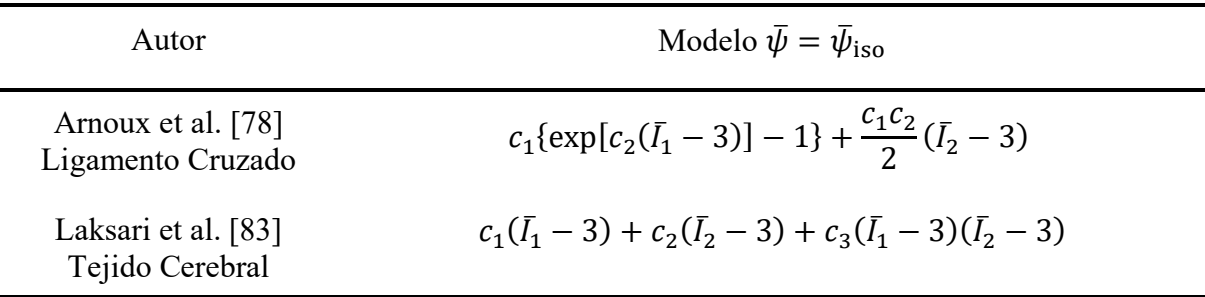

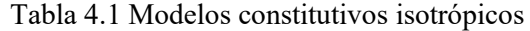

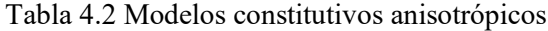

<span id="page-59-1"></span>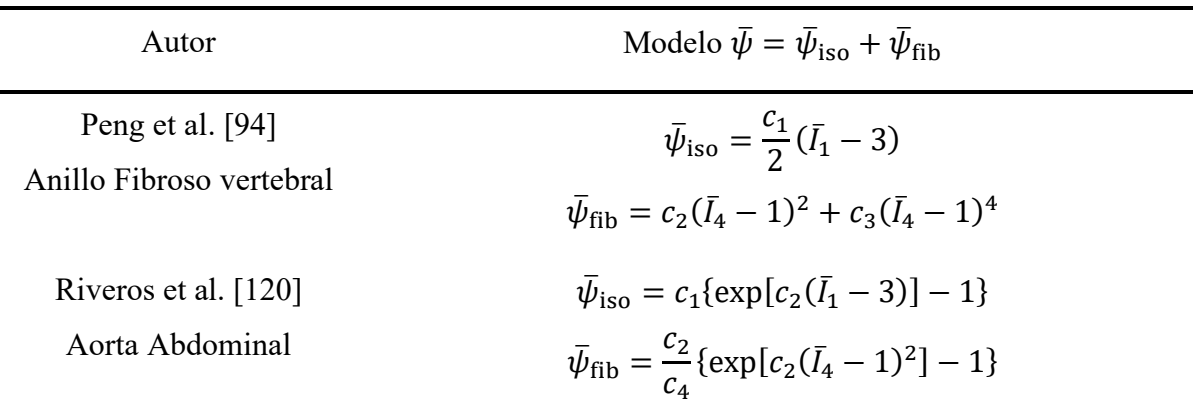

Dado que es necesario obtener las derivadas parciales de los modelos respecto a los invariantes de deformación, la

<span id="page-59-2"></span>[Tabla 4.3](#page-59-2) presenta tales términos para los modelos isotrópicos.

| Término                                                                                 | Laksari et al. [83]        | Arnoux et al. [78]                 |
|-----------------------------------------------------------------------------------------|----------------------------|------------------------------------|
| $\frac{\partial \bar{\psi}}{\partial \bar{I_1}}$                                        | $c_1 + c_3(\bar{I}_2 - 3)$ | $c_1c_2 \exp[c_2(\bar{I}_1-3)]$    |
| $\frac{\partial \bar{\psi}}{\partial \bar{I_2}}$                                        | $c_2 + c_3(\bar{I}_1 - 3)$ | $\frac{c_1c_2}{2}$                 |
| $\partial \bar{\psi}^2$<br>$\overline{\partial \overline{I}_1 \partial \overline{I}_1}$ | $\boldsymbol{0}$           | $c_1 c_2^2 \exp[c_2(\bar{I}_1-3)]$ |
| $\frac{\partial \bar{\psi}^2}{\partial \bar{I}_1 \partial \bar{I}_2}$                   | c <sub>2</sub>             | $\overline{0}$                     |
| $\partial \bar{\psi}^2$<br>$\overline{\partial \overline{I}_2 \partial \overline{I}_1}$ | c <sub>1</sub>             | $\boldsymbol{0}$                   |

Tabla 4.3 Derivadas parciales de los modelos isotrópicos.

|  |                |  |  | Y la Tabla 4.4 presenta los términos correspondientes a las derivadas parciales de los modelos |  |  |  |  |
|--|----------------|--|--|------------------------------------------------------------------------------------------------|--|--|--|--|
|  | anisotrópicos. |  |  |                                                                                                |  |  |  |  |

Tabla 4.4 Derivadas parciales de los modelos anisotrópicos.

<span id="page-60-0"></span>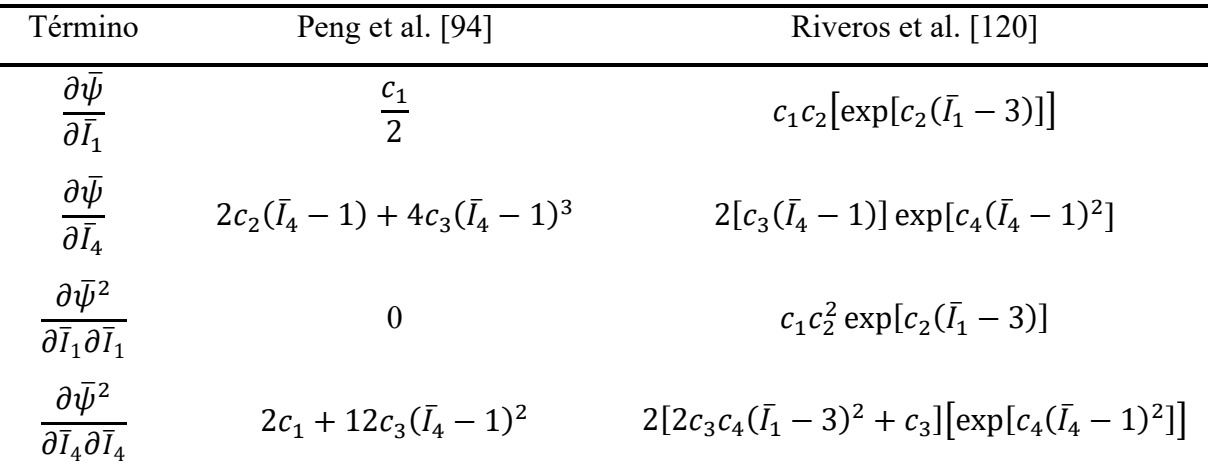

Los demás términos para las derivadas parciales (paso 18 de la [Tabla 3.3\)](#page-55-1) que no aparecen en las tablas 4.3 y 4.4 son cero. Para el cálculo de los parámetros de los modelos se utilizaron los datos experimentales publicados por Bursa et al. [121], estos datos han sido obtenidos sobre muestras de tejido aórtico torácico porcino bajo tracción biaxial y en la [Fig. 4.1](#page-61-0) se presentan las muestras y parte procedimiento usado.

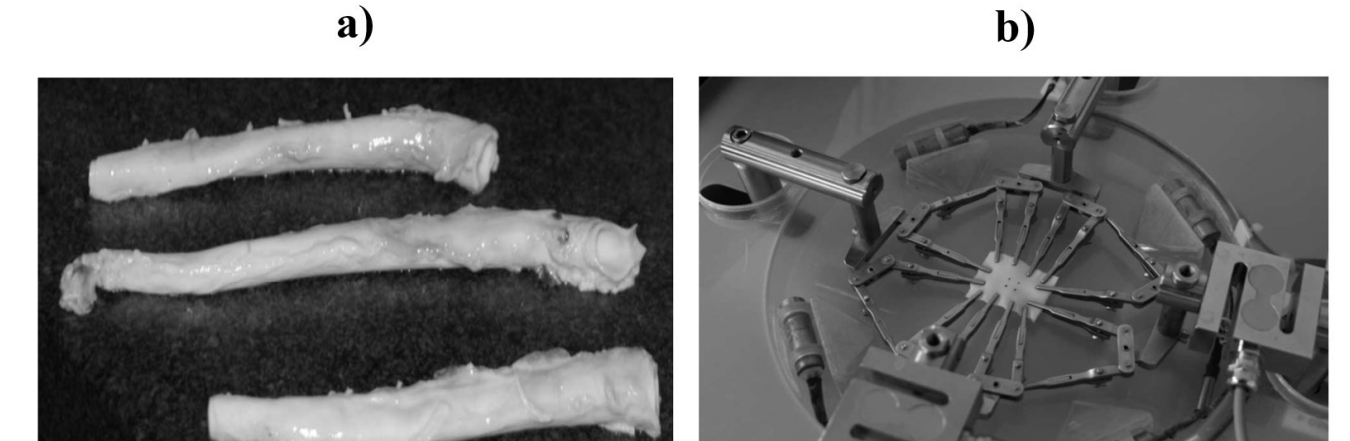

<span id="page-61-0"></span>Fig. 4.1 Obtención de datos experimentales; a) Muestras de aorta torácico porcino; b) Muestra rectangular montada para el ensayo biaxial [121].

El ajuste de curva se realizó en MATLAB ® (R2019a, MathWorks Inc., Natick, MA, USA) utilizando el toolbox curve fitting. Se usó el algoritmo de minimización Levenberg-Marquardt, este algoritmo ha sido comúnmente usado en el ajuste de modelos para datos experimentales de tejidos biológicos, ver por ejemplo [31, 107, 122]. Los parámetros ajustados para cada modelo se muestran en la [Tabla 4.5](#page-61-1).

<span id="page-61-1"></span>

| Modelo               | c <sub>1</sub>  | c <sub>2</sub>  | $c_3$            | $c_4$ |
|----------------------|-----------------|-----------------|------------------|-------|
| Arnoux et al. [78]   | 0.004982[MPa]   | 3.457           |                  |       |
| Laksari et al. [83]  | $0.00125$ [MPa] | $0.00018$ [MPa] | $0.1021$ [MPa]   |       |
| Peng et al. [94]     | $0.1551$ [MPa]  | $0.00142$ [MPa] | 0.09384 [MPa]    | -     |
| Riveros et al. [120] | $0.03644$ [MPa] | 1.135           | $0.006099$ [MPa] | 5.236 |

Tabla 4.5. Parámetros materiales para los modelos analizados

Los modelos se implementan en ABAQUS utilizando de la subrutina UMAT, para ello se creó un modelo idealizado/simplificado para la prueba de tracción biaxial y las predicciones numéricos se comparan con los datos experimentales. Para simplificar el modelo se aceptan las condiciones de simetría del ensayo, por lo que solo se simula en ABAQUS una cuarta parte de lo que sería la geometría real utilizada en las pruebas de tracción biaxial (ver [Fig. 4.2](#page-62-0)(b)). La dirección de las fibras del tejido  $m_0$  de la muestra se alinean con la dirección  $E_1$  como se muestra en la [Fig. 4.2](#page-62-0)(a) y se aplican desplazamientos simultáneos  $\mathbf{u}_1 = \mathbf{u}_2 = 0.328$  en las direcciones E<sub>1</sub> y E<sub>2</sub> respectivamente. Lo anterior es para replicar en ABAQUS los parámetros de experimentación utilizado en Bursa et al. [121]. En ABAQUS se utilizó una malla estructurada de 800 elementos hexaédricos de formulación hibrida C3D8H, [Fig. 4.2](#page-62-0)(c).

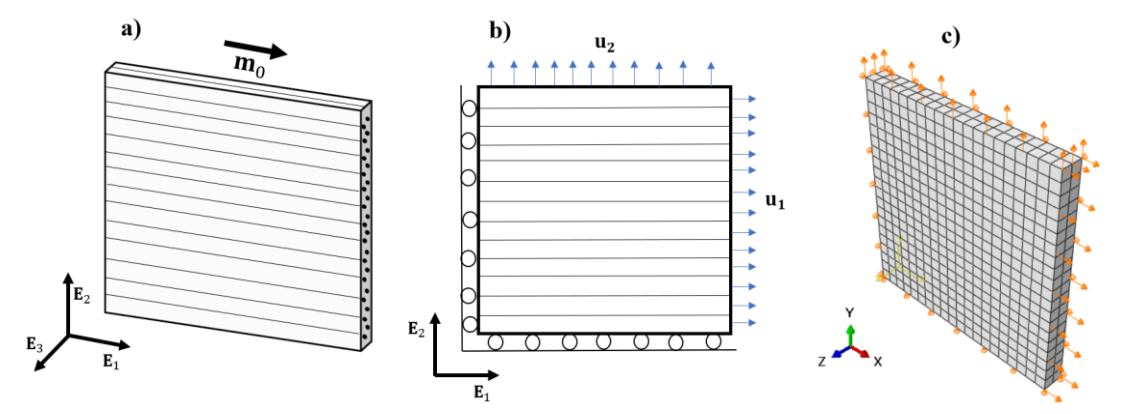

<span id="page-62-0"></span>Fig. 4.2 Simplificación de prueba de tracción biaxial: a) muestra; b) condiciones de frontera; c) modelo en ABAQUS.

La [Fig. 4.3](#page-62-1) muestra las predicciones numéricas de las simulaciones realizadas en ABAQUS implementando el UMAT y los datos experimentales para los modelos isotrópicos.

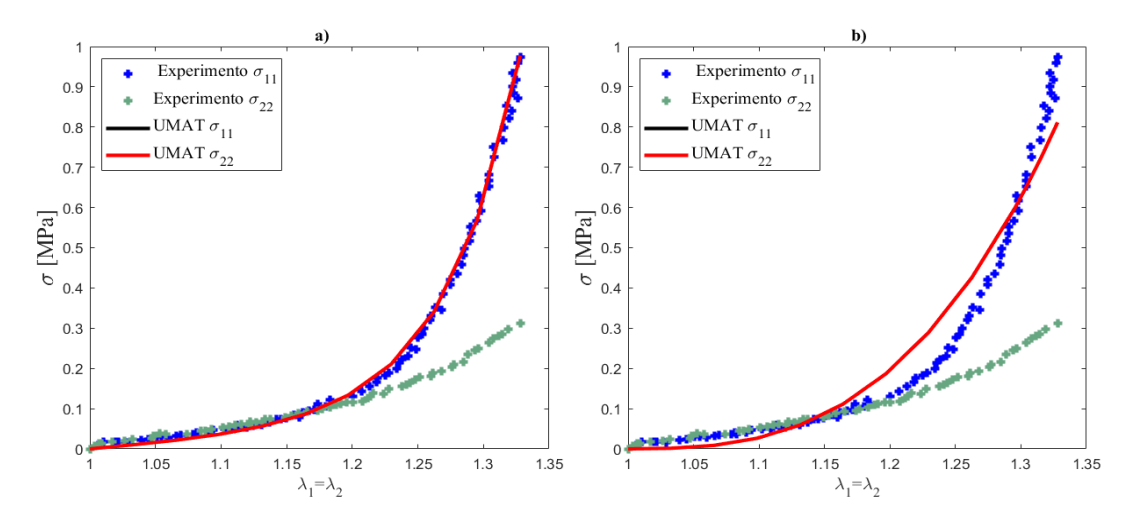

<span id="page-62-1"></span>Fig. 4.3 Predicciones numéricas usando el UMAT en ABAQUS para los modelos isotrópicos: a) Modelo Arnoux et al. [78]; b) Modelo Laksari et al. [83].

La [Fig. 4.3](#page-62-1) muestra que el ajuste no es la misma para los modelos, se observa claramente un mejor ajuste para el modelo de Arnoux et al. [78]. También se debe notar que los modelos isotrópicos no pueden predecir diferentes comportamientos en diferentes direcciones por lo que se observa solo un comportamiento de esfuerzo debido a que  $\sigma_{11} = \sigma_{22}$  (razón por la que no se nota la curva en color negro). Por consiguiente, un modelo isotrópico resulta limitado para poder reproducir el comportamiento mecánico de tejidos bilógicos reforzados con fibras dado que los datos experimentales muestran claramente comportamientos diferentes del tejido en dirección paralela y transversal a la fibra.

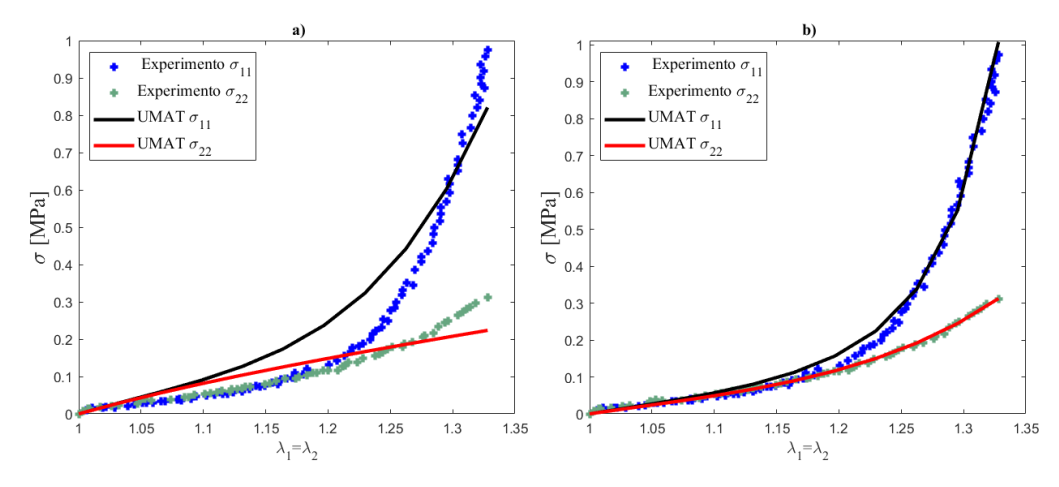

<span id="page-63-0"></span>Fig. 4.4 Predicciones numéricas usando el UMAT en ABAQUS para los modelos anisotrópicos: a) Peng et al. [94]; b) Riveros et al. [120]

La [Fig. 4.4](#page-63-0) muestra nuevamente que el ajuste no es el misma para los modelos anisotrópicos, claramente se observa que el modelo de Riveros et al. [120] presenta una mejor aproximación, también debe de notarse que los modelos anisotrópicos pueden predecir comportamiento diferentes en las direcciones paralela y transversal a la fibra. Es importante mencionar que tanto el modelo de Arnoux et al. (2002) y el modelo de Riveros et al (2013) tienen forma exponencial y son los que mejor ajuste presentan. La forma exponencial es capaz de capturar el comportamiento creciente de rigidez que característicamente muestran los tejidos reforzados con fibras y es debido a esto que es ampliamente usada en la propuesta de nuevos modelos para tejidos biológicos [16].

#### 4.1.2 Solución analítica particular a la tracción biaxial

Para verificar la exactitud de los resultados del UMAT se utiliza la solución analítica para tracción biaxial. Para el caso totalmente incompresible, el gradiente de deformación y los tensores izquierdo y derecho de deformación de Cauchy-Green están dados por:

$$
\begin{bmatrix} \bar{\mathbf{F}} \end{bmatrix} = \begin{bmatrix} \lambda_1 & 0 & 0 \\ 0 & \lambda_2 & 0 \\ 0 & 0 & \frac{1}{\lambda_1 \lambda_2} \end{bmatrix}, \quad \begin{bmatrix} \bar{\mathbf{C}} \end{bmatrix} = \begin{bmatrix} \bar{\mathbf{B}} \end{bmatrix} = \begin{bmatrix} \lambda_1^2 & 0 & 0 \\ 0 & \lambda_2^2 & 0 \\ 0 & 0 & \frac{1}{\lambda_1^2 \lambda_2^2} \end{bmatrix}, \quad \begin{bmatrix} \bar{\mathbf{C}}^2 \end{bmatrix} = \begin{bmatrix} \bar{\mathbf{B}}^2 \end{bmatrix} = \begin{bmatrix} \lambda_1^4 & 0 & 0 \\ 0 & \lambda_2^4 & 0 \\ 0 & 0 & \frac{1}{\lambda_1^4 \lambda_2^4} \end{bmatrix}. \tag{4.1}
$$

Los invariantes isotrópicos están dados por:

<span id="page-64-0"></span>
$$
\bar{I}_1 = \lambda_1^2 \lambda_2^2 + \frac{1}{\lambda_1^2 \lambda_2^2}, \qquad \bar{I}_2 = \lambda_1^2 \lambda_2^2 + \frac{1}{\lambda_1^2} + \frac{1}{\lambda_2^2}.
$$
\n(4.2a,b)

Dado que  $\mathbf{m}_0 = [1, 0, 0]^T$  y  $\overline{\mathbf{m}} = [\lambda_1, 0, 0]^T$ , los tensores estructurales se dan como:

$$
[\overline{\mathbf{M}}] = \begin{bmatrix} \lambda_1^2 & 0 & 0 \\ 0 & 0 & 0 \\ 0 & 0 & 0 \end{bmatrix}, \qquad [\overline{\mathbf{N}}] = \begin{bmatrix} 2\lambda_1^4 & 0 & 0 \\ 0 & 0 & 0 \\ 0 & 0 & 0 \end{bmatrix}.
$$
 (4.3a,b)

recordando que  $\bar{M} = \bar{m} \otimes \bar{m}$  y  $\bar{N} = \bar{m} \otimes \bar{B} \bar{m} + \bar{B} \bar{m} \otimes \bar{m}$ . Los invariantes anisotrópicos para este caso son

<span id="page-64-2"></span><span id="page-64-1"></span>
$$
\bar{I}_4 = \lambda_1^2, \qquad \bar{I}_5 = \lambda_1^4. \tag{4.4a,b}
$$

Sustituyendo las Ec. [\(4.1\)](#page-64-0)[-\(4.4\)](#page-64-1) en la Ec. [\(2.47\)](#page-33-0) se puede verificar que el tensor de esfuerzos de Cauchy para este caso está dado por

$$
\sigma = \left[ p - \frac{2}{3} \left( \bar{I}_1 \frac{\partial \bar{\psi}}{\partial \bar{I}_1} + 2 \bar{I}_2 \frac{\partial \bar{\psi}}{\partial \bar{I}_2} + \bar{I}_4 \frac{\partial \bar{\psi}}{\partial \bar{I}_4} + 2 \bar{I}_5 \frac{\partial \bar{\psi}}{\partial \bar{I}_5} \right) \right] \begin{bmatrix} 1 & 0 & 0 \\ 0 & 1 & 0 \\ 0 & 0 & 1 \end{bmatrix} + 2 \left[ \left( \frac{\partial \bar{\psi}}{\partial \bar{I}_1} + \bar{I}_1 \frac{\partial \bar{\psi}}{\partial \bar{I}_2} \right) \begin{bmatrix} \lambda_1^2 & 0 & 0 \\ 0 & \lambda_2^2 & 0 \\ 0 & 0 & \frac{1}{\lambda_1^2 \lambda_2^2} \end{bmatrix} - \frac{\partial \bar{\psi}}{\partial \bar{I}_2} \begin{bmatrix} \lambda_1^4 & 0 & 0 \\ 0 & \lambda_2^4 & 0 \\ 0 & 0 & \frac{1}{\lambda_1^4 \lambda_2^4} \end{bmatrix} + \frac{\partial \bar{\psi}}{\partial \bar{I}_4} \begin{bmatrix} \lambda_1^2 & 0 & 0 \\ 0 & 0 & 0 \\ 0 & 0 & 0 \end{bmatrix} \right]
$$
(4.5)

Asumiendo la condición de esfuerzo plano para este caso  $\sigma_{33} = 0$ , el valor de la presión hidrostática  $p$  se puede obtener de la Ec. [\(4.5\).](#page-64-2) Entonces los componentes en dirección de tracción están dados por

$$
\sigma_{11} = 2 \left[ \left( \frac{\partial \bar{\psi}}{\partial \bar{I}_1} + \bar{I}_1 \frac{\partial \bar{\psi}}{\partial \bar{I}_2} \right) \left( \lambda_1^2 - \frac{1}{\lambda_1^2 \lambda_2^2} \right) - \frac{\partial \bar{\psi}}{\partial \bar{I}_2} \left( \lambda_1^4 - \frac{1}{\lambda_1^4 \lambda_2^4} \right) + \frac{\partial \bar{\psi}}{\partial \bar{I}_4} \lambda_1^2 + 2 \frac{\partial \bar{\psi}}{\partial \bar{I}_5} \lambda_1^4 \right],\tag{4.6a}
$$

<span id="page-65-0"></span>
$$
\sigma_{22} = 2 \left[ \left( \frac{\partial \bar{\psi}}{\partial \bar{I}_1} + \bar{I}_1 \frac{\partial \bar{\psi}}{\partial \bar{I}_2} \right) \left( \lambda_2^2 - \frac{1}{\lambda_1^2 \lambda_2^2} \right) - \frac{\partial \bar{\psi}}{\partial \bar{I}_2} \left( \lambda_2^4 - \frac{1}{\lambda_1^4 \lambda_2^4} \right) \right].
$$
\n(4.6b)

Las Ecs. [\(4.6a](#page-65-0),b) se utilizan para evaluar la exactitud de los valores numéricos obtenidos con el UMAT. La [Fig. 4.5](#page-65-1) muestra una buena exactitud de los valores obtenidos en ABAQUS con sus correspondientes valores analíticos esperados para todos los modelos analizados (ver anexo A1.3 para consultar las ecuaciones específicas para cada modelo).

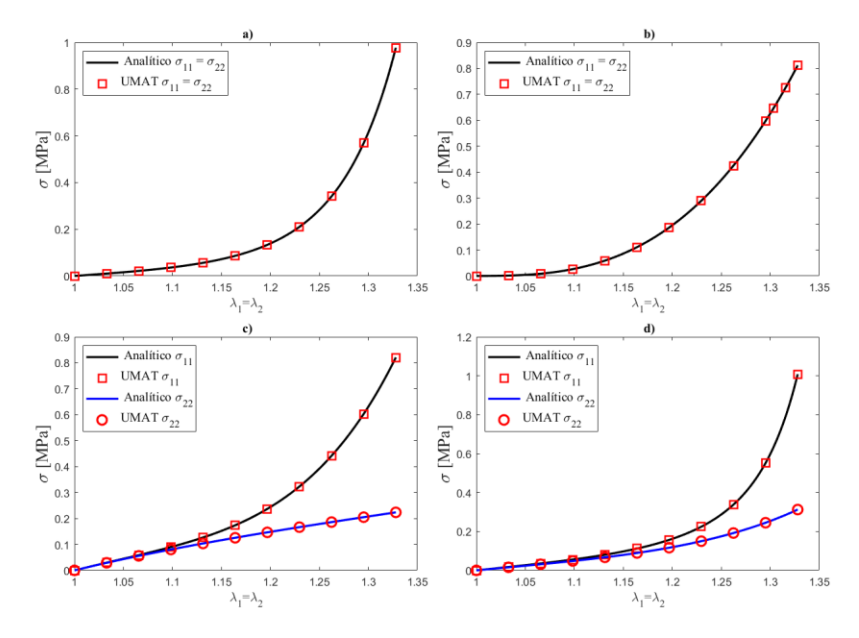

<span id="page-65-1"></span>Fig. 4.5 Resultados analíticos vs numéricos; a) modelo Arnoux et al. [78]; b) modelo Laksari et al. [83]; c) modelo Peng et al. [94]; d) modelo Riveros et al. [120].

Los resultados de la [Fig. 4.5](#page-65-1) muestran que el UMAT prácticamente predice los mismos valores analíticos esperados. En ningún caso el error relativo supera el 1%. Este error se calculó simplemente tomando como valor real el resultado analítico y el valor aproximado el predicho por el UMAT, es decir:  $e_r =$  $|( \sigma_{ij})_{\text{AN}} - (\sigma_{ij})_{\text{UMAT}} | / (\sigma_{ij})_{\text{AN}}$ . Esto indica que la subrutina está elaborada/codificada correctamente.

#### 4.1.3 Implementación del UMAT en deformaciones no homogéneas

Para evaluar y mostrar el desempeño de la subrutina codificada en deformaciones no homogéneas, en esta sección se implementa en ABAQUS una geometría irregular con cargas complejas. La geometría usada corresponde a un aneurisma de la aorta abdominal (AAA). El AAA es una dilatación permanente e irreversible de la región inferior de la aorta. Es una condición asintomática que, si no se trata, puede expandirse hasta el punto de romperse, la ruptura de una AAA puede provocar un sangrado potencialmente mortal [123]. La geometría se obtuvo de los archivos complementarios del artículo de datos de Wittek et al. [124] y que corresponden a la investigación realizada por Miller et al. [125]. En dicho artículo se estudió a 25 pacientes con AAA, las geometrías se crearon a través de tomografía computarizada (TC) y en este trabajo se usó la geometría del paciente #1. La geometría se muestra en la [Fig. 4.6](#page-66-0).

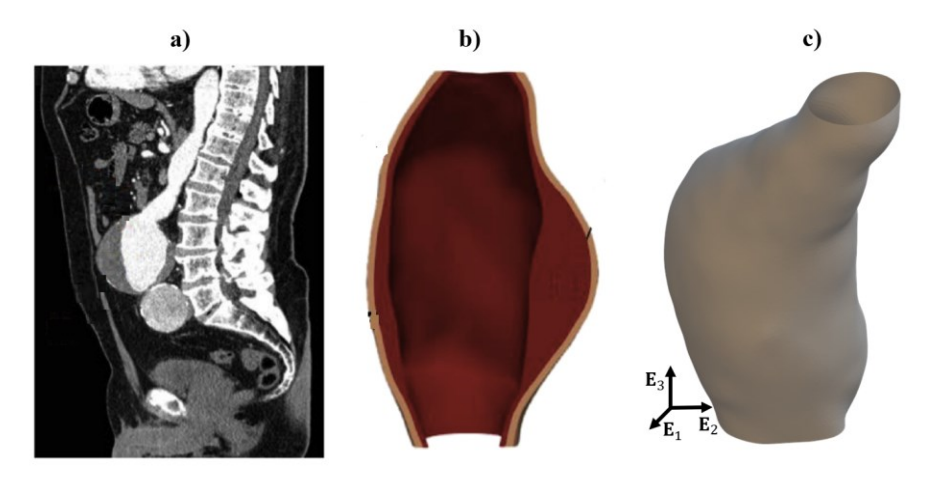

<span id="page-66-0"></span>Fig. 4.6 Aneurisma de aorta abdominal [125]: a) imágenes de TC; b) sección transversal de la geometría obtenida a través de TC; c) geometría computacional de la AAA.

Las condiciones de frontera que se usaron fueron las utilizadas por Joldes et al. [123], en donde se fijaron la parte inferior y superior y se aplicó una presión a la superficie interna de 0.016 MPa (correspondiente a una presión arterial de 120 mmHg), las condiciones de contorno se muestran en la [Fig. 4.7](#page-67-0)(b,c). Se usó una malla de 627477 elementos tetraédricos lineales de formulación hibrida C3D4H y con 166739 nodos (ver [Fig. 4.7](#page-67-0)(a)).

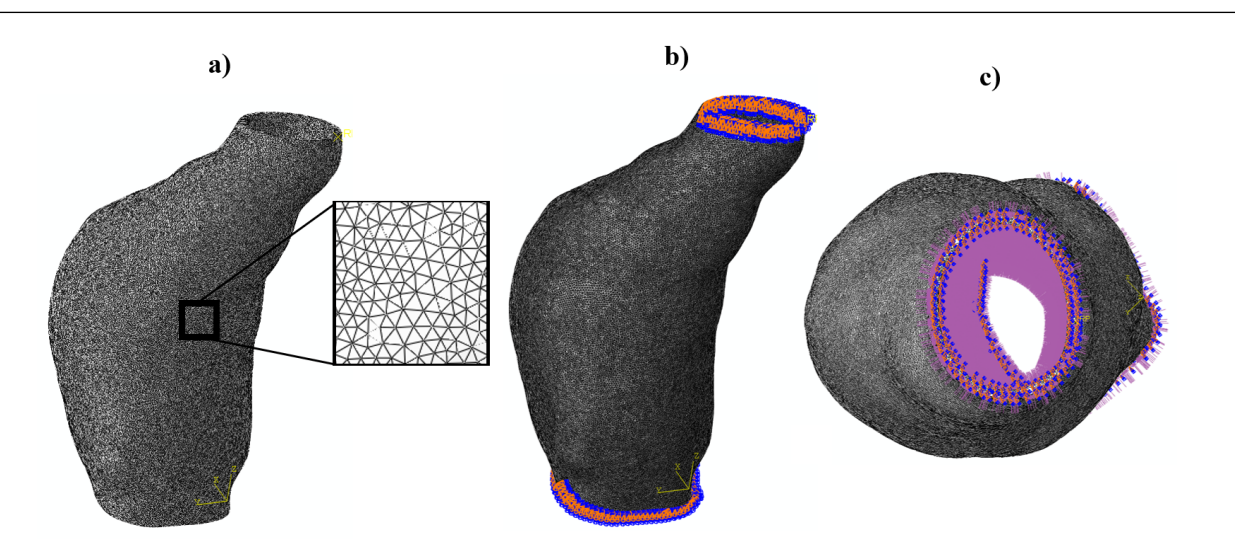

<span id="page-67-0"></span>Fig. 4.7 modelo de AAA implementada en ABAQUS: a) mallado; b) condiciones de frontera; c) cargas de presión en la pared interior del AAA.

Se utilizó en modelo de Riveros et al. [120] presentado en la [Tabla 4.2.](#page-59-1) y se usaron los parámetros materiales calculados en la [Tabla 4.5](#page-61-1). La [Fig. 4.8](#page-67-1) muestra los resultados obtenidos en ABAQUS usando la subrutina codificada.

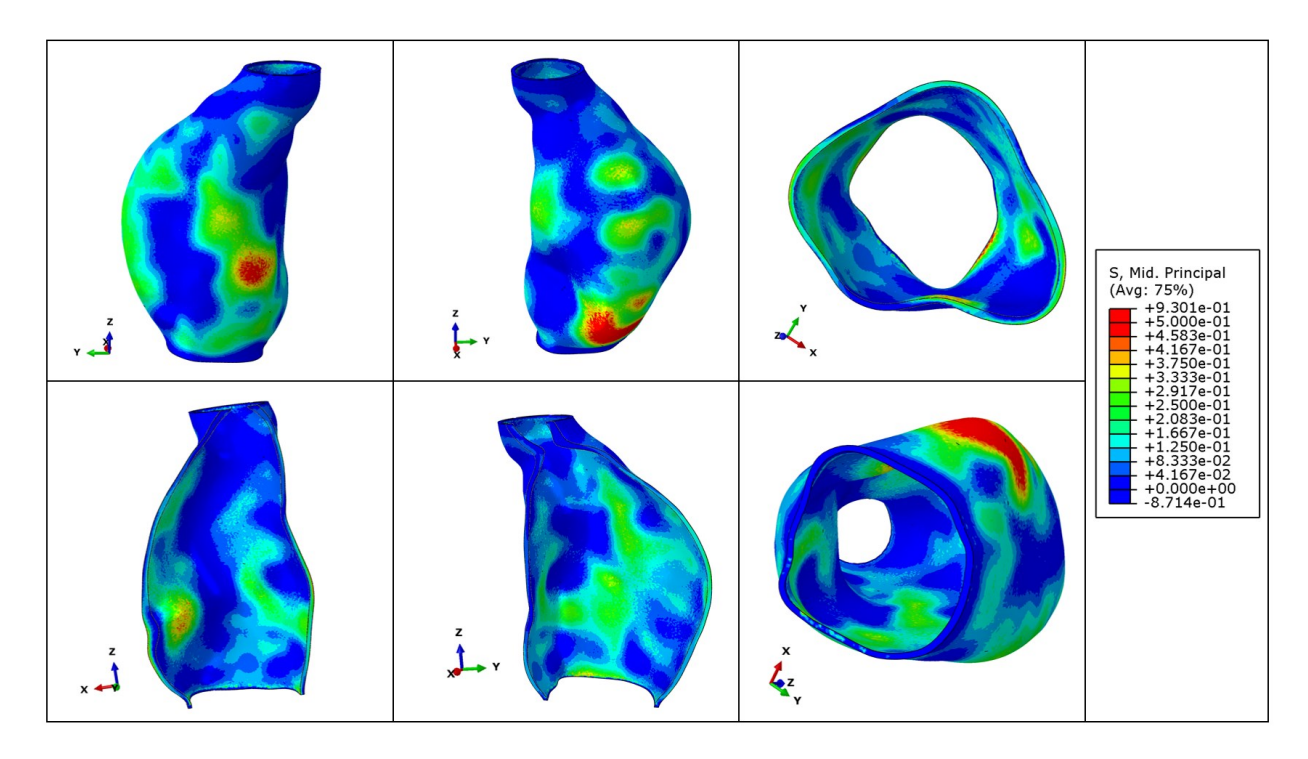

<span id="page-67-1"></span>Fig. 4.8 Resultados obtenidos en ABAQUS usando el UMAT desarrollado y el modelo de Riveros et al. [120].

Los resultados presentados en la Fig. 4.8 muestran que el UMAT es capaz de resolver problemas con geometrías y cargas complejas, ad[emás los](#page-67-1) patrones de distribución de esfuerzo son similares al reportado por Miller et al. [125], se graficó el esfuerzo principal máximo para hacerlo coincidir con el resultado en el trabajo original.

## Capítulo 5

## 5. Implicación de los invariantes anisotrópicos en un proceso de deformación

#### 5.1 Función de energía de deformación propuesta en este trabajo

En este capítulo se analiza la implicación del uso de uno o ambos invariantes anisotrópicos en la formulación de una función de energía de deformación en tejidos blandos biológicos modelados como materiales transversalmente isotrópicos. Para este fin se propuso una nueva forma para la función de energía de deformación que está motivado por el modelo polinomial presentado en Feng et al. [26] pero adoptando una forma exponencial [126]. La Ec. [\(5.1\)](#page-69-0) muestra el modelo propuesto.

$$
\bar{\psi}_{\text{fib}} = \frac{c_2}{2c_3} \{ \exp[c_3(\bar{I}_4 - 1)^2] - 1 \} + \frac{c_4}{2c_5} \{ \exp[c_5(\bar{I}_5 - \bar{I}_4^2)^2] - 1 \}. \tag{5.1}
$$

Para la parte isotrópica se utiliza la típica forma Neo-Hookean la cual se muestra a continuación:

<span id="page-69-0"></span>
$$
\bar{\psi}_{\rm iso} = \frac{c_1}{2} (\bar{I}_1 - 3). \tag{5.2}
$$

La función de energía de deformación volumétrica que se usa en este trabajo es:

<span id="page-69-2"></span><span id="page-69-1"></span>
$$
\psi_{\text{vol}} = \frac{1}{2}\kappa (J - 1)^2, \tag{5.3}
$$

donde  $\kappa$  es el coeficiente volumétrico del material. Por su simplicidad la Ec. [\(5.3\)](#page-69-1) ha sido utilizada ampliamente en la literatura [127-129]. La forma completa para la función de energía de deformación queda entonces definida como:

$$
\psi = \frac{1}{2}\kappa (J-1)^2 + \frac{c_1}{2}(\bar{I}_1 - 3) + \frac{c_2}{2c_3} \{ \exp[c_3(\bar{I}_4 - 1)^2] - 1 \} + \frac{c_4}{2c_5} \{ \exp[c_5(\bar{I}_5 - \bar{I}_4^2)^2] - 1 \}.
$$
 (5.4)

Aquí  $c_1 > 0$ ,  $c_2 > 0$  y  $c_4 > 0$  son parámetros con dimensiones de esfuerzo y  $c_3 > 0$ ,  $c_5 > 0$  son parámetros adimensionales. Para implementar la casi-incompresibilidad el valor de  $\kappa$  deberá ser mucho mayor en relación con los valores de  $c_1$ ,  $c_2$  y  $c_4$  [49]. Debido a la estructura ondulada de las fibras, generalmente se supone que las fibras contribuyen a la energía de deformación solo en extensión y no en compresión [37, 60], por lo tanto, en este trabajo se supone que en compresión la respuesta del modelo es puramente isotrópico, es decir, si  $\bar{I}_4 < 1$  entonces  $\bar{\psi}_{\rm fib} = 0$ . Las Ecs. [\(5.5a](#page-70-0)-e) muestran los términos para las derivadas parciales correspondientes al modelo propuesto en la Ec. [\(5.4\)](#page-69-2)

<span id="page-70-0"></span>
$$
p = \kappa (J - 1), \qquad \frac{\partial \bar{\psi}}{\partial \bar{I}_1} = \frac{c_1}{2}, \qquad \frac{\partial \bar{\psi}}{\partial \bar{I}_2} = 0 \tag{5.5a-c}
$$

$$
\frac{\partial \bar{\psi}}{\partial \bar{I}_4} = c_2(\bar{I}_4 - 1) \exp[c_3(\bar{I}_4 - 1)^2] - 2\bar{I}_4 c_4 (\bar{I}_5 - \bar{I}_4^2) \exp[c_5(\bar{I}_5 - \bar{I}_4^2)^2],\tag{5.5d}
$$

$$
\frac{\partial \bar{\psi}}{\partial \bar{I}_5} = c_4 (\bar{I}_5 - \bar{I}_4^2) \exp[c_5 (\bar{I}_5 - \bar{I}_4^2)^2].
$$
 (5.5e)

Para contrastar lo resultados del modelo propuesto y hacer notar la importancia del invariante  $\bar{I}_5$ , se utiliza el popular modelo de Holzapfel-Gasser-Ogden [8] comúnmente llamado modelo HGO, el cual tiene la forma:

$$
\bar{\psi} = \frac{\mu}{2}(\bar{I}_1 - 3) + \frac{k_1}{2k_2} \exp[k_2(\bar{I}_4 - 1)^2 - 1],\tag{5.6}
$$

donde  $\mu > 0$ ,  $k_1 > 0$  y  $k_2 > 0$  son parámetros del material. Este modelo solo depende de  $\bar{I}_4$  para la parte anisotrópica. Las Ecs. [\(5.7a](#page-70-1)-c) muestra las expresiones para las derivadas parciales del modelo HGO

<span id="page-70-1"></span>
$$
\frac{\partial \bar{\psi}}{\partial \bar{I}_1} = \frac{\mu}{2}, \qquad \frac{\partial \bar{\psi}}{\partial \bar{I}_2} = 0 \tag{5.7a,b}
$$

$$
\frac{\partial \bar{\psi}}{\partial \bar{I}_4} = k_1(\bar{I}_4 - 1) \exp[k_2(\bar{I}_4 - 1)^2]. \tag{5.7c}
$$

Se debe de notar que si  $c_4 = 0$  el modelo propuesto (Ec. [\(5.4\)\)](#page-69-2) se reduce al modelo HGO.

## 5.2 Ajuste de parámetros a datos experimentales

En esta sección se presenta el ajuste de los parámetros del materiales del modelo propuesto, para posteriormente implementarlo en una simulación de elementos finitos. En este caso se utilizaron los datos experimentales presentados por Calvo et al. [122], estos datos son de tracción uniaxial en tejido tendinoso de ratas. El ajuste de curva se realizó en el toolbox *curve fitting* de MATLAB® (R2019a, MathWorks Inc., Natick, MA, USA). Se utilizó el algoritmo de minimización Levenberg-Marquardt, este algoritmo ha sido utilizado en el ajuste de modelos para tejidos blandos, por ejemplo, Calvo et al. [122], Holzapfel et al. [31], Peña et al. [107]. Se tomaron datos de tres especímenes y del promedio de la experimentación de los publicados en [122]. Los valores para los parámetros obtenidos en el ajuste se muestran en la [Tabla](#page-72-0)  [5.1](#page-72-0). y la [Fig. 5.1](#page-71-0) muestra los datos experimentales de Calvo et al. [122] y el modelo (Ec. [\(5.4\)\)](#page-69-2) ajustado. Se debe notar que para todos los diferentes conjuntos de datos experimentales el modelo se ajusta bien, teniendo en todos los casos un valor del coeficiente de correlación  $R^2 > 0.98$  [\(Tabla 5.1\)](#page-72-0). Para implementar el modelo en las simulaciones de la sección [5.44](#page-73-0) y [5.5](#page-78-0) se eligieron los parámetros materiales calculados a partir del promedio de los datos experimentales.

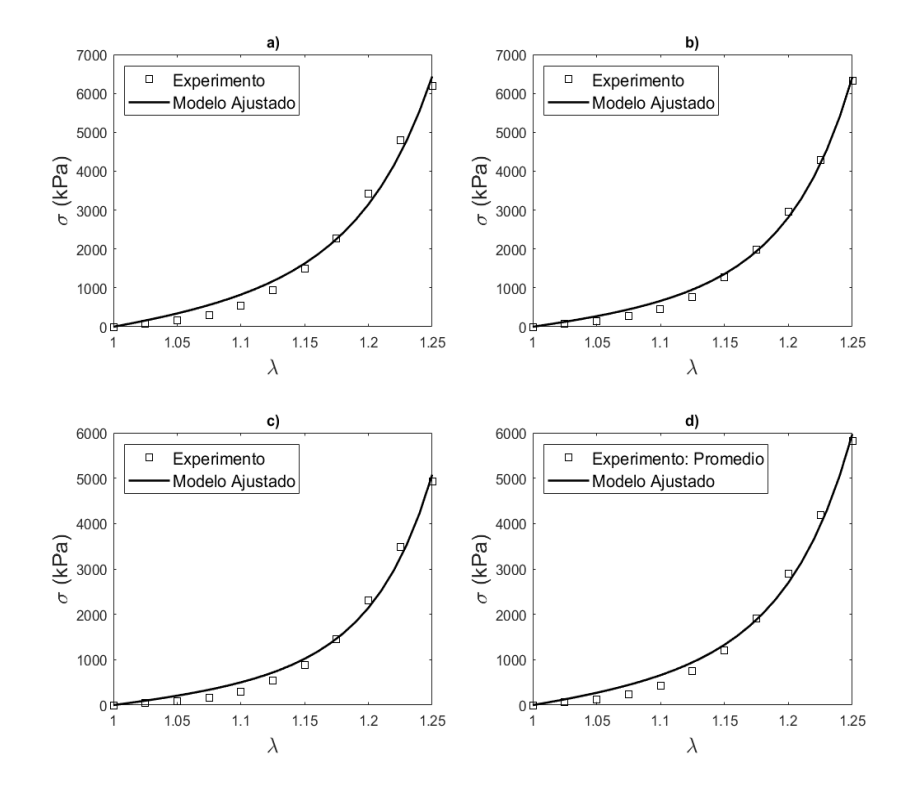

<span id="page-71-0"></span>Fig. 5.1 Datos experimentales Calvo et al. [122] y modelo ajustado: a) Espécimen I; b) Espécimen II; c) Espécimen III; d) Promedio de datos
| Espécimen $c_1$ [kPa] $c_2$ [kPa] |     |        | c <sub>3</sub> | $c_4$ [kPa] | $c_{5}$ | $R^2$  |
|-----------------------------------|-----|--------|----------------|-------------|---------|--------|
|                                   | 250 | 1142.0 | 3.489          | 281.80      | 4.14    | 0.9857 |
| $I\!I$                            | 250 | 831.5  | 4.485          | 291.23      | 5.12    | 0.9952 |
| Ш                                 | 250 | 555.2  | 4.966          | 201.14      | 4.12    | 0.9898 |
| Promedio                          | 250 | 831.4  | 4.241          | 350.96      | 6.18    | 0.9912 |
|                                   |     |        |                |             |         |        |

Tabla 5.1 Parámetros del modelo propuesto obtenidos en el ajuste con los datos experimentales de Calvo et al. [122]

Para hacer coincidir el modelo propuesto con el modelo HGO se utiliza los siguientes valores para sus parámetros:  $\mu = 500$  kPa,  $k_1 = 831.4$  kPa y  $k_2 = 4.241$ .

#### 5.3 Solución analítica e implementación numérica de casos con cargas simples

En esta sección se examina la respuesta del modelo propuesto bajo varias condiciones con cargas simples. Se obtienen las soluciones analíticas para el caso totalmente incompresible en cada escenario analizado. Las soluciones analíticas son usadas para verificar la exactitud de los resultados numéricos. La [Fig. 5.2](#page-73-0) muestra los seis escenarios analizados.

La implementación numérica del modelo se realizó en la paquetería comercial de análisis por elementos finitos ABAQUS® (6.14, Simula Dassault Systèmes, Francia) mediante el uso de la subrutina de material definido por el usuario UMAT desarrollada en el capítulo 3 y presentada en el Anexo A2. En todas las simulaciones de cargas simples, se utilizó como geometría un cubo unitario con una malla de un elemento hexaédrico C3D8H y se usó el valor  $\kappa = 1x10^7 MPa$ .

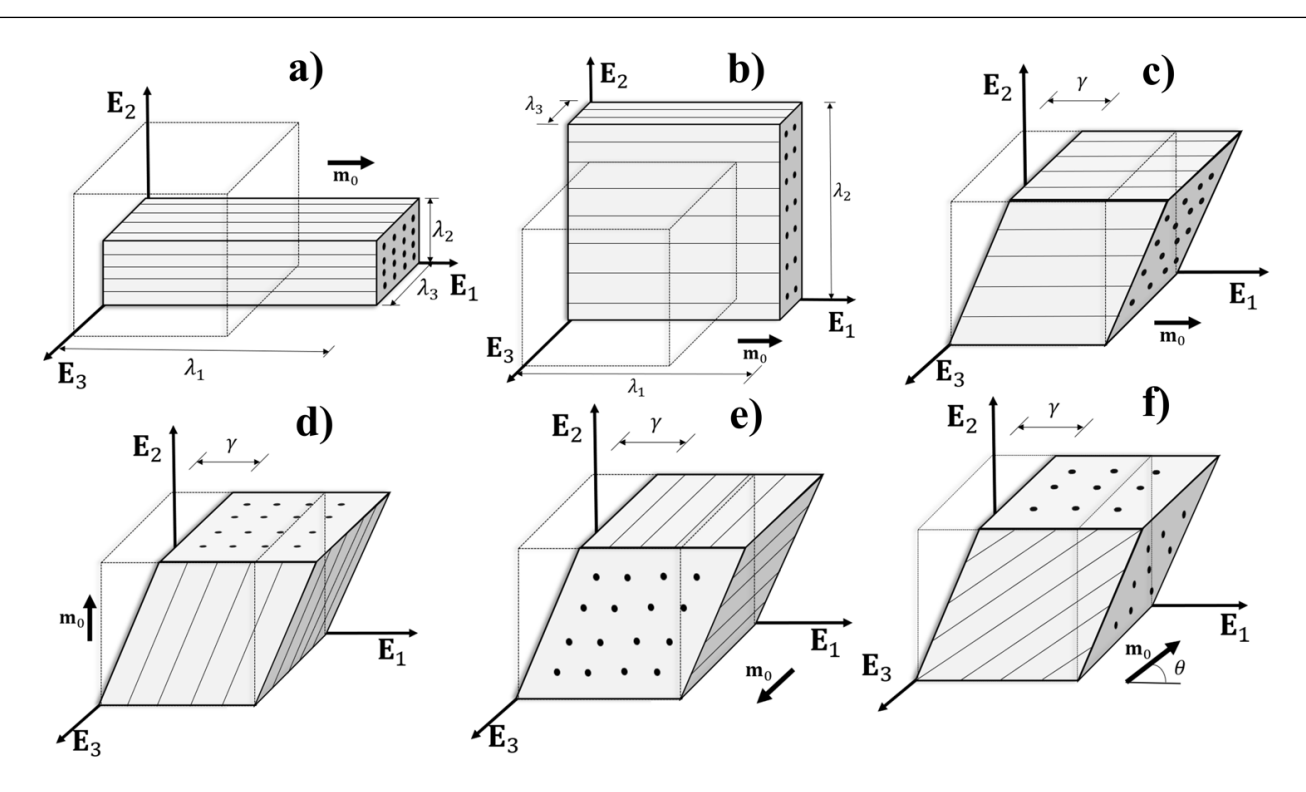

<span id="page-73-0"></span>Fig. 5.2 Tracción: a) uniaxial en dirección de la fibra; b) biaxial. Cortante simple: c) en dirección de las fibras; d) en dirección perpendicular a las fibras; e) en dirección transversal a la dirección de las fibras; f) con las fibras inclinadas en un ángulo predeterminado en el plano  $(E_1-E_2)$ .

### <span id="page-73-2"></span>5.4 Extensión uniforme de tejidos blandos

Considerando una extensión uniforme de un cubo unitario, la expresión  $x = \chi(X)$  que describe la deformación tiene las siguientes componentes

<span id="page-73-1"></span>
$$
x_1 = \lambda_1 X_1, \quad x_2 = \lambda_2 X_2, \quad x_3 = \lambda_3 X_3,\tag{5.8}
$$

donde  $\lambda_i > 0$  i = 1,2,3 representa los alargamientos en las direcciones de las coordenadas cartesianas, debido a la simetría los ejes coordenados cartesianos corresponden a los ejes principales de deformación [52]. Entonces, el gradiente y los tensores de deformación correspondientes son:

$$
\begin{bmatrix} \mathbf{F} \end{bmatrix} = \begin{bmatrix} \lambda_1 & 0 & 0 \\ 0 & \lambda_2 & 0 \\ 0 & 0 & \lambda_3 \end{bmatrix}, \quad \begin{bmatrix} \mathbf{C} \end{bmatrix} = \begin{bmatrix} \mathbf{B} \end{bmatrix} = \begin{bmatrix} \lambda_1^2 & 0 & 0 \\ 0 & \lambda_2^2 & 0 \\ 0 & 0 & \lambda_3^2 \end{bmatrix}, \begin{bmatrix} \mathbf{C}^2 \end{bmatrix} = \begin{bmatrix} \mathbf{B}^2 \end{bmatrix} = \begin{bmatrix} \lambda_1^4 & 0 & 0 \\ 0 & \lambda_2^4 & 0 \\ 0 & 0 & \lambda_3^4 \end{bmatrix}. \tag{5.9a-c}
$$

Además, de acuerdo con la restricción de incompresibilidad se debe de cumplir que

<span id="page-74-0"></span>
$$
\det \mathbf{F} = \lambda_1 \lambda_2 \lambda_3 = 1. \tag{5.10}
$$

Se debe de notar que debido a la Ec. ([5.10](#page-74-0));  $\mathbf{F} = \overline{\mathbf{F}}$ .

#### 5.4.1 Tracción uniaxial en dirección de la fibra

Para este caso las fibras están alineadas en la dirección de  $E_1$ , que también se toma como la dirección de tracción, es decir:  $\lambda_1 > 1$  (ver [Fig. 5.2](#page-73-0)(a)) y de la Ec. ([5.10](#page-74-0)) se deduce que  $\lambda_2 = \lambda_3 = \lambda_1^{-1/2}$ . El gradiente y los tensores de deformación para este caso se pueden calcular con las Ecs. (5.9[a-c\)](#page-73-1), por lo tanto:

$$
\begin{bmatrix} \bar{\mathbf{F}} \end{bmatrix} = \begin{bmatrix} \lambda_1 & 0 & 0 \\ 0 & \frac{1}{\lambda_1^{1/2}} & 0 \\ 0 & 0 & \frac{1}{\lambda_1^{1/2}} \end{bmatrix}, \begin{bmatrix} \bar{\mathbf{C}} \end{bmatrix} = \begin{bmatrix} \bar{\mathbf{B}} \end{bmatrix} = \begin{bmatrix} \lambda_1^2 & 0 & 0 \\ 0 & \frac{1}{\lambda_1} & 0 \\ 0 & 0 & \frac{1}{\lambda_1} \end{bmatrix}, \begin{bmatrix} \bar{\mathbf{C}}^2 \end{bmatrix} = \begin{bmatrix} \bar{\mathbf{B}}^2 \end{bmatrix} = \begin{bmatrix} \lambda_1^4 & 0 & 0 \\ 0 & \frac{1}{\lambda_1^2} & 0 \\ 0 & 0 & \frac{1}{\lambda_1^2} \end{bmatrix}.
$$
 (5.11a-c)

Se puede comprobar que los invariantes isotrópicos de deformación para este caso están dados por

$$
\bar{I}_1 = \lambda_1^2 + 2\frac{1}{\lambda_1}, \qquad \bar{I}_2 = 2\lambda_1 + \frac{1}{\lambda_1^2}.
$$
 (5.12a,b)

Dado que  $\mathbf{m}_0 = [1, 0, 0]^T$  y  $\mathbf{m} = [\lambda_1^2, 0, 0]^T$ , los tensores estructurales están dados por

$$
\mathbf{M} = \begin{bmatrix} \lambda_1^2 & 0 & 0 \\ 0 & 0 & 0 \\ 0 & 0 & 0 \end{bmatrix}, \qquad \mathbf{N} = \begin{bmatrix} 2\lambda_1^4 & 0 & 0 \\ 0 & 0 & 0 \\ 0 & 0 & 0 \end{bmatrix}.
$$
 (5.13a,b)

Y los invariantes anisotrópicos para este caso son

<span id="page-74-1"></span>
$$
\bar{I}_4 = \lambda_1^2, \qquad \bar{I}_5 = \lambda_1^4. \tag{5.14a,b}
$$

Sustituyendo las expresiones anteriores en la Ec. [\(2.47\)](#page-33-0), se obtiene el tensor de esfuerzo de Cauchy para este caso, que está dado por

$$
\sigma = \left[ p - \frac{2}{3} \left( \bar{I}_1 \frac{\partial \bar{\psi}}{\partial \bar{I}_1} + 2 \bar{I}_2 \frac{\partial \bar{\psi}}{\partial \bar{I}_2} + \bar{I}_4 \frac{\partial \bar{\psi}}{\partial \bar{I}_4} + 2 \bar{I}_5 \frac{\partial \bar{\psi}}{\partial \bar{I}_5} \right) \right] \begin{bmatrix} 1 & 0 & 0 \\ 0 & 1 & 0 \\ 0 & 0 & 1 \end{bmatrix} + 2 \left[ \left( \frac{\partial \bar{\psi}}{\partial \bar{I}_1} + \bar{I}_1 \frac{\partial \bar{\psi}}{\partial \bar{I}_2} \right) \begin{bmatrix} \lambda_1^2 & 0 & 0 \\ 0 & 1/ \lambda_1 & 0 \\ 0 & 0 & 1/ \lambda_1 \end{bmatrix} - \frac{\partial \bar{\psi}}{\partial \bar{I}_2} \begin{bmatrix} \lambda_1^4 & 0 & 0 \\ 0 & \frac{1}{\lambda_1^2} & 0 \\ 0 & 0 & \frac{1}{\lambda_1^2} \end{bmatrix} + \frac{\partial \bar{\psi}}{\partial \bar{I}_4} \begin{bmatrix} \lambda_1^2 & 0 & 0 \\ 0 & 0 & 0 \\ 0 & 0 & 0 \end{bmatrix} + \frac{\partial \bar{\psi}}{\partial \bar{I}_5} \begin{bmatrix} 2 \lambda_1^4 & 0 & 0 \\ 0 & 0 & 0 \end{bmatrix} \right],
$$
\n(5.15)

y se puede verificar que los componentes normales están dados por:

$$
\sigma_{11} = p = 2 \left[ \frac{\partial \bar{\psi}}{\partial \bar{I}_1} \lambda_1^2 + 2 \frac{\partial \bar{\psi}}{\partial \bar{I}_2} \lambda_1 + \frac{\partial \bar{\psi}}{\partial \bar{I}_4} \lambda_1^2 + 2 \frac{\partial \bar{\psi}}{\partial \bar{I}_5} \lambda_1^4 - \frac{1}{3} \left( \bar{I}_1 \frac{\partial \bar{\psi}}{\partial \bar{I}_1} + 2 \bar{I}_1 \frac{\partial \bar{\psi}}{\partial \bar{I}_2} + \bar{I}_4 \frac{\partial \bar{\psi}}{\partial \bar{I}_4} + 2 \bar{I}_5 \frac{\partial \bar{\psi}}{\partial \bar{I}_5} \right) \right], \tag{5.16a}
$$

$$
\sigma_{22} = \sigma_{33} = p + 2 \left[ \frac{\partial \bar{\psi}}{\partial \bar{I}_1} \left( \frac{1}{\lambda_1} \right) + \frac{\partial \bar{\psi}}{\partial \bar{I}_2} \left( \lambda_1 - \frac{1}{\lambda_1^2} \right) - \frac{1}{3} \left( \bar{I}_1 \frac{\partial \bar{\psi}}{\partial \bar{I}_1} + 2 \bar{I}_1 \frac{\partial \bar{\psi}}{\partial \bar{I}_2} + \bar{I}_4 \frac{\partial \bar{\psi}}{\partial \bar{I}_4} + 2 \bar{I}_5 \frac{\partial \bar{\psi}}{\partial \bar{I}_5} \right) \right].
$$
 (5.16b)

Para la tracción uniaxial se asume que  $\sigma_{22} = \sigma_{33} = 0$ , entonces el valor de la presión hidrostática p se puede despejar de la Ec. [\(5.16b](#page-75-0)). Por lo tanto, la componente  $\sigma_{11}$  es:

<span id="page-75-1"></span><span id="page-75-0"></span>
$$
\sigma_{11} = 2 \left[ \frac{\partial \bar{\psi}}{\partial \bar{I}_1} \left( \lambda_1^2 - \frac{1}{\lambda_1} \right) + \frac{\partial \bar{\psi}}{\partial \bar{I}_2} \left( \lambda_1 - \frac{1}{\lambda_1^2} \right) + \frac{\partial \bar{\psi}}{\partial \bar{I}_4} \lambda_1^2 + 2 \frac{\partial \bar{\psi}}{\partial \bar{I}_5} \lambda_1^4 \right].
$$
\n(5.17)

En la [Fig. 5.3](#page-76-0) se muestra la gráfica de la Ec. [\(5.17\)](#page-75-1) para ambos modelos, se usa una extensión de 25% para coincidir con los experimentos de [122]. En la [Fig. 5.3](#page-76-0) también se grafican los resultados numéricos obtenidos en ABAQUS con el UMAT.

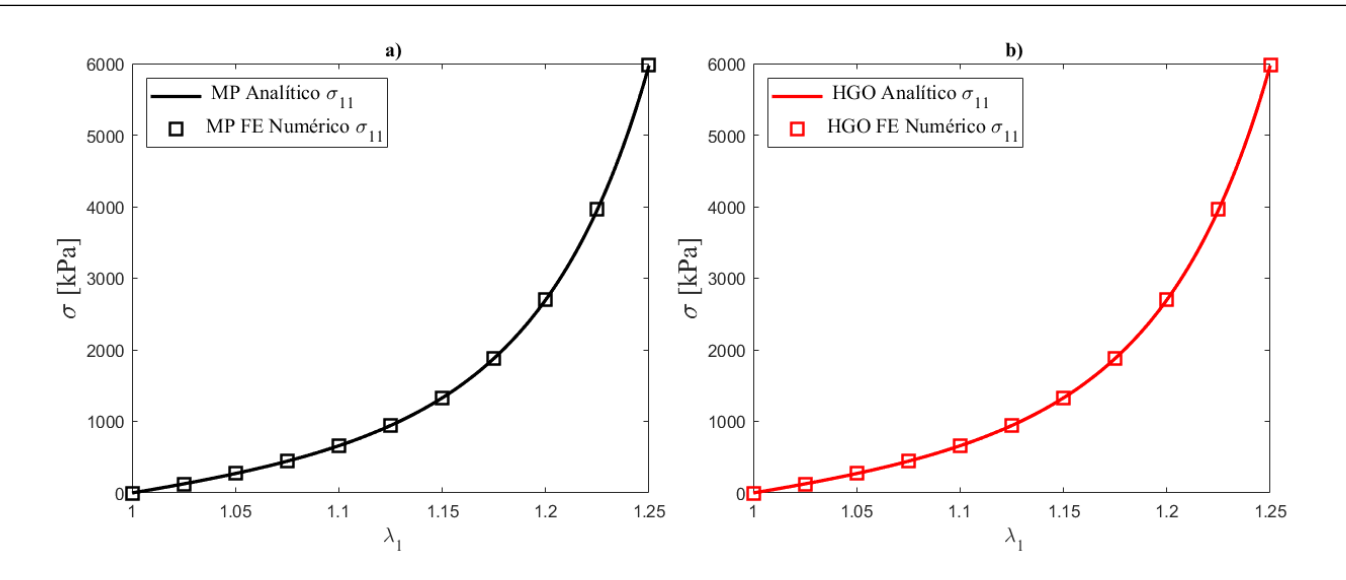

<span id="page-76-0"></span>Fig. 5.3. Resultados numéricos vs resultados analíticos para la tracción uniaxial en dirección paralela a las fibras: a) Modelo propuesto (MP); b) Modelo HGO

#### 5.4.2 Tracción biaxial

En este caso se aplican cargas de tracción en dos direcciones de manera simultánea, de modo que:  $\lambda_1 > 1$ y  $\lambda_2 > 1$ . Este caso se ilustra en la [Fig. 5.2](#page-73-0)(b), por conveniencia se supone que  $\lambda_1 = \lambda_2$  y por la Ec. ([5.10](#page-74-0)) se tiene  $\lambda_3 = (\lambda_1 \lambda_2)^{-1}$ . El gradiente de deformación y los tensores de deformación para este caso estarán dados por

$$
\begin{bmatrix} \bar{\mathbf{F}} \end{bmatrix} = \begin{bmatrix} \lambda_1 & 0 & 0 \\ 0 & \lambda_2 & 0 \\ 0 & 0 & \frac{1}{\lambda_1 \lambda_2} \end{bmatrix}, \quad \begin{bmatrix} \bar{\mathbf{C}} \end{bmatrix} = \begin{bmatrix} \bar{\mathbf{B}} \end{bmatrix} = \begin{bmatrix} \lambda_1^2 & 0 & 0 \\ 0 & \lambda_2^2 & 0 \\ 0 & 0 & \frac{1}{\lambda_1^2 \lambda_2^2} \end{bmatrix}, \quad \begin{bmatrix} \bar{\mathbf{C}}^2 \end{bmatrix} = \begin{bmatrix} \bar{\mathbf{B}}^2 \end{bmatrix} = \begin{bmatrix} \lambda_1^4 & 0 & 0 \\ 0 & \lambda_2^4 & 0 \\ 0 & 0 & \frac{1}{\lambda_1^4 \lambda_2^4} \end{bmatrix}.
$$
 (5.18a-c)

Los invariantes isotrópicos para este estarán definidos como

$$
\bar{I}_1 = \lambda_1^2 + \lambda_2^2 + \frac{1}{\lambda_1^2 \lambda_2^2}, \qquad \bar{I}_2 = \lambda_1^2 \lambda_2^2 + \frac{1}{\lambda_1^2} + \frac{1}{\lambda_2^2}.
$$
 (5.19a,b)

Dado que para este caso  $\mathbf{m}_0 = [1, 0, 0]^\text{T}$  y  $\mathbf{m} = [\lambda_1, 0, 0]^\text{T}$ , los tensores estructurales están dados por

$$
\begin{bmatrix} \overline{\mathbf{M}} \end{bmatrix} = \begin{bmatrix} \lambda_1^2 & 0 & 0 \\ 0 & 0 & 0 \\ 0 & 0 & 0 \end{bmatrix}, \qquad \begin{bmatrix} \overline{\mathbf{N}} \end{bmatrix} = \begin{bmatrix} 2\lambda_1^4 & 0 & 0 \\ 0 & 0 & 0 \\ 0 & 0 & 0 \end{bmatrix}, \tag{5.20a,b}
$$

y los invariantes anisotrópicos son

<span id="page-77-2"></span>
$$
\bar{I}_4 = \lambda_1^2, \qquad \bar{I}_5 = \lambda_1^4. \tag{5.21a,b}
$$

Sustituyendo las expresiones anteriores en la Ec. [\(2.47\)](#page-33-0) se obtiene el tensor de esfuerzos de Cauchy para este caso, que es:

$$
\sigma = \left[ p - \frac{2}{3} \left( \bar{I}_1 \frac{\partial \bar{\psi}}{\partial \bar{I}_1} + 2 \bar{I}_2 \frac{\partial \bar{\psi}}{\partial \bar{I}_2} + \bar{I}_4 \frac{\partial \bar{\psi}}{\partial \bar{I}_4} + 2 \bar{I}_5 \frac{\partial \bar{\psi}}{\partial \bar{I}_5} \right) \right] \begin{bmatrix} 1 & 0 & 0 \\ 0 & 1 & 0 \\ 0 & 0 & 1 \end{bmatrix}
$$
  
+2
$$
\left[ \left( \frac{\partial \bar{\psi}}{\partial \bar{I}_1} + \bar{I}_1 \frac{\partial \bar{\psi}}{\partial \bar{I}_2} \right) \begin{bmatrix} \lambda_1^2 & 0 & 0 \\ 0 & \lambda_2^2 & 0 \\ 0 & 0 & \frac{1}{\lambda_1^2 \lambda_2^2} \end{bmatrix} - \frac{\partial \bar{\psi}}{\partial \bar{I}_2} \begin{bmatrix} \lambda_1^4 & 0 & 0 \\ 0 & \lambda_2^4 & 0 \\ 0 & 0 & \frac{1}{\lambda_1^4 \lambda_2^4} \end{bmatrix} + \frac{\partial \bar{\psi}}{\partial \bar{I}_4} \begin{bmatrix} \lambda_1^2 & 0 & 0 \\ 0 & 0 & 0 \\ 0 & 0 & 0 \end{bmatrix} \right]
$$
  
+
$$
\frac{\partial \bar{\psi}}{\partial \bar{I}_5} \begin{bmatrix} 2\lambda_1^4 & 0 & 0 \\ 0 & 0 & 0 \\ 0 & 0 & 0 \end{bmatrix}.
$$
 (5.22)

Con componentes normales dadas por:

$$
\sigma_{11} = p + 2 \left[ \frac{\partial \bar{\psi}}{\partial \bar{I}_1} \lambda_1^2 + \frac{\partial \bar{\psi}}{\partial \bar{I}_2} \left( \lambda_1^2 \lambda_2^2 + \frac{1}{\lambda_2^2} \right) + \frac{\partial \bar{\psi}}{\partial \bar{I}_4} \lambda_1^2 + 2 \frac{\partial \bar{\psi}}{\partial \bar{I}_5} \lambda_1^4 - \frac{1}{3} \left( \bar{I}_1 \frac{\partial \bar{\psi}}{\partial \bar{I}_1} + 2 \bar{I}_2 \frac{\partial \bar{\psi}}{\partial \bar{I}_2} + \bar{I}_4 \frac{\partial \bar{\psi}}{\partial \bar{I}_4} + 2 \bar{I}_5 \frac{\partial \bar{\psi}}{\partial \bar{I}_5} \right) \right]
$$
(5.23a)

<span id="page-77-0"></span>
$$
\sigma_{22} = p + 2 \left[ \frac{\partial \bar{\psi}}{\partial \bar{I}_1} \lambda_2^2 + \frac{\partial \bar{\psi}}{\partial \bar{I}_2} \left( \lambda_1^2 \lambda_2^2 + \frac{1}{\lambda_1^2} \right) - \frac{1}{3} \left( \bar{I}_1 \frac{\partial \bar{\psi}}{\partial \bar{I}_1} + 2 \bar{I}_2 \frac{\partial \bar{\psi}}{\partial \bar{I}_2} + \bar{I}_4 \frac{\partial \bar{\psi}}{\partial \bar{I}_4} + 2 \bar{I}_5 \frac{\partial \bar{\psi}}{\partial \bar{I}_5} \right) \right],
$$
(5.23b)

$$
\sigma_{33} = p + 2 \left[ \frac{\partial \bar{\psi}}{\partial \bar{I}_1} \left( \frac{1}{\lambda_1^2 \lambda_2^2} \right) + \frac{\partial \bar{\psi}}{\partial \bar{I}_2} \left( \frac{1}{\lambda_1^2} - \frac{1}{\lambda_2^2} \right) - \frac{1}{3} \left( \bar{I}_1 \frac{\partial \bar{\psi}}{\partial \bar{I}_1} + 2 \bar{I}_2 \frac{\partial \bar{\psi}}{\partial \bar{I}_2} + \bar{I}_4 \frac{\partial \bar{\psi}}{\partial \bar{I}_4} + 2 \bar{I}_5 \frac{\partial \bar{\psi}}{\partial \bar{I}_5} \right) \right].
$$
 (5.23c)

El valor de p se calcula de la Ec. ([5.23c](#page-77-0)) asumiendo que  $\sigma_{33} = 0$ . Entonces, las Ecs. ([5.23a](#page-77-0),b) se pueden reescribir como

<span id="page-77-1"></span>
$$
\sigma_{11} = 2\left[\frac{\partial\bar{\psi}}{\partial\bar{I}_1}\left(\lambda_1^2 - \frac{1}{\lambda_1^2\lambda_2^2}\right) + \frac{\partial\bar{\psi}}{\partial\bar{I}_2}\left(\lambda_1^2\lambda_2^2 - \frac{1}{\lambda_1^2}\right) + \frac{\partial\bar{\psi}}{\partial\bar{I}_4}\lambda_1^2 + 2\frac{\partial\bar{\psi}}{\partial\bar{I}_5}\lambda_1^4\right]
$$
(5.24a)

$$
\sigma_{22} = 2 \left[ \frac{\partial \bar{\psi}}{\partial \bar{I}_1} \left( \lambda_2^2 - \frac{1}{\lambda_1^2 \lambda_2^2} \right) + \frac{\partial \bar{\psi}}{\partial \bar{I}_2} \left( \lambda_1^2 \lambda_2^2 - \frac{1}{\lambda_2^2} \right) \right]
$$
(4.24b)

En la [Fig. 5.4](#page-78-0) se presentan los resultados de las Ecs. [\(5.24a](#page-77-1),b) y los resultados de la simulación numérica obtenidos en ABAQUS con el UMAT para ambos modelos.

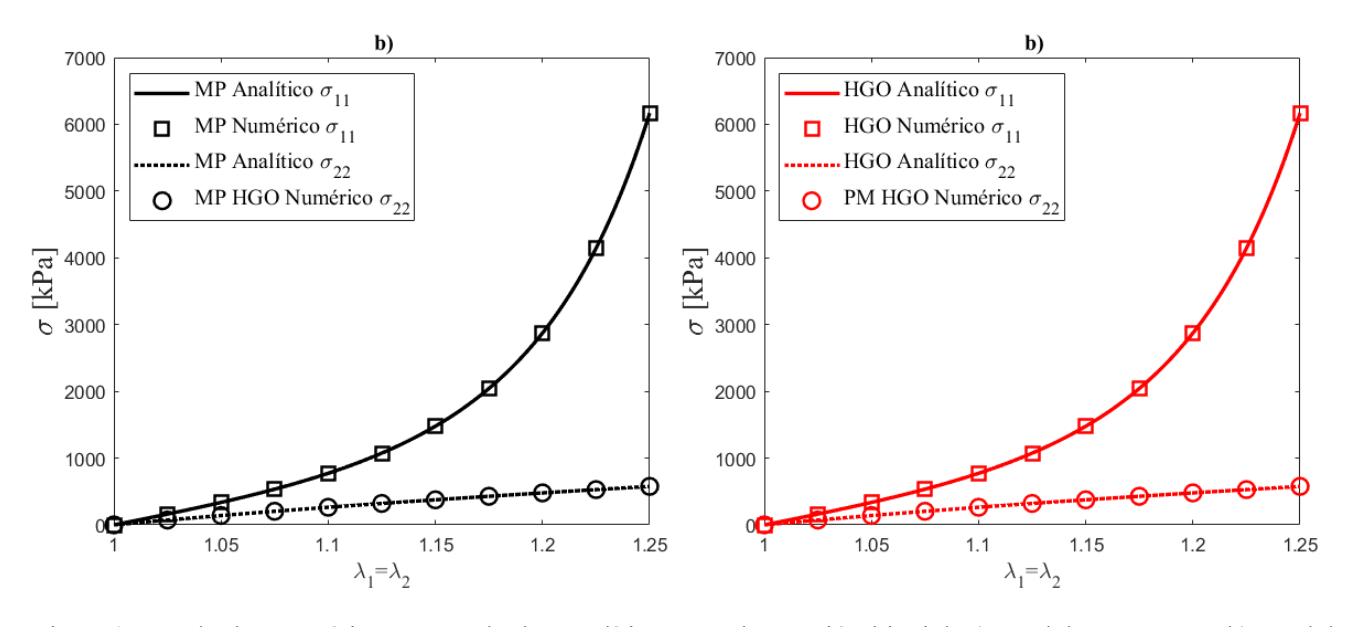

<span id="page-78-0"></span>Fig. 5.4. Resultados numéricos vs resultados analíticos para la tracción biaxial: a) Modelo propuesto; b) Modelo HGO

Las [Fig. 5.3](#page-76-0) y [Fig. 5.4](#page-78-0) muestran que las respuestas de ambos modelos son las mismas. Esto se debe a que para escenarios de tracción  $\bar{I}_5 - \bar{I}_4^2 = 0$  (ver Ecs. [\(5.14a,b\)](#page-74-1) y [\(5.21a,b\)\)](#page-77-2). Esto es conveniente para comparar los modelos dado que al ajustarlos con datos experimentales de tracción sus parámetros coinciden.

#### <span id="page-78-1"></span>5.5 Deformación cortante

La deformación cortante se presenta en los tejidos blandos en numerosos entornos fisiológicos [52], el estudio de cortante en deformaciones finitas se ha realizado a través del clásico problema conocido como cortante simple. Esta deformación homogénea ilustra características importantes de la teoría no lineal y su importancia se debe a que se le puede considerar como una aproximación al movimiento relativo de planos paralelos en materiales hiperelásticos que es un modo importante de deformación que se encuentra en aplicaciones prácticas [130]. Para analizar el cortante simple se asume que se obtiene un cubo unitario del tejido, debido a la simetría transversal existen tres casos para el cortante simple [19], el primer caso es cortante simple en dirección a la fibra, aquí denominado dirección longitudinal, el segundo caso es el cortante simple en dirección perpendicular a las fibras y el tercer caso es el cortante simple en dirección transversal a la fibra. Estos casos son ilustrados en la [Fig. 5.2](#page-73-0)(c-e) respectivamente. En todos los casos se asume que la dirección de desplazamiento del cortante es  $E_1$ , por lo tanto, la expresión matemática que describe al cortante simple es:

$$
x_1 = X_1 + \gamma X_2, \quad x_2 = X_2, \quad x_3 = X_3,\tag{5.25}
$$

donde  $\gamma$  es una constante adimensional conocida como el ángulo de corte. El gradiente y los tensores de deformación para este caso son:

$$
\begin{bmatrix} \bar{\mathbf{F}} \end{bmatrix} = \begin{bmatrix} 1 & \gamma & 0 \\ 0 & 1 & 0 \\ 0 & 0 & 1 \end{bmatrix}, \quad \left[ \bar{\mathbf{C}} \right] = \begin{bmatrix} 1 & \gamma & 0 \\ \gamma & \gamma^2 + 1 & 0 \\ 0 & 0 & 1 \end{bmatrix}, \quad \left[ \bar{\mathbf{B}} \right] = \begin{bmatrix} \gamma^2 + 1 & \gamma & 0 \\ \gamma & 1 & 0 \\ 0 & 0 & 1 \end{bmatrix}, \tag{5.26a-c}
$$

$$
\begin{aligned}\n[\bar{\mathbf{C}}^2] &= \begin{bmatrix}\n\gamma^2 + 1 & \gamma^3 + 2\gamma & 0 \\
\gamma^3 + 2\gamma & \gamma^2 + (\gamma^2 + 1)^2 & 0 \\
0 & 0 & 1\n\end{bmatrix}, \quad [\bar{\mathbf{B}}^2] = \begin{bmatrix}\n\gamma^2 + (\gamma^2 + 1)^2 & \gamma^3 + 2\gamma & 0 \\
\gamma^3 + 2\gamma & \gamma^2 + 1 & 0 \\
0 & 0 & 1\n\end{bmatrix}.\n\end{aligned} \tag{5.26d,e}
$$

Los invariantes isotrópicos para el cortante simple son

<span id="page-79-0"></span>
$$
\bar{I}_1 = \bar{I}_2 = \gamma^2 + 3. \tag{5.27}
$$

#### <span id="page-79-3"></span>5.5.1 Cortante simple en dirección longitudinal a las fibras

Este caso es el ilustrado en la [Fig. 5.2](#page-73-0)(c). Dado que  $\mathbf{m}_0 = [1, 0, 0]^T$  y  $\overline{\mathbf{m}} = [1, 0, 0]^T$  los tensores estructurales son:

$$
\begin{bmatrix} \overline{\mathbf{M}} \end{bmatrix} = \begin{bmatrix} 1 & 0 & 0 \\ 0 & 0 & 0 \\ 0 & 0 & 0 \end{bmatrix}, \qquad \begin{bmatrix} \overline{\mathbf{N}} \end{bmatrix} = \begin{bmatrix} 2(\gamma^2 + 1) & \gamma & 0 \\ \gamma & 0 & 0 \\ 0 & 0 & 0 \end{bmatrix}, \tag{5.28}
$$

y los invariantes anisotrópicos para este caso son

<span id="page-79-2"></span><span id="page-79-1"></span>
$$
\bar{I}_4 = 1, \qquad \bar{I}_5 = \gamma^2 + 1. \tag{5.29}
$$

Sustituyendo las Ecs. [\(5.26a](#page-79-0)-e), [\(5.28\)](#page-79-1) y [\(5.29\)](#page-79-2) en [\(2.47\)](#page-33-0) se obtiene el tensor de esfuerzo de Cauchy que para este caso es:

$$
\sigma = \left[ p - \frac{2}{3} \left( \bar{I}_1 \frac{\partial \bar{\psi}}{\partial \bar{I}_1} + 2 \bar{I}_2 \frac{\partial \bar{\psi}}{\partial \bar{I}_2} + \bar{I}_4 \frac{\partial \bar{\psi}}{\partial \bar{I}_4} + 2 \bar{I}_5 \frac{\partial \bar{\psi}}{\partial \bar{I}_5} \right) \right] \begin{bmatrix} 1 & 0 & 0 \\ 0 & 1 & 0 \\ 0 & 0 & 1 \end{bmatrix}
$$
  
+2
$$
\left[ \left( \frac{\partial \bar{\psi}}{\partial \bar{I}_1} + \bar{I}_1 \frac{\partial \bar{\psi}}{\partial \bar{I}_2} \right) \begin{bmatrix} \gamma^2 + 1 & \gamma & 0 \\ \gamma & 1 & 0 \\ 0 & 0 & 1 \end{bmatrix} - \frac{\partial \bar{\psi}}{\partial \bar{I}_2} \begin{bmatrix} \gamma^2 + (\gamma^2 + 1)^2 & \gamma^3 + 2\gamma & 0 \\ \gamma^3 + 2\gamma & \gamma^2 + 1 & 0 \\ 0 & 0 & 1 \end{bmatrix} + \frac{\partial \bar{\psi}}{\partial \bar{I}_4} \begin{bmatrix} 1 & 0 & 0 \\ 0 & 0 & 0 \\ 0 & 0 & 0 \end{bmatrix} + \frac{\partial \bar{\psi}}{\partial \bar{I}_5} \begin{bmatrix} 2(\gamma^2 + 1) & \gamma & 0 \\ \gamma & 0 & 0 \\ 0 & 0 & 0 \end{bmatrix} \right].
$$
 (5.30)

De la Ec. [\(5.30\)](#page-80-0) y después de simplificar se verifica que la componente cortante del tensor de esfuerzos de Cauchy está dada por:

<span id="page-80-2"></span><span id="page-80-1"></span><span id="page-80-0"></span>
$$
\sigma_{12} = 2 \left[ \left( \frac{\partial \bar{\psi}}{\partial \bar{I}_1} + \frac{\partial \bar{\psi}}{\partial \bar{I}_2} + \frac{\partial \bar{\psi}}{\partial \bar{I}_5} \right) \gamma \right],\tag{5.31}
$$

y las componentes normales son:

$$
\sigma_{11} = p + 2 \left[ \frac{\partial \bar{\psi}}{\partial \bar{I}_1} (\gamma^2 + 1) + \frac{\partial \bar{\psi}}{\partial \bar{I}_2} (\gamma^2 + 2) + \frac{\partial \bar{\psi}}{\partial \bar{I}_4} + \frac{\partial \bar{\psi}}{\partial \bar{I}_5} (\gamma^2 + 1) - \frac{1}{3} \left( \bar{I}_1 \frac{\partial \bar{\psi}}{\partial \bar{I}_1} + 2 \bar{I}_2 \frac{\partial \bar{\psi}}{\partial \bar{I}_2} + \bar{I}_4 \frac{\partial \bar{\psi}}{\partial \bar{I}_4} + 2 \bar{I}_5 \frac{\partial \bar{\psi}}{\partial \bar{I}_5} \right) \right],
$$
\n(5.32a)

$$
\sigma_{22} = p + 2 \left[ \frac{\partial \bar{\psi}}{\partial \bar{I}_1} + 2 \frac{\partial \bar{\psi}}{\partial \bar{I}_2} - \frac{1}{3} \left( \bar{I}_1 \frac{\partial \bar{\psi}}{\partial \bar{I}_1} + 2 \bar{I}_2 \frac{\partial \bar{\psi}}{\partial \bar{I}_2} + \bar{I}_4 \frac{\partial \bar{\psi}}{\partial \bar{I}_4} + 2 \bar{I}_5 \frac{\partial \bar{\psi}}{\partial \bar{I}_5} \right) \right],
$$
(5.32b)

$$
\sigma_{33} = p + 2 \left[ \frac{\partial \bar{\psi}}{\partial \bar{I}_1} + \frac{\partial \bar{\psi}}{\partial \bar{I}_2} (\gamma^2 + 2) - \frac{1}{3} \left( \bar{I}_1 \frac{\partial \bar{\psi}}{\partial \bar{I}_1} + 2 \bar{I}_2 \frac{\partial \bar{\psi}}{\partial \bar{I}_2} + \bar{I}_4 \frac{\partial \bar{\psi}}{\partial \bar{I}_4} + 2 \bar{I}_5 \frac{\partial \bar{\psi}}{\partial \bar{I}_5} \right) \right].
$$
 (5.32c)

Para determinar el valor de la presión hidrostática se han utilizado ampliamente dos suposiciones en la literatura, la primera de ellas es asumir que el cortante simple es un problema de esfuerzo plano y con lo cual  $\sigma_{33} = 0$ , esta es la suposición más utilizada en la literatura. La segunda es asumir que la fuerza normal de tracción de las caras inclinadas necesarias para mantener la deformación cortante es cero, este enfoque fue propuesto inicialmente por Rivlin [58] para el caso isotrópico y en Horgan and Murphy [130] se

describe a detalle la implicación para el caso transversalmente isotrópico. Existe ambigüedad en el cálculo de  $p$ . En Horgan and Murphy [131] y Horgan and Murphy [130], los autores analizaron en detalle diferentes métodos para calcular  $p \, y$  concluyeron que: "diferentes supuestos aparentemente bien motivados producen distribuciones de esfuerzos normales cualitativamente diferentes. El cálculo de  $p$  se puede hacer de varias formas diferentes, siendo las mejores aquellas que apelan tanto a la intuición física como a la simplicidad matemática". En este trabajo, por simplicidad se asume la condición de esfuerzo plano (en el plano ( $\mathbf{E}_1$ ,  $\mathbf{E}_2$ )). Por lo tanto,  $\sigma_{33} = 0$ , y usando la Ec. [\(5.32c](#page-80-1)) se puede calcular el valor de p, que para este caso está dado por:

$$
p = -2\left[\frac{\partial\bar{\psi}}{\partial\bar{I}_1} + \frac{\partial\bar{\psi}}{\partial\bar{I}_2}(\gamma^2 + 2) - \frac{1}{3}\left(\bar{I}_1\frac{\partial\bar{\psi}}{\partial\bar{I}_1} + 2\bar{I}_2\frac{\partial\bar{\psi}}{\partial\bar{I}_2} + \bar{I}_4\frac{\partial\bar{\psi}}{\partial\bar{I}_4} + 2\bar{I}_5\frac{\partial\bar{\psi}}{\partial\bar{I}_5}\right)\right].
$$
\n(5.33)

Sustituyendo la Ec. [\(5.33\)](#page-81-0) en las Ecs. [\(5.32a](#page-80-1),b) se pueden reescribir como

$$
\sigma_{11} = 2\left(\frac{\partial \bar{\psi}}{\partial \bar{I}_1}\gamma^2 + \frac{\partial \bar{\psi}}{\partial \bar{I}_4} + 2\frac{\partial \bar{\psi}}{\partial \bar{I}_5}(\gamma^2 + 1)\right),\tag{5.34a}
$$

<span id="page-81-1"></span><span id="page-81-0"></span>
$$
\sigma_{22} = -2 \frac{\partial \bar{\psi}}{\partial \bar{I}_2} \gamma^2. \tag{5.34b}
$$

Los valores obtenidos en la simulación en ABAQUS de este caso se grafican junto con los valores analíticos, Ecs.  $(5.31)$  y  $(5.34a,b)$  para ambos modelos y se muestran en la [Fig. 5.5](#page-85-0)(a),

#### <span id="page-81-2"></span>5.5.2 Cortante simple en dirección perpendicular a las fibras

En este caso  $\mathbf{m}_0 = [0, 1, 0]^T$  y  $\overline{\mathbf{m}} = [\gamma, 1, 0]^T$ , ver [Fig. 5.2](#page-73-0)(d). Por lo tanto, los tensores estructurales están dados por

$$
\begin{bmatrix} \overline{\mathbf{M}} \end{bmatrix} = \begin{bmatrix} \gamma^2 & \gamma & 0 \\ \gamma & 1 & 0 \\ 0 & 0 & 0 \end{bmatrix}, \qquad \begin{bmatrix} \overline{\mathbf{N}} \end{bmatrix} = \begin{bmatrix} 2(\gamma^4 + 2\gamma^2) & 2\gamma^3 + 3\gamma & 0 \\ 2\gamma^3 + 3\gamma & 2(\gamma^2 + 1) & 0 \\ 0 & 0 & 0 \end{bmatrix} . \tag{5.35}
$$

y los invariantes anisotrópicos para este caso son

<span id="page-82-3"></span><span id="page-82-0"></span>
$$
\bar{I}_4 = \gamma^2 + 1, \qquad \bar{I}_5 = (\gamma^2 + 1)^2 + \gamma^2. \tag{5.36a,b}
$$

Sustituyendo las Ecuaciones anteriores en la Ec. [\(2.47\)](#page-33-0) se obtiene el tensor de esfuerzos de Cauchy que para este caso es:

$$
\sigma = \left[ p - \frac{2}{3} \left( \bar{I}_1 \frac{\partial \bar{\psi}}{\partial \bar{I}_1} + 2 \bar{I}_2 \frac{\partial \bar{\psi}}{\partial \bar{I}_2} + \bar{I}_4 \frac{\partial \bar{\psi}}{\partial \bar{I}_4} + 2 \bar{I}_5 \frac{\partial \bar{\psi}}{\partial \bar{I}_5} \right) \right] \begin{bmatrix} 1 & 0 & 0 \\ 0 & 1 & 0 \\ 0 & 0 & 1 \end{bmatrix}
$$
  
+2
$$
\left[ \left( \frac{\partial \bar{\psi}}{\partial \bar{I}_1} + \bar{I}_1 \frac{\partial \bar{\psi}}{\partial \bar{I}_2} \right) \begin{bmatrix} \gamma^2 + 1 & \gamma & 0 \\ \gamma & 1 & 0 \\ 0 & 0 & 1 \end{bmatrix} - \frac{\partial \bar{\psi}}{\partial \bar{I}_2} \begin{bmatrix} \gamma^2 + (\gamma^2 + 1)^2 & \gamma^3 + 2\gamma & 0 \\ \gamma^3 + 2\gamma & \gamma^2 + 1 & 0 \\ 0 & 0 & 1 \end{bmatrix} + \frac{\partial \bar{\psi}}{\partial \bar{I}_4} \begin{bmatrix} \gamma^2 & \gamma & 0 \\ \gamma & 1 & 0 \\ 0 & 0 & 0 \end{bmatrix} + \frac{\partial \bar{\psi}}{\partial \bar{I}_5} \begin{bmatrix} 2(\gamma^4 + 2\gamma^2) & 2\gamma^3 + 3\gamma & 0 \\ 2\gamma^3 + 3\gamma & 2(\gamma^2 + 1) & 0 \\ 0 & 0 & 0 \end{bmatrix} \right].
$$
 (5.37)

Simplificando la Ec[.\(5.37\)](#page-82-0) se puede verificar que la componente cortante del tensor de esfuerzos de Cauchy está dada por:

<span id="page-82-2"></span><span id="page-82-1"></span>
$$
\sigma_{12} = 2 \left[ \left( \frac{\partial \bar{\psi}}{\partial \bar{I}_1} + \frac{\partial \bar{\psi}}{\partial \bar{I}_2} + \frac{\partial \bar{\psi}}{\partial \bar{I}_4} \right) \gamma + \frac{\partial \bar{\psi}}{\partial \bar{I}_5} (2\gamma^3 + 3\gamma) \right],\tag{5.38}
$$

y las componentes normales están dadas por:

$$
\sigma_{11} = p + 2 \left[ \frac{\partial \bar{\psi}}{\partial \bar{I}_1} (\gamma^2 + 1) + \frac{\partial \bar{\psi}}{\partial \bar{I}_2} (\gamma^2 + 2) + \frac{\partial \bar{\psi}}{\partial \bar{I}_4} \gamma^2 + 2 \frac{\partial \bar{\psi}}{\partial \bar{I}_5} (\gamma^4 + 2\gamma^2) - \frac{1}{3} \left( \bar{I}_1 \frac{\partial \bar{\psi}}{\partial \bar{I}_1} + 2 \bar{I}_2 \frac{\partial \bar{\psi}}{\partial \bar{I}_2} + \bar{I}_4 \frac{\partial \bar{\psi}}{\partial \bar{I}_4} + 2 \bar{I}_5 \frac{\partial \bar{\psi}}{\partial \bar{I}_5} \right) \right],
$$
\n(5.39a)

$$
\sigma_{22} = p + 2 \left[ \frac{\partial \bar{\psi}}{\partial \bar{I}_1} + 2 \frac{\partial \bar{\psi}}{\partial \bar{I}_2} + \frac{\partial \bar{\psi}}{\partial \bar{I}_4} + 2 \frac{\partial \bar{\psi}}{\partial \bar{I}_5} (\gamma^2 + 1) - \frac{1}{3} \left( \bar{I}_1 \frac{\partial \bar{\psi}}{\partial \bar{I}_1} + 2 \bar{I}_2 \frac{\partial \bar{\psi}}{\partial \bar{I}_2} + \bar{I}_4 \frac{\partial \bar{\psi}}{\partial \bar{I}_4} + 2 \bar{I}_5 \frac{\partial \bar{\psi}}{\partial \bar{I}_5} \right) \right],
$$
(5.39b)

$$
\sigma_{33} = p + 2 \left[ \frac{\partial \bar{\psi}}{\partial \bar{I}_1} + \frac{\partial \bar{\psi}}{\partial \bar{I}_2} (\gamma^2 + 2) - \frac{1}{3} \left( \bar{I}_1 \frac{\partial \bar{\psi}}{\partial \bar{I}_1} + 2 \bar{I}_2 \frac{\partial \bar{\psi}}{\partial \bar{I}_2} + \bar{I}_4 \frac{\partial \bar{\psi}}{\partial \bar{I}_4} + 2 \bar{I}_5 \frac{\partial \bar{\psi}}{\partial \bar{I}_5} \right) \right].
$$
 (5.39c)

Para este caso el valor de la presión hidrostática está dado por:

$$
p = -2\left[\frac{\partial\bar{\psi}}{\partial\bar{I}_1} + \frac{\partial\bar{\psi}}{\partial\bar{I}_2}(\gamma^2 + 2) - \frac{1}{3}\left(\bar{I}_1\frac{\partial\bar{\psi}}{\partial\bar{I}_1} + 2\bar{I}_2\frac{\partial\bar{\psi}}{\partial\bar{I}_2} + \bar{I}_4\frac{\partial\bar{\psi}}{\partial\bar{I}_4} + 2\bar{I}_5\frac{\partial\bar{\psi}}{\partial\bar{I}_5}\right)\right].
$$
\n(5.40)

Sustituyendo la Ec[. \(5.40\)](#page-83-0) en las Ecs. [\(5.39a](#page-82-1),b), las componentes normales de esfuerzo se pueden reescribir como:

<span id="page-83-0"></span>
$$
\sigma_{11} = 2 \left[ \left( \frac{\partial \bar{\psi}}{\partial \bar{I}_1} + \frac{\partial \bar{\psi}}{\partial \bar{I}_4} \right) \gamma^2 + 2 \frac{\partial \bar{\psi}}{\partial \bar{I}_5} \left( (\gamma^4 + 2\gamma^2) \right) \right],\tag{5.41a}
$$

<span id="page-83-1"></span>
$$
\sigma_{22} = 2 \left[ -\frac{\partial \bar{\psi}}{\partial \bar{I}_2} \gamma^2 + \frac{\partial \bar{\psi}}{\partial \bar{I}_4} + 2 \frac{\partial \bar{\psi}}{\partial \bar{I}_5} (\gamma^2 + 1) \right].
$$
\n(5.41b)

La [Fig. 5.5](#page-85-0)(b) muestra los valores obtenidos de la simulación en ABAQUS para este caso junto con las soluciones analíticas (Ec. ([5.38\)](#page-82-2) y [\(5.41a](#page-83-1),b)).

#### <span id="page-83-3"></span>5.5.3 Cortante simple en dirección transversal a las fibras

Para este caso  $\mathbf{m}_0 = [0, 0, 1]^T$  y  $\overline{\mathbf{m}} = [0, 0, 1]^T$ , ver [Fig. 5.2](#page-73-0)(e), los invariantes anisotrópicos para este caso son:

<span id="page-83-2"></span>
$$
\bar{I}_4 = 1, \qquad \bar{I}_5 = 1. \tag{5.42}
$$

Los valores de los invariantes anisotrópicos indican que para este caso las fibras no tienen contribución en la deformación. Esto es de esperarse debido a que en la dirección transversal el material debe de comportarse como isotrópico, entonces, para este caso  $\bar{\psi}_4 = \bar{\psi}_5 = 0$ . El tensor de esfuerzos para este caso está dado por:

$$
\sigma = \left[ p - \frac{2}{3} \left( \bar{I}_1 \frac{\partial \bar{\psi}}{\partial \bar{I}_1} + 2 \bar{I}_2 \frac{\partial \bar{\psi}}{\partial \bar{I}_2} + \bar{I}_4 \frac{\partial \bar{\psi}}{\partial \bar{I}_4} + 2 \bar{I}_5 \frac{\partial \bar{\psi}}{\partial \bar{I}_5} \right) \right] \begin{bmatrix} 1 & 0 & 0 \\ 0 & 1 & 0 \\ 0 & 0 & 1 \end{bmatrix}
$$
  
+2
$$
\left[ \left( \frac{\partial \bar{\psi}}{\partial \bar{I}_1} + \bar{I}_1 \frac{\partial \bar{\psi}}{\partial \bar{I}_2} \right) \begin{bmatrix} \gamma^2 + 1 & \gamma & 0 \\ \gamma & 1 & 0 \\ 0 & 0 & 1 \end{bmatrix} - \frac{\partial \bar{\psi}}{\partial \bar{I}_2} \begin{bmatrix} \gamma^2 + (\gamma^2 + 1)^2 & \gamma^3 + 2\gamma & 0 \\ \gamma^3 + 2\gamma & \gamma^2 + 1 & 0 \\ 0 & 0 & 1 \end{bmatrix} \right].
$$
 (5.43)

De la Ec. [\(5.43\)](#page-83-2) se puede verificar que la componente cortante del tensor de esfuerzos de Cauchy está dada por

<span id="page-84-2"></span><span id="page-84-1"></span>
$$
\sigma_{12} = 2 \left[ \left( \frac{\partial \overline{\psi}}{\partial \overline{I}_1} + \frac{\partial \overline{\psi}}{\partial \overline{I}_2} \right) \gamma \right],\tag{5.44}
$$

y las componentes normales están dadas por:

$$
\sigma_{11} = p + 2 \left[ \frac{\partial \bar{\psi}}{\partial \bar{I}_1} (\gamma^2 + 1) + \frac{\partial \bar{\psi}}{\partial \bar{I}_2} (\gamma^2 + 2) - \frac{1}{3} \left( \bar{I}_1 \frac{\partial \bar{\psi}}{\partial \bar{I}_1} + 2 \bar{I}_2 \frac{\partial \bar{\psi}}{\partial \bar{I}_2} + \bar{I}_4 \frac{\partial \bar{\psi}}{\partial \bar{I}_4} + 2 \bar{I}_5 \frac{\partial \bar{\psi}}{\partial \bar{I}_5} \right) \right],
$$
(5.45a)

$$
\sigma_{22} = p + 2 \left[ \frac{\partial \bar{\psi}}{\partial \bar{I}_1} + 2 \frac{\partial \bar{\psi}}{\partial \bar{I}_2} - \frac{1}{3} \left( \bar{I}_1 \frac{\partial \bar{\psi}}{\partial \bar{I}_1} + 2 \bar{I}_2 \frac{\partial \bar{\psi}}{\partial \bar{I}_2} + \bar{I}_4 \frac{\partial \bar{\psi}}{\partial \bar{I}_4} + 2 \bar{I}_5 \frac{\partial \bar{\psi}}{\partial \bar{I}_5} \right) \right],
$$
(5.45b)

$$
\sigma_{33} = p + 2 \left[ \frac{\partial \bar{\psi}}{\partial \bar{I}_1} + \frac{\partial \bar{\psi}}{\partial \bar{I}_2} (\gamma^2 + 2) - \frac{1}{3} \left( \bar{I}_1 \frac{\partial \bar{\psi}}{\partial \bar{I}_1} + 2 \bar{I}_2 \frac{\partial \bar{\psi}}{\partial \bar{I}_2} + \bar{I}_4 \frac{\partial \bar{\psi}}{\partial \bar{I}_4} + 2 \bar{I}_5 \frac{\partial \bar{\psi}}{\partial \bar{I}_5} \right) \right].
$$
 (5.45c)

Para este caso el valor de la presión hidrostática está dado por:

$$
p = -2\left[\frac{\partial\bar{\psi}}{\partial\bar{I}_1} + \frac{\partial\bar{\psi}}{\partial\bar{I}_2}(\gamma^2 + 2) - \frac{1}{3}\left(\bar{I}_1\frac{\partial\bar{\psi}}{\partial\bar{I}_1} + 2\bar{I}_2\frac{\partial\bar{\psi}}{\partial\bar{I}_2} + \bar{I}_4\frac{\partial\bar{\psi}}{\partial\bar{I}_4} + 2\bar{I}_5\frac{\partial\bar{\psi}}{\partial\bar{I}_5}\right)\right].
$$
\n(5.46)

Sustituyendo la Ec[. \(5.46\)](#page-84-0) en la Ecs. [\(5.45a](#page-84-1),b), las componentes normales de esfuerzo se pueden reescribir como:

<span id="page-84-3"></span><span id="page-84-0"></span>
$$
\sigma_{11} = 2 \left[ \frac{\partial \bar{\psi}}{\partial \bar{I}_1} \gamma^2 \right],\tag{5.47a}
$$

$$
\sigma_{22} = 2 \left[ -\frac{\partial \bar{\psi}}{\partial \bar{I}_2} \gamma^2 \right]. \tag{5.47b}
$$

La [Fig. 5.5](#page-85-0)(c) muestra los resultados de las simulaciones en ABAQUS y las gráficas de la Ec. ([5.44](#page-84-2)) y [\(5.47a](#page-84-3),b).

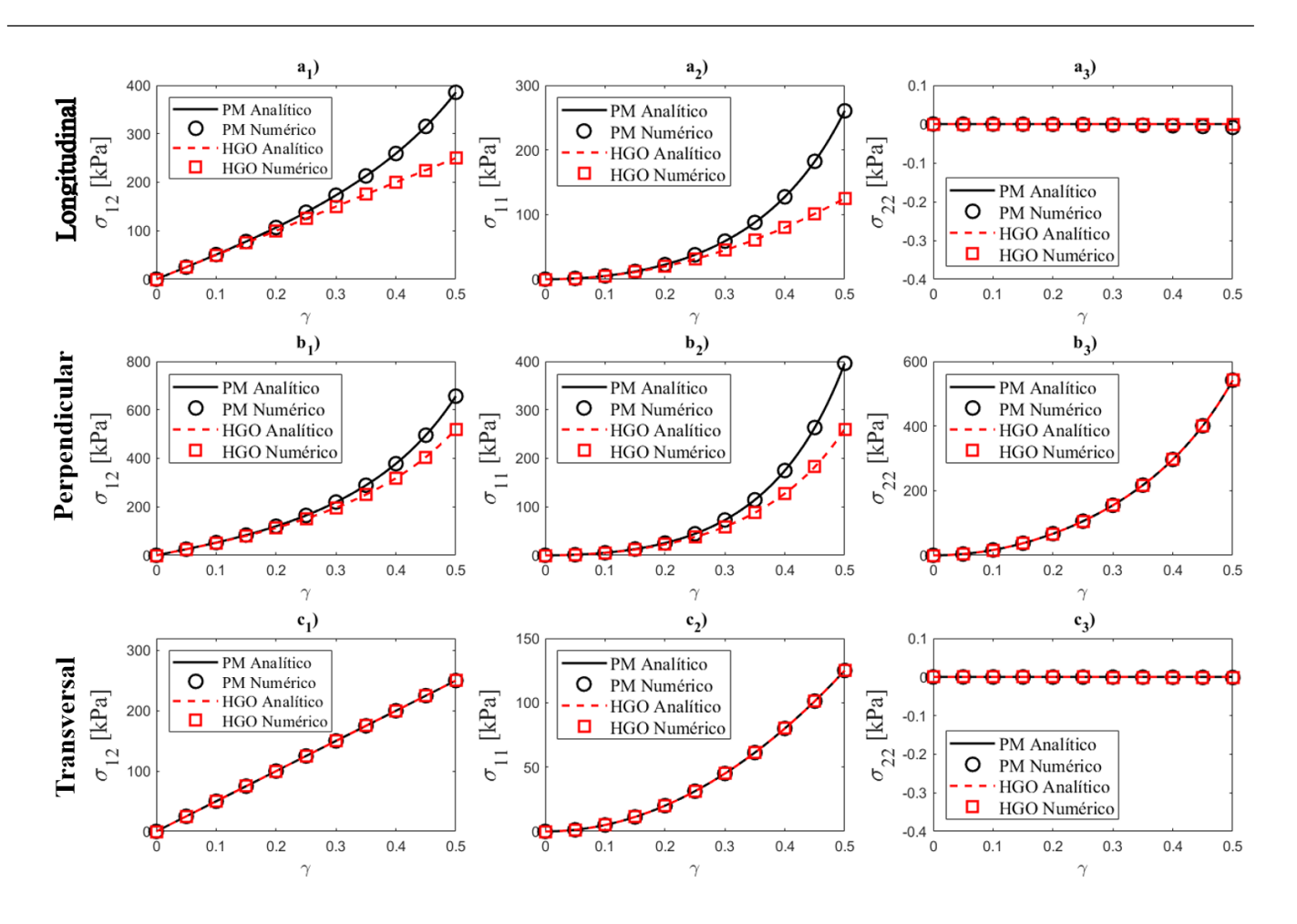

<span id="page-85-0"></span>Fig. 5.5. Resultados numéricos y analíticos para el modelo propuesto (MP) y el Modelo HGO bajo cortante simple en: a) dirección longitudinal; b) dirección perpendicular; c) dirección transversal.

## <span id="page-85-1"></span>5.5.4 Cortante simple con una inclinación arbitraria de la fibra en el plano  $(E_1-E_2)$

Este caso se presenta en a [Fig. 5.2](#page-73-0)(f), cortante simple con la fibra se encuentra inclinada en un ángulo  $\theta$ arbitrario respecto a  $E_1$ . Los vectores en dirección de la fibra en la configuración de referencia y en la configuración deformada estarán dados por:

$$
\mathbf{m}_0 = [c, s, 0]^{\mathrm{T}}, \quad \mathbf{\bar{m}} = [c + \gamma s, s, 0]^{\mathrm{T}}, \tag{5.48}
$$

donde  $c = cos(\theta)$  y  $s = sin(\theta)$  se usa convenientemente para simplificar las expresiones. Los tensores estructurales para este caso estarán dados por:

$$
[\overline{\mathbf{M}}] = \begin{bmatrix} (c + \gamma s)^2 & s(c + \gamma s) & 0 \\ s(c + \gamma s) & s^2 & 0 \\ 0 & 0 & 0 \end{bmatrix},
$$
 (5.49a)

$$
[\overline{\mathbf{N}}] = \begin{bmatrix} 2(c + \gamma s)[\gamma s + (c + \gamma s)(\gamma^2 + 1)] & c^2 \gamma + s^2 \gamma (2\gamma^2 + 3) + cs(3\gamma^2 + 2) & 0 \\ c^2 \gamma + s^2 \gamma (2\gamma^2 + 3) + cs(3\gamma^2 + 2) & 2s[\gamma(c + \gamma s) + s] & 0 \\ 0 & 0 & 0 \end{bmatrix},
$$
(5.49b)

y los invariantes anisotrópicos son:

$$
\bar{I}_4 = s^2 + (c + s\gamma)^2, \quad \bar{I}_5 = s^2 + (c + s\gamma)[c(\gamma^2 + 1) + s\gamma(\gamma^2 + 3)].
$$
\n(5.50)

Por lo tanto, tensor de esfuerzos de Cauchy para este caso es:

$$
\sigma = \left[ p - \frac{2}{3} \left( I_1 \frac{\partial \bar{\psi}}{\partial I_1} + 2 I_2 \frac{\partial \bar{\psi}}{\partial I_2} + I_4 \frac{\partial \bar{\psi}}{\partial I_4} + 2 I_5 \frac{\partial \bar{\psi}}{\partial I_5} \right) \right] \begin{bmatrix} 1 & 0 & 0 \\ 0 & 1 & 0 \\ 0 & 0 & 1 \end{bmatrix} + 2 \left[ \left( \frac{\partial \bar{\psi}}{\partial I_1} + I_1 \frac{\partial \bar{\psi}}{\partial I_2} \right) \begin{bmatrix} Y^2 + 1 & Y & 0 \\ Y & 1 & 0 \\ 0 & 0 & 1 \end{bmatrix} - \frac{\partial \bar{\psi}}{\partial I_2} \begin{bmatrix} Y^2 + (Y^2 + 1)^2 & Y^3 + 2Y & 0 \\ Y^3 + 2Y & Y^2 + 1 & 0 \\ 0 & 0 & 1 \end{bmatrix} \right] + \frac{\partial \bar{\psi}}{\partial I_3} \begin{bmatrix} (c + \gamma s)^2 & s(c + \gamma s) & 0 \\ s(c + \gamma s) & s^2 & 0 \\ 0 & 0 & 0 \end{bmatrix} + \frac{\partial \bar{\psi}}{\partial I_4} \begin{bmatrix} 2(c + \gamma s)[\gamma s + (c + \gamma s)(\gamma^2 + 1)] & c^2 \gamma + s^2 \gamma (2\gamma^2 + 3) + cs(3\gamma^2 + 2) & 0 \\ c^2 \gamma + s^2 \gamma (2\gamma^2 + 3) + cs(3\gamma^2 + 2) & 2s[\gamma(c + \gamma s) + s] & 0 \\ 0 & 0 & 0 \end{bmatrix} \right].
$$
\n(5.51)

El esfuerzo de Cauchy para la componente cortante está dado por:

<span id="page-86-0"></span>
$$
\sigma_{12} = 2\left\{ \left( \frac{\partial \bar{\psi}}{\partial \bar{I}_1} + \frac{\partial \bar{\psi}}{\partial \bar{I}_2} \right) \gamma + \frac{\partial \bar{\psi}}{\partial \bar{I}_4} \left[ s(c + \gamma s) \right] + \frac{\partial \bar{\psi}}{\partial \bar{I}_5} \left[ c^2 \gamma + s^2 \gamma (2\gamma^2 + 3) + cs(3\gamma^2 + 2) \right] \right\}.
$$
(5.52)

Y las componentes normales están dadas por

$$
\sigma_{11} = p + 2 \left[ \frac{\partial \bar{\psi}}{\partial \bar{I}_1} (\gamma^2 + 1) + \frac{\partial \bar{\psi}}{\partial \bar{I}_2} (\gamma^2 + 2) + \frac{\partial \bar{\psi}}{\partial \bar{I}_4} (c + \gamma s)^2 + 2 \frac{\partial \bar{\psi}}{\partial \bar{I}_5} (c + \gamma s) [\gamma s + (c + \gamma s) (\gamma^2 + 1)] \right]
$$
(5.53a)  

$$
- \frac{1}{3} \left( \bar{I}_1 \frac{\partial \bar{\psi}}{\partial \bar{I}_1} + 2 \bar{I}_2 \frac{\partial \bar{\psi}}{\partial \bar{I}_2} + \bar{I}_4 \frac{\partial \bar{\psi}}{\partial \bar{I}_4} + 2 \bar{I}_5 \frac{\partial \bar{\psi}}{\partial \bar{I}_5} \right)
$$

$$
\sigma_{22} = p + 2 \left[ \frac{\partial \bar{\psi}}{\partial \bar{I}_1} + 2 \frac{\partial \bar{\psi}}{\partial \bar{I}_2} + \frac{\partial \bar{\psi}}{\partial \bar{I}_4} s^2 + 2 \frac{\partial \bar{\psi}}{\partial \bar{I}_5} s [\gamma (c + \gamma s) + s] - \frac{1}{3} \left( \bar{I}_1 \frac{\partial \bar{\psi}}{\partial \bar{I}_1} + 2 \bar{I}_2 \frac{\partial \bar{\psi}}{\partial \bar{I}_2} + \bar{I}_4 \frac{\partial \bar{\psi}}{\partial \bar{I}_4} + 2 \bar{I}_5 \frac{\partial \bar{\psi}}{\partial \bar{I}_5} \right) \right] (5.53b)
$$

<span id="page-87-1"></span>
$$
\sigma_{33} = p + 2 \left[ \frac{\partial \bar{\psi}}{\partial \bar{I}_1} + \frac{\partial \bar{\psi}}{\partial \bar{I}_2} (\gamma^2 + 2) - \frac{1}{3} \left( \bar{I}_1 \frac{\partial \bar{\psi}}{\partial \bar{I}_1} + 2 \bar{I}_2 \frac{\partial \bar{\psi}}{\partial \bar{I}_2} + \bar{I}_4 \frac{\partial \bar{\psi}}{\partial \bar{I}_4} + 2 \bar{I}_5 \frac{\partial \bar{\psi}}{\partial \bar{I}_5} \right) \right]
$$
(5.53c)

Para este caso el valor de la presión hidrostática está dado por:

<span id="page-87-0"></span>
$$
p = -2\left[\frac{\partial\bar{\psi}}{\partial\bar{I}_1} + \frac{\partial\bar{\psi}}{\partial\bar{I}_2}(\gamma^2 + 2) - \frac{1}{3}\left(\bar{I}_1\frac{\partial\bar{\psi}}{\partial\bar{I}_1} + 2\bar{I}_2\frac{\partial\bar{\psi}}{\partial\bar{I}_2} + \bar{I}_4\frac{\partial\bar{\psi}}{\partial\bar{I}_4} + 2\bar{I}_5\frac{\partial\bar{\psi}}{\partial\bar{I}_5}\right)\right]
$$
(5.54)

Sustituyendo la Ec[. \(5.54\)](#page-87-0) en las Ecs. [\(5.53a](#page-87-1),b), las componentes normales de esfuerzo se pueden reescribir como:

$$
\sigma_{11} = 2 \left[ \frac{\partial \bar{\psi}}{\partial \bar{I}_1} \gamma^2 + \frac{\partial \bar{\psi}}{\partial \bar{I}_4} (c + s \gamma)^2 + 2 \frac{\partial \bar{\psi}}{\partial \bar{I}_5} (c + s \gamma)(c + 2s \gamma + c \gamma^2 + s \gamma^3) \right]
$$
(5.55a)

<span id="page-87-2"></span>
$$
\sigma_{22} = 2 \left[ -\frac{\partial \bar{\psi}}{\partial \bar{I}_2} \gamma^2 + \frac{\partial \bar{\psi}}{\partial \bar{I}_4} s^2 + 2 \frac{\partial \bar{\psi}}{\partial \bar{I}_5} (c s \gamma + \gamma^2 s^2 + s^2) \right]
$$
(5.55b)

Para la simulación en ABAQUS se utilizaron los valores  $\theta = 30^\circ$ ,  $\theta = 45^\circ$  y  $\theta = 60^\circ$ . En la [Fig. 5.6](#page-88-0), se muestra la gráfica de los resultados con las soluciones analíticas dadas por las Ec. [\(5.52\)](#page-86-0) y [\(5.55a](#page-87-2),b) para cada modelo.

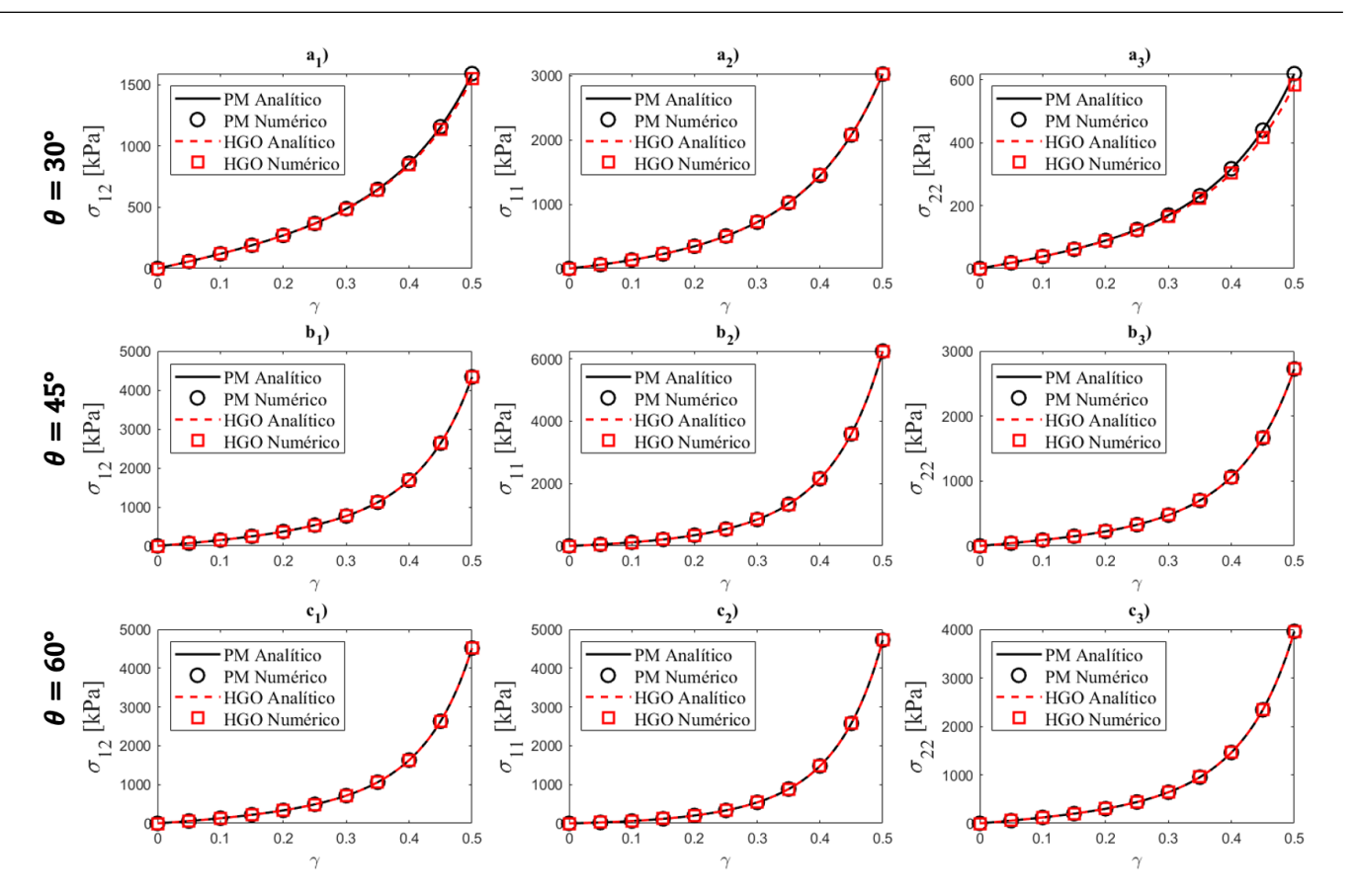

<span id="page-88-0"></span>Fig. 5.6. Resultados numéricos y analíticos para el modelo propuesto (MP) y el modelo HGO bajo cortante simple con una inclinación de la fibra: a)  $\theta = 30^{\circ}$ ; b)  $\theta = 45^{\circ}$ ; c)  $\theta = 60^{\circ}$ .

### <span id="page-88-1"></span>5.6 Resumen de la respuesta cortante y ajuste a datos experimentales de corte

La respuesta de las componentes cortantes de los tres casos analizados es presentada de manera conjunta en la [Fig. 5.7](#page-89-0), los subíndices L, P y T corresponden a los casos de cortante en dirección longitudinal, perpendicular y transversal respectivamente.

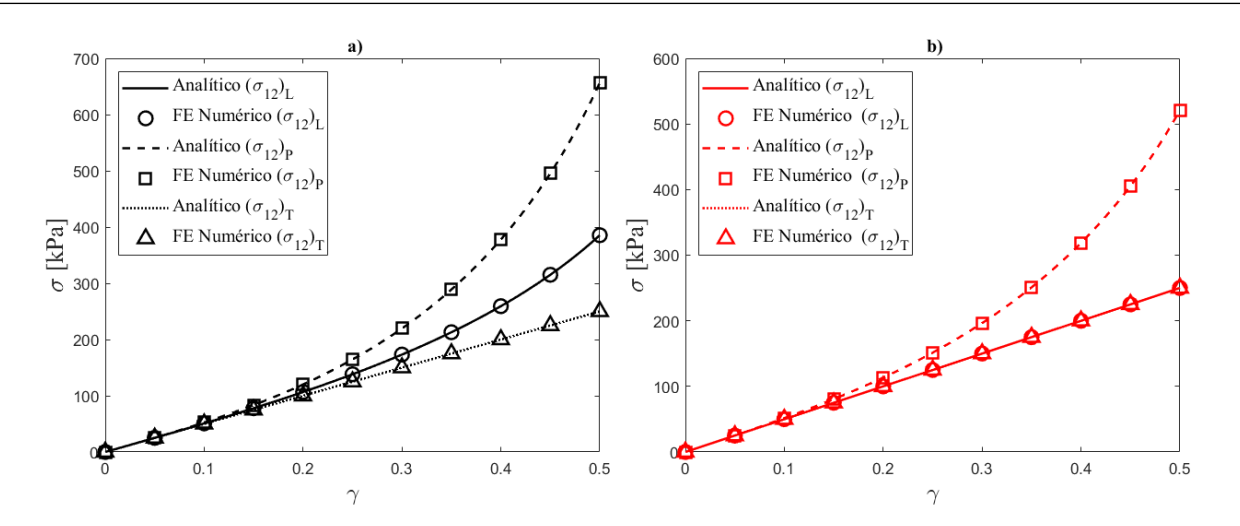

<span id="page-89-0"></span>Fig. 5.7 Predicciones numéricas y analíticas para las componentes cortantes para los tres casos de cortante simple: a) Modelo propuesto; b) Modelo HGO.

La falta de datos experimentales en tejidos biológicos, en ocasiones, es compensada con experimentación con materiales sintéticos con estructuras similares a los tejidos biológicos. Un ejemplo es el trabajo de Moreira and Nunes [132] que utilizó un elastómero reforzado con fibra para investigar la influencia de la inclinación en la fibras en deformaciones cortantes. Sus resultados experimentales muestran que los tres componentes cortantes son diferentes. Para mostrar la diferencian en la predicción de cada modelo, se ajustan sus parámetros con los resultados de experimentales de Moreira and Nunes [132], los ajustes se muestran en la [Fig. 5.8](#page-89-1).

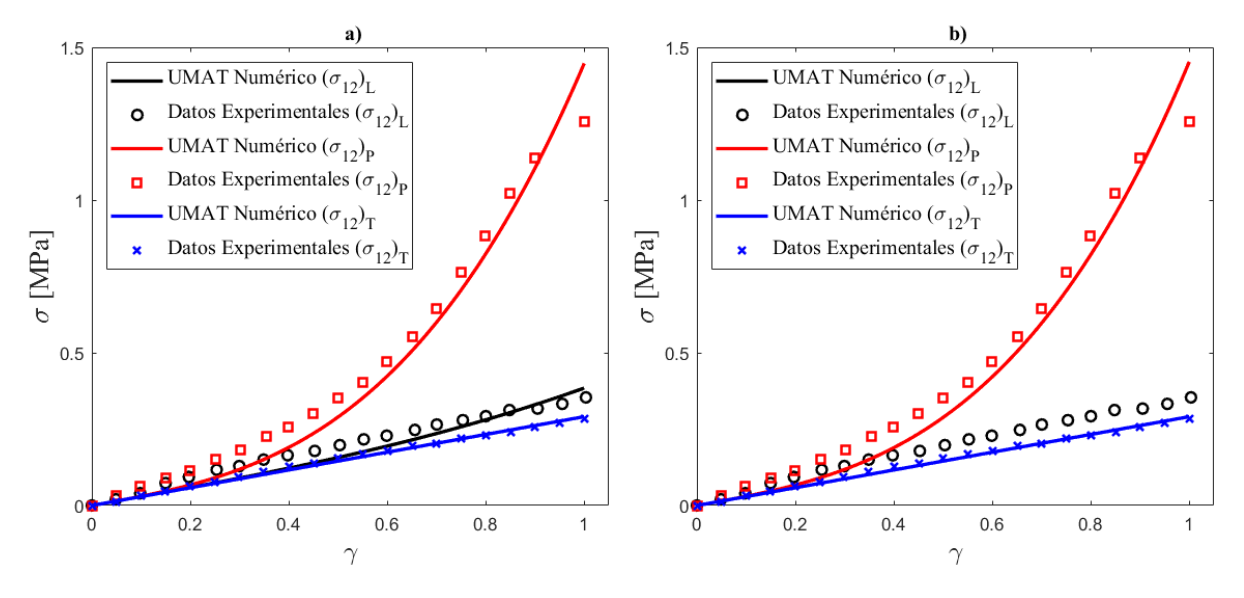

<span id="page-89-1"></span>Fig. 5.8 Ajuste de curva a los resultados experimentales de Moreira and Nunes [132]: a) Modelo propuesto; b) Modelo HGO.

Cabe la pena señalar que el ajuste para el modelo HGO no se nota la curva en color negro () dado que es igual a la curva azul y se sobreponen.

Los parámetros ajustados para el modelo propuesto son:  $c_1 = 0.1456$  Mpa,  $c_2 = 0.5304$  Mpa,  $c_3 =$ 0.0021,  $c_4 = 0.0468$  Mpa,  $c_5 = 0.0011$ , y para el modelo HGO los parámetros ajustados son:  $\mu =$ 0.1456 Mpa,  $k_1 = 0.5710$  MPa,  $k_2 = 0.0174$ . Otro trabajo reciente es el estudio experimental de Araújo and Nunes [133], quienes investigaron la respuesta de corte de un material sintético reforzado con una sola familia de fibras de nylon. Los resultados experimentales y las predicciones numéricas de los modelos se presentan en la [Fig. 5.9](#page-90-0).

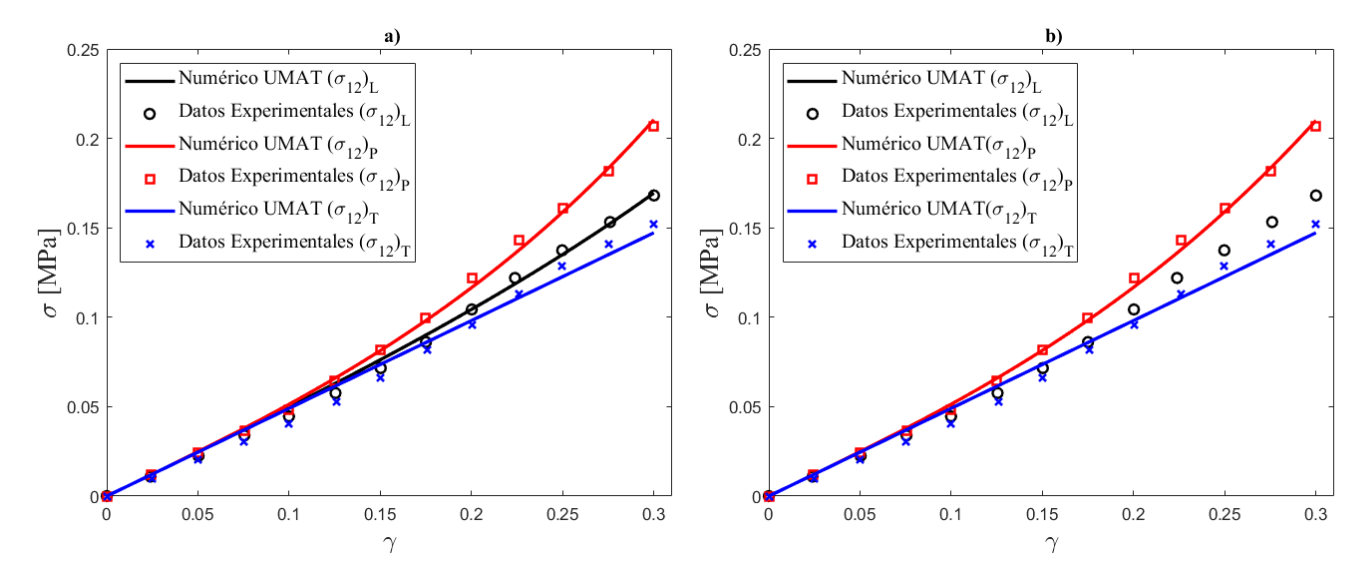

<span id="page-90-0"></span>Fig. 5.9. Ajuste de curva a los resultados experimentales de Araújo and Nunes [133]: a) Modelo propuesto; b) Modelo HGO.

Los parámetros materiales calculados con los datos experimentales para el modelo propuesto fueron  $c_1$  = 0.2454 Mpa,  $c_2 = 0.7587$  Mpa,  $c_3 = 0.05705$ ,  $c_4 = 0.3837$  Mpa,  $c_5 = 8.412$  y para el modelo HGO fueron  $\mu = 0.2454$  Mpa,  $k_1 = 1.162$  MPa,  $k_2 = 0.01449$ .

<span id="page-90-1"></span>5.7 Respuesta de los modelos en simulaciones no homogéneas de elementos finitos

En esta sección se comparan los esfuerzos predichos por el modelo propuesto y por modelo HGO en simulaciones de deformaciones no homogéneas. Para esto, se implementa en ABAQUS un sólido con geometría irregular diseñada para concentrar el esfuerzo en su parte central. La forma y las dimensiones del sólido se muestran en la [Fig. 5.10](#page-91-0)(a)

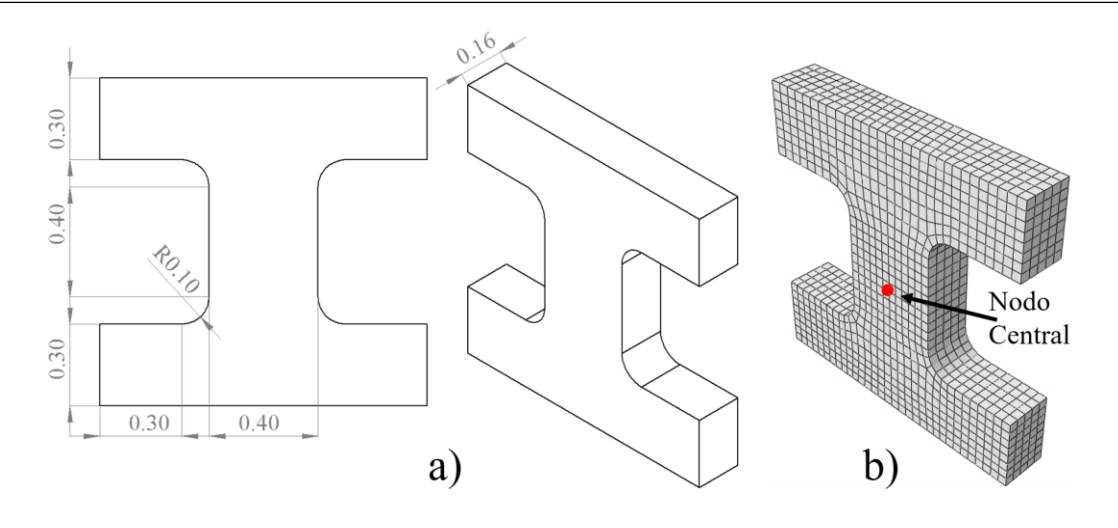

Fig. 5.10. Solido implementado en ABAQUS: a) Geometría y dimensiones; b) Mallado.

<span id="page-91-0"></span>Dos escenarios se implementaron en ABAQUS. En el primer escenario, la parte inferior de la geometría se fijó y en la parte superior se aplicó un desplazamiento de 0.3 en dirección de  $E_2$ , creando condiciones similares a una tracción uniaxial. En el segundo escenario, la parte inferior fue fijada y se aplicó un desplazamiento de 0.5 a la parte superior en dirección  $E_1$ , creando condiciones de esfuerzo cortante. Las condiciones de frontera totales para cada escenario se muestran en la [Fig. 5.11](#page-91-1).

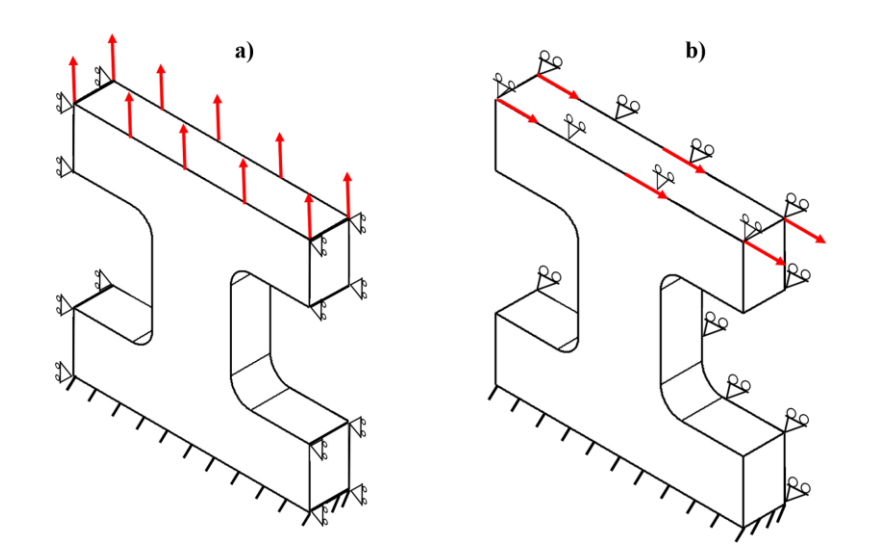

<span id="page-91-1"></span>Fig. 5.11. Condiciones de frontera para las simulaciones de deformación no homogéneas: a) Caso de tracción b) Caso cortante

En ambos escenarios, se realizaron las simulaciones implementando las siguientes inclinaciones de las fibras:  $\theta = 0^{\circ}$ ,  $\theta = 45^{\circ}$ , y  $\theta = 90^{\circ}$ . Se utilizó una malla de 3220 elementos hexaédricos tipo C3D8H (formulación hibrida), ver [Fig. 5.10](#page-91-0)(b). Los resultados de la primera simulación se muestran en la [Fig. 5.12](#page-92-0). Para este escenario solo se muestran los resultados del esfuerzo de la componente en dirección del desplazamiento, es decir  $\sigma_{22}$ . Además, para comparar el valor de esfuerzo predicho por los modelos, en las Figs. 4.12(a<sub>3</sub>), 4.13(b<sub>3</sub>), y 4.14(c<sub>3</sub>) se grafica el valor del esfuerzo del nodo central para cada modelo.

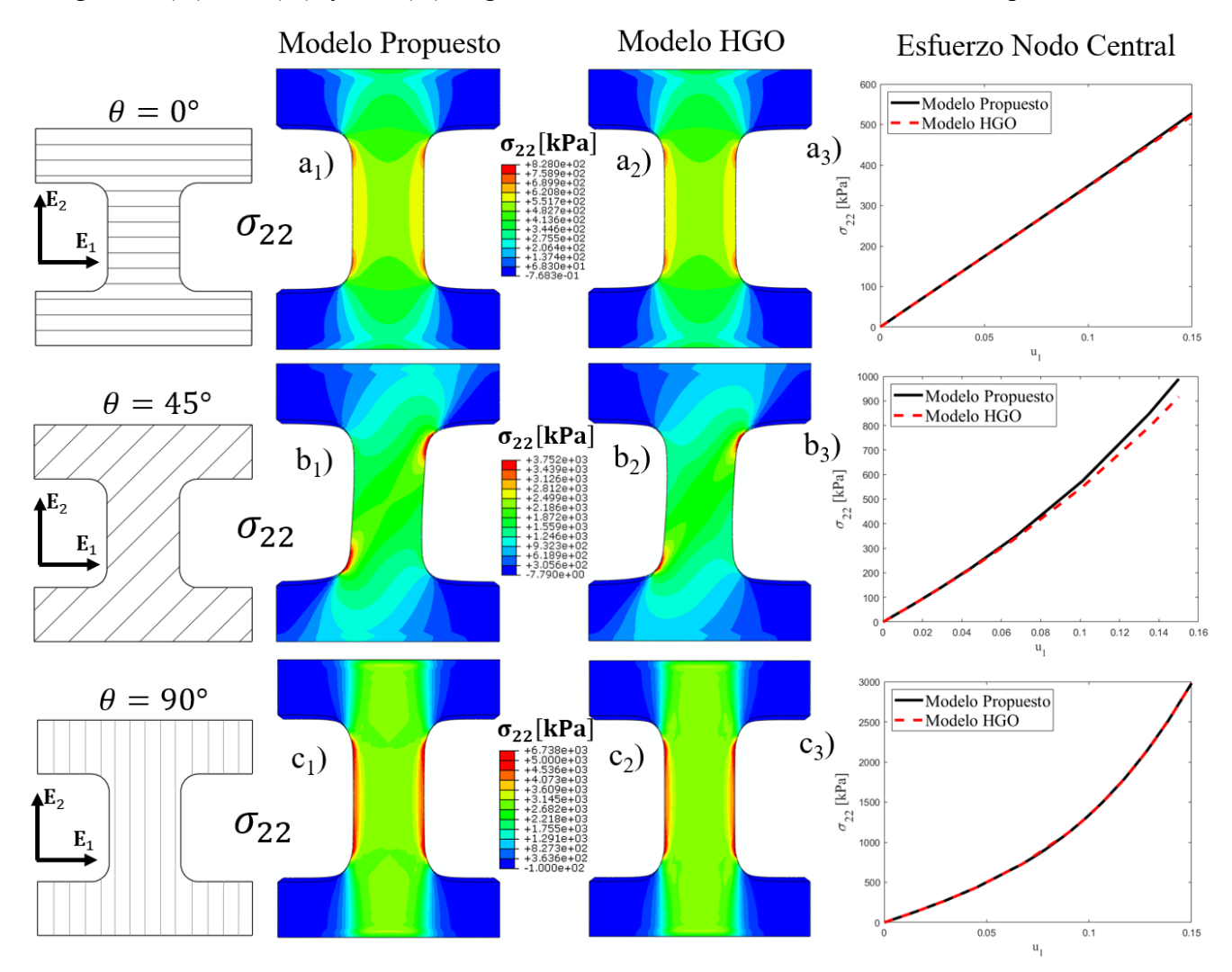

<span id="page-92-0"></span>Fig. 5.12. Distribución del esfuerzo normal  $\sigma_{22}$  en la simulación de elementos finitos no homogénea para el escenario predominantemente en tensión, en los casos de inclinación de fibras: a)  $\theta = 0^{\circ}$ ; b)  $\theta = 45^{\circ}$ ; c)  $\theta = 90^{\circ}$ .

La [Fig. 5.13](#page-93-0) muestra los resultados de las simulaciones en ABAQUS para el escenario cortante y cuando las fibras se encuentran con una inclinación  $\theta = 0^{\circ}$ . Se muestran las componentes normales y la componente cortante. Además, para comparar la respuesta de los modelos, se grafican los esfuerzos en el nodo central.

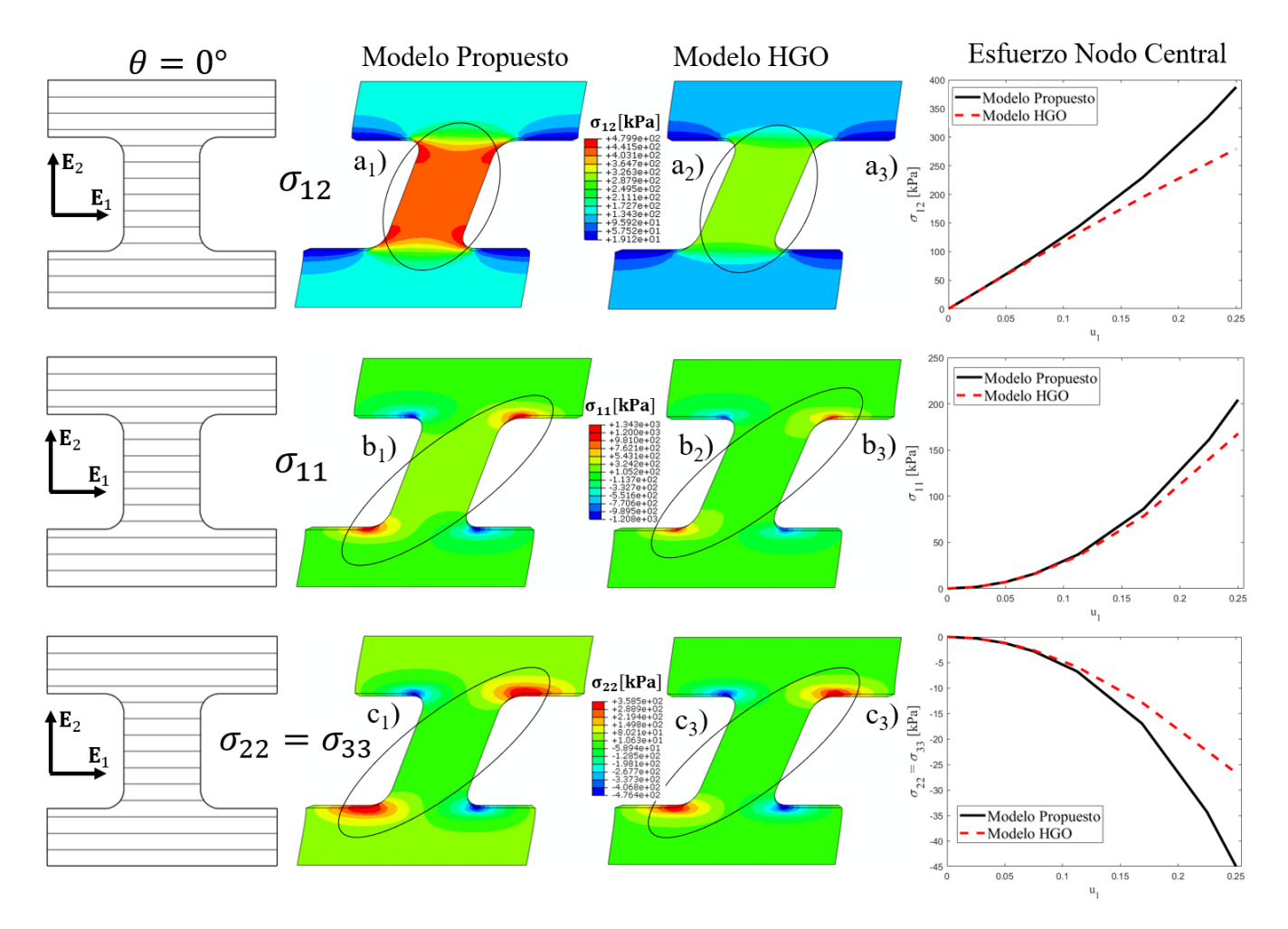

<span id="page-93-0"></span>Fig. 5.13. Predicción de elementos finitos del esfuerzo en el escenario predominantemente en cortante y con las fibras inclinadas  $\theta = 0^{\circ}$  con respecto a  $\mathbf{E}_1$ , componentes: a)  $\sigma_{12}$ ; b)  $\sigma_{11}$ ; c)  $\sigma_{22} = \sigma_{33}$ .

La [Fig. 5.14](#page-94-0) muestra los resultados de las simulaciones en ABAQUS para el escenario cortante y cuando las fibras se encuentran con una inclinación  $\theta = 45^{\circ}$ . Se muestran las componentes normales y la componente cortante. Además, para comparar la respuesta de los modelos se grafican los esfuerzos en el nodo central.

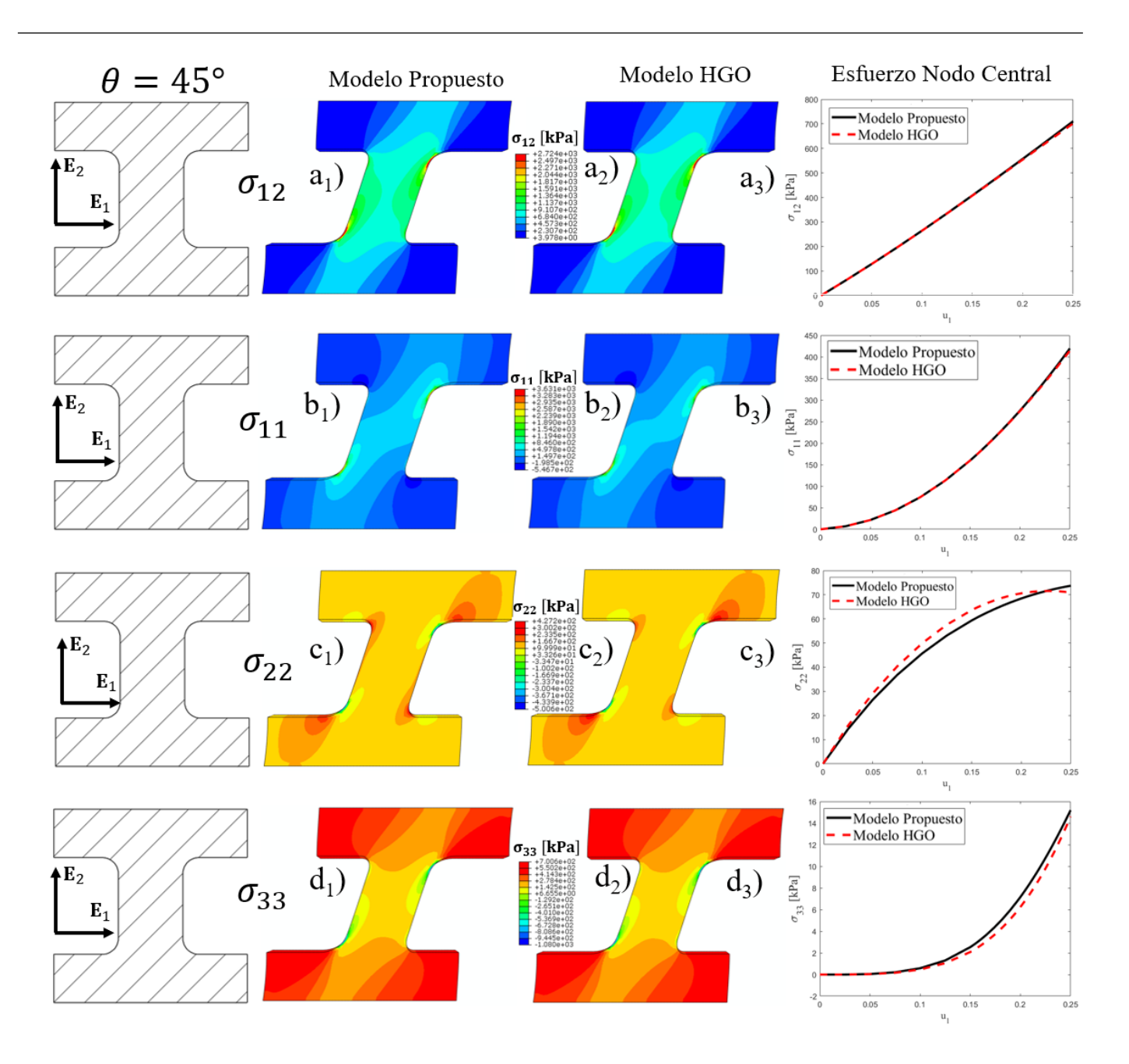

<span id="page-94-0"></span>Fig. 5.14. Predicción de elementos finitos del esfuerzo en el escenario predominantemente en cortante y con las fibras inclinadas  $\theta = 45^{\circ}$  con respecto a  $\mathbf{E}_1$ , componentes: a)  $\sigma_{12}$ ; b)  $\sigma_{11}$ ; c)  $\sigma_{22} = \sigma_{33}$ .

La [Fig. 5.15](#page-95-0) muestra los resultados de las simulaciones en ABAQUS para el escenario cortante y cuando las fibras se encuentran con una inclinación  $\theta = 90^{\circ}$ . Se muestran las componentes normales y la cortante. Además, para comparar la respuesta los modelos se grafican los esfuerzos en el nodo central.

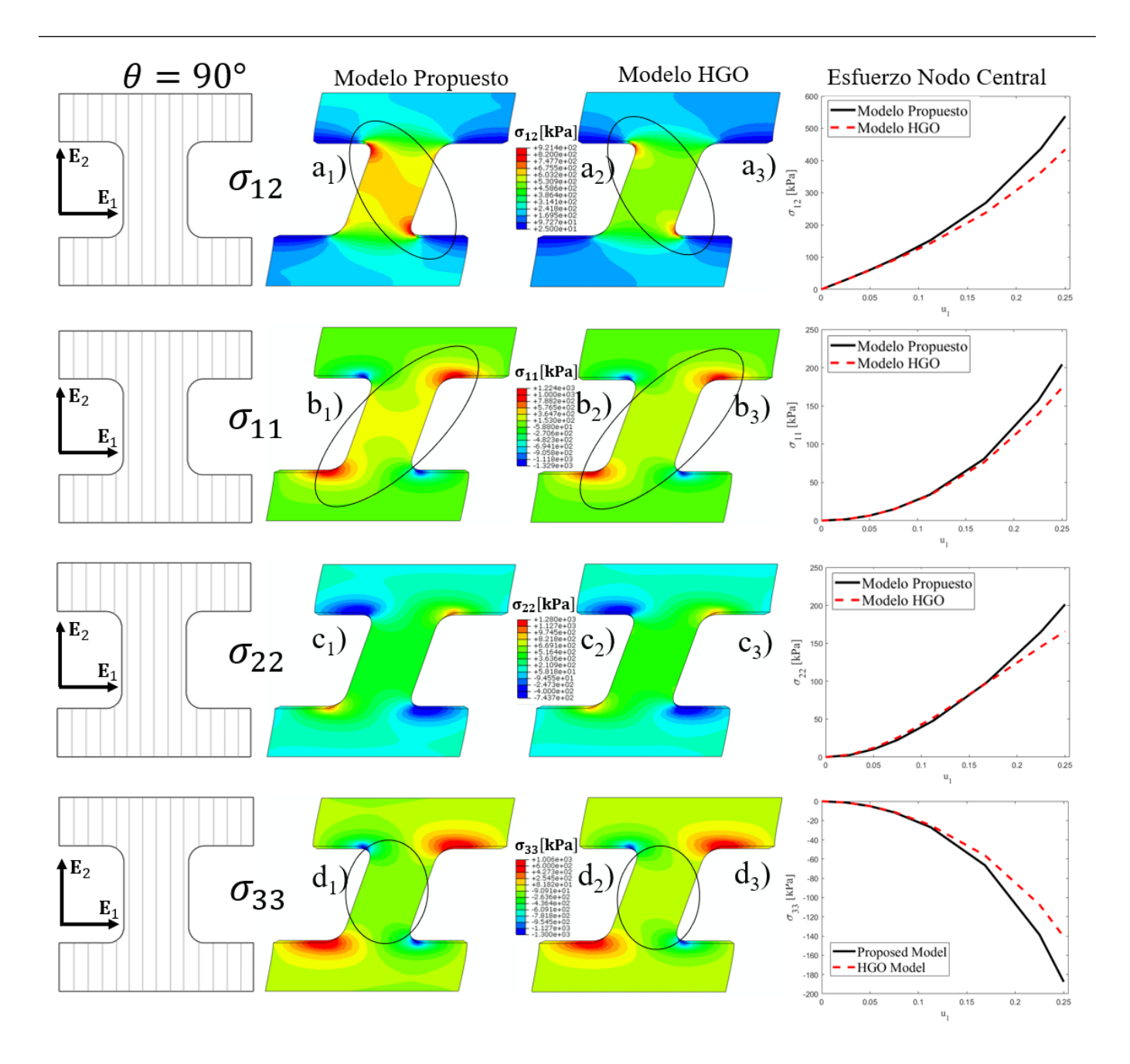

<span id="page-95-0"></span>Fig. 5.15. Predicción de elementos finitos de esfuerzo en el escenario predominantemente en cortante y con las fibras inclinadas  $\theta = 90^{\circ}$  con respecto a  $\mathbf{E}_1$ , componentes: a)  $\sigma_{12}$ ; b)  $\sigma_{11}$ ; c)  $\sigma_{22} = \sigma_{33}$ .

Además, se realizó un análisis de sensibilidad de malla con el fin de ver hasta qué punto los resultados de las simulaciones de deformación no homogéneas dependen de la malla. Se prepararon ocho modelos en ABAQUS variando el tamaño de la malla (malla1: 224, malla2: 468, malla3: 798, malla4: 1568, malla5: 3220, malla6: 7644, malla7: 9841, y malla8: 11947 elementos) y se graficaron junto con el esfuerzo predicho por las componentes de cada modelo en el nodo central. Los resultados se muestran en las Figs. 4.16 y 4.17.

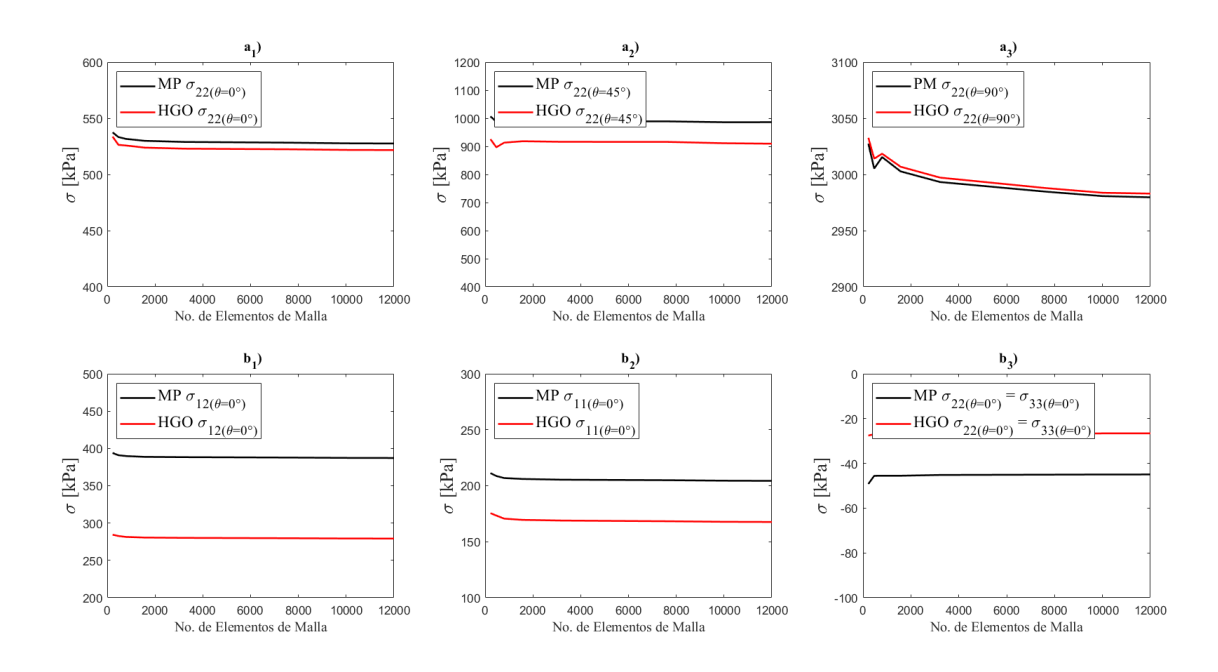

<span id="page-96-0"></span>Fig. 5.16. Predicción de elementos finitos del valor del esfuerzo en el nodo central frente al número de elementos de la malla: a) Tracción; b) Cortante con fibras inclinadas a  $\theta = 0^{\circ}$ .

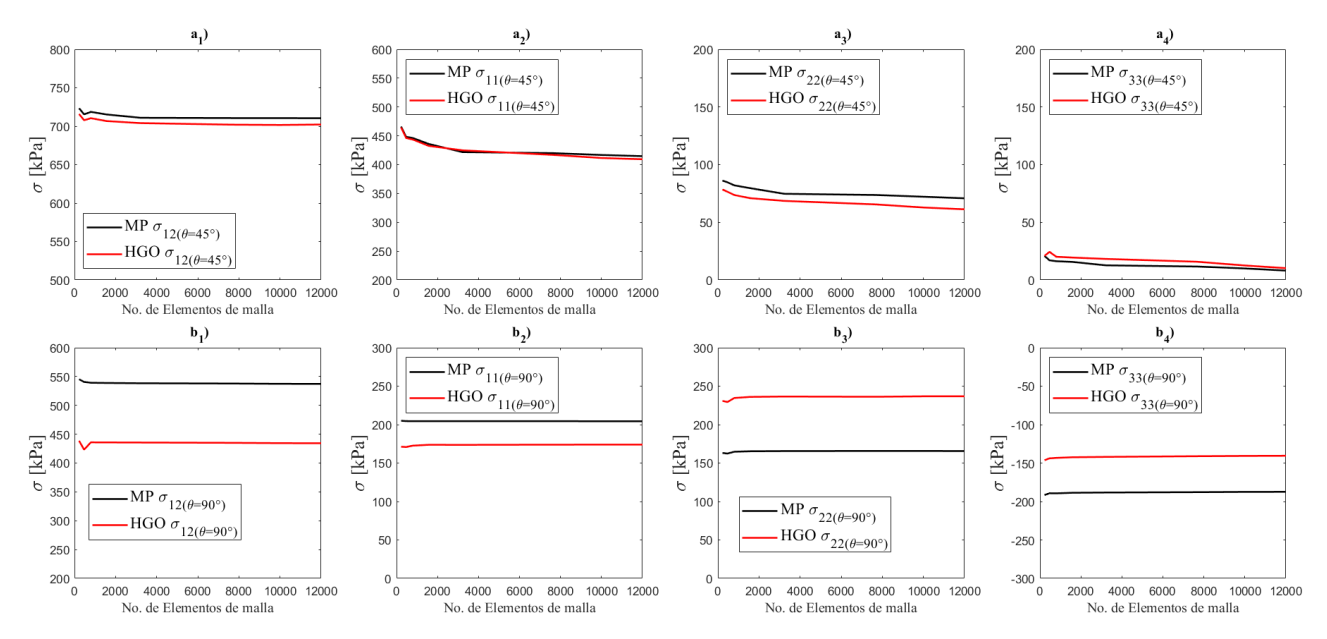

<span id="page-96-1"></span>Fig. 5.17. Predicción de elementos finitos del valor del esfuerzo en el nodo central frente al número de elementos de la malla: a) cortante con fibras inclinadas  $\theta = 45^{\circ}$ ; b) cortante con fibras inclinadas  $\theta = 90^{\circ}$ .

Las [Fig. 5.16](#page-96-0) y [Fig. 5.17](#page-96-1) presentan el análisis de sensibilidad de la malla y los resultados muestran que el valor de esfuerzo en el nodo central no cambia significativamente cuando la malla se modifica después de 3000 elementos. Estos resultados fueron útiles para seleccionar un tamaño óptimo de malla en las simulaciones de elementos finitos descritas en la Sección 5.7.

# Capítulo 5

### 6. Análisis de resultados y discusión

La sección [3.2](#page-51-0) detalla los pasos necesarios para el desarrollo de la subrutina UMAT para materiales hiperelásticos transversalmente isotrópicos. Esta subrutina es necesaria para poder implementar el modelo propuesto en este trabajo de investigación en ABAQUS. La mayor parte de esta información se tomó del manual de ABAQUS referente a la parte del desarrollo de subrutinas definidas por el usuario, pero el desarrollo se presenta de forma resumida y con deducciones específicas para materiales hiperelásticos anisotrópicos. El objetivo fue presentar una aproximación más entendible para un ingeniero mecánico, biomecánico o de materiales, interesado en implementar nuevos modelos constitutivos hiperelásticos transversalmente isotrópicos a través de una subrutina UMAT. En la sección [3.3](#page-53-0) se presentan las especificaciones para realizar la codificación de la subrutina UMAT, si bien es posible realizar la codificación en lenguaje de programación C++, en este trabajo se utiliza el lenguaje FORTRAN debido a la extensa documentación existente respecto a su uso junto con ABAQUS. La [Tabla 3.3](#page-55-0) presenta el algoritmo general para codificar el UMAT y en el Anexo A2 se muestra el código completo de la subrutina desarrollada. Recientemente Fehervary et al. [117] han presentado un manual/tutorial para implementar materiales hiperelásticos reforzados con fibra, lo presentan para un material reforzado con dos fibras y desarrollan las ecuaciones para el modelo especifico publicado por Gasser et al. [105]. Si bien, su explicación es detallada y completa, al tratarse de dos familias de fibras las ecuaciones son más complejas y resultan difíciles de seguir si no se tiene experiencia previa. Por lo cual, la descripción y las ecuaciones presentadas en este trabajo siguen siendo una opción viable para comenzar a implementar modelos constitutivos vía UMAT (User-MATerial).

Con el fin de evaluar el desempeño y la exactitud de UMAT desarrollado, en el capítulo [4](#page-59-0) se implementan en ABAQUS cuatro modelos hiperelásticos: dos isotrópicos y dos anisotrópicos. Los modelos se seleccionaron de tal forma que hayan sido formulados y/o usados en el modelado de tejidos blandos, procurando que tengan formas matemáticas diferentes para contrastar los resultados. Se ajustaron los parámetros de los modelos con datos experimentales de tracción biaxial de tejido aórtico presentados por Bursa et al. [121]. Se seleccionaron datos de tracción biaxial para hacer notar el comportamiento anisotrópico de los tejidos blandos debido a la presencia de las fibras de refuerzo. La [Tabla 4.5](#page-61-0) presenta

los parámetros calculados del material en el ajuste de curva, que se usaron en ABAQUS, donde se creó un modelo simplificado para simular la tracción biaxial. La [Fig. 4.3](#page-62-0) muestra las predicciones numéricas usando el UMAT con los modelos isotrópicos. Se debe de notar que estas predicciones solo muestran una curva. Esto es debido a que los modelos isotrópicos describen el mismo comportamiento en todas las direcciones, y en este caso:  $\sigma_{11} = \sigma_{22}$ . Este hecho demuestra que los modelos isotrópicos son limitados para describir el comportamiento mecánico de los tejidos blandos, situación que ya se había comprobado en [8, 30]. La [Fig. 4.3](#page-62-0) también muestra que el ajuste no es la mismo para los modelos, el modelo de Arnoux et al. [78] se ajusta mejor a los datos que el modelo de Laksari et al. [83], esto se debe principalmente a la forma matemática para cada uno. Como se mencionó en el capítulo 2, los tejidos blandos reforzados presentan un aumento de rigidez considerable cuando las fibras se alinean a la carga y comienzan a estirarse, lo que se manifiesta como un aumento en la pendiente de la curva esfuerzo-deformación, la cual es muy difícil de describir por modelos polinómicos lineales; por el contrario, los modelos exponenciales son más adecuados para replicar esta forma de curva. Esto ya se había discutido en el trabajo de Chagnon et al. [30] donde se muestra que para que los modelos polinómicos tengan buen ajuste deben de ser de grados mayores pero eso conlleva utilizar un mayor número de parámetros materiales, en contraste con los modelos exponenciales. La [Fig. 4.4](#page-63-0) muestra las predicciones numéricas de los modelos anisotrópicos, estos modelos ya predicen diferentes comportamientos en direcciones diferentes y por lo tanto se aproximan más a los datos experimentales. Se debe de notar que el ajustes nuevamente no es la misma para ambos modelos, el modelo de Riveros et al. [120] se ajusta mejor a los datos experimentales y se debe nuevamente a la forma matemática de las funciones de energía, donde la forma exponencial se ajusta mejor a los datos experimentales. En la secció[n 4.1.2](#page-63-1) se presenta el desarrollo de la solución analítica para la tracción biaxial para el caso totalmente incompresible y se compara con las predicciones numéricas de ABAQUS con los modelos analizados en la sección [4.1.1.](#page-59-1) Las Ecs. [\(4.6a](#page-65-0),b) muestran que, cuando el modelo no depende de  $\bar{I}_4$  y/o  $\bar{I}_5$  (aportación de la fibra) las componentes  $\sigma_{11}$  y  $\sigma_{22}$  son iguales (ver Fig. [4.5\(](#page-65-1)a,b)), entonces el modelo se comporta como isotrópico. Por el contrario, cuando el modelo contiene términos con  $\bar{I}_4$  y/o  $\bar{I}_5$  la componente en dirección de la fibra tendrá una rigidez mayor debido a la aportación de energía elástica de la fibra, lo que finalmente hace que  $\sigma_{11} \neq \sigma_{22}$  [\(Fig. 4.5\(](#page-65-1)c,d)). La [Fig. 4.5](#page-65-1) muestra que los resultados numéricos tienen una muy buena correspondencia con los resultados analíticos esperados teniendo en todos los casos un error relativo menor al 1%.

Las simulaciones presentadas en las secciones [4.1.1](#page-59-1) y [4.1.2](#page-63-1) se desarrollan para geometrías regulares y con condiciones de carga simples, de tal modo que pueda obtenerse una solución analítica. Esto indica que la subrutina no se encontró en condiciones críticas de cálculo que pudieran crear condiciones en las cuales el resultado no converja. También demuestra la ausencia de errores de programación en la subrutina. Sin embargo, es importante también evaluar el desempeño de la subrutina con geometrías irregulares y condiciones de carga complejos y verificar que la subrutina pueda ofrecer la convergencia del resultado. Por lo anterior en la sección [4.1.3](#page-65-2) se presenta una simulación en ABAQUS usando el UMAT sobre la geometría de un aneurisma aortica abdominal. La [Fig. 4.8](#page-67-0) muestra los resultados obtenidos en la simulación la cual nos demuestra que el UMAT pudo ofrecer una solución al problema aplicado, además los resultados son similares a los obtenidos en Miller et al. [125] sobre todo en la distribución del esfuerzo. Por lo tanto, los resultados presentados en la [Fig. 4.8](#page-67-0) muestran que el UMAT codificado es capaz de resolver problemas complejos y es lo que se buscaba evaluar en esta sección.

En el capítulo 5 se investiga uno de los principales objetivos de este trabajo: mostrar las repercusiones del uso de uno o ambos invariantes anisotrópicos, especialmente la importancia de  $\bar{I}_5$ , para tal fin se propone una nueva forma de función de energía. Esta nueva forma contiene un término con el invariante  $\bar{I}_5$ , el término está inspirado en el modelo presentado en Feng et al. [26] donde invariante  $\bar{I}_5$  se agrega a través de la expresión  $\bar{I}_5 - \bar{I}_4^2$ . Dado que las últimas investigaciones apuntan a la importancia de  $\bar{I}_5$  en deformación cortante, la expresión elegida es adecuada para mostrar la importancia de  $\bar{I}_5$  dado que en deformaciones de tracción la expresión tiende a cero y los modelos coinciden.

En la Sección [5.4](#page-73-2) se simularon dos escenarios de tracción uniforme (tracción uniaxial en la dirección de la fibra y tracción biaxial). En ambos escenarios, la dirección de la fibra se alineó con  $E_1$ . Las [Fig. 5.3](#page-76-0) y [Fig. 5.4](#page-78-0) muestran que las respuestas de ambos modelos son las mismas. Estos resultados eran esperados dado que para los escenarios de tracción  $\bar{I}_5 - \bar{I}_4^2 = 0$  (ver Ecs. [\(5.14a,b\)](#page-74-1) y [\(5.21a,b\)\)](#page-77-2). Estos resultados demuestras que cuando las fibras se alinean a la dirección de carga en tracción la contribución de  $\bar{I}_5$  no se distingue de  $\bar{I}_4$  por lo que se puede decir que los modelos pueden prescindir de  $\bar{I}_5$  y obtener aproximaciones muy buenas el refuerzo de la fibra puede ser caracterizada solo con  $\bar{I}_{4}$ .

En la Sección [5.5](#page-78-1) se analizan las respuestas de los modelos bajo deformaciones de cortante simples. El primer escenario es en la dirección longitudinal de la fibra (Sección [5.5.1\)](#page-79-3). La figura [Fig. 5.5\(](#page-85-0)a) muestra la diferencia entre las respuestas a las solicitaciones de los modelos. En este escenario  $\bar{I}_4 = 1$  durante la

deformación, lo que indica que la fibra no sufre estiramiento y bajo esta condición:  $\frac{\partial \bar{\psi}}{\partial \bar{x}}$  $\frac{\partial \varphi}{\partial \bar{I}_4} = 0$  en el modelo HGO. Además, debido a que para el modelo HGO:  $\frac{\partial \bar{\psi}}{\partial \bar{x}}$  $\frac{\partial \psi}{\partial \bar{l}_5} = 0$ , la respuesta de la componente  $(\sigma_{12})_{HGO}$  es isotrópica (ver Ec. [\(5.31\)\)](#page-80-2). Por lo contrario, la respuesta cortante del modelo propuesto tiene una contribución de las fibras debido a  $\bar{I}_5$ ; esto hace que  $(\sigma_{12})_{MP} \neq (\sigma_{12})_{HGO}$  [\(Fig. 5.5\(](#page-85-0)a<sub>1</sub>)). Para la componente  $\sigma_{12}$ , el modelo propuesto predice un valor 56% mayor que el predicho por el modelo HGO, algo. La respuesta de los componentes normales se analiza por su importancia en el mantenimiento de una deformación homogénea bajo cortante simple [134]. La [Fig. 5.5\(](#page-85-0)a<sub>2</sub>) muestra la diferencia entre el esfuerzo normal  $\sigma_{11}$  predicho usando el HGO y el modelo propuesto. Para la componente  $\sigma_{11}$ , el modelo propuesto predice un valor 108% mayor que el predicho por el modelo HGO. Esto se debe a que, en este caso, la contribución de las fibras se debe principalmente a la invariante  $\bar{I}_5$  (dado que el invariante  $\bar{I}_4$  es igual a uno) y, por consiguiente, el modelo propuesto posee una mayor rigidez debido a la presencia de las fibras. En ambos modelos, el esfuerzo predicho para la componente normal  $\sigma_{22}$  (dirección transversal a la fibra

en este escenario) es cero y se debe a que el comportamiento isotrópico está modelado por una forma neo-Hookeana (no dependiente de  $\bar{I}_2$ ) y que da como resultado  $\sigma_{22} = \sigma_{33} = 0$  (ver Ec. [\(5.34b](#page-81-1))). Si se agrega un término con la invariante  $\bar{I}_2$  al modelo, el esfuerzo predicho debe ser  $\sigma_{22} \neq \sigma_{33}$  y, por lo tanto,  $\sigma_{22} \neq$ 0. Es preciso señalar que para el modelo HGO, todos los componentes predicen un comportamiento isotrópico y se debe a la contribución de  $\frac{\partial \overline{\psi}}{\partial \overline{\psi}}$  $\frac{\partial \psi}{\partial \bar{l}_4}$  depende de que la fibra esté en extensión (o compresión) y en para este caso la fibra no se extiende. Por lo tanto, el modelo HGO no puede predecir un comportamiento reforzado con fibra bajo condiciones de deformación cortante en dirección paralela a la fibra.

La [Fig. 5.5\(](#page-85-0)b) muestra los resultados para el escenario de cortante simple en la dirección perpendicular de la fibra y se puede observar que las predicciones de esfuerzo de los modelos son diferentes. Este es el único escenario de deformación por cortante en el que la fibra se estira; es decir,  $\bar{I}_4 > 1$ . Por lo tanto, solo en este escenario el modelo HGO tiene una contribución de la fibra (comportamiento anisotrópico). La [Fig. 5.5\(](#page-85-0)b1-2) muestra que el esfuerzo predicho por el modelo propuesto es mayor que el del modelo HGO, aunque la diferencia es menor que en el escenario anterior. Para la componente  $\sigma_{12}$ , el modelo propuesto predice un valor de esfuerzo un 26% mayor que el predicho por el modelo HGO, y para el componente  $\sigma_{11}$  es un 52% mayor. La [Fig. 5.5\(](#page-85-0)b<sub>3</sub>) muestra que  $\sigma_{22}$  es el mismo en ambos modelos. Este último comportamiento se debe al término  $\bar{I}_5 - \bar{I}_4^2$  del modelo propuesto. Usando las Ecs. [\(5.5d](#page-70-0),e) y [\(5.7c](#page-70-1)),

podemos reescribir [\(5.5d](#page-70-0)) como:  $\left(\frac{\partial \overline{\psi}}{\partial \overline{z}}\right)$  $\frac{\partial \Psi}{\partial \bar{I}_4}$ MP  $=\left(\frac{\partial \bar{\psi}}{\partial \bar{r}}\right)$  $\frac{\partial \psi}{\partial \bar{I}_4}$ HGO  $-2\bar{I}_4$  $\partial \bar{\psi}$  $\frac{\partial \psi}{\partial \bar{l}_5}$  y usando la Ec. [\(5.36a](#page-82-3)) se puede observar que el término 2 $\frac{\partial \bar{\psi}}{\partial \bar{x}}$  $\frac{\partial \psi}{\partial \bar{l}_5}$  ( $\gamma^2$  + 1) en la Ec. [\(5.41b](#page-83-1)) desaparece en el modelo propuesto y por consiguiente  $(\sigma_{22})_{MP} = (\sigma_{22})_{HGO}$ . Este comportamiento no necesariamente se cumplirá en otros modelos con  $\bar{I}_5$ . La Ec. [\(5.41b](#page-83-1)) indica que es más factible que  $(\sigma_{22})_{\bar{I}_4,\bar{I}_5} > (\sigma_{22})_{\bar{I}_4}$  debido al término adicional 2 $\frac{\partial \bar{\psi}}{\partial I_5}$  $\frac{\partial \psi}{\partial I_5}(\gamma^2+1).$ Este escenario (con la fibra perpendicular al cortante) es el más estudiado en la literatura, aunque se ha usado estudiado para distintos fines por ejemplo Horgan and Murphy [134] estudiaron el efecto de del parámetro  $p$  en el cálculo de las componentes normales y llegó a comportamientos similares a las que se presentan en la [Fig. 5.5\(](#page-85-0)b), en Destrade et al. [135] y Horgan and Murphy [136] se estudió las consecuencias del comportamiento la componente  $\sigma_{22}$  cuando es positivo, conocido como efecto Poynting negativo, y que físicamente significa que el cubo tiende a contraerse cuando se aplica una deformación cortante, sus resultados también tienen buena correspondencia con los obtenidos en esta sección.

La respuesta a la deformación cortante en la dirección transversal a la fibra se analiza en la Sección [5.5.3.](#page-83-3) Para este escenario,  $\bar{I}_4 = \bar{I}_5 = 1$  lo que indica que no hay contribución de las fibras. Por lo tanto,  $\frac{\partial \bar{\psi}}{\partial \bar{I}_4}$  $\partial \bar{\psi}$  $\frac{\partial \psi}{\partial \bar{l}_5} = 0$  y ambos modelos tienen un comportamiento puramente isotrópico, lo cual es de esperar porque ambos se modelan como materiales transversalmente isotrópicos. Además, debido a que no dependen de  $\bar{I}_2$ , ambos modelos coinciden (ver [Fig. 5.5\(](#page-85-0)c)). Muchos autores no suelen analizar este caso debido a que lo consideran equivalente al caso cuando la fibra es paralela al cortante, aquí mostramos que son equivalentes solo cuando no se usa el invariante  $\bar{I}_5$  y en el capítulo 5.6 se muestran datos experimentales que apoyan la idea de que tales comportamientos son diferentes.

En la Sección [5.5.4](#page-85-1) se obtiene la solución analítica general para cortante simple cuando las fibras tienen una inclinación arbitraria con respecto a  $\mathbf{E}_1$ , y se analiza con los casos particulares de  $\theta = 30^\circ$ ,  $\theta = 45^\circ$  $y \theta = 60^{\circ}$ . La [Fig. 5.6](#page-88-0) muestra que las respuestas de ambos modelos son prácticamente las mismas. Para explicar y analizar este comportamiento, en la [Fig. 6.1](#page-102-0) se presenta el comportamiento de los invariantes anisotrópicos y del término  $\bar{I}_5 - \bar{I}_4^2$  cuando se varía el ángulo de inclinación de las fibras y la magnitud del ángulo de deslizamiento. En la [Fig. 6.1\(](#page-102-0)b) se muestra que cuando  $\gamma = 0.5$  y  $\theta$  está en el rango entre 40° y 60°, los valores de  $\bar{I}_4^2$  y  $\bar{I}_5$  son casi iguales, lo que da como resultado que  $\left(\frac{\partial \bar{\psi}}{\partial \bar{I}_1}\right)$  $\frac{\partial \psi}{\partial \bar{I}_4}$ HGO  $\gg \left(\frac{\partial \bar{\psi}}{\partial \bar{r}}\right)$  $\frac{\partial \psi}{\partial \bar{I}_5}$ MP y finalmente que  $\sigma_{HGO} \approx \sigma_{MP}$ . Por ejemplo, la diferencia entre los valores predichos de los componentes

 $(\sigma_{12})_{HGO,\theta=45^\circ}$  y  $(\sigma_{12})_{MP,\theta=45^\circ}$  es menor al 1%. La [Fig. 6.1\(](#page-102-0)b) también muestra que cuando  $\theta = 30^\circ$  la diferencia entre  $\bar{I}_4^2$  y  $\bar{I}_5$  es mayor que en los escenarios anteriores. Sin embargo, la figura [Fig. 5.6\(](#page-88-0)a) muestra que esta diferencia no es lo suficientemente grande como para generar una diferencia significativa en los valores finales de los componentes del tensor de esfuerzos. En este caso, la diferencia entre los valores predichos de los componentes  $(\sigma_{12})_{HGO,\theta=30^{\circ}}$  y  $(\sigma_{12})_{PM,\theta=30^{\circ}}$  es del 3%; para los componentes  $(\sigma_{12})_{HGO,\theta=30^{\circ}}$  y  $(\sigma_{12})_{MP,\theta=30^{\circ}}$ , es 2%, y para los componentes  $(\sigma_{22})_{MP,\theta=30^{\circ}}$  y  $(\sigma_{22})_{HGO,\theta=30^{\circ}}$  es 6%. La [Fig. 6.1\(](#page-102-0)a) muestra que para valores pequeños de  $\gamma$ , el comportamiento del término  $\bar{I}_5 - \bar{I}_4^2 \approx 0$ , lo que implica que cuando las deformaciones son pequeñas ambos modelos coincidirán, es decir, no hay diferencia en incluir a  $\bar{I}_5$ . Cuando el valor de  $\gamma$  aumenta, el valor del término  $\bar{I}_5 - \bar{I}_4^2$  aumenta para ciertos valores de  $\theta$ . Por ejemplo, cuando  $\gamma = 0.5$  [\(Fig. 6.1\(](#page-102-0)b)), el valor mínimo del término  $\bar{I}_5 - \bar{I}_4^2$  ocurre alrededor del ángulo = 50°. Por lo tanto, cuando las fibras se inclinan en un ángulo *θ ≈* 50°, ambos modelos tendrán el mismo comportamiento. Por el contrario, la [Fig. 6.1\(](#page-102-0)c) muestra que cuando el valor de  $\gamma$  no es pequeño ( $\gamma = 5$ ), el rango donde  $\bar{I}_5 - \bar{I}_4^2$  tiene valores mínimos se reduce a solo dos valores de ángulo:  $\theta = 0^{\circ}$  y  $\theta = 90^{\circ}$ . Excepto por estos dos ángulos,  $\bar{I}_5 - \bar{I}_4^2$  aumenta en todas partes. Por lo tanto, se espera que cuanto mayor sea el valor de  $\gamma$ , mayor sea la diferencia entre los dos modelos, excepto cuando el ángulo de inclinación sea  $\theta \approx 0^{\circ}$  o  $\theta \approx 90^{\circ}$ , correspondiente a los mínimos de  $\bar{I}_5 - \bar{I}_4^2$ . El trabajo de [137] analiza la influencia de la inclinación las fibras en el cortante simple para un material reforzado con fibras.

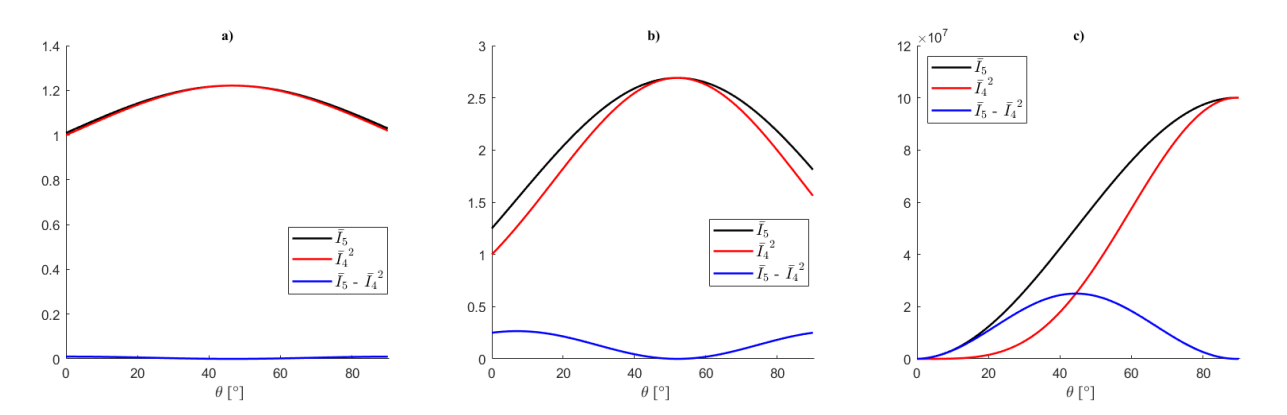

<span id="page-102-0"></span>Fig. 6.1. Valores de invariantes anisotrópicos cuando se varía el ángulo de inclinación de la fibra de 0° a 90° y cuando: a)  $\nu = 0.1$ ; b)  $\nu = 0.5$ ; c)  $\nu = 5$ 

En la Sección [5.6,](#page-88-1) las tres componentes cortantes se resumen para los casos analizados. L[a Fig. 5.7](#page-89-0) muestra que el modelo propuesto predice tres comportamientos diferentes, mientras que el modelo HGO predice solo dos comportamientos diferentes. Estas predicciones son algunas de las diferencias más importantes en el uso de uno o dos invariantes anisotrópicos. Sin embargo, en la revisión de la literatura que se realizó, no se encontraron datos experimentales de cortante simple en tejido blando reforzado con una familia de fibras, implementando los tres escenarios analizados. No existen a la fecha experimentos que confirman esta predicción. Sin embargo, Dokos et al. [138] realizaron pruebas de cortante simple en tejido de miocárdico y demostraron que para un material ortotrópico, existen seis formas de cortante simple y sus resultados experimentales muestran que todos los comportamientos son diferentes. Entonces, se puede esperar que, para un material transversalmente isotrópico, las componentes de corte en los tres casos de cortante simple también sean diferentes, ya que esta simetría representa un subconjunto del caso ortotrópico.

Debido a la complejidad en la realización de experimentos en tejidos biológicos, los investigadores a menudo crean materiales sintéticos con propiedades similares a los tejidos y experimentan con ellos con la esperanza de que estos materiales puedan aproximarse al comportamiento mecánico de los tejidos blandos biológicos y extrapolar sus resultados a ellos. Como ejemplo se tiene a los estudios experimentales de Moreira and Nunes [132] y Araújo and Nunes [133]. En ambos estudios, se realizaron pruebas de cortante simples en un material elastómero blando reforzado con fibras de nylon, y los resultados se presentan en las [Fig. 5.8](#page-89-1) y [Fig. 5.9,](#page-90-0) respectivamente. Los resultados experimentales muestran que los tres comportamientos bajo deformaciones cortantes son diferentes y, por lo tanto, el modelo propuesto (con  $\bar{I}_5$ ) se ajusta mejor a los resultados experimentales que el modelo HGO (Ver [Fig. 5.8\(](#page-89-1)a) y [Fig. 5.9\(](#page-90-0)a)), dado que el modelo HGO solo puede describir dos comportamientos, como se muestra en la [Fig. 5.8\(](#page-89-1)b) y la [Fig. 5.9\(](#page-90-0)b) donde las dos curvas etiquetadas como "Numérico UMAT  $(\sigma_{12})$ <sup>"</sup> y "Numérico UMAT  $(\sigma_{12})$ <sub>T</sub>" son idénticas.

Además, la Ec. [\(5.44\)](#page-84-2) muestra que, para el ajuste de la curva del modelo propuesto, los datos experimentales de cortante en la dirección transversal están relacionados con el término  $\frac{\partial \bar{\psi}}{\partial \bar{I}_1}$  (dado que  $\partial \overline{\psi}$  $\frac{\partial \psi}{\partial \bar{l}_2} = 0$ ), y se deben de utilizar para ajustar el parámetro de material  $c_1$  (Ec. [\(5.5\(](#page-70-0)b)). Los datos experimentales de cortante en la dirección longitudinal están relacionados con los términos  $\frac{\partial \bar{\psi}}{\partial \bar{I}_1} y \frac{\partial \bar{\psi}}{\partial \bar{I}_5}$  $\frac{\partial \psi}{\partial \bar{I}_5}$  (Ec. [\(5.31\)\)](#page-80-2). Debido a que el parámetro de material  $c_1$  del término  $\frac{\partial \overline{\psi}}{\partial \overline{t}_1}$  ya ha sido ajustado, los datos experimentales de cortante en la dirección longitudinal se utilizan para ajustar los parámetros de material  $c_4$  y  $c_5$  de  $\frac{\partial \bar{\psi}}{\partial I_5}$  (Ec. [\(5.5e](#page-70-0))). Se debe notar que, para el modelo HGO, donde  $\frac{\partial \bar{\psi}}{\partial I_5} = 0$ , el comportamiento

sigue siendo isotrópico. Finalmente, los datos experimentales de deformación cortante en la dirección perpendicular están relacionados con  $\frac{\partial \overline{\psi}}{\partial \overline{I_1}}$ ,  $\frac{\partial \overline{\psi}}{\partial \overline{I_4}}$  $\frac{\partial \bar{\psi}}{\partial \bar{I_4}}, \frac{\partial \bar{\psi}}{\partial \bar{I_5}}$  $\frac{\partial \psi}{\partial \bar{l}_5}$  (ver Ec. [\(5.38\)\)](#page-82-2) y, dado que los parámetros de material de  $\frac{\partial \overline{\psi}}{\partial \overline{I_5}}$  y  $\frac{\partial \overline{\psi}}{\partial \overline{I_1}}$  $\frac{\partial \bar{\psi}}{\partial \bar{I}_1}$  ya han sido ajustado, estos datos se utilizan para ajustar  $c_2$  y  $c_3$  de  $\frac{\partial \bar{\psi}}{\partial \bar{I}_4}$  (ver Ec. [\(5.5d](#page-70-0))). De los resultados experimentales de Moreira and Nunes [132] y Araújo and Nunes [133], ver además [Fig.](#page-89-1)  [5.8](#page-89-1) y [Fig. 5.9,](#page-90-0) debe de notarse que el comportamiento de  $(\sigma_{12})_L$  tiene cierta similitud con  $(\sigma_{12})_T$  en la forma de la curva.  $(\sigma_{12})_P$  y  $(\sigma_{12})_T$  se ajustan bien a los datos experimentales extraídos de Moreira and Nunes [132], mientras que el ajuste de  $(\sigma_{12})$ <sub>L</sub> con los datos experimentales es deficiente. Una comparación de  $(\sigma_{12})$ <sub>L</sub> y  $(\sigma_{12})$ <sub>T</sub> indica que las principales diferencias en las fórmulas analíticas se deben a las contribuciones de  $\frac{\partial \overline{\psi}}{\partial \overline{I}_4}$  y  $\frac{\partial \overline{\psi}}{\partial \overline{I}_5}$  $\frac{\partial \bar{\psi}}{\partial \bar{I}_5}$ . Un aspecto importante observado es que el término  $\frac{\partial \bar{\psi}}{\partial \bar{I}_5}$  puede representar la energía elástica debida a la presencia de las fibras cuando el material se somete a deformación por cortante en una dirección paralela a la fibra y por lo tanto relacionar el invariante  $\bar{I}_5$  con la energía elástica de la fibra en corte cuando ésta no sufre extensión. Los resultados experimentales de Moreira and Nunes [132], Araújo and Nunes [133], la [Fig. 5.7,](#page-89-0) [Fig. 5.8](#page-89-1) y [Fig. 5.9](#page-90-0) muestran claramente la necesidad de incluir un invariante adicional a  $\bar{I}_4$  para capturar completamente el comportamiento del tejido bajo deformaciones cortantes.

En la Sección [5.7](#page-90-1) se implementó una geometría irregular en ABAQUS para analizar la diferencia entre ambos modelos en simulaciones no homogéneas. La [Fig. 5.12](#page-92-0) muestra los resultados del componente de esfuerzo  $\sigma_{22}$  obtenido de las simulaciones, donde el comportamiento predominante es la tracción. Estos resultados predicen prácticamente el mismo comportamiento en ambos modelos, incluso cuando las fibras varían en inclinación. Cuando las fibras están alineadas con  $\theta = 0^\circ$  la diferencia entre el valor de esfuerzo en el nodo central [\(Fig. 5.10\(](#page-91-0)b)) predicho por los modelos es 1.15% [\(Fig. 5.12\(](#page-92-0)a)). Cuando la inclinación de las fibras es  $\theta = 45^{\circ}$  la diferencia es 6.02% [\(Fig. 5.12\(](#page-92-0)b)) y cuando  $\theta = 90^{\circ}$ , la diferencia es 0.1% [\(Fig. 5.12\(](#page-92-0)c)). Estos resultados son consistentes con los resultados de la Sección [5.4,](#page-73-2) que demostró que en el comportamiento de tracción ambos modelos coinciden dado que  $\bar{I}_5 - \bar{I}_4^2 \approx 0$ . La [Fig. 5.13](#page-93-0) muestra los resultados de la simulación no homogénea con el comportamiento de corte predominante cuando las fibras están inclinadas  $\theta = 0^{\circ}$ . Los resultados numéricos indican que existe una diferencia significativa en la predicción de los modelos. Para el componente cortante  $\sigma_{12}$ , el modelo propuesto predice un valor de esfuerzo que es 38% mayor en el nodo central que el predicho por el modelo HGO [\(Fig. 5.13\(](#page-93-0)a3)). Esta diferencia también se puede observar en la distribución de esfuerzos en la geometría [\(Fig. 5.13\(](#page-93-0)a<sub>1</sub> – a<sub>2</sub>)).

Este resultado es consistente con los resultados analíticos obtenidos en la Sección [5.5.1.](#page-79-3) La diferencia se debe a que la contribución de la fibra se debe principalmente a  $\frac{\partial \bar{\psi}}{\partial \bar{I}_5}$  y no a  $\frac{\partial \bar{\psi}}{\partial \bar{I}_4}$  $\frac{\partial \psi}{\partial \bar{I}_4}$  dado que  $\bar{I}_4 \approx 1$ . Los componentes normales también presentan diferencias significativas. Para el componente  $\sigma_{11}$ , el modelo propuesto predice un valor de esfuerzo (en el nodo central) que es 21% mayor que el del modelo HGO [\(Fig. 5.13\(](#page-93-0)b)), y para el componente  $\sigma_{22}$ , la diferencia es 68% (Fig. 5.13(c)). Como se describe en la Sección [5.5.1,](#page-79-3) los valores de  $\sigma_{22}$  coinciden con los de  $\sigma_{33}$  para cada modelo. La diferencia en los valores se debe directamente a la presencia del término  $\frac{\partial \bar{\psi}}{\partial I_5}$ , que en este caso es el único término que proporciona la contribución de la fibra al esfuerzo. La [Fig. 5.14](#page-94-0) muestra los resultados de la simulación de corte cuando la fibra está inclinada a  $\theta = 45^{\circ}$ . Estos resultados indican que los modelos exhiben el mismo comportamiento, lo cual es consistente con los resultados presentados en la Sección [5.5.4.](#page-85-1) Esta similitud en los resultados se debe a que, en este escenario,  $\bar{I}_5 - \bar{I}_4^2 \approx 0$  y ambos modelos coinciden,  $(\sigma)_{\text{HGO}} \approx$  $(\sigma)_{MP}$ . Las diferencias entre los valores de esfuerzo para todos los escenarios no superan el 4% y la distribución de los esfuerzos en la geometría apenas es diferente. La [Fig. 5.15](#page-95-0) muestra los resultados de las simulaciones de cortante no homogéneas cuando la fibra está inclinada a  $\theta = 90^{\circ}$ . Los resultados numéricos indican diferencias entre las predicciones de los modelos. El componente cortante  $\sigma_{12}$  en el modelo propuesto predice un valor de esfuerzos 23% mayor que el predicho por el modelo HGO [\(Fig.](#page-95-0)  [5.15\(](#page-95-0)a)). Las componentes de esfuerzos normales también presentan diferencias. Para la componente normal  $\sigma_{11}$ , el modelo propuesto predice un valor de esfuerzo 17% mayor [\(Fig. 5.15\(](#page-95-0)b)). Para el componente  $\sigma_{22}$ , la diferencia es del 28% [\(Fig. 5.15\(](#page-95-0)c)). Para el componente  $\sigma_{33}$ , es 29% (Fig. 5.15(d)). El modelo propuesto siempre predice los valores más altos. La diferencia entre las respuestas de los modelos también se puede observar en la distribución de esfuerzos en la geometría. En este escenario, ambos modelos tienen un aporte de las fibras; por lo tanto, la diferencia es menor que en el escenario en el que las fibras están inclinadas en  $\theta = 0^\circ$ . Estos resultados concuerdan con los valores obtenidos en la Sección [5.5.2,](#page-81-2) donde los comportamientos indican una diferencia entre los modelos, aunque en menor medida.

Resumiendo, en este trabajo se presentó un análisis numérico comparativo sobre el uso de uno o ambos invariantes anisotrópicos en el modelado numérico de su comportamiento mecánico, para ello se propuso un nuevo modelo constitutivo. Para poder implementar el nuevo modelo constitutivo se desarrolló una subrutina de material para la paquetería FEA ABAQUS. Se presentó una deducción detalladamente de las expresiones generales para el tensor de esfuerzos de Cauchy y el tensor de rigidez tangente que van codificados en el UMAT. Se decidió documentar esta deducción, dado que no se encontró en la literatura un documento que presente los detalles de los cálculos para la expresión general del tensor de rigidez tangente. Se codificó y evaluó una subrutina UMAT para materiales hiperelásticos transversalmente isotrópicos que queda a disposición de la comunidad. Al estar codificada de forma general, es muy fácil de modificarlo para implementar cualquier otro modelo de interés modificando únicamente las expresiones del modelo y sin la necesidad de volver a codificar un UMAT completo. Los resultados obtenidos en el análisis de la implementación de uno o ambos invariantes anisotrópicos muestran la necesidad de incluir ambos invariantes para poder tener una descripción completa del material, en particular para deformaciones cortantes. Este resultado aumenta la evidencia de la necesidad de incluir ambos invariantes anisotrópicos encontrados ya por algunos autores, por ejemplo: Murphy [19]; Feng et al. [26]; Feng et al. [23] o Wang and Liu [27]. Además de dar nuevas primicias, por ejemplo, que  $\bar{I}_5$  tiene mayor importancia cuando el tejido se encuentra bajo deformación cortante con la fibra paralela a tal dirección. También se encontraron algunos indicios sobre la relación de la parte del modelo que contiene a  $\bar{I}_5$ , es decir el término  $\frac{\partial \bar{\psi}}{\partial \bar{I}_5}$ , con la energía de las fibras cuando no se extienden, pero si sufren deformación cortante, esto último, por supuesto, requiere un estudio más profundo y además de contar con más resultados experimentales que lo confirmen. Algunas limitantes del trabajo se encuentran en que el análisis solo abarca el comportamiento elástico, se sabe que los tejidos también presentan un comportamiento viscoso, el cual no se incluye. También el análisis está limitado a una sola familia de fibras (caso más simple), por lo que es limitado si se requiere analizar tejidos con más de una fibra (tejido cardiaco, anillo vertebral, intestinos, musculo abdominal). una limitante en general de este tipo de trabajos son las pocas y generalmente no coincidentes datos experimentales disponibles en la literatura, esto es debido a la dificultad de realizar y estandarizar ensayos sobre tejidos biológicos.

# Capítulo 6

## 7. Conclusiones

En este estudio, se describió y analizó numéricamente el comportamiento de los tejidos biológicos blandos reforzados con fibras mediante la función de densidad de energía para materiales hiperelásticos. Esta energía se expresa a través de los dos invariantes del tensor de deformación ( $\bar{l}_1$  y e  $\bar{l}_2$ ), así como los invariantes del tensor estrucural ( $\bar{l}_4$  e  $\bar{l}_5$ ). Hasta la fecha, en la literatura,  $\bar{l}_5$  ha sido omitido en la mayoría de los casos. En este trabajo se propuso un nuevo modelo constitutivo que contiene ambos invariantes anisotrópicos ( $\bar{I}_4$ ,  $\bar{I}_5$ ) para modelar el refuerzo de la fibra y se comparó con el modelo HGO que solo depende de la invariante  $\bar{I}_4$ . Los resultados numéricos homogéneos y no homogéneos muestran que, en las deformaciones por tracción alineadas con las fibras, ambos modelos se comportan de manera similar, mientras que, para las deformaciones cortantes, los modelos tienen diferencias significativas. La principal diferencia se produce cuando la deformación cortante es paralela a las fibras. Una consecuencia de usar solo  $\bar{I}_4$  es que, para las deformaciones cortantes, el modelo reducido predice dos comportamientos isotrópicos iguales para todas las componentes del tensor de esfuerzo y solo un comportamiento reforzado con fibra que no es compatible con la evidencia experimental presentada. En contraste, el uso de  $\bar{I}_4$  e  $\bar{I}_5$ predice dos comportamientos reforzados con fibra (anisotrópicos) y una respuesta isotrópica. Si algún tejido blando está bajo deformación cortante en la dirección de la fibra, el modelo HGO predice un comportamiento puramente isotrópico, mientras que el modelo elaborado en esta tesis demuestra que la fibra refuerza el tejido. De los resultados experimentales de cortante simple disponibles en la literatura, se concluye que la invariante  $\bar{I}_5$  puede estar en relacionado con la energía elástica de las fibras cuando el material está bajo deformación cortante en la dirección paralela a la fibra y la fibra no se estira, aunque se necesitaría un análisis más profundo y más evidencia para poder darlo por hecho. La selección de la función de energía de deformación que mejor describa el comportamiento mecánico del tejido de interés dependerá, en gran medida, del tipo de comportamiento dominante en sus condiciones fisiológicas de funcionamiento o del problema aplicado a analizar. Si el comportamiento analizado es tensión o compresión, un modelo con solo el invariante  $\bar{I}_4$  es suficiente para describir el comportamiento mecánico. Sin embargo, para a analizar un comportamiento donde los tejidos estén bajo deformación cortante, el modelo seleccionado debe contener ambos invariantes anisotrópicos  $\bar{I}_4$  e  $\bar{I}_5$ .
Finalmente, también se demuestra lo útil que puede resultar para este tipo de investigaciones el tener una subrutina de material en la que se puedan implementar modelos definidos por los investigadores.

## Trabajos futuros

En este trabajo se abordaron aspectos teóricos y computacionales que en un futuro sería de interés continuar desarrollando. A continuación, se presentan algunas líneas de investigación cuya motivación surgen de este trabajo.

- Ante la falta de datos experimentales seria de interés general realizar la caracterización experimental de algún tejido biológico reforzado con una familia de fibra en ensayos de cortante simple en las tres direcciones analizadas en esta tesis.
- Generalizar el modelo propuesto incorporando una segunda familia de fibras y poder analizar la implicación de invariante  $I_5$  que surge de la segunda familia de fibras.
- Aplicar el modelo propuesto en diferentes aplicaciones clínicas que se conozca que, bajo condiciones biológicas estén sometidas a cargas de corte. Por ejemplo: se cree que el cortante transversal de la pared del corazón desempeña un papel en el funcionamiento adecuado del ventrículo izquierdo o también: se sabe que las rotaciones de rodilla producen esfuerzos cortantes en los ligamentos colaterales laterales que llevan a un posible desgarro (esguince).
- Completar el modelo propuesto para que sea capaz de reproducir fenómenos mecano-biológicos, por ejemplo: remodelación y crecimiento del tejido, activación y contracción muscular, viscoelasticidad.

## Referencias

- [1] Fung, Y.-C., *Introduction: A Sketch of the History and Scope of the Field*, in *Biomechanics: Mechanical Properties of Living Tissues*, Y.-C. Fung, Editor. 1993, Springer New York: New York, NY. p. 1-22.DOI: [https://doi.org/10.1007/978-1-4757-2257-4\\_1.](https://doi.org/10.1007/978-1-4757-2257-4_1)
- [2] Knudson, D., *Introduction to Biomechanics of Human Movement*, in *Fundamentals of Biomechanics: Second Edition*, D. Knudson, Editor. 2007, Springer US: Boston, MA. p. 3-22.DOI: 10.1007/978-0-387-49312-1\_1.
- [3] Hayes, W.C. and Jedrey, D.P., *Research Management in Biomechanics*, in *Biomechanics: Current Interdisciplinary Research: Selected proceedings of the Fourth Meeting of the European Society of Biomechanics in collaboration with the European Society of Biomaterials, September 24–26, 1984, Davos, Switzerland*, S.M. Perren and E. Schneider, Editors. 1985, Springer Netherlands: Dordrecht. p. 3-14.DOI: 10.1007/978-94-011-7432-9\_1.
- [4] Tanaka, M., Wada, S., and Nakamura, M., *Introduction*, in *Computational Biomechanics: Theoretical Background and Biological/Biomedical Problems*, M. Tanaka, S. Wada, and M. Nakamura, Editors. 2012, Springer Japan: Tokyo. p. 1-18.DOI: 10.1007/978-4-431-54073-1\_1.
- [5] Peterson, D.R. and Bronzino, J.D., *Biomechanics: Principles and Practices*. 2014, Baton Rouge: CRC Press.DOI: 10.1201/b15575.
- [6] Grasa, J., et al., *A 3D active-passive numerical skeletal muscle model incorporating initial tissue strains. Validation with experimental results on rat tibialis anterior muscle.* Biomechanics and Modeling in Mechanobiology, 2011. **10**(5): p. 779-787.DOI: 10.1007/s10237-010-0273-z.
- [7] Hernández-Gascón, B., et al., *Understanding the Passive Mechanical Behavior of the Human Abdominal Wall.* Annals of Biomedical Engineering, 2013. **41**(2): p. 433-444.DOI: [https://doi.org/10.1007/s10439-012-0672-7.](https://doi.org/10.1007/s10439-012-0672-7)
- [8] Holzapfel, G.A., Gasser, T.C., and Ogden, R.W., *A New Constitutive Framework for Arterial Wall Mechanics and a Comparative Study of Material Models.* Journal of elasticity and the physical science of solids, 2000. **61**(1): p. 1-48.DOI: [https://doi.org/10.1023/A:1010835316564.](https://doi.org/10.1023/A:1010835316564)
- [9] Morin, F., Chabanas, M., Courtecuisse, H., and Payan, Y., *Chapter 6 - Biomechanical Modeling of Brain Soft Tissues for Medical Applications*, in *Biomechanics of Living Organs*, Y. Payan and J. Ohayon, Editors. 2017, Academic Press: Oxford. p. 127-146.DOI: [https://doi.org/10.1016/B978-0-12-804009-6.00006-7.](https://doi.org/10.1016/B978-0-12-804009-6.00006-7)
- [10] Feng, Y., et al., *Characterizing white matter tissue in large strain via asymmetric indentation and inverse finite element modeling.* Journal of the Mechanical Behavior of Biomedical Materials, 2017. **65**: p. 490-501.DOI: [https://doi.org/10.1016/j.jmbbm.2016.09.020.](https://doi.org/10.1016/j.jmbbm.2016.09.020)
- [11] Huang, H., et al., *Mechanical responses of the periodontal ligament based on an exponential hyperelastic model: a combined experimental and finite element method.* Computer Methods in Biomechanics and Biomedical Engineering, 2016. **19**(2): p. 188-198.DOI: [https://doi.org/10.1080/10255842.2015.1006207.](https://doi.org/10.1080/10255842.2015.1006207)
- [12] Martins, J.A.C., Pires, E.B., Salvado, R., and Dinis, P.B., *A numerical model of passive and active behavior of skeletal muscles.* Computer Methods in Applied Mechanics and Engineering, 1998. **151**(3): p. 419-433.DOI: [https://doi.org/10.1016/S0045-7825\(97\)00162-X.](https://doi.org/10.1016/S0045-7825(97)00162-X)
- [13] Blemker, S.S. and Delp, S.L.J.A.o.B.E., *Three-Dimensional Representation of Complex Muscle Architectures and Geometries.* 2005. **33**(5): p. 661-673.DOI: 10.1007/s10439-005-1433-7.
- [14] Blemker, S.S., *Chapter 17 - Three-Dimensional Modeling of Active Muscle Tissue: The Why, The How, and The Future*, in *Biomechanics of Living Organs*, Y. Payan and J. Ohayon, Editors. 2017, Academic Press: Oxford. p. 361-375.DOI: [https://doi.org/10.1016/B978-0-12-804009-6.00017-1.](https://doi.org/10.1016/B978-0-12-804009-6.00017-1)
- [15] Handsfield, G.G., et al., *A 3D model of the Achilles tendon to determine the mechanisms underlying nonuniform tendon displacements.* Journal of Biomechanics, 2017. **51**: p. 17-25.DOI: [https://doi.org/10.1016/j.jbiomech.2016.11.062.](https://doi.org/10.1016/j.jbiomech.2016.11.062)
- [16] Chagnon, Ohayon, J., Martiel, J.-L., and Favier, D., *Chapter 1 - Hyperelasticity Modeling for Incompressible Passive Biological Tissues*, in *Biomechanics of Living Organs*, Y. Payan and J. Ohayon, Editors. 2017, Academic Press: Oxford. p. 3-30.DOI: [https://doi.org/10.1016/B978-0-12-](https://doi.org/10.1016/B978-0-12-804009-6.00001-8) [804009-6.00001-8.](https://doi.org/10.1016/B978-0-12-804009-6.00001-8)
- [17] Fung, Y.C., *Biomechanics: mechanical properties of living tissues*. 2013: Springer Science & Business Media.
- [18] Humphrey, J.D., *Review Paper: Continuum biomechanics of soft biological tissues.* Proceedings of the Royal Society of London. Series A: Mathematical, Physical and Engineering Sciences, 2003. **459**(2029): p. 3-46.DOI: [https://doi.org/10.1098/rspa.2002.1060.](https://doi.org/10.1098/rspa.2002.1060)
- [19] Murphy, J.G., *Transversely isotropic biological, soft tissue must be modelled using both anisotropic invariants.* European Journal of Mechanics - A/Solids, 2013. **42**: p. 90-96.DOI: [https://doi.org/10.1016/j.euromechsol.2013.04.003.](https://doi.org/10.1016/j.euromechsol.2013.04.003)
- [20] Horgan, C.O., Murphy, J.G., and Saccomandi, G., *The complex mechanical response of anisotropic materials in simple experiments.* International Journal of Non-Linear Mechanics, 2018. **106**: p. 274-279.DOI: [https://doi.org/10.1016/j.ijnonlinmec.2018.05.025.](https://doi.org/10.1016/j.ijnonlinmec.2018.05.025)
- [21] Horgan, O. and Murphy, G., *On the Modeling of Extension-Torsion Experimental Data for Transversely Isotropic Biological Soft Tissues.* Journal of Elasticity, 2012. **108**(2): p. 179- 191.DOI: 10.1007/s10659-011-9363-0.
- [22] Payan, Y. and Ohayon, J., *Preface*, in *Biomechanics of Living Organs*, Y. Payan and J. Ohayon, Editors. 2017, Academic Press: Oxford. p. xxv-xxvi.DOI: [https://doi.org/10.1016/B978-0-12-](https://doi.org/10.1016/B978-0-12-804009-6.10000-8) [804009-6.10000-8.](https://doi.org/10.1016/B978-0-12-804009-6.10000-8)
- [23] Feng, Y., Okamoto, R.J., Genin, G.M., and Bayly, P.V., *On the accuracy and fitting of transversely isotropic material models.* Journal of the Mechanical Behavior of Biomedical Materials, 2016. **61**: p. 554-566.DOI: [https://doi.org/10.1016/j.jmbbm.2016.04.024.](https://doi.org/10.1016/j.jmbbm.2016.04.024)
- [24] Humphrey, J.D., Strumpf, R.K., and Yin, F.C.P., *Determination of a Constitutive Relation for Passive Myocardium: I. A New Functional Form.* Journal of Biomechanical Engineering, 1990. **112**(3): p. 333-339.DOI: [https://doi.org/10.1115/1.2891193.](https://doi.org/10.1115/1.2891193)
- [25] Murphy, J.G. and Saccomandi, G., *Exploitation of the linear theory in the non-linear modelling of soft tissue.* Mathematics and Mechanics of Solids, 2014. **20**(2): p. 190-203.DOI: [https://doi.org/10.1177/1081286514544261.](https://doi.org/10.1177/1081286514544261)
- [26] Feng, Y., et al., *Measurements of mechanical anisotropy in brain tissue and implications for transversely isotropic material models of white matter.* Journal of the Mechanical Behavior of Biomedical Materials, 2013. **23**: p. 117-132.DOI: [https://doi.org/10.1016/j.jmbbm.2013.04.007.](https://doi.org/10.1016/j.jmbbm.2013.04.007)
- [27] Wang, M.N. and Liu, F.J., *A compressible anisotropic hyperelastic model with I5 and I7 strain invariants.* Computer Methods in Biomechanics and Biomedical Engineering, 2020. **23**(16): p. 1277-1286.DOI: 10.1080/10255842.2020.1795839.
- [28] Nolan, D.R., et al., *A robust anisotropic hyperelastic formulation for the modelling of soft tissue.* Journal of the Mechanical Behavior of Biomedical Materials, 2014. **39**: p. 48-60.DOI: [https://doi.org/10.1016/j.jmbbm.2014.06.016.](https://doi.org/10.1016/j.jmbbm.2014.06.016)
- [29] Horgan, C.O. and Murphy, J.G., *Some unexpected behaviour in shear for elasticity models of arterial tissue that only use the I1, I4, I6 invariants†.* IMA Journal of Applied Mathematics, 2014. **79**(5): p. 820-829.DOI: 10.1093/imamat/hxu003.
- [30] Chagnon, G., Rebouah, M., and Favier, D., *Hyperelastic Energy Densities for Soft Biological Tissues: A Review.* Journal of Elasticity, 2015. **120**(2): p. 129-160.DOI: [https://doi.org/10.1007/s10659-014-9508-z.](https://doi.org/10.1007/s10659-014-9508-z)
- [31] Holzapfel, G.A., Sommer, G., Gasser, C.T., and Regitnig, P., *Determination of layer-specific mechanical properties of human coronary arteries with nonatherosclerotic intimal thickening and related constitutive modeling.* American Journal of Physiology-Heart and Circulatory Physiology, 2005. **289**(5): p. H2048-H2058.DOI: [https://doi.org/10.1152/ajpheart.00934.2004.](https://doi.org/10.1152/ajpheart.00934.2004)
- [32] Marieb, E.N. and Hoehn, K., *Human anatomy & physiology*. 2007: Pearson Education.
- [33] Natali, A.N., Carniel, E.L., and Gregersen, H., *Biomechanical behaviour of oesophageal tissues: Material and structural configuration, experimental data and constitutive analysis.* Medical Engineering & Physics, 2009. **31**(9): p. 1056-1062.DOI: [https://doi.org/10.1016/j.medengphy.2009.07.003.](https://doi.org/10.1016/j.medengphy.2009.07.003)
- [34] Ebbing, V., Schröder, J., and Neff, P., *Approximation of anisotropic elasticity tensors at the reference state with polyconvex energies.* Archive of Applied Mechanics, 2009. **79**(6): p. 651.DOI: 10.1007/s00419-008-0286-6.
- [35] Marieb, E.N., *Anatomía y fisiología humana*. 2008: Pearson Educación.
- [36] Tortora, G.J. and Derrickson, B.H., *Principles of anatomy and physiology*. 2008: John Wiley & Sons.
- [37] Fernandez, J.W., Schmid, H., and Hunter, P.J., *A Framework for Soft Tissue and Musculo-skeletal Modelling: Clinical Uses and Future Challenges*, in *Mechanics of Biological Tissue*, G.A. Holzapfel and R.W. Ogden, Editors. 2006, Springer Berlin Heidelberg: Berlin, Heidelberg. p. 339- 354.DOI: [https://doi.org/10.1007/3-540-31184-X\\_24.](https://doi.org/10.1007/3-540-31184-X_24)
- [38] Carniel, T.A. and Fancello, E.A., *A transversely isotropic coupled hyperelastic model for the mechanical behavior of tendons.* Journal of Biomechanics, 2017. **54**: p. 49-57.DOI: [https://doi.org/10.1016/j.jbiomech.2017.01.042.](https://doi.org/10.1016/j.jbiomech.2017.01.042)
- [39] Holzapfel, G.A., *SECTION 10.11 - Biomechanics of Soft Tissue*, in *Handbook of Materials Behavior Models*, J. Lemaitre, Editor. 2001, Academic Press: Burlington. p. 1057-1071.DOI: [https://doi.org/10.1016/B978-012443341-0/50107-1.](https://doi.org/10.1016/B978-012443341-0/50107-1)
- [40] Horgan, O. and Saccomandi, G., *A new constitutive theory for fiber-reinforced incompressible nonlinearly elastic solids.* Journal of the Mechanics and Physics of Solids, 2005. **53**(9): p. 1985- 2015.DOI: [https://doi.org/10.1016/j.jmps.2005.04.004.](https://doi.org/10.1016/j.jmps.2005.04.004)
- [41] Ogden, *Non-linear elastic deformations*. 1997: Courier Corporation.
- [42] Cai, R., Holweck, F., Feng, Z.-Q., and Peyraut, F., *A new hyperelastic model for anisotropic hyperelastic materials with one fiber family.* International Journal of Solids and Structures, 2016. **84**: p. 1-16.DOI: [https://doi.org/10.1016/j.ijsolstr.2015.11.008.](https://doi.org/10.1016/j.ijsolstr.2015.11.008)
- [43] Ogden, *Nonlinear Continuum Mechanics and Modeling the Elasticity of Soft Biological Tissues with a Focus on Artery Walls*, in *Biomechanics: Trends in Modeling and Simulation*, G.A. Holzapfel and R.W. Ogden, Editors. 2017, Springer International Publishing: Cham. p. 83- 156.DOI: [https://doi.org/10.1007/978-3-319-41475-1\\_3.](https://doi.org/10.1007/978-3-319-41475-1_3)
- [44] Simo, J.C. and Taylor, R.L., *Quasi-incompressible finite elasticity in principal stretches. continuum basis and numerical algorithms.* Computer Methods in Applied Mechanics and Engineering, 1991. **85**(3): p. 273-310.DOI: [https://doi.org/10.1016/0045-7825\(91\)90100-K.](https://doi.org/10.1016/0045-7825(91)90100-K)
- [45] Ogden, R.W., *Nearly isochoric elastic deformations: Application to rubberlike solids.* Journal of the Mechanics and Physics of Solids, 1978. **26**(1): p. 37-57.DOI: [https://doi.org/10.1016/0022-](https://doi.org/10.1016/0022-5096(78)90012-1) [5096\(78\)90012-1.](https://doi.org/10.1016/0022-5096(78)90012-1)
- [46] Simo, J.C., Taylor, R.L., and Pister, K.S., *Variational and projection methods for the volume constraint in finite deformation elasto-plasticity.* Computer Methods in Applied Mechanics and Engineering, 1985. **51**(1): p. 177-208.DOI: [https://doi.org/10.1016/0045-7825\(85\)90033-7.](https://doi.org/10.1016/0045-7825(85)90033-7)
- [47] Sun, W., Chaikof, E.L., and Levenston, M.E., *Numerical approximation of tangent moduli for finite element implementations of nonlinear hyperelastic material models.* Journal of biomechanical engineering, 2008. **130**(6): p. 061003.DOI: [https://doi.org/10.1115/1.2979872.](https://doi.org/10.1115/1.2979872)
- [48] Spencer, A., *Part III. Theory of invariants.* 1971. **1**: p. 239-353.
- [49] Bonet, J. and Wood, R.D., *Nonlinear Continuum Mechanics for Finite Element Analysis*. 2 ed. 2008, Cambridge: Cambridge University Press.DOI: DOI: 10.1017/CBO9780511755446.
- [50] Holzapfel, A.G., *Nonlinear Solid Mechanics: A Continuum Approach for Engineering*. 2000, Chichester, UK: John Wiley & Sons Ltd.
- [51] Merodio, J. and Ogden, R., *Finite Deformation Elasticity Theory*, in *Constitutive Modelling of Solid Continua*, J. Merodio and R. Ogden, Editors. 2020, Springer International Publishing: Cham. p. 17-52.DOI: [https://doi.org/10.1007/978-3-030-31547-4\\_2.](https://doi.org/10.1007/978-3-030-31547-4_2)
- [52] Taber, L.A., *Nonlinear Theory of Elasticity*. 2004: World Scientific. 416.DOI: [https://doi.org/10.1142/5452.](https://doi.org/10.1142/5452)
- [53] O'Shea, D.J., Attard, M.M., and Kellermann, D.C., *Hyperelastic constitutive modelling for transversely isotropic composites and orthotropic biological tissues.* International Journal of Solids and Structures, 2019. **169**: p. 1-20.DOI: [https://doi.org/10.1016/j.ijsolstr.2018.07.013.](https://doi.org/10.1016/j.ijsolstr.2018.07.013)
- [54] Holzapfel, G., *Nonlinear solid mechanics: a continuum approach for engineering science.* 2002. **37**(4): p. 489-490.
- [55] Ogden, R.W., *Nonlinear Elasticity, Anisotropy, Material Stability and Residual Stresses in Soft Tissue*, in *Biomechanics of Soft Tissue in Cardiovascular Systems*, G.A. Holzapfel and R.W. Ogden, Editors. 2003, Springer Vienna: Vienna. p. 65-108.DOI: [https://doi.org/10.1007/978-3-](https://doi.org/10.1007/978-3-7091-2736-0_3) [7091-2736-0\\_3.](https://doi.org/10.1007/978-3-7091-2736-0_3)
- [56] Weiss, J.A., Maker, B.N., and Govindjee, S., *Finite element implementation of incompressible, transversely isotropic hyperelasticity.* Computer Methods in Applied Mechanics and Engineering, 1996. **135**(1): p. 107-128.DOI: [https://doi.org/10.1016/0045-7825\(96\)01035-3.](https://doi.org/10.1016/0045-7825(96)01035-3)
- [57] Hackett, R.M., *Finite Elasticity*, in *Hyperelasticity Primer*, R.M. Hackett, Editor. 2018, Springer International Publishing: Cham. p. 1-3.DOI: [https://doi.org/10.1007/978-3-319-73201-5\\_1.](https://doi.org/10.1007/978-3-319-73201-5_1)
- [58] Rivlin, R., *Large elastic deformations of isotropic materials IV. Further developments of the general theory.* 1948. **241**(835): p. 379-397.
- [59] Spencer, *Constitutive Theory for Strongly Anisotropic Solids*, in *Continuum Theory of the Mechanics of Fibre-Reinforced Composites*, A.J.M. Spencer, Editor. 1984, Springer Vienna: Vienna. p. 1-32.DOI: [https://doi.org/10.1007/978-3-7091-4336-0\\_1.](https://doi.org/10.1007/978-3-7091-4336-0_1)
- [60] Holzapfel, G.A. and Ogden, R.W., *Constitutive modelling of arteries.* Proceedings of the Royal Society A: Mathematical, Physical and Engineering Sciences, 2010. **466**(2118): p. 1551- 1597.DOI: [https://doi.org/10.1098/rspa.2010.0058.](https://doi.org/10.1098/rspa.2010.0058)
- [61] Ogden, R.W., *Nonlinear Elasticity with Application to Soft Fibre-reinforced Materials*, in *Nonlinear Mechanics of Soft Fibrous Materials*, L. Dorfmann and R.W. Ogden, Editors. 2015, Springer Vienna: Vienna. p. 1-48.DOI: 10.1007/978-3-7091-1838-2\_1.
- [62] Zienkiewicz, O.C. and Taylor, R.L., *The finite element method: solid mechanics*. Vol. 2. 2000: Butterworth-heinemann.
- [63] Itskov, M., *On the theory of fourth-order tensors and their applications in computational mechanics.* Computer Methods in Applied Mechanics and Engineering, 2000. **189**(2): p. 419- 438.DOI: [https://doi.org/10.1016/S0045-7825\(99\)00472-7.](https://doi.org/10.1016/S0045-7825(99)00472-7)
- [64] ABAQUS, I.J.P., RI, *ABAQUS theory manual.* 2003.
- [65] Liu, H. and Sun, W., *Numerical Approximation of Elasticity Tensor Associated With Green-Naghdi Rate.* Journal of Biomechanical Engineering, 2017. **139**(8).DOI: 10.1115/1.4036829.
- [66] Liu, H. and Sun, W., *Computational efficiency of numerical approximations of tangent moduli for finite element implementation of a fiber-reinforced hyperelastic material model.* Computer Methods in Biomechanics and Biomedical Engineering, 2016. **19**(11): p. 1171-1180.DOI: 10.1080/10255842.2015.1118467.
- [67] Lister, K., Gao, Z., and Desai, J.P., *Development of In Vivo Constitutive Models for Liver: Application to Surgical Simulation.* Annals of Biomedical Engineering, 2011. **39**(3): p. 1060- 1073.DOI: 10.1007/s10439-010-0227-8.
- [68] Hostettler, A., et al., *Bulk modulus and volume variation measurement of the liver and the kidneys in vivo using abdominal kinetics during free breathing.* Computer Methods and Programs in Biomedicine, 2010. **100**(2): p. 149-157.DOI: [https://doi.org/10.1016/j.cmpb.2010.03.003.](https://doi.org/10.1016/j.cmpb.2010.03.003)
- [69] Kaster, T., Sack, I., and Samani, A., *Measurement of the hyperelastic properties of ex vivo brain tissue slices.* Journal of Biomechanics, 2011. **44**(6): p. 1158-1163.DOI: [https://doi.org/10.1016/j.jbiomech.2011.01.019.](https://doi.org/10.1016/j.jbiomech.2011.01.019)
- [70] Lapeer, R.J., Gasson, P.D., and Karri, V., *Simulating plastic surgery: From human skin tensile tests, through hyperelastic finite element models to real-time haptics.* Progress in Biophysics and Molecular Biology, 2010. **103**(2): p. 208-216.DOI: [https://doi.org/10.1016/j.pbiomolbio.2010.09.013.](https://doi.org/10.1016/j.pbiomolbio.2010.09.013)
- [71] Cheng, T., Dai, C., and Gan, R.Z., *Viscoelastic Properties of Human Tympanic Membrane.* Annals of Biomedical Engineering, 2007. **35**(2): p. 305-314.DOI: 10.1007/s10439-006-9227-0.
- [72] Harrison, S.M., Bush, M.B., and Petros, P.E., *Towards a novel tensile elastometer for soft tissue.* International Journal of Mechanical Sciences, 2008. **50**(4): p. 626-640.DOI: [https://doi.org/10.1016/j.ijmecsci.2008.01.008.](https://doi.org/10.1016/j.ijmecsci.2008.01.008)
- [73] Demiray, H., *Large deformation analysis of some soft biological tissues.* 1981. **103**(2): p. 73-78.
- [74] Holmes, M.H. and Mow, V.C., *The nonlinear characteristics of soft gels and hydrated connective tissues in ultrafiltration.* Journal of Biomechanics, 1990. **23**(11): p. 1145-1156.DOI: [https://doi.org/10.1016/0021-9290\(90\)90007-P.](https://doi.org/10.1016/0021-9290(90)90007-P)
- [75] Demiray, H., Weizsäcker, H.W., Pascale, K., and Erbay, H., *A stress-strain relation for a rat abdominal aorta.* Journal of Biomechanics, 1988. **21**(5): p. 369-374.DOI: [https://doi.org/10.1016/0021-9290\(88\)90143-1.](https://doi.org/10.1016/0021-9290(88)90143-1)
- [76] Wilhelms‐Tricarico, R., *Physiological modeling of speech production: Methods for modeling soft‐ tissue articulators.* The Journal of the Acoustical Society of America, 1995. **97**(5): p. 3085- 3098.DOI: 10.1121/1.411871.
- [77] Raghavan, M.L., Webster, M.W., and Vorp, D.A., *Ex vivo biomechanical behavior of abdominal aortic aneurysm: Assessment using a new mathematical model.* Annals of Biomedical Engineering, 1996. **24**(5): p. 573-582.DOI: 10.1007/BF02684226.
- [78] Arnoux, P.-J., et al., *A visco-hyperelastic model with damage for the knee ligaments under dynamic constraints.* 2002. **5**(2): p. 167-174.
- [79] Hendriks, F.M., et al., *A numerical-experimental method to characterize the non-linear mechanical behaviour of human skin.* Skin Research and Technology, 2003. **9**(3): p. 274-283.DOI: 10.1034/j.1600-0846.2003.00019.x.
- [80] Volokh, K.Y. and Vorp, D.A., *A model of growth and rupture of abdominal aortic aneurysm.* Journal of Biomechanics, 2008. **41**(5): p. 1015-1021.DOI: [https://doi.org/10.1016/j.jbiomech.2007.12.014.](https://doi.org/10.1016/j.jbiomech.2007.12.014)
- [81] Tang, D., et al., *3D MRI-Based Anisotropic FSI Models With Cyclic Bending for Human Coronary Atherosclerotic Plaque Mechanical Analysis.* Journal of Biomechanical Engineering, 2009. **131**(6): p. 061010-061010-11.DOI: 10.1115/1.3127253.
- [82] Schiavone, P., et al., *In vivo measurement of human brain elasticity using a light aspiration device.* Medical Image Analysis, 2009. **13**(4): p. 673-678.DOI: [https://doi.org/10.1016/j.media.2009.04.001.](https://doi.org/10.1016/j.media.2009.04.001)
- [83] Laksari, K., Shafieian, M., and Darvish, K., *Constitutive model for brain tissue under finite compression.* Journal of Biomechanics, 2012. **45**(4): p. 642-646.DOI: [https://doi.org/10.1016/j.jbiomech.2011.12.023.](https://doi.org/10.1016/j.jbiomech.2011.12.023)
- [84] Fu, Y.B., Chui, C.K., and Teo, C.L., *Liver tissue characterization from uniaxial stress–strain data using probabilistic and inverse finite element methods.* Journal of the Mechanical Behavior of Biomedical Materials, 2013. **20**: p. 105-112.DOI: [https://doi.org/10.1016/j.jmbbm.2013.01.008.](https://doi.org/10.1016/j.jmbbm.2013.01.008)
- [85] Ericksen, J.L. and Rivlin, R.S., *Large Elastic Deformations of Homogeneous Anisotropic Materials*, in *Collected Papers of R.S. Rivlin: Volume I and II*, G.I. Barenblatt and D.D. Joseph, Editors. 1997, Springer New York: New York, NY. p. 467-487.DOI: [https://doi.org/10.1007/978-](https://doi.org/10.1007/978-1-4612-2416-7_32) [1-4612-2416-7\\_32.](https://doi.org/10.1007/978-1-4612-2416-7_32)
- [86] Rivlin, R.S., Saunders, D.W., and Andrade, E.N.D.C., *Large elastic deformations of isotropic materials VII. Experiments on the deformation of rubber.* Philosophical Transactions of the Royal Society of London. Series A, Mathematical and Physical Sciences, 1951. **243**(865): p. 251- 288.DOI: 10.1098/rsta.1951.0004.
- [87] Kaliske, M., *A formulation of elasticity and viscoelasticity for fibre reinforced material at small and finite strains.* Computer Methods in Applied Mechanics and Engineering, 2000. **185**(2): p. 225-243.DOI: [https://doi.org/10.1016/S0045-7825\(99\)00261-3.](https://doi.org/10.1016/S0045-7825(99)00261-3)
- [88] Destrade, M., Gilchrist, M.D., Prikazchikov, D.A., and Saccomandi, G., *Surface Instability of Sheared Soft Tissues.* Journal of Biomechanical Engineering, 2008. **130**(6): p. 061007-061007- 6.DOI: 10.1115/1.2979869.
- [89] Ning, X., Zhu, Q., Lanir, Y., and Margulies, S.S., *A Transversely Isotropic Viscoelastic Constitutive Equation for Brainstem Undergoing Finite Deformation.* Journal of Biomechanical Engineering, 2006. **128**(6): p. 925-933.DOI: [http://dx.doi.org/10.1115/1.2354208.](http://dx.doi.org/10.1115/1.2354208)
- [90] Röhrle, O. and Pullan, A.J., *Three-dimensional finite element modelling of muscle forces during mastication.* Journal of Biomechanics, 2007. **40**(15): p. 3363-3372.DOI: [https://doi.org/10.1016/j.jbiomech.2007.05.011.](https://doi.org/10.1016/j.jbiomech.2007.05.011)
- [91] Triantafyllidis, N. and Abeyaratne, R., *Instabilities of a Finitely Deformed Fiber-Reinforced Elastic Material.* Journal of Applied Mechanics, 1983. **50**(1): p. 149-156.DOI: 10.1115/1.3166983.
- [92] Rüter, M. and Stein, E., *Analysis, finite element computation and error estimation in transversely isotropic nearly incompressible finite elasticity.* Computer Methods in Applied Mechanics and Engineering, 2000. **190**(5): p. 519-541.DOI: [https://doi.org/10.1016/S0045-7825\(99\)00286-8.](https://doi.org/10.1016/S0045-7825(99)00286-8)
- [93] Humphrey, J.D., Strumpf, R.K., and Yin, F.C.P., *Determination of a Constitutive Relation for Passive Myocardium: II.—Parameter Estimation.* Journal of Biomechanical Engineering, 1990. **112**(3): p. 340-346.DOI: 10.1115/1.2891194.
- [94] Peng, X.Q., Guo, Z.Y., and Moran, B., *An Anisotropic Hyperelastic Constitutive Model With Fiber-Matrix Shear Interaction for the Human Annulus Fibrosus.* Journal of Applied Mechanics, 2005. **73**(5): p. 815-824.DOI: 10.1115/1.2069987.
- [95] Alastrué, V., Peña, E., Martínez, M.A., and Doblaré, M., *Experimental study and constitutive modelling of the passive mechanical properties of the ovine infrarenal vena cava tissue.* Journal of Biomechanics, 2008. **41**(14): p. 3038-3045.DOI: [https://doi.org/10.1016/j.jbiomech.2008.07.008.](https://doi.org/10.1016/j.jbiomech.2008.07.008)
- [96] Basciano, C.A. and Kleinstreuer, C., *Invariant-Based Anisotropic Constitutive Models of the Healthy and Aneurysmal Abdominal Aortic Wall.* Journal of Biomechanical Engineering, 2008. **131**(2): p. 021009-021009-11.DOI: 10.1115/1.3005341.
- [97] Jemioło, S. and Telega, J.J., *Transversely isotropic materials undergoing large deformations and application to modelling of soft tissues.* Mechanics Research Communications, 2001. **28**(4): p. 397-404.DOI: [https://doi.org/10.1016/S0093-6413\(01\)00189-6.](https://doi.org/10.1016/S0093-6413(01)00189-6)
- [98] Ciarletta, P., Izzo, I., Micera, S., and Tendick, F., *Stiffening by fiber reinforcement in soft materials: A hyperelastic theory at large strains and its application.* Journal of the Mechanical Behavior of Biomedical Materials, 2011. **4**(7): p. 1359-1368.DOI: [https://doi.org/10.1016/j.jmbbm.2011.05.006.](https://doi.org/10.1016/j.jmbbm.2011.05.006)
- [99] Humphrey, J.D. and Yin, F.C.P., *On Constitutive Relations and Finite Deformations of Passive Cardiac Tissue: I. A Pseudostrain-Energy Function.* Journal of Biomechanical Engineering, 1987. **109**(4): p. 298-304.DOI: 10.1115/1.3138684.
- [100] Fung, Y.C., Liu, S.Q., and Zhou, J.B., *Remodeling of the Constitutive Equation While a Blood Vessel Remodels Itself Under Stress.* Journal of Biomechanical Engineering, 1993. **115**(4B): p. 453-459.DOI: 10.1115/1.2895523.
- [101] Lin, D.H.S. and Yin, F.C.P., *A Multiaxial Constitutive Law for Mammalian Left Ventricular Myocardium in Steady-State Barium Contracture or Tetanus.* Journal of Biomechanical Engineering, 1998. **120**(4): p. 504-517.DOI: 10.1115/1.2798021.
- [102] Holzapfel, G.A., Gasser, T.C., and Stadler, M., *A structural model for the viscoelastic behavior of arterial walls: Continuum formulation and finite element analysis.* European Journal of Mechanics - A/Solids, 2002. **21**(3): p. 441-463.DOI: [https://doi.org/10.1016/S0997-7538\(01\)01206-2.](https://doi.org/10.1016/S0997-7538(01)01206-2)
- [103] Rubin, M.B. and Bodner, S.R., *A three-dimensional nonlinear model for dissipative response of soft tissue.* International Journal of Solids and Structures, 2002. **39**(19): p. 5081-5099.DOI: [https://doi.org/10.1016/S0020-7683\(02\)00237-8.](https://doi.org/10.1016/S0020-7683(02)00237-8)
- [104] Pinsky, P.M., van der Heide, D., and Chernyak, D., *Computational modeling of mechanical anisotropy in the cornea and sclera.* Journal of Cataract & Refractive Surgery, 2005. **31**(1): p. 136- 145.DOI: [https://doi.org/10.1016/j.jcrs.2004.10.048.](https://doi.org/10.1016/j.jcrs.2004.10.048)
- [105] Gasser, T.C., Ogden, R.W., and Holzapfel, G.A., *Hyperelastic modelling of arterial layers with distributed collagen fibre orientations.* 2006. **3**(6): p. 15-35.DOI: doi:10.1098/rsif.2005.0073.
- [106] May-Newman, K., Lam, C., and Yin, F.C.P., *A Hyperelastic Constitutive Law for Aortic Valve Tissue.* Journal of Biomechanical Engineering, 2009. **131**(8): p. 081009-081009-7.DOI: 10.1115/1.3127261.
- [107] Peña, E., et al., *Experimental study and constitutive modeling of the viscoelastic mechanical properties of the human prolapsed vaginal tissue.* Biomechanics and Modeling in Mechanobiology, 2010. **9**(1): p. 35-44.DOI: [https://doi.org/10.1007/s10237-009-0157-2.](https://doi.org/10.1007/s10237-009-0157-2)
- [108] Doyle, M.G., Tavoularis, S., and Bourgault, Y., *Adaptation of a Rabbit Myocardium Material Model for Use in a Canine Left Ventricle Simulation Study.* Journal of Biomechanical Engineering, 2010. **132**(4): p. 041006-041006-12.DOI: 10.1115/1.4001041.
- [109] Calvo, B., et al., *On modelling damage process in vaginal tissue.* Journal of Biomechanics, 2009. **42**(5): p. 642-651.DOI: [https://doi.org/10.1016/j.jbiomech.2008.12.002.](https://doi.org/10.1016/j.jbiomech.2008.12.002)
- [110] Peña, E., *Prediction of the softening and damage effects with permanent set in fibrous biological materials.* Journal of the Mechanics and Physics of Solids, 2011. **59**(9): p. 1808-1822.DOI: [https://doi.org/10.1016/j.jmps.2011.05.013.](https://doi.org/10.1016/j.jmps.2011.05.013)
- [111] Limbert, G. and Middleton, J., *A transversely isotropic viscohyperelastic material: Application to the modeling of biological soft connective tissues.* International Journal of Solids and Structures, 2004. **41**(15): p. 4237-4260.DOI: [https://doi.org/10.1016/j.ijsolstr.2004.02.057.](https://doi.org/10.1016/j.ijsolstr.2004.02.057)
- [112] Markert, B., Ehlers, W., and Karajan, N., A general polyconvex strain-energy function for fiber*reinforced materials.* PAMM, 2005. **5**(1): p. 245-246.DOI: 10.1002/pamm.200510099.
- [113] Ogden, R.W. and Saccomandi, G., *Introducing mesoscopic information into constitutive equations for arterial walls.* Biomechanics and Modeling in Mechanobiology, 2007. **6**(5): p. 333-344.DOI: 10.1007/s10237-006-0064-8.
- [114] Demirkoparan, H. and Pence, T.J., *Swelling of an internally pressurized nonlinearly elastic tube with fiber reinforcing.* International Journal of Solids and Structures, 2007. **44**(11): p. 4009- 4029.DOI: [https://doi.org/10.1016/j.ijsolstr.2006.11.006.](https://doi.org/10.1016/j.ijsolstr.2006.11.006)
- [115] Dorfmann, A.L., Woods William, A., and Trimmer Barry, A., *Muscle performance in a soft-bodied terrestrial crawler: constitutive modelling of strain-rate dependency.* Journal of The Royal Society Interface, 2008. **5**(20): p. 349-362.DOI: 10.1098/rsif.2007.1076.
- [116] Nolan, D., Lally, C., and McGarry, P., *Understanding the deformation gradient in Abaqus and key guidelines for anisotropic hyperelastic user material subroutines (UMATs).* 2019.
- [117] Fehervary, H., et al., *How to implement user-defined fiber-reinforced hyperelastic materials in finite element software.* Journal of the Mechanical Behavior of Biomedical Materials, 2020. **110**: p. 103737.DOI: [https://doi.org/10.1016/j.jmbbm.2020.103737.](https://doi.org/10.1016/j.jmbbm.2020.103737)
- [118] Suchocki, C., *Finite element implementation of slightly compressible and incompressible first invariant-based hyperelasticity: theory, coding, exemplary problems.* Journal of Theoretical and Applied Mechanics, 2017. **55**(3): p. 787-800.DOI: 10.15632/jtam-pl.55.3.787.
- [119] Dassault Systèmes, S.J.T. and Manuals, U.s., *ABAQUS 6.14.* 2014.
- [120] Riveros, F., et al., *A Pull-Back Algorithm to Determine the Unloaded Vascular Geometry in Anisotropic Hyperelastic AAA Passive Mechanics.* Annals of Biomedical Engineering, 2013. **41**(4): p. 694-708.DOI: 10.1007/s10439-012-0712-3.
- [121] Bursa, J., Zemanek, M.J.S.i.h.t., and informatics, *Evaluation of biaxial tension tests of soft tissues.* 2008. **133**: p. 45.
- [122] Calvo, B., et al., *Passive nonlinear elastic behaviour of skeletal muscle: Experimental results and model formulation.* Journal of Biomechanics, 2010. **43**(2): p. 318-325.DOI: [https://doi.org/10.1016/j.jbiomech.2009.08.032.](https://doi.org/10.1016/j.jbiomech.2009.08.032)
- [123] Joldes, G.R., Miller, K., Wittek, A., and Doyle, B., *A simple, effective and clinically applicable method to compute abdominal aortic aneurysm wall stress.* Journal of the Mechanical Behavior of Biomedical Materials, 2016. **58**: p. 139-148.DOI: [https://doi.org/10.1016/j.jmbbm.2015.07.029.](https://doi.org/10.1016/j.jmbbm.2015.07.029)
- [124] Wittek, A., et al., *Image, geometry and finite element mesh datasets for analysis of relationship between abdominal aortic aneurysm symptoms and stress in walls of abdominal aortic aneurysm.* Data in Brief, 2020. **30**: p. 105451.DOI: [https://doi.org/10.1016/j.dib.2020.105451.](https://doi.org/10.1016/j.dib.2020.105451)
- [125] Miller, K., et al., *Is There a Relationship Between Stress in Walls of Abdominal Aortic Aneurysm and Symptoms?* J Surg Res, 2020. **252**: p. 37-46.DOI: 10.1016/j.jss.2020.01.025.
- [126] Castillo-Méndez, C. and Ortiz, A., *Role of anisotropic invariants in numerically modeling soft biological tissues as transversely isotropic hyperelastic materials: A comparative study.*

International Journal of Non-Linear Mechanics, 2022. **138**: p. 103833.DOI: [https://doi.org/10.1016/j.ijnonlinmec.2021.103833.](https://doi.org/10.1016/j.ijnonlinmec.2021.103833)

- [127] Simo, J.C. and Taylor, R.L., *Penalty function formulations for incompressible nonlinear elastostatics.* Computer Methods in Applied Mechanics and Engineering, 1982. **35**(1): p. 107- 118.DOI: [https://doi.org/10.1016/0045-7825\(82\)90035-4.](https://doi.org/10.1016/0045-7825(82)90035-4)
- [128] Doll, S. and Schweizerhof, K., *On the Development of Volumetric Strain Energy Functions.* Journal of Applied Mechanics, 1999. **67**(1): p. 17-21.DOI: [https://doi.org/10.1115/1.321146.](https://doi.org/10.1115/1.321146)
- [129] Gasser, T.C., Schulze-Bauer, C.A.J., and Holzapfel, G.A., *A Three-dimensional Finite Element Model for Arterial Clamping.* Journal of Biomechanical Engineering, 2002. **124**(4): p. 355- 363.DOI: [https://doi.org/10.1115/1.1485284.](https://doi.org/10.1115/1.1485284)
- [130] Horgan, C.O. and Murphy, J.G., *Simple shearing of soft biological tissues.* Proceedings of the Royal Society A: Mathematical, Physical and Engineering Sciences, 2011. **467**(2127): p. 760- 777.DOI: [https://doi.org/10.1098/rspa.2010.0288.](https://doi.org/10.1098/rspa.2010.0288)
- [131] Horgan, C.O. and Murphy, J.G., *Simple Shearing of Incompressible and Slightly Compressible Isotropic Nonlinearly Elastic Materials.* Journal of Elasticity, 2010. **98**(2): p. 205-221.DOI: [https://doi.org/10.1007/s10659-009-9225-1.](https://doi.org/10.1007/s10659-009-9225-1)
- [132] Moreira, C.S. and Nunes, L.C.S., *Effects of fiber orientation in a soft unidirectional fiberreinforced material under simple shear deformation.* International Journal of Non-Linear Mechanics, 2019. **111**: p. 72-81.DOI: [https://doi.org/10.1016/j.ijnonlinmec.2019.02.001.](https://doi.org/10.1016/j.ijnonlinmec.2019.02.001)
- [133] Araújo, F.S. and Nunes, L.C.S., *Experimental study of the Poynting effect in a soft unidirectional fiber-reinforced material under simple shear.* Soft Matter, 2020. **16**(34): p. 7950-7957.DOI: 10.1039/D0SM00745E.
- [134] Horgan, C.O. and Murphy, J.G., *On the Normal Stresses in Simple Shearing of Fiber-Reinforced Nonlinearly Elastic Materials.* Journal of Elasticity, 2011. **104**(1): p. 343-355.DOI: [https://doi.org/10.1007/s10659-011-9310-0.](https://doi.org/10.1007/s10659-011-9310-0)
- [135] Destrade, M., Horgan, C.O., and Murphy, J.G., *Dominant negative Poynting effect in simple shearing of soft tissues.* Journal of Engineering Mathematics, 2015. **95**(1): p. 87-98.DOI: [https://doi.org/10.1007/s10665-014-9706-5.](https://doi.org/10.1007/s10665-014-9706-5)
- [136] Horgan, C.O. and Murphy, J.G., *Poynting and reverse Poynting effects in soft materials.* Soft Matter, 2017. **13**(28): p. 4916-4923.DOI: [http://dx.doi.org/10.1039/C7SM00992E.](http://dx.doi.org/10.1039/C7SM00992E)
- [137] Horgan, C.O. and Murphy, J.G., *Fiber orientation effects in simple shearing of fibrous soft tissues.* Journal of Biomechanics, 2017. **64**: p. 131-135.DOI: [https://doi.org/10.1016/j.jbiomech.2017.09.018.](https://doi.org/10.1016/j.jbiomech.2017.09.018)
- [138] Dokos, S., Smaill, B.H., Young, A.A., and LeGrice, I.J., *Shear properties of passive ventricular myocardium.* American Journal of Physiology-Heart and Circulatory Physiology, 2002. **283**(6): p. H2650-H2659.DOI: [https://doi.org/10.1152/ajpheart.00111.2002.](https://doi.org/10.1152/ajpheart.00111.2002)
- [139] Itskov, M., *Fourth-Order Tensors*, in *Tensor Algebra and Tensor Analysis for Engineers: With Applications to Continuum Mechanics*, M. Itskov, Editor. 2013, Springer Berlin Heidelberg: Berlin, Heidelberg. p. 107-119.DOI: 10.1007/978-3-642-30879-6\_5.

## Anexos

### A1 Notación básica, definiciones y algebra de tensores

A continuación, se define la notación básica utilizada en este trabajo. En la notación índice se utiliza la convención de suma de Einstein en donde los índices repetidos en el mismo termino implican una suma sobre el rango del índice (a menos que se indique lo contrario). En este trabajo sólo se considera un espacio euclidiano tridimensional el cual se caracteriza mediante índices latinos  $i, j, k, l, ...$  corriendo sobre 1, 2 y 3. La tabla A.1 muestra la notación básica usada en este texto

| <b>TIPO</b>                       | <b>SIMBOLOGÍA</b>                    | <b>EJEMPLOS</b>         | <b>COMPONENTES</b><br><b>CARTESIANAS</b>                |
|-----------------------------------|--------------------------------------|-------------------------|---------------------------------------------------------|
| Escalar (tensor de<br>orden cero) | Letras griegas<br>cursivas           | $\alpha, \beta, \gamma$ |                                                         |
| Vector (Tensor<br>orden uno)      | Letras en minúsculas<br>y negritas   | a, b, c,                | $\mathbf{a} = a_i \mathbf{e}_i$                         |
| Tensor de segundo<br>orden        | Letras mayúscula en<br>negritas      | A, B, C,                | $\mathbf{A} = A_{ij} \mathbf{e}_i \otimes \mathbf{e}_j$ |
| Tensor de cuarto<br>orden         | Letras mayúsculas con<br>doble trazo | $A, B, C, \ldots$       | $A_{ijkl}$ $e_i \otimes e_j \otimes e_k \otimes e_l$    |

Tabla A.1. Notación básica usada en el texto

### A1.1 Operaciones con tensores

En esta sección se presentan algunas operaciones utilizadas en este texto, así como la nomenclatura usada. Muchas de las propiedades utilizadas se encuentran en los artículos de Itskov [63] y Itskov [139] donde también se encuentras sus respectivas demostraciones.

#### A1.1.1 Algunas propiedades del producto tensorial

A continuación, se presentan algunas propiedades del producto tensorial y con sus correspondientes componentes cartesianas:

Producto tensorial entre vectores (producto diádico)

- Producto tensorial entre tensores de segundo orden (tensor de cuarto orden)

$$
\mathbf{A} \otimes \mathbf{B} = A_{ij} B_{kl}
$$
\n
$$
\mathbf{A} \overline{\otimes} \mathbf{B} = A_{ik} B_{jl}
$$
\n
$$
\mathbf{A} \underline{\otimes} \mathbf{B} = A_{il} B_{jk}
$$
\n
$$
(A.2)
$$

A1.1.2 Algunas propiedades de la simple contracción entre tensores.

- Contracción simple entre tensores de segundo orden

$$
AB = A_{ik}B_{kj} \tag{A.3}
$$

- Contracción simple entre vectores

$$
\mathbf{ab} = a_k b_k \tag{A.4}
$$

- Contracción simple entre vector y tensor de segundo orden

$$
Ab = A_{ik}b_k \tag{A.5}
$$

A1.1.3 Algunas propiedades de la doble contracción entre tensores

$$
\mathbf{A} : \mathbf{B} = \text{Tr}(\mathbf{A}\mathbf{B}^{\mathsf{T}}) \qquad o \qquad A_{ij}B_{ij} = \text{Tr}(A_{ik}B_{jk}) \tag{A.6}
$$

$$
\mathbf{A} : \mathbf{I} = \operatorname{Tr}(\mathbf{A}) \qquad o \qquad A_{ij} \delta_{ij} = \operatorname{Tr}(A_{ij}) = A_{ii} \tag{A.7}
$$

$$
\mathbf{A} = \mathbb{I}: \mathbf{A} \qquad o \qquad A_{ij} = \delta_{ik} \delta_{jl} A_{kl} \tag{A.8}
$$

$$
\mathbf{A}^{\mathrm{T}} = \overline{\mathbb{I}}: \mathbf{A} \qquad o \qquad A_{ji} = \delta_{il} \delta_{jk} A_{kl}
$$

$$
(\mathbf{A} \otimes \mathbf{B}) : \mathbf{C} = \mathbf{A}(\mathbf{B} : \mathbf{C}) = (\mathbf{B} : \mathbf{C})\mathbf{A} \quad o \quad A_{ij}B_{kl}C_{kl} = A_{ij}(B_{kl}C_{kl}) = (B_{kl}C_{kl})A_{ij}
$$
(A.9)

$$
\mathbf{A}: \mathbb{H}^{\mathrm{T}}: \mathbf{B} = \mathbf{B}: \mathbb{H}: \mathbf{A} = (\mathbb{H} : \mathbf{A}): \mathbf{B}
$$
  
\n
$$
A_{ij}[\mathbb{H}^{\mathrm{T}}]_{klij} B_{kl} = B_{ij}[\mathbb{H}]_{ijkl} A_{kl} = ([\mathbb{H}]_{ijkl} A_{kl}) B_{ij}
$$
\n(A.10)

$$
(\mathbf{A} \otimes \mathbf{B}) : (\mathbf{C} \otimes \mathbf{D}) = (\mathbf{B} : \mathbf{C})\mathbf{A} \otimes \mathbf{D}
$$
  

$$
(A_{ij}B_{mn})(C_{mn}D_{kl}) = (B_{mn}C_{mn})A_{ij}D_{kl}
$$
 (A.11)

$$
(\mathbf{A}\overline{\otimes}\mathbf{B}) : (\mathbf{C}\otimes\mathbf{D}) = \mathbf{AC}\mathbf{B}^{\mathsf{T}}\otimes\mathbf{D}
$$
  

$$
(A_{im}B_{jn})(C_{mn}D_{kl}) = A_{im}C_{mn}B_{nj}D_{kl}
$$
 (A.12)

$$
(\mathbf{A} \otimes \mathbf{B}) : (\mathbf{C} \overline{\otimes} \mathbf{D}) = \mathbf{A} \otimes \mathbf{C}^{\mathsf{T}} \mathbf{B} \mathbf{D}
$$
  

$$
(A_{ij} B_{mn}) (C_{mk} D_{nl}) = A_{ij} C_{km} B_{mn} D_{nl}
$$
 (A.13)

$$
(\mathbf{A} \underline{\otimes} \mathbf{B}) : (\mathbf{C} \otimes \mathbf{D}) = \mathbf{A} \mathbf{C}^{\mathsf{T}} \mathbf{B}^{\mathsf{T}} \otimes \mathbf{D}
$$
  

$$
(A_{im} B_{jn})(C_{nm} D_{kl}) = A_{im} C_{mn} B_{nj} D_{kl}
$$
 (A.14)

$$
(\mathbf{A} \otimes \mathbf{B}) : (\mathbf{C} \underline{\otimes} \mathbf{D}) = \mathbf{A} \otimes \mathbf{C}^{\mathsf{T}} \mathbf{B}^{\mathsf{T}} \mathbf{D}
$$
  

$$
(A_{ij} B_{mn})(C_{nk} D_{ml}) = A_{ij} C_{kn} B_{nm} D_{ml}
$$
 (A.15)

$$
(\mathbf{A} \underline{\otimes} \mathbf{B}) : (\mathbf{C} \overline{\otimes} \mathbf{D}) = \mathbf{AD} \underline{\otimes} \mathbf{BC}
$$
  

$$
(A_{im} B_{jn})(C_{ml} D_{nk}) = A_{im} D_{ml} B_{jn} C_{nk}
$$
 (A.16)

$$
(\mathbf{A}\overline{\otimes}\mathbf{B}) : (\mathbf{C}\underline{\otimes}\mathbf{D}) = \mathbf{AC}\underline{\otimes}\mathbf{BD}
$$
 (A.17)

$$
(A_{im}B_{jn})(C_{ml}D_{nk})=A_{im}C_{ml}B_{jn}D_{nk}
$$

### A1.1.4 Algunas propiedades de la derivación.

<span id="page-121-0"></span>
$$
\frac{\partial(\phi \mathbf{A})}{\partial \mathbf{B}} = \mathbf{A} \otimes \frac{\partial \phi}{\partial \mathbf{B}} + \phi \frac{\partial \mathbf{A}}{\partial \mathbf{B}} \qquad o \qquad \frac{\partial(\phi A_{ij})}{\partial B_{kl}} = A_{ij} \frac{\partial \phi}{\partial B_{kl}} + \phi \frac{\partial A_{ij}}{\partial B_{kl}} \tag{A.18}
$$

$$
\frac{\partial(\mathbf{A}:\mathbf{B})}{\partial\mathbf{C}} = \mathbf{A} : \frac{\partial \mathbf{B}}{\partial\mathbf{C}} + \mathbf{G} : \frac{\partial \mathbf{A}}{\partial\mathbf{C}} \qquad o \qquad \frac{\partial(A_{kl}B_{kl})}{\partial C_{ij}} = A_{kl} \frac{\partial B_{kl}}{\partial C_{ij}} + G_{kl} \frac{\partial A_{kl}}{\partial C_{ij}}
$$
(A.19)

$$
\frac{\partial A^{-1}}{\partial A} : B = -A^{-1}BA^{-1} \qquad o \qquad \frac{\partial A_{ij}^{-1}}{\partial A_{kl}} B_{kl} = -A_{ik}^{-1}B_{kl}A_{lj}^{-1}
$$
(A.20)

$$
\frac{\partial \mathbf{A}^{-1}}{\partial \mathbf{A}} : \mathbf{A} \otimes \mathbf{A}^{-1} = -\mathbf{A}^{-1} \otimes \mathbf{A}^{-1} \qquad o \qquad \frac{\partial A_{ij}^{-1}}{\partial A_{mn}} A_{mn} A_{kl}^{-1} = A_{ij}^{-1} A_{kl}^{-1} \tag{A.21}
$$

$$
\frac{\partial \mathbf{A}^{-1}}{\partial \mathbf{A}} = -\frac{1}{2} \left( \mathbf{A}^{-1} \overline{\otimes} \mathbf{A}^{-1} + \mathbf{A}^{-1} \underline{\otimes} \mathbf{A}^{-1} \right) \quad o \quad \frac{\partial A_{ij}^{-1}}{\partial A_{kl}} = -\frac{1}{2} \left( A_{ik}^{-1} A_{jl}^{-1} + A_{il}^{-1} A_{jk}^{-1} \right) \tag{A.22}
$$

<span id="page-121-1"></span>
$$
\frac{\partial \mathbf{A}}{\partial \mathbf{A}} = \mathbb{I} \qquad o \qquad \frac{\partial A}{\partial A} = \delta_{ik} \delta_{jl} \tag{A.23}
$$

$$
\frac{\partial \mathbf{A}}{\partial \mathbf{A}} : \mathbf{B} = \mathbf{B} : \frac{\partial \mathbf{A}}{\partial \mathbf{A}} = \mathbf{B} \quad o \quad \delta_{ik}\delta_{jl}B_{kl} = B_{kl}\delta_{ik}\delta_{jl} = B_{ij}
$$
(A.24)

$$
\frac{\partial \mathbf{A}^{\mathbf{T}}}{\partial \mathbf{A}} : \mathbf{B} = \mathbf{B} : \frac{\partial \mathbf{A}^{\mathbf{T}}}{\partial \mathbf{A}} = \mathbf{B}^{\mathbf{T}} \quad o \qquad \frac{\partial A_{ji}}{\partial A_{kl}} B_{kl} = B_{kl} \frac{\partial A_{ji}}{\partial A_{kl}} = B_{ji}
$$
(A.25)

### A1.2 Deducción de algunas ecuaciones importantes mencionadas en el texto

En esta sección se presenta el desarrollo de algunas ecuaciones que son importantes para el la deducción de las ecuaciones generales, que no son muy evidentes y sobre todo que no son desarrollos comunes en los libros de mecánica de medios continuos

Derivadas de los invariantes respecto al tensor  $\overline{\mathbf{C}}$ :

• Desarrollo para el invariante  $\bar{I}_1$  (ecuación [\(2.40a](#page-31-0)))

$$
\frac{\partial \bar{I}_1}{\partial \bar{C}} = \frac{\partial (\bar{C} : I)}{\partial \bar{C}} = \bar{C} : \frac{\partial I}{\partial \bar{C}} + I : \frac{\partial \bar{C}}{\partial \bar{C}}
$$
(A.26)

Dado que el tensor identidad no depende de  $\bar{C}$ ,  $\frac{\partial I}{\partial \bar{C}} = 0$ , por lo tanto

$$
\frac{\partial \bar{I}_1}{\partial \bar{C}} = \mathbf{I} : \frac{\partial \bar{C}}{\partial \bar{C}} = \mathbf{I} : \mathbb{I} = \mathbf{I}
$$
 (A.27)

• Desarrollo para el invariante  $\bar{I}_2$  (Ec. [\(2.40b](#page-31-0)))

$$
\frac{\partial \bar{I}_2}{\partial \bar{C}} = \frac{\partial \left\{ \frac{1}{2} [\text{tr}^2(\bar{C}) - \text{tr}(\bar{C}^2)] \right\}}{\partial \bar{C}} = \frac{1}{2} \left[ \frac{\partial [\text{tr}^2(\bar{C})]}{\partial \bar{C}} - \frac{\partial \text{tr}(\bar{C}^2)}{\partial \bar{C}} \right] = \frac{1}{2} \left[ \frac{\partial \bar{I}_1^2}{\partial \bar{C}} - \frac{\partial (\bar{C} \cdot \bar{C})}{\partial \bar{C}} \right]
$$

$$
= \frac{1}{2} \left[ 2 \bar{I}_1 \frac{\partial \bar{I}_1}{\partial \bar{C}} - \bar{C} : \frac{\partial \bar{C}}{\partial \bar{C}} + \bar{C} \frac{\partial \bar{C}}{\partial \bar{C}} \right] = \frac{1}{2} [2 \bar{I}_1 \mathbf{I} - (\bar{C} \cdot \mathbf{I} + \bar{C} \cdot \mathbf{I})] = \frac{1}{2} [2 \bar{I}_1 \mathbf{I} - 2 \bar{C}] \tag{A.28}
$$

$$
= \bar{I}_1 \mathbf{I} - \bar{C}
$$

• Desarrollo para el invariante  $\bar{I}_4$  (Ec. [\(2.40c](#page-31-0)))

$$
\frac{\partial \bar{I}_4}{\partial \bar{C}} = \frac{\partial (\mathbf{m}_0 \bar{C} \mathbf{m}_0)}{\partial \bar{C}} = \frac{\partial (\bar{C} : \mathbf{m}_0 \otimes \mathbf{m}_0)}{\partial \bar{C}} = \bar{C} : \frac{\partial (\mathbf{m}_0 \otimes \mathbf{m}_0)}{\partial \bar{C}} + \mathbf{m}_0 \otimes \mathbf{m}_0 : \frac{\partial \bar{C}}{\partial \bar{C}}
$$
(A.29)

Dado que el tensor  $m_0 \otimes m_0$  no depende de  $\bar{C}$ , entonces  $\frac{\partial (m_0 \otimes m_0)}{\partial \bar{C}} = 0$  y, por lo tanto, se puede reescribir [\(A.29\)](#page-122-0) como:

<span id="page-122-0"></span>
$$
\frac{\partial \bar{I}_4}{\partial \bar{C}} = \mathbf{m}_0 \otimes \mathbf{m}_0 : \frac{\partial \bar{C}}{\partial \bar{C}} = \mathbf{m}_0 \otimes \mathbf{m}_0 : \mathbb{I} = \mathbf{m}_0 \otimes \mathbf{m}_0 \tag{A.30}
$$

• Desarrollo para el invariante  $\bar{I}_5$  (Ec. [\(2.40d](#page-31-0)))

$$
\frac{\partial \bar{I}_5}{\partial \bar{C}} = \frac{\partial (\mathbf{m}_0 \bar{C}^2 \mathbf{m}_0)}{\partial \bar{C}} = \frac{\partial (\bar{C}^2 : \mathbf{m}_0 \otimes \mathbf{m}_0)}{\partial \bar{C}}
$$
(A.31)

Para realizar esta operación se utilizará la notación índice

$$
\frac{\partial \bar{I}_{5}}{\partial \bar{C}_{ij}} = \frac{\partial ([m_{0}]_{k} \bar{C}_{km} \bar{C}_{ml}[m_{0}]_{l})}{\partial \bar{C}_{ij}} = [m_{0}]_{k}[m_{0}]_{l} \left(\frac{\partial (\bar{C}_{km} \bar{C}_{ml})}{\partial \bar{C}_{ij}}\right) = [m_{0}]_{k}[m_{0}]_{l} \left(\bar{C}_{km} \frac{\partial \bar{C}_{ml}}{\partial \bar{C}_{ij}} + \bar{C}_{ml} \frac{\partial \bar{C}_{km}}{\partial \bar{C}_{ij}}\right)
$$
\n
$$
= [m_{0}]_{k}[m_{0}]_{l} (\bar{C}_{km} \delta_{mi} \delta_{lj} + \bar{C}_{ml} \delta_{ki} \delta_{mj}) = [m_{0}]_{k}[m_{0}]_{l} (\bar{C}_{ki} \delta_{lj} + \bar{C}_{jl} \delta_{ki})
$$
\n
$$
= [m_{0}]_{k}[m_{0}]_{l} \bar{C}_{ki} \delta_{lj} + [m_{0}]_{k}[m_{0}]_{l} \bar{C}_{jl} \delta_{ki} = [m_{0}]_{k}[m_{0}]_{j} \bar{C}_{ki} + [m_{0}]_{i}[m_{0}]_{l} \bar{C}_{jl}
$$
\n(A.32)

Reordenando los términos:

$$
\frac{\partial \bar{I}_5}{\partial \bar{C}_{ij}} = [m_0]_k \bar{C}_{ki}[m_0]_j + [m_0]_i \bar{C}_{jl}[m_0]_l
$$
\n(A.33)

En notación tensorial:

$$
\frac{\partial \bar{I}_5}{\partial \bar{C}} = \mathbf{m}_0 \bar{C} \otimes \mathbf{m}_0 + \mathbf{m}_0 \otimes \bar{C} \mathbf{m}_0 \tag{A.34}
$$

• Desarrollo de la Ec. [\(2.34\),](#page-30-0) usando la Ec. [\(2.6b](#page-23-0)) y la propiedad [\(A.18\),](#page-121-0) se puede reescribir [\(2.34\)](#page-30-0) como:

$$
\frac{\partial \overline{C}}{\partial C} = \frac{\partial \left( J^{-\frac{2}{3}}C \right)}{\partial C} = C \otimes \frac{\partial J^{-\frac{2}{3}}}{\partial C} + J^{-\frac{2}{3}} \frac{\partial C}{\partial C}
$$
(A.35)

Usando la Ec. [\(2.32a](#page-30-1)), la propiedad [\(A.23\)](#page-121-1) y reordenando los términos se obtiene:

$$
\frac{\partial \overline{C}}{\partial C} = \frac{\partial \left( J^{-\frac{2}{3}}C \right)}{\partial C} = -\frac{1}{3}C \otimes C^{-1} + J^{-\frac{2}{3}}I = J^{-\frac{2}{3}} \left( I - \frac{1}{3}C \otimes C^{-1} \right)
$$
(A.36)

• Desarrollo de la Ec. [\(2.33\)](#page-30-2) para obtener la ecuación [\(2.44\)](#page-32-0). Se parte de la ecuación [\(2.38\)](#page-31-1):

$$
\mathbf{S}_{\text{des}} = J^{-\frac{2}{3}} \left[ \bar{\mathbf{S}} - \frac{1}{3} (\bar{\mathbf{S}} : \mathbf{C}) \mathbf{C}^{-1} \right] = J^{-\frac{2}{3}} \bar{\mathbf{S}} - \frac{1}{3} J^{-\frac{2}{3}} (\bar{\mathbf{S}} : \mathbf{C}) \mathbf{C}^{-1}
$$
(A.37)

Usando la Ec. [\(2.6\)](#page-23-0) se puede reescribir [\(A.37\)](#page-124-0) como

<span id="page-124-2"></span><span id="page-124-1"></span><span id="page-124-0"></span>
$$
\mathbf{S}_{\text{des}} = J^{-\frac{2}{3}} \overline{\mathbf{S}} - \frac{1}{3} (\overline{\mathbf{S}} : \overline{\mathbf{C}}) \mathbf{C}^{-1}
$$
 (A.38)

Sustituyendo la ec. [\(2.41\)](#page-32-1) en [\(A.39\):](#page-124-1)

$$
\mathbf{S}_{\text{des}} = J^{-\frac{2}{3}}[\gamma_1 \mathbf{I} + \gamma_2 \bar{\mathbf{C}} + \gamma_3 \mathbf{m}_0 \otimes \mathbf{m}_0 + \gamma_4 (\mathbf{m}_0 \bar{\mathbf{C}} \otimes \mathbf{m}_0 + \mathbf{m}_0 \otimes \bar{\mathbf{C}} \mathbf{m}_0)]
$$
\n
$$
- \frac{1}{3} [\gamma_1 \mathbf{I} : \bar{\mathbf{C}} + \gamma_2 \bar{\mathbf{C}} : \bar{\mathbf{C}} + \gamma_3 \mathbf{m}_0 \otimes \mathbf{m}_0 : \bar{\mathbf{C}} + \gamma_4 (\mathbf{m}_0 \bar{\mathbf{C}} \otimes \mathbf{m}_0 : \bar{\mathbf{C}} + \mathbf{m}_0 \otimes \bar{\mathbf{C}} \mathbf{m}_0 : \bar{\mathbf{C}})] \mathbf{C}^{-1}
$$
\n(A.39)

Recordando que:

$$
\bar{I}_1 = \text{tr}(\bar{\mathbf{C}}) = \mathbf{I} : \bar{\mathbf{C}} \qquad \bar{I}_2 = \frac{1}{2} (\bar{I}_1^2 - \bar{\mathbf{C}} : \bar{\mathbf{C}}) \qquad \bar{I}_4 = \mathbf{m}_0 \otimes \mathbf{m}_0 : \bar{\mathbf{C}} \qquad \bar{I}_5 = \mathbf{m}_0 \otimes \bar{\mathbf{C}} \mathbf{m}_0 : \bar{\mathbf{C}} \tag{A.40}
$$

Además, sustituyendo las Ec. [\(A.40\)](#page-124-2) y los valores de los coeficientes [\(2.42\)](#page-32-2) se puede reescribir [\(A.39\)](#page-124-1) como:

$$
\mathbf{S}_{\text{des}} = J^{-\frac{2}{3}} \left[ 2 \left( \frac{\partial \bar{\psi}}{\partial \bar{I}_1} + \bar{I}_1 \frac{\partial \bar{\psi}}{\partial \bar{I}_2} \right) \mathbf{I} + -2 \frac{\partial \bar{\psi}}{\partial \bar{I}_2} \bar{\mathbf{C}} + 2 \frac{\partial \bar{\psi}}{\partial \bar{I}_4} \mathbf{m}_0 \otimes \mathbf{m}_0 + 2 \frac{\partial \bar{\psi}}{\partial \bar{I}_5} (\mathbf{m}_0 \bar{\mathbf{C}} \otimes \mathbf{m}_0 + \mathbf{m}_0 \otimes \bar{\mathbf{C}} \mathbf{m}_0) \right] - \frac{1}{3} \left[ 2 \left( \frac{\partial \bar{\psi}}{\partial \bar{I}_1} + \bar{I}_1 \frac{\partial \bar{\psi}}{\partial \bar{I}_2} \right) \bar{I}_1 + -2 \frac{\partial \bar{\psi}}{\partial \bar{I}_2} \bar{\mathbf{C}} : \bar{\mathbf{C}} + 2 \frac{\partial \bar{\psi}}{\partial \bar{I}_4} \bar{I}_4 + 2 \frac{\partial \bar{\psi}}{\partial \bar{I}_5} (\bar{I}_5 + \bar{I}_5) \right] \mathbf{C}^{-1}
$$
(A.41)

Reagrupando los términos:

$$
\mathbf{S}_{\text{des}} = 2J^{-\frac{2}{3}} \left[ \left( \frac{\partial \bar{\psi}}{\partial \bar{I}_1} + \bar{I}_1 \frac{\partial \bar{\psi}}{\partial \bar{I}_2} \right) \mathbf{I} + -\frac{\partial \bar{\psi}}{\partial \bar{I}_2} \bar{\mathbf{C}} + \frac{\partial \bar{\psi}}{\partial \bar{I}_4} \mathbf{m}_0 \otimes \mathbf{m}_0 + \frac{\partial \bar{\psi}}{\partial \bar{I}_5} (\mathbf{m}_0 \bar{\mathbf{C}} \otimes \mathbf{m}_0 + \mathbf{m}_0 \otimes \bar{\mathbf{C}} \mathbf{m}_0) \right] - \frac{2}{3} \left[ \left( \frac{\partial \bar{\psi}}{\partial \bar{I}_1} \right) \bar{I}_1 + -\frac{\partial \bar{\psi}}{\partial \bar{I}_2} (I_1^2 - \bar{\mathbf{C}} : \bar{\mathbf{C}}) + \frac{\partial \bar{\psi}}{\partial \bar{I}_4} \bar{I}_4 + \frac{\partial \bar{\psi}}{\partial \bar{I}_5} (\bar{I}_5 + \bar{I}_5) \right] \mathbf{C}^{-1}
$$
\n(A.42)

Finalmente, simplificando se obtiene la Ec. [\(2.44\):](#page-32-0)

$$
\mathbf{S}_{\text{des}} = 2J^{-\frac{2}{3}} \left[ \left( \frac{\partial \bar{\psi}}{\partial \bar{I}_1} + \bar{I}_1 \frac{\partial \bar{\psi}}{\partial \bar{I}_2} \right) \mathbf{I} + -\frac{\partial \bar{\psi}}{\partial \bar{I}_2} \bar{\mathbf{C}} + \frac{\partial \bar{\psi}}{\partial \bar{I}_4} \mathbf{m}_0 \otimes \mathbf{m}_0 + \frac{\partial \bar{\psi}}{\partial \bar{I}_5} (\mathbf{m}_0 \bar{\mathbf{C}} \otimes \mathbf{m}_0 + \mathbf{m}_0 \otimes \bar{\mathbf{C}} \mathbf{m}_0) \right] - \frac{2}{3} \left[ \bar{I}_1 \frac{\partial \bar{\psi}}{\partial \bar{I}_1} + -2 \bar{I}_2 \frac{\partial \bar{\psi}}{\partial \bar{I}_2} + \bar{I}_4 \frac{\partial \bar{\psi}}{\partial \bar{I}_4} + 2 \bar{I}_5 \frac{\partial \bar{\psi}}{\partial \bar{I}_5} \right] \mathbf{C}^{-1}
$$
\n(A.43)

Para obtener el tensor de esfuerzos de Cauchy se utiliza la relación [\(2.16\)](#page-26-0) y la Ec. [\(2.45\):](#page-32-3)

$$
\sigma = \frac{1}{J} \mathbf{F} \left\{ J \frac{\partial \psi_{vol}}{\partial J} \mathbf{C}^{-1} \right.\n+ 2 \left[ J^{-\frac{2}{3}} \left( \frac{\partial \bar{\psi}}{\partial \bar{I}_{1}} + \bar{I}_{1} \frac{\partial \bar{\psi}}{\partial \bar{I}_{2}} \right) \mathbf{I} - \frac{\partial \bar{\psi}}{\partial \bar{I}_{2}} \bar{\mathbf{C}} + \frac{\partial \bar{\psi}}{\partial \bar{I}_{4}} \mathbf{m}_{0} \otimes \mathbf{m}_{0} + \frac{\partial \bar{\psi}}{\partial \bar{I}_{5}} (\mathbf{m}_{0} \bar{\mathbf{C}} \otimes \mathbf{m}_{0} + \mathbf{m}_{0} \otimes \bar{\mathbf{C}} \mathbf{m}_{0}) \right] \n- \frac{2}{3} \left( \bar{I}_{1} \frac{\partial \bar{\psi}}{\partial \bar{I}_{1}} + 2 \bar{I}_{2} \frac{\partial \bar{\psi}}{\partial \bar{I}_{2}} + \bar{I}_{4} \frac{\partial \bar{\psi}}{\partial \bar{I}_{4}} + \bar{I}_{5} \frac{\partial \bar{\psi}}{\partial \bar{I}_{5}} \right) \mathbf{C}^{-1} \right\} \mathbf{F}^{T} \n= \frac{1}{J} \left\{ J \frac{\partial \psi_{vol}}{\partial J} \mathbf{F} \mathbf{C}^{-1} \mathbf{F}^{T} \right. \n+ 2 \left[ J^{-\frac{2}{3}} \left( \frac{\partial \bar{\psi}}{\partial \bar{I}_{1}} + \bar{I}_{1} \frac{\partial \bar{\psi}}{\partial \bar{I}_{2}} \right) \mathbf{F} \mathbf{I} \mathbf{F}^{T} - \frac{\partial \bar{\psi}}{\partial \bar{I}_{2}} \mathbf{F} \bar{\mathbf{C}} \mathbf{F}^{T} + \frac{\partial \bar{\psi}}{\partial \bar{I}_{4}} \mathbf{F} \mathbf{m}_{0} \otimes \mathbf{m}_{0} \mathbf{F}^{T} \n+ \frac{\partial \bar{\psi}}{\partial \bar{I}_{5}} (\mathbf{F} \mathbf{m}_{0} \bar{\mathbf{C}} \otimes \mathbf{m}_{0} \mathbf{F}^{T} + \mathbf{F} \mathbf{m}_{0} \otimes \bar{\mathbf{C}} \mathbf{m}_{0} \mathbf{F}^{T}) \right] \n- \frac{2}{3}
$$

Considerando los siguientes resultados:

<span id="page-125-1"></span><span id="page-125-0"></span>
$$
\mathbf{F}\mathbf{C}^{-1}\mathbf{F}^{\mathrm{T}} = \mathbf{I}, \qquad J^{-\frac{2}{3}}\mathbf{F}\mathbf{I}\mathbf{F}^{\mathrm{T}} = \overline{\mathbf{B}}, \qquad J^{-\frac{2}{3}}\mathbf{F}\overline{\mathbf{C}}\mathbf{F}^{\mathrm{T}} = \overline{\mathbf{B}}^{2}, \qquad J^{-\frac{2}{3}}\mathbf{F}\mathbf{m}_{0}\otimes\mathbf{m}_{0}\mathbf{F}^{\mathrm{T}} = \overline{\mathbf{m}}\otimes\overline{\mathbf{m}},
$$
\n(A.45)\n
$$
J^{-\frac{2}{3}}\mathbf{F}\mathbf{m}_{0}\overline{\mathbf{C}}\otimes\mathbf{m}_{0}\mathbf{F}^{\mathrm{T}} = \overline{\mathbf{m}}\otimes\overline{\mathbf{B}}\overline{\mathbf{m}}, \qquad J^{-\frac{2}{3}}\mathbf{F}\mathbf{m}_{0}\otimes\overline{\mathbf{C}}\mathbf{m}_{0}\mathbf{F}^{\mathrm{T}} = \overline{\mathbf{B}}\overline{\mathbf{m}}\otimes\overline{\mathbf{m}}
$$

Donde  $\bar{m} = \bar{F}m_0$ . Sustituyendo las ecuaciones [\(A.45\)](#page-125-0) en [\(A.44\)](#page-125-1) se obtiene el tensor de esfuerzos de Cauchy:

$$
\sigma = \frac{1}{J} \left\{ J \frac{\partial \psi_{vol}}{\partial J} \mathbf{I} + 2 \left[ \left( \frac{\partial \bar{\psi}}{\partial \bar{I}_1} + \bar{I}_1 \frac{\partial \bar{\psi}}{\partial \bar{I}_2} \right) \overline{\mathbf{B}} - \frac{\partial \bar{\psi}}{\partial \bar{I}_2} \overline{\mathbf{B}}^2 + \frac{\partial \bar{\psi}}{\partial \bar{I}_4} \overline{\mathbf{m}} \otimes \overline{\mathbf{m}} + \frac{\partial \bar{\psi}}{\partial \bar{I}_5} (\overline{\mathbf{m}} \otimes \overline{\mathbf{B}} \overline{\mathbf{m}} + \overline{\mathbf{B}} \overline{\mathbf{m}} \otimes \overline{\mathbf{m}}) \right] - \frac{2}{3} \left( \bar{I}_1 \frac{\partial \bar{\psi}}{\partial \bar{I}_1} + 2 \bar{I}_2 \frac{\partial \bar{\psi}}{\partial \bar{I}_2} + \bar{I}_4 \frac{\partial \bar{\psi}}{\partial \bar{I}_4} + \bar{I}_5 \frac{\partial \bar{\psi}}{\partial \bar{I}_5} \right) \mathbf{I} \right\}
$$
(A.46)

• Desarrollo el tensor de cuarto orden  $\overline{C}$  para llegar a la ecuación [\(2.70\),](#page-38-0) se parte de la ecuación

$$
\bar{\mathbb{C}} = 2J^{-\frac{4}{3}}\frac{\partial \bar{\mathbf{S}}}{\partial \bar{\mathbf{C}}}
$$
 (A.47)

Recordando que:

$$
\bar{\mathbf{S}} = 2 \left[ \left( \frac{\partial \bar{\psi}}{\partial \bar{I}_1} + \bar{I}_1 \frac{\partial \bar{\psi}}{\partial \bar{I}_2} \right) \mathbf{I} - \frac{\partial \bar{\psi}}{\partial \bar{I}_2} \bar{\mathbf{C}} + \frac{\partial \bar{\psi}}{\partial \bar{I}_4} \bar{\mathbf{M}}_0 + \frac{\partial \bar{\psi}}{\partial \bar{I}_5} \bar{\mathbf{N}}_0 \right]
$$
(A.48)

Con:  $\overline{M}_0 = m_0 \otimes m_0$ ,  $\overline{N}_0 = m_0 \otimes \overline{C} m_0 + m_0 \overline{C} \otimes m_0$ 

Entonces:

$$
\overline{\mathbb{C}} = 2J^{-\frac{2}{3}} \frac{\partial}{\partial \overline{\mathbb{C}}} \left\{ 2 \left[ \left( \frac{\partial \overline{\psi}}{\partial \overline{I}_1} + \overline{I}_1 \frac{\partial \overline{\psi}}{\partial \overline{I}_2} \right) \mathbf{I} - \frac{\partial \overline{\psi}}{\partial \overline{I}_2} \overline{\mathbf{C}} + \frac{\partial \overline{\psi}}{\partial \overline{I}_4} \overline{\mathbf{M}}_0 + \frac{\partial \overline{\psi}}{\partial \overline{I}_5} \overline{\mathbf{N}}_0 \right] \right\}
$$
\n
$$
= 4J^{-\frac{2}{3}} \frac{\partial}{\partial \overline{\mathbf{C}}} \left( \frac{\partial \overline{\psi}}{\partial \overline{I}_1} \mathbf{I} + \overline{I}_1 \frac{\partial \overline{\psi}}{\partial \overline{I}_2} \overline{\mathbf{C}} - \frac{\partial \overline{\psi}}{\partial \overline{I}_2} \overline{\mathbf{C}} + \frac{\partial \overline{\psi}}{\partial \overline{I}_4} \overline{\mathbf{M}}_0 + \frac{\partial \overline{\psi}}{\partial \overline{I}_5} \overline{\mathbf{N}}_0 \right)
$$
\n
$$
= 4J^{-\frac{2}{3}} \left( \frac{\partial}{\partial \overline{\mathbf{C}}} \frac{\partial \overline{\psi}}{\partial \overline{I}_1} \mathbf{I} + \frac{\partial}{\partial \overline{\mathbf{C}}} \overline{I}_1 \frac{\partial \overline{\psi}}{\partial \overline{I}_2} \overline{\mathbf{C}} - \frac{\partial}{\partial \overline{\mathbf{C}}} \frac{\partial \overline{\psi}}{\partial \overline{I}_2} \overline{\mathbf{C}} + \frac{\partial}{\partial \overline{\mathbf{C}}} \frac{\partial \overline{\psi}}{\partial \overline{I}_4} \overline{\mathbf{M}}_0 + \frac{\partial}{\partial \overline{\mathbf{C}}} \frac{\partial \overline{\psi}}{\partial \overline{I}_5} \overline{\mathbf{N}}_0 \right)
$$
\n
$$
= 4J^{-\frac{2}{3}} (\mathbb{C}_1 + \mathbb{C}_2 - \mathbb{C}_3 + \mathbb{C}_4 + \mathbb{C}_5)
$$
\n(A.49)

Donde:

$$
\mathbb{C}_1 = \frac{\partial}{\partial \bar{\mathbf{C}}} \frac{\partial \bar{\psi}}{\partial \bar{I}_1} \mathbf{I}, \quad \mathbb{C}_2 = \frac{\partial}{\partial \bar{\mathbf{C}}} \bar{I}_1 \frac{\partial \bar{\psi}}{\partial \bar{I}_2} \mathbf{I}, \quad \mathbb{C}_3 = \frac{\partial}{\partial \bar{\mathbf{C}}} \frac{\partial \bar{\psi}}{\partial \bar{I}_2} \bar{\mathbf{C}}, \quad \mathbb{C}_4 = \frac{\partial \bar{\psi}}{\partial \bar{\mathbf{C}}} \frac{\partial \bar{\psi}}{\partial \bar{I}_4} \bar{\mathbf{M}}_0, \quad \mathbb{C}_5 = \frac{\partial}{\partial \bar{\mathbf{C}}} \frac{\partial \bar{\psi}}{\partial \bar{I}_5} \bar{\mathbf{N}}_0 \quad (A.50)
$$

Desarrollando el termino $\mathbb{C}_1$ usando las propiedades de la derivación:

$$
\mathbb{C}_{1} = \mathbf{I} \otimes \frac{\partial}{\partial \bar{\mathbf{C}}} \frac{\partial \bar{\psi}}{\partial \bar{I}_{1}} + \frac{\partial \bar{\psi}}{\partial \bar{I}_{1}} \frac{\partial \mathbf{I}}{\partial \bar{\mathbf{C}}} = \mathbf{I} \otimes \frac{\partial}{\partial \bar{\mathbf{C}}} \frac{\partial \bar{\psi}}{\partial \bar{I}_{1}} = \mathbf{I} \otimes \frac{\partial}{\partial \bar{I}_{1}} \frac{\partial \bar{\psi}}{\partial \bar{\mathbf{C}}} = \mathbf{I} \otimes \frac{\partial}{\partial \bar{I}_{1}} \left( \frac{\partial}{\partial \bar{I}_{i}} \frac{\partial \bar{\psi}}{\partial \bar{\mathbf{C}}} \right) = \mathbf{I} \otimes \frac{\partial}{\partial \bar{\mathbf{C}}} \frac{\partial \bar{\psi}}{\partial \bar{I}_{1}} + \frac{\partial \bar{\psi}}{\partial \bar{I}_{1}} \frac{\partial \mathbf{I}}{\partial \bar{\mathbf{C}}} = \mathbf{I} \otimes \frac{\partial}{\partial \bar{\mathbf{C}}} \frac{\partial \bar{\psi}}{\partial \bar{I}_{1}} = \mathbf{I} \otimes \frac{\partial}{\partial \bar{I}_{1}} \frac{\partial \bar{\psi}}{\partial \bar{\mathbf{C}}} = \mathbf{I} \otimes \frac{\partial}{\partial \bar{I}_{1}} \left( \frac{\partial}{\partial \bar{I}_{i}} \frac{\partial \bar{\psi}}{\partial \bar{\mathbf{C}}} \right)
$$
\n
$$
= \mathbf{I} \otimes \frac{\partial}{\partial \bar{I}_{1}} \left( \frac{\partial \bar{\psi}}{\partial \bar{I}_{1}} \frac{\partial \bar{\psi}}{\partial \bar{\mathbf{C}}} + \frac{\partial \bar{\psi}}{\partial \bar{I}_{2}} \frac{\partial \bar{\mathbf{I}}}{\partial \bar{\mathbf{C}}} + \frac{\partial \bar{\psi}}{\partial \bar{I}_{1}} \frac{\partial \bar{\mathbf{I}}}{\partial \bar{\mathbf{C}}} + \frac{\partial \bar{\psi}}{\partial \bar{I}_{1}} \frac{\partial \bar{\mathbf{I}}}{\partial \bar{\mathbf{C}}} + \frac{\partial \bar{\psi}}{\partial \bar{I}_{1}} \frac{\partial \bar{\mathbf{I}}}{\partial \bar{\mathbf{C}}} + \frac{\partial \bar{\psi}}{\partial \bar{I}_{1}} \frac{\partial \bar{\mathbf{I}}}{\partial \bar{\mathbf{C}}} + \frac{\partial \bar
$$

Utilizando las Ec. [\(2.40\)](#page-31-0) se puede reescribir [\(A.51\)](#page-127-0) como:

<span id="page-127-0"></span>
$$
\mathbb{C}_{1} = \frac{\partial^{2} \overline{\psi}}{\partial \overline{I}_{1} \partial \overline{I}_{1}} \mathbf{I} \otimes \mathbf{I} + \frac{\partial^{2} \overline{\psi}}{\partial \overline{I}_{1} \partial \overline{I}_{2}} \mathbf{I} \otimes (\overline{I}_{1} \mathbf{I} - \overline{\mathbf{C}}) + \frac{\partial^{2} \overline{\psi}}{\partial \overline{I}_{1} \partial \overline{I}_{4}} \mathbf{I} \otimes \overline{\mathbf{M}}_{0} + \frac{\partial^{2} \overline{\psi}}{\partial \overline{I}_{1} \partial \overline{I}_{5}} \mathbf{I} \otimes \overline{\mathbf{N}}_{0}
$$
\n
$$
= \frac{\partial^{2} \overline{\psi}}{\partial \overline{I}_{1} \partial \overline{I}_{1}} \mathbf{I} \otimes \mathbf{I} + \overline{I}_{1} \frac{\partial^{2} \overline{\psi}}{\partial \overline{I}_{1} \partial \overline{I}_{2}} \mathbf{I} \otimes \mathbf{I} - \frac{\partial^{2} \overline{\psi}}{\partial \overline{I}_{1} \partial \overline{I}_{2}} \mathbf{I} \otimes \overline{\mathbf{C}} + \frac{\partial^{2} \overline{\psi}}{\partial \overline{I}_{1} \partial \overline{I}_{4}} \mathbf{I} \otimes \overline{\mathbf{M}}_{0} + \frac{\partial^{2} \overline{\psi}}{\partial \overline{I}_{1} \partial \overline{I}_{5}} \mathbf{I} \otimes \overline{\mathbf{N}}_{0}
$$
\n(A.52)

Desarrollando el termino $\mathbb{C}_2$ usando las propiedades de la derivación:

<span id="page-127-1"></span>
$$
\mathbb{C}_{2} = \frac{\partial}{\partial \bar{\mathbf{C}}} \bar{I}_{1} \frac{\partial \bar{\psi}}{\partial \bar{I}_{2}} \mathbf{I} = \mathbf{I} \otimes \frac{\partial}{\partial \bar{\mathbf{C}}} \bar{I}_{1} \frac{\partial \bar{\psi}}{\partial \bar{I}_{2}} + \frac{\partial}{\partial \bar{\mathbf{C}}} \bar{I}_{1} \frac{\partial \bar{\psi}}{\partial \bar{I}_{2}} \otimes \frac{\partial \mathbf{I}}{\partial \bar{\mathbf{C}}} = \mathbf{I} \otimes \frac{\partial}{\partial \bar{\mathbf{C}}} \bar{I}_{1} \frac{\partial \bar{\psi}}{\partial \bar{I}_{2}} = \mathbf{I} \otimes \left( \bar{I}_{1} \frac{\partial}{\partial \bar{\mathbf{C}}} \frac{\partial \bar{\psi}}{\partial \bar{I}_{2}} + \frac{\partial \bar{\psi}}{\partial \bar{I}_{2}} \frac{\partial \bar{\psi}}{\partial \bar{\mathbf{C}}} \right)
$$
  
\n
$$
= \mathbf{I} \otimes \left( \bar{I}_{1} \frac{\partial}{\partial \bar{I}_{2}} \frac{\partial \bar{\psi}}{\partial \bar{\mathbf{C}}} + \frac{\partial \bar{\psi}}{\partial \bar{I}_{2}} \frac{\partial \bar{I}_{1}}{\partial \bar{\mathbf{C}}} \right) = \mathbf{I} \otimes \left[ \bar{I}_{1} \frac{\partial}{\partial \bar{I}_{2}} \left( \frac{\partial}{\partial \bar{I}_{1}} \frac{\partial \bar{\psi}}{\partial \bar{\mathbf{C}}} \right) + \frac{\partial}{\partial \bar{I}_{2}} \frac{\partial \bar{I}_{1}}{\partial \bar{\mathbf{C}}} \right]
$$
  
\n
$$
= \mathbf{I} \otimes \left[ \bar{I}_{1} \frac{\partial}{\partial \bar{I}_{2}} \left( \frac{\partial \bar{\psi}}{\partial \bar{I}_{1}} \frac{\partial \bar{I}_{1}}{\partial \bar{\mathbf{C}}} + \frac{\partial \bar{\psi}}{\partial \bar{I}_{2}} \frac{\partial \bar{I}_{2}}{\partial \bar{\mathbf{C}}} + \frac{\partial \bar{\psi}}{\partial \bar{I}_{2}} \frac{\partial \bar{I}_{2}}{\partial \bar{\mathbf{C}}} + \frac{\partial \bar{\psi}}{\partial \bar{I}_{2}} \frac{\partial \bar{I}_{2}}{\partial \bar{\mathbf{C}}} \right) + \frac{\partial \bar{\psi}}{\partial \bar{I}_{2
$$

Utilizando las Ec. [\(2.40\)](#page-31-0) se puede reescribir [\(A.53\)](#page-127-1) como:

$$
\mathbb{C}_{2} = \left[ \bar{I}_{1} \left( \frac{\partial^{2} \bar{\psi}}{\partial \bar{I}_{2} \partial \bar{I}_{1}} \mathbf{I} \otimes \mathbf{I} + \frac{\partial^{2} \bar{\psi}}{\partial \bar{I}_{2} \partial \bar{I}_{2}} \mathbf{I} \otimes (\bar{I}_{1} \mathbf{I} - \bar{\mathbf{C}}) + \frac{\partial^{2} \bar{\psi}}{\partial \bar{I}_{2} \partial \bar{I}_{4}} \mathbf{I} \otimes \bar{\mathbf{M}}_{0} + \frac{\partial^{2} \bar{\psi}}{\partial \bar{I}_{2} \partial \bar{I}_{5}} \mathbf{I} \otimes \bar{\mathbf{N}}_{0} \right) + \frac{\partial \bar{\psi}}{\partial \bar{I}_{2}} \mathbf{I} \otimes \mathbf{I} \right]
$$

$$
= \left[ \bar{I}_{1} \left( \frac{\partial^{2} \bar{\psi}}{\partial \bar{I}_{2} \partial \bar{I}_{1}} \mathbf{I} \otimes \mathbf{I} + \bar{I}_{1} \frac{\partial^{2} \bar{\psi}}{\partial \bar{I}_{2} \partial \bar{I}_{2}} \mathbf{I} \otimes \mathbf{I} - \frac{\partial^{2} \bar{\psi}}{\partial \bar{I}_{2} \partial \bar{I}_{2}} \mathbf{I} \otimes \bar{\mathbf{C}} + \frac{\partial^{2} \bar{\psi}}{\partial \bar{I}_{2} \partial \bar{I}_{4}} \mathbf{I} \otimes \bar{\mathbf{M}}_{0} + \frac{\partial^{2} \bar{\psi}}{\partial \bar{I}_{2} \partial \bar{I}_{5}} \mathbf{I} \otimes \bar{\mathbf{N}}_{0} \right) \quad (A.54)
$$

$$
+ \frac{\partial \bar{\psi}}{\partial \bar{I}_{2}} \mathbf{I} \otimes \mathbf{I} \right]
$$

Desarrollando $\mathbb{C}_3$ :

<span id="page-128-0"></span>
$$
\mathbb{C}_{3} = \frac{\partial}{\partial \bar{\mathbf{C}}} \frac{\partial \bar{\psi}}{\partial \bar{I}_{2}} \bar{\mathbf{C}} = \bar{\mathbf{C}} \otimes \frac{\partial}{\partial \bar{\mathbf{C}}} \frac{\partial \bar{\psi}}{\partial \bar{I}_{2}} + \frac{\partial \bar{\psi}}{\partial \bar{I}_{2}} \frac{\partial \bar{\mathbf{C}}}{\partial \bar{\mathbf{C}}} = \bar{\mathbf{C}} \otimes \frac{\partial}{\partial \bar{I}_{2}} \frac{\partial \bar{\psi}}{\partial \bar{\mathbf{C}}} + \frac{\partial \bar{\psi}}{\partial \bar{I}_{2}} \mathbb{I} = \bar{\mathbf{C}} \otimes \frac{\partial}{\partial \bar{I}_{2}} \left( \frac{\partial}{\partial \bar{I}_{i}} \frac{\partial \bar{\psi}}{\partial \bar{\mathbf{C}}} \right) + \frac{\partial \bar{\psi}}{\partial \bar{I}_{2}} \mathbb{I} = \frac{\partial}{\partial \bar{\mathbf{C}}} \frac{\partial}{\partial \bar{I}_{2}} \bar{\mathbf{C}} \bar{\mathbf{C}}
$$
\n
$$
= \bar{\mathbf{C}} \otimes \frac{\partial}{\partial \bar{\mathbf{C}}} \frac{\partial \bar{\psi}}{\partial \bar{I}_{2}} + \frac{\partial \bar{\psi}}{\partial \bar{I}_{2}} \frac{\partial \bar{\mathbf{C}}}{\partial \bar{\mathbf{C}}} = \bar{\mathbf{C}} \otimes \frac{\partial}{\partial \bar{I}_{2}} \frac{\partial \bar{\psi}}{\partial \bar{\mathbf{C}}} + \frac{\partial \bar{\psi}}{\partial \bar{I}_{2}} \mathbb{I} = \bar{\mathbf{C}} \otimes \frac{\partial}{\partial \bar{I}_{2}} \left( \frac{\partial}{\partial \bar{I}_{i}} \frac{\partial \bar{\psi}}{\partial \bar{\mathbf{C}}} \right) + \frac{\partial \bar{\psi}}{\partial \bar{I}_{2}} \mathbb{I}
$$
\n
$$
= \bar{\mathbf{C}} \otimes \frac{\partial}{\partial \bar{I}_{2}} \left( \frac{\partial \bar{\psi}}{\partial \bar{I}_{1}} \frac{\partial \bar{\psi}}{\partial \bar{\mathbf{C}}} + \frac{\partial \bar{\psi}}{\partial \bar{I}_{2}} \frac{\partial \bar{\mathbf{C}}}{\partial \bar{\mathbf{C}}} + \frac{\partial \bar{\psi}}{\partial \bar{I}_{2}} \frac{\partial \bar{\mathbf{I}}}{\partial \bar{\mathbf{C}}} + \
$$

Utilizando las Ec. [\(2.40\)](#page-31-0) se puede reescribir [\(A.55\)](#page-128-0) como:

$$
\mathbb{C}_{3} = \frac{\partial^{2} \overline{\psi}}{\partial \overline{I}_{2} \partial \overline{I}_{1}} \overline{\mathbf{C}} \otimes \mathbf{I} + \frac{\partial^{2} \overline{\psi}}{\partial \overline{I}_{2} \partial \overline{I}_{2}} \overline{\mathbf{C}} \otimes (\overline{I}_{1} \mathbf{I} - \overline{\mathbf{C}}) + \frac{\partial^{2} \overline{\psi}}{\partial \overline{I}_{2} \partial \overline{I}_{4}} \overline{\mathbf{C}} \otimes \overline{\mathbf{M}}_{0} + \frac{\partial^{2} \overline{\psi}}{\partial \overline{I}_{2} \partial \overline{I}_{5}} \overline{\mathbf{C}} \otimes \overline{\mathbf{N}}_{0} + \frac{\partial \overline{\psi}}{\partial \overline{I}_{2}} \mathbf{I}
$$
  
\n
$$
= \frac{\partial^{2} \overline{\psi}}{\partial \overline{I}_{2} \partial \overline{I}_{1}} \overline{\mathbf{C}} \otimes \mathbf{I} + \overline{I}_{1} \frac{\partial^{2} \overline{\psi}}{\partial \overline{I}_{2} \partial \overline{I}_{2}} \overline{\mathbf{C}} \otimes \mathbf{I} - \frac{\partial^{2} \overline{\psi}}{\partial \overline{I}_{2} \partial \overline{I}_{2}} \overline{\mathbf{C}} \otimes \overline{\mathbf{C}} + \frac{\partial^{2} \overline{\psi}}{\partial \overline{I}_{2} \partial \overline{I}_{4}} \overline{\mathbf{C}} \otimes \overline{\mathbf{M}}_{0} + \frac{\partial^{2} \overline{\psi}}{\partial \overline{I}_{2} \partial \overline{I}_{5}} \overline{\mathbf{C}} \otimes \overline{\mathbf{N}}_{0}
$$
(A.56)  
\n
$$
+ \frac{\partial \overline{\psi}}{\partial \overline{I}_{2}} \mathbb{I}
$$

<span id="page-128-1"></span>Desarrollando $\mathbb{C}_4$ :

$$
\mathbb{C}_{4} = \frac{\partial}{\partial \bar{\mathbf{C}}} \frac{\partial \bar{\psi}}{\partial \bar{I}_{4}} \overline{\mathbf{M}}_{0} = \overline{\mathbf{M}}_{0} \otimes \frac{\partial}{\partial \bar{\mathbf{C}}} \frac{\partial \bar{\psi}}{\partial \bar{I}_{4}} + \frac{\partial \bar{\psi}}{\partial \bar{I}_{4}} \frac{\partial \overline{\mathbf{M}}_{0}}{\partial \bar{\mathbf{C}}} = \overline{\mathbf{M}}_{0} \otimes \frac{\partial}{\partial \bar{I}_{4}} \frac{\partial \bar{\psi}}{\partial \bar{\mathbf{C}}} = \overline{\mathbf{M}}_{0} \otimes \frac{\partial}{\partial \bar{I}_{4}} \left( \frac{\partial}{\partial \bar{I}_{1}} \frac{\partial \bar{\psi}}{\partial \bar{\mathbf{C}}} \right)
$$
\n
$$
= \overline{\mathbf{M}}_{0} \otimes \frac{\partial}{\partial \bar{I}_{4}} \left( \frac{\partial \bar{\psi}}{\partial \bar{I}_{1}} \frac{\partial \bar{I}_{1}}{\partial \bar{\mathbf{C}}} + \frac{\partial \bar{\psi}}{\partial \bar{I}_{2}} \frac{\partial \bar{I}_{2}}{\partial \bar{\mathbf{C}}} + \frac{\partial \bar{\psi}}{\partial \bar{I}_{4}} \frac{\partial \bar{I}_{4}}{\partial \bar{\mathbf{C}}} + \frac{\partial \bar{\psi}}{\partial \bar{I}_{5}} \frac{\partial \bar{I}_{6}}{\partial \bar{\mathbf{C}}} \right)
$$
\n
$$
= \frac{\partial^{2} \bar{\psi}}{\partial \bar{I}_{4} \partial \bar{I}_{1}} \overline{\mathbf{M}}_{0} \otimes \frac{\partial \bar{I}_{1}}{\partial \bar{\mathbf{C}}} + \frac{\partial^{2} \bar{\psi}}{\partial \bar{I}_{4} \partial \bar{I}_{2}} \overline{\mathbf{M}}_{0} \otimes \frac{\partial \bar{I}_{2}}{\partial \bar{\mathbf{C}}} + \frac{\partial^{2} \bar{\psi}}{\partial \bar{I}_{4} \partial \bar{I}_{4}} \overline{\mathbf{M}}_{0} \otimes \frac{\partial \bar{I}_{4}}{\partial \bar{\mathbf{C}}} + \frac{\partial^{2} \bar{\psi}}{\partial \bar{I}_{4} \partial \bar{I}_{4}} \overline{\mathbf{M}}_{0} \otimes \frac{\partial \bar{I}_{4}}{\partial \bar{\mathbf{C}}} + \frac{\partial^{2} \bar{\psi}}
$$

Utilizando las Ec. [\(2.40\)](#page-31-0) se puede reescribir [\(A.57\)](#page-128-1) como:

<span id="page-129-0"></span>
$$
\mathbb{C}_{4} = \frac{\partial^{2} \overline{\psi}}{\partial \overline{I}_{4} \partial \overline{I}_{1}} \overline{\mathbf{M}}_{0} \otimes \mathbf{I} + \frac{\partial^{2} \overline{\psi}}{\partial \overline{I}_{4} \partial \overline{I}_{2}} \overline{\mathbf{M}}_{0} \otimes (\overline{I}_{1} \mathbf{I} - \overline{\mathbf{C}}) + \frac{\partial^{2} \overline{\psi}}{\partial \overline{I}_{4} \partial \overline{I}_{4}} \overline{\mathbf{M}}_{0} \otimes \overline{\mathbf{M}}_{0} + \frac{\partial^{2} \overline{\psi}}{\partial \overline{I}_{4} \partial \overline{I}_{5}} \overline{\mathbf{M}}_{0} \otimes \overline{\mathbf{N}}_{0}
$$
\n
$$
= \frac{\partial^{2} \overline{\psi}}{\partial \overline{I}_{4} \partial \overline{I}_{1}} \overline{\mathbf{M}}_{0} \otimes \mathbf{I} + \overline{I}_{1} \frac{\partial^{2} \overline{\psi}}{\partial \overline{I}_{4} \partial \overline{I}_{2}} \overline{\mathbf{M}}_{0} \otimes \mathbf{I} - \frac{\partial^{2} \overline{\psi}}{\partial \overline{I}_{4} \partial \overline{I}_{2}} \overline{\mathbf{M}}_{0} \otimes \overline{\mathbf{C}} + \frac{\partial^{2} \overline{\psi}}{\partial \overline{I}_{4} \partial \overline{I}_{4}} \overline{\mathbf{M}}_{0} \otimes \overline{\mathbf{M}}_{0}
$$
\n
$$
+ \frac{\partial^{2} \overline{\psi}}{\partial \overline{I}_{4} \partial \overline{I}_{5}} \overline{\mathbf{M}}_{0} \otimes \overline{\mathbf{N}}_{0}
$$
\n(A.58)

Desarrollando para  $\mathbb{C}_5$ :

<span id="page-129-1"></span>
$$
\mathbb{C}_{5} = \frac{\partial}{\partial \bar{C}} \frac{\partial \bar{\psi}}{\partial \bar{I}_{5}} \overline{N}_{0} = \overline{N}_{0} \otimes \frac{\partial}{\partial \bar{C}} \frac{\partial \bar{\psi}}{\partial \bar{I}_{5}} + \frac{\partial \bar{\psi}}{\partial \bar{I}_{5}} \frac{\partial \overline{N}_{0}}{\partial \bar{C}} = \overline{N}_{0} \otimes \frac{\partial}{\partial \bar{I}_{5}} \frac{\partial \bar{\psi}}{\partial \bar{C}} + \frac{\partial \bar{\psi}}{\partial \bar{I}_{5}} \frac{\partial \overline{N}_{0}}{\partial \bar{C}} = \overline{N}_{0} \otimes \frac{\partial}{\partial \bar{I}_{5}} \left( \frac{\partial}{\partial \bar{I}_{i}} \frac{\partial \bar{\psi}_{i}}{\partial \bar{C}} \right) + \frac{\partial \bar{\psi}}{\partial \bar{I}_{5}} \frac{\partial \overline{N}_{0}}{\partial \bar{C}} \n= \overline{N}_{0} \otimes \frac{\partial}{\partial \bar{I}_{5}} \left( \frac{\partial \bar{\psi}}{\partial \bar{I}_{1}} \frac{\partial \bar{I}_{1}}{\partial \bar{C}} + \frac{\partial \bar{\psi}}{\partial \bar{I}_{2}} \frac{\partial \bar{I}_{2}}{\partial \bar{C}} + \frac{\partial \bar{\psi}}{\partial \bar{I}_{4}} \frac{\partial \bar{I}_{4}}{\partial \bar{C}} + \frac{\partial \bar{\psi}}{\partial \bar{I}_{5}} \frac{\partial \bar{I}_{5}}{\partial \bar{C}} \right) + \frac{\partial \bar{\psi}}{\partial \bar{I}_{5}} \frac{\partial \overline{N}_{0}}{\partial \bar{C}} \n= \frac{\partial^{2} \bar{\psi}}{\partial \bar{I}_{5}} \overline{N}_{0} \otimes \frac{\partial \bar{I}_{1}}{\partial \bar{C}} + \frac{\partial^{2} \bar{\psi}}{\partial \bar{I}_{5}} \overline{N}_{0} \otimes \frac{\partial \bar{I}_{2}}{\partial \bar{C}} + \frac{\partial^{2} \bar{\psi}}{\partial \bar{I}_{5}} \overline{N}_{0} \otimes \frac{\partial \bar{I}_{4}}{\partial \bar{C}} + \frac{\partial^{2} \bar{\psi}}{\partial \bar{I}_{5}} \overline{N}_{0} \otimes \frac{\partial \bar{I}_{4}}{\partial \bar{C}} + \frac{\partial^{2} \bar{\psi}}{\partial \bar{I}_{5}}
$$

Utilizando las Ec. [\(2.40\)](#page-31-0) se puede reescribir [\(A.59\)](#page-129-0) como:

<span id="page-130-0"></span>
$$
\mathbb{C}_{5} = \frac{\partial^{2} \bar{\psi}}{\partial \bar{I}_{5} \partial \bar{I}_{1}} \overline{\mathbf{N}}_{0} \otimes \mathbf{I} + \frac{\partial^{2} \bar{\psi}}{\partial \bar{I}_{5} \partial \bar{I}_{2}} \overline{\mathbf{N}}_{0} \otimes (\bar{I}_{1} \mathbf{I} - \overline{\mathbf{C}}) + \frac{\partial^{2} \bar{\psi}}{\partial \bar{I}_{5} \partial \bar{I}_{4}} \overline{\mathbf{N}}_{0} \otimes \overline{\mathbf{M}}_{0} + \frac{\partial^{2} \bar{\psi}}{\partial \bar{I}_{5} \partial \bar{I}_{5}} \overline{\mathbf{N}}_{0} \otimes \overline{\mathbf{N}}_{0}
$$
\n
$$
+ \frac{\partial \bar{\psi}}{\partial \bar{I}_{5}} (\overline{\mathbf{M}}_{0} \otimes \mathbf{I} + \mathbf{I} \otimes \overline{\mathbf{M}}_{0})
$$
\n
$$
= \frac{\partial^{2} \bar{\psi}}{\partial \bar{I}_{5} \partial \bar{I}_{1}} \overline{\mathbf{N}}_{0} \otimes \mathbf{I} + \bar{I}_{1} \frac{\partial^{2} \bar{\psi}}{\partial \bar{I}_{5} \partial \bar{I}_{2}} \overline{\mathbf{N}}_{0} \otimes \mathbf{I} - \frac{\partial^{2} \bar{\psi}}{\partial \bar{I}_{5} \partial \bar{I}_{2}} \overline{\mathbf{N}}_{0} \otimes \overline{\mathbf{C}} + \frac{\partial^{2} \bar{\psi}}{\partial \bar{I}_{5} \partial \bar{I}_{4}} \overline{\mathbf{N}}_{0} \otimes \overline{\mathbf{M}}_{0} + \frac{\partial^{2} \bar{\psi}}{\partial \bar{I}_{5} \partial \bar{I}_{5}} \overline{\mathbf{N}}_{0} \otimes \overline{\mathbf{N}}_{0}
$$
\n
$$
+ \frac{\partial \bar{\psi}}{\partial \bar{I}_{5}} (\overline{\mathbf{M}}_{0} \otimes \mathbf{I} + \mathbf{I} \otimes \overline{\mathbf{M}}_{0})
$$
\n
$$
(A.60)
$$

Reorganizando los términos de las Ec. [\(A.60\):](#page-129-1)

$$
\overline{\mathbb{C}} = 4J^{-\frac{4}{3}} \Biggl[ \Biggl( \frac{\partial \overline{\psi}^2}{\partial \overline{I}_1 \partial \overline{I}_1} + 2\overline{I}_1 \frac{\partial \overline{\psi}^2}{\partial \overline{I}_1 \partial \overline{I}_2} + \overline{I}_1^2 \frac{\partial \overline{\psi}^2}{\partial \overline{I}_1 \partial \overline{I}_2} + \frac{\partial \overline{\psi}}{\partial \overline{I}_2} \Biggr) I \otimes I + \Biggl( -\frac{\partial \overline{\psi}^2}{\partial \overline{I}_1 \partial \overline{I}_2} - \overline{I}_1 \frac{\partial \overline{\psi}^2}{\partial \overline{I}_2 \partial \overline{I}_2} \Biggr) (I \otimes \overline{\mathbf{C}} + \overline{\mathbf{C}} \otimes I) \n+ \frac{\partial \overline{\psi}^2}{\partial \overline{I}_2 \partial \overline{I}_2} \overline{\mathbf{C}} \otimes \overline{\mathbf{C}} - \frac{\partial \overline{\psi}}{\partial \overline{I}_2} I_I + \Biggl( \frac{\partial \overline{\psi}^2}{\partial \overline{I}_1 \partial \overline{I}_4} + \overline{I}_1 \frac{\partial \overline{\psi}^2}{\partial \overline{I}_2 \partial \overline{I}_4} \Biggr) (I \otimes \overline{\mathbf{M}}_0 + \overline{\mathbf{M}}_0 \otimes I) \n- \frac{\partial \overline{\psi}^2}{\partial \overline{I}_2 \partial \overline{I}_4} (\overline{\mathbf{M}}_0 \otimes \overline{\mathbf{C}} + \overline{\mathbf{C}} \otimes \overline{\mathbf{M}}_0) + \frac{\partial \overline{\psi}^2}{\partial \overline{I}_4 \partial \overline{I}_4} \overline{\mathbf{M}}_0 \otimes \overline{\mathbf{M}}_0 \n+ \Biggl( \frac{\partial \overline{\psi}^2}{\partial \overline{I}_1 \partial \overline{I}_5} + \overline{I}_1 \frac{\partial \overline{\psi}^2}{\partial \overline{I}_2 \partial \overline{I}_5} \Biggr) (I \otimes \overline{\mathbf{N}}_0 + \overline{\mathbf{N}}_0 \otimes I) - \frac{\partial \overline{\psi}^2}{\partial \over
$$

La Ec. [\(A.61\)](#page-130-0) es la ecuación desarrollada y es idéntica a la [\(2.70\).](#page-38-0)

# A1.3 Ecuaciones específicas para los modelos utilizados en este trabajo

A continuación, se presentan las ecuaciones utilizadas para dibujar las curvas en la Fig. 4.5. Estas ecuaciones se obtienen sustituyendo las derivadas parciales de los modelos presentados en las Tablas 4.3 y 4.4 en las Ec. (4.6a,b).

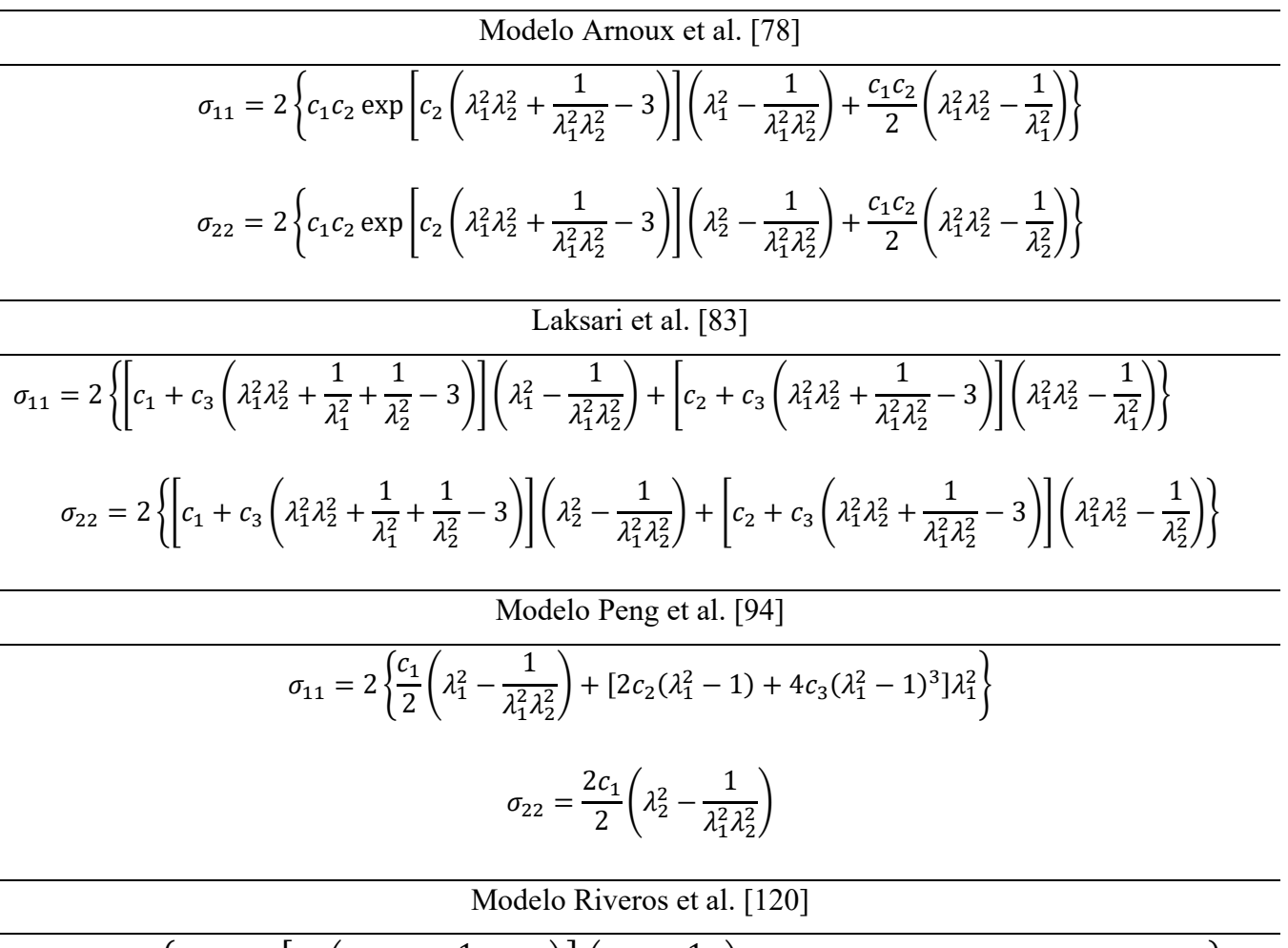

$$
\sigma_{11} = 2 \left\{ c_1 c_2 \exp \left[ c_2 \left( \lambda_1^2 \lambda_2^2 + \frac{1}{\lambda_1^2 \lambda_2^2} - 3 \right) \right] \left( \lambda_1^2 - \frac{1}{\lambda_1^2 \lambda_2^2} \right) + 2 \left[ c_3 (\lambda_1^2 - 1) \right] \exp \left[ c_4 (\lambda_1^2 - 1)^2 \right] \lambda_1^2 \right\}
$$
  

$$
\sigma_{22} = 2 \left\{ c_1 c_2 \exp \left[ c_2 (\bar{I}_1 - 3) \right] \left( \lambda_2^2 - \frac{1}{\lambda_1^2 \lambda_2^2} \right) \right\}
$$

### A2. Código completo del UMAT

```
!!=======================================================================!!
!! AUTHOR : JOSÉ CARLOS CASTILLO MÉNDEZ !! 
!! CONTACTO : JCASTILLO7@COMUNIDAD.UNAM.MX !! 
!! !!
!! UMAT_ANISOHYPER.FOR !!
!! UNIVERSIDAD NACIONAL AUTÓNOMA DE MÉXICO !!
!! UNIDAD DE INVESTIGACIÓN Y ASISTENCIA TECNICA EN MATERIALES !!
!! DIVISIÓN DE INGENIERÍA MECÁNICA E INDUSTRIAL !!
!! FACULTAD DE INGENIERÍA !!
!! CIUDAD DE MÉXICO, MÉXICO !!
!!=======================================================================!!
   !-----------------------------------------------------------------------!
! SUBRUTINA UMAT PARA MATERIALES HIPERELÁSTICOS ANISOTRÓPICOS !
! ESTA SUBRUTINA SOLO SE PUEDE USAR PARA PROBLEMAS EN 3D !
!-----------------------------------------------------------------------! 
!!=================================================================================!! 
!! MODELO IMPLEMENTADO EN ESTE UMAT: !!
!! W=1/2(J-1)^2+C1(I1-3)+C2/2C3[Exp[C3(I4-1)^2]-1}+C4/2C5{EXP[C5(I5-I4^2)^2]-1] !!
!! PARA IMPLEMENTAR OTRO MODELO MATERIAL, A PARA IMPLEMENTAR OTRO MODELO MATERIAL,
!! SOLO ES NECESARIO MODIFICAR LAS EXPRESIONES PARA LAS DERIVADAS PARCIALES. !!
!!=================================================================================!! 
     SUBROUTINE UMAT (STRESS, STATEV, DDSDDE, SSE, SPD, SCD,
    1 RPL,DDSDDT,DRPLDE,DRPLDT,
    2 STRAN,DSTRAN,TIME,DTIME,TEMP,DTEMP,PREDEF,DPRED,CMNAME,<br>2 NDI,NSHR,NTENS,NSTATV,PROPS,NPROPS,COORDS,DROT,PNEWDT,
    3 NDI,NSHR,NTENS,NSTATV,PROPS,NPROPS,COORDS,DROT,PNEWDT,<br>4 CELENT.DFGRD0.DFGRD1.NOEL.NPT.LAYER.KSPT.JSTEP.KINC)
          4 CELENT,DFGRD0,DFGRD1,NOEL,NPT,LAYER,KSPT,JSTEP,KINC)
C
      INCLUDE 'ABA_PARAM.INC'
C
      CHARACTER*80 CMNAME
     DIMENSION STRESS(NTENS), STATEV(NSTATV),
         DDSDDE(NTENS, NTENS), DDSDDT(NTENS), DRPLDE(NTENS),
    2 STRAN(NTENS),DSTRAN(NTENS),TIME(2),PREDEF(1),DPRED(1),<br>3 PROPS(NPROPS),COORDS(3),
    3             PROPS(NPROPS),COORDS(3),<br>4            DROT(3.3).DFGRD0(3.3).DF
    \frac{4}{5} DROT(3,3),DFGRD0(3,3),DFGRD1(3,3),
         JSTEP(4)C VARIABLES LOCALES
! A0---->VECTOR UNITARIO EN DIRECCIÓN DE LAS FIBRAS EN LA CONFIGURACIÓN DE REFERENCIA
! A------>VECTOR UNITARIO EN DIRECCIÓN DE LAS FIBRAS EN LA CONFIGURACIÓN DEFORMADA
! DETF------------->DETERMINANTE DEL GRADIENTE DE DEFORMACIÓN
! BDES,CDES-------->TENSOR DERECHO E IZQUIERDO DE DEFORMACIÓN DE CAUCHY-GREEN
! IDENT------------>TENSOR DE IDENTIDAD DE SEGUNDO ORDEN
! I1,I2------------>INVARIANTES DE DEFORMACIÓN ISOTRÓPICOS
! I4,I5------------>INVARIANTES DE DEFORMACIÓN ANISOTRÓPICOS
! DWDI1------------>DERIVADA PARCIAL DEL MODELO RESPECTO A I1
! DWDI2------------>DERIVADA PARCIAL DEL MODELO RESPECTO A I2
! DWDI4------------>DERIVADA PARCIAL DEL MODELO RESPECTO A I4
```
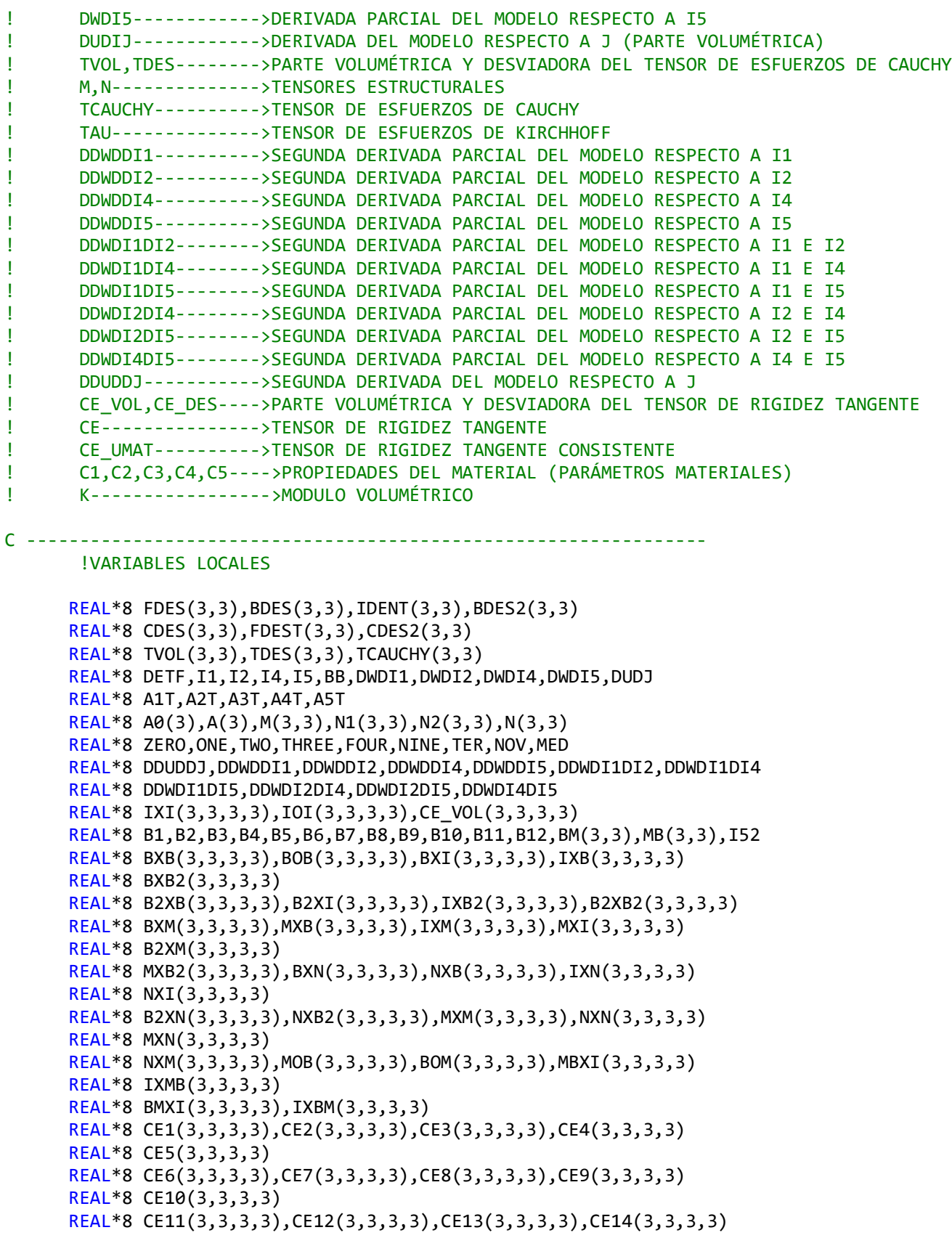

```
 REAL*8 CE15(3,3,3,3)
      REAL*8 CE16(3,3,3,3),CE17(3,3,3,3),CE18(3,3,3,3),CE19(3,3,3,3)
      REAL*8 BE1(3,3,3,3),BE2(3,3,3,3),BE3(3,3,3,3),BE4(3,3,3,3)
      REAL*8 BE5(3,3,3,3)
      REAL*8 BE6(3,3,3,3),BE7(3,3,3,3),BE8(3,3,3,3),BE9(3,3,3,3)
      REAL*8 BE10(3,3,3,3)
      REAL*8 BE11(3,3,3,3),BE12(3,3,3,3),TE1(3,3,3,3)
      REAL*8 D1,D2,D4,D5,TAUFIC(3,3),TAUI,PE(3,3,3,3),TE2(3,3,3,3)
      REAL*8 TAUDES(3,3),TAUXI(3,3,3,3),IXTAU(3,3,3,3),TE3(3,3,3,3)
      REAL*8 CE_DES(3,3,3,3),CE(3,3,3,3)
      REAL*8 TAU(3,3),IOTAU(3,3,3,3),TAUOI(3,3,3,3),I_TAU(3,3,3,3)
      REAL*8 TAU_I(3,3,3,3)
      REAL*8 TXI(3,3,3,3),IXT(3,3,3,3),CE_UMAT(3,3,3,3)
      REAL*8 C1,C2,C3,C4,C5,RAD, GRAD,PI
      REAL*8 BA1(3),K
       PARAMETER(ZERO=0.D0,ONE=1.D0,TWO=2.D0,THREE=3.D0, FOUR=4.D0,
    1 NINE=9.D0)
       PARAMETER(TER=ONE/THREE,NOV=ONE/NINE,MED=ONE/TWO,PI=3.14159265)
    ! PARÁMETROS MATERIALES 
       !--------------------------------------------
       !KPA
      C1 = 250C2 = 831.4<br>C3 = 4.2414.241
      C4 = 415.7C5 = 4.2K = PROPS(2); !---------------------------------------------
!SE DEFINE LA DIRECCIÓN PREFERENCIAL DE LAS FIBRAS
           !GRAD TO RAD
           GRAD=PROPS(1);
           RAD=(PI*GRAD)/180.D0
           !---------------------------
! EL VECTOR DE DIRECCIÓN PREFERENCIAL ESTÁ EN EL PLANO (E1-E2)
        A0(1)=COS(RAD)
        A\theta(2)=SIM(RAD) A0(3)=ZERO
           IF (PROPS(1).EQ.1)THEN !LA DIRECCIÓN DE LA FIBRA ES PERPENDICULAR A (E1-E2)
            A0(1)=ZERO
            A0(2)=ZERO
            A0(3)=ONE
           END IF
```
!SE CALCULA EL DETERMINANTE DEL GRADIENTE DE DEFORMACIÓN CALL DETERMINANTE(DETF,DFGRD1)

```
!SE CALCULA EL GRADIENTE DESVIADOR DE DEFORMACIÓN
       CALL GRAD_DESV(DETF,DFGRD1,FDES)
!SE CALCULAN LOS TENSORES DERECHO E IZQUIERDO DESVIADORES DE CAUCHY-GREEN
           FDEST=TRANSPOSE(FDES) !GRADIENTE DE DEFORMACIÓN TRANSPUESTA
           BDES=MATMUL(FDES,FDEST)
           CDES=MATMUL(FDEST,FDES)
           BDES2=MATMUL(BDES,BDES)
           CDES2=MATMUL(CDES,CDES)
!SE CREA EL TENSOR IDENTIDAD DE SEGUNDO ORDEN
       CALL DELTA_KRONECKER(IDENT)
!SE CALCULAN LOS INVARIANTES DE DEFORMACIÓN
           !INVARIANTES ISOTROPICOS
           I1=BDES(1,1)+BDES(2,2)+BDES(3,3);
           CALL DOBLE_CONTRA2X2(BDES,BDES,BB)
           I2=0.5*(I1*I1-BB);
           !INVARIANTES ANISOTROPICOS
           I4=DOT_PRODUCT(A0,MATMUL(CDES,A0))
           I5=DOT_PRODUCT(A0,MATMUL(CDES2,A0)) 
!SE CALCULA EL VECTOR UNITARIO EN LA DIRECCIÓN DE LAS FIBRAS EN LA CONFIGURACIÓN DEFORMADA
            A=(MATMUL(FDES,A0))/SQRT(I4);
!SE CALCULAN LAS DERIVADAS PARCIALES DEL MODELO
         DWDI1=C1;
         DWDI2=ZERO; 
         DWDI4=C2*(I4-1)*EXP(C3*(I4-1)**2)-2*C4*I4*(I5-I4**2)
     1*ENP(C5*(15-I4**2)**2); DWDI5=C4*(I5-I4**2)*EXP(C5*(I5-I4**2)**2);
!SE CALCULA LA DERIVADA DE LA PARTE VOLUMÉTRICA DEL MODELO
         DUDJ=K*(DETF-ONE);
```
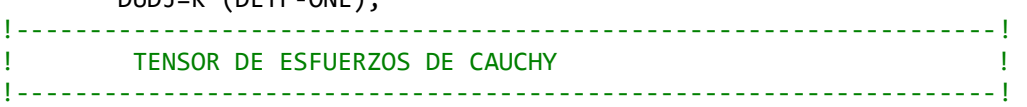

!PARTE VOLUMÉTRICA DEL TENSOR DE ESFUERZO DE CAUCHY TVOL=DUDJ\*IDENT;

!PARTE DESVIADORA DEL TENSOR DE ESFUERZO DE CAUCHY

!TENSORES ESTRUCTURALES

```
 CALL PROD4_TENSOR(A,A,M)
         BA1=MATMUL(BDES,A)
         CALL PROD4_TENSOR(A,MATMUL(BDES,A),N1)
         CALL PROD4_TENSOR(MATMUL(BDES,A),A,N2)
        N=N1+N2 !COEFFICIENTS
         A1T=(DWDI1+I1*DWDI2);
         A2T=DWDI2;
         A4T=I4*DWDI4;
        A5T=I4*DWDI5;
         A3T=TER*(I1*DWDI1+2*I2*DWDI2+I4*DWDI4+2*I5*DWDI5);
         TDES=(TWO/DETF)*(A1T*BDES-A2T*BDES2+A4T*M+A5T*N-A3T*IDENT);
         !TENSOR DE ESFUERZOS DE CAUCHY (COMPLETO)
         TCAUCHY=TVOL+TDES;
           !SE ASIGNAN LOS VALORES CORRESPONDIENTES A LA VARIABLE DE ABAQUS: "STRESS"
                STRESS(1)=TCAUCHY(1,1)
                STRESS(2)=TCAUCHY(2,2)
                STRESS(3)=TCAUCHY(3,3)
                STRESS(4)=TCAUCHY(1,2)
                STRESS(5)=TCAUCHY(1,3)
                STRESS(6)=TCAUCHY(2,3) 
20 FORMAT (9F10.4)
! SE CALCULA EL TENSOR DE RIGIDEZ TANGENTE EN LA CONFIGURACIÓN DEFORMADA
            !--------------------------------------------------------!
            ! PARTE VOLUMETRICO DEL TENSOR DE RIGIDEZ TANGENTE !
            !--------------------------------------------------------!
!SE CREAN LOS TENSORES IDENTIDAD DE CUARTO ORDEN
       CALL PROD_TENSOR(IDENT,IDENT,IXI)
      CALL PROD2_TENSOR(IDENT,IDENT,IOI)
        ! SE CALCULA LA SEGUNDA DERIVADA DE LA PARTE VOLUMÉTRICA DEL MODELO
           DDUDDJ=K 
!SE CALCULA LA PARTE VOLUMÉTRICA DEL TENSOR DE RIGIDEZ TANGENTE
         CE_VOL=(DUDJ+DETF*DDUDDJ)*IXI-TWO*DUDJ*IOI;
                 !---------------------------------------------------------------!
                ! PARTE DESVIADORA DEL TENSOR DE RIGIDEZ TANGENTE
```
!SE CALCULAN LA SEGUNDA DERIVADA DEL MODELO RESPECTO A LOS INVARIANTES

!---------------------------------------------------------------!

```
 DDWDDI1=ZERO;
           DDWDDI2=ZERO; 
           DDWDDI4=C2*(2*C3*(I4-1)**2+1)*EXP(C3*(I4-1)**2)
    \blacksquare +(8*C4*C5*I4**2*(I5-I4**2)**2-2*C4*(I5-3*I4**2))
           *EXP(C5*(I5-I4**2)**2)
           DDWDDI5=(2*C4*C5*(I5-I4**2)**2+C4)*EXP(C5*(I5-I4**2)**2) 
           DDWDI1DI2=ZERO; 
           DDWDI1DI4=ZERO; 
           DDWDI1DI5=ZERO;
           DDWDI2DI4=ZERO; 
           DDWDI2DI5=ZERO;
          DDWDI4DI5=-2*C4*I4*(2*C5*(I5-I4**2)**2+1)*EXP(C5*(I5-I4**2)**2) 
             !---------------------------------------!
             ! TENSORES DE CUARTO ORDEN NECESARIOS !
             !---------------------------------------!
             !COEFFICIENTES
             B1=4*(DDWDDI1+2*I1*DDWDI1DI2+DWDI2+I2*I2*DDWDDI2);
             B2=-4*(DDWDI1DI2+I1*DDWDDI2);
             B3=4*DDWDDI2;
             B4=-4*DWDI2;
             B5=4*(DDWDI1DI4+I1*DDWDI2DI4);
             B6=-4*DDWDI2DI4;
             B7=4*DDWDDI4;
             B8=4*(DDWDI1DI5+I1*DDWDI2DI4);
             B9=-4*DDWDI2DI5;
             B10=4*DDWDDI5;
             B11=4*DDWDI4DI5;
             B12=4*DWDI5;
!TENSORES ISOTRÓPICOS DE CUARTO ORDEN
        CALL PROD TENSOR(BDES, BDES, BXB);
         CALL PROD2_TENSOR(BDES,BDES,BOB);
         CALL PROD_TENSOR(BDES,IDENT,BXI); 
         CALL PROD_TENSOR(IDENT,BDES,IXB);
         CALL PROD_TENSOR(BDES,BDES2,BXB2); 
         CALL PROD_TENSOR(BDES2,BDES,B2XB);
         CALL PROD_TENSOR(BDES2,IDENT,B2XI); 
         CALL PROD_TENSOR(IDENT,BDES2,IXB2);
         CALL PROD_TENSOR(IDENT,IDENT,IXI); 
         CALL PROD_TENSOR(BDES2,BDES2,B2XB2);
         CE1=BXB-TER*I1*BXI-TER*I1*IXB+NOV*I1*I1*IXI;
         CE2=BXB2-TER*BB*BXI-TER*I1*IXB2+NOV*BB*I1*IXI;
         CE3=B2XB-TER*I1*B2XI-TER*BB*IXB+NOV*BB*I1*IXI;
         CE4=B2XB2-TER*BB*B2XI-TER*BB*IXB2+NOV*BB*BB*IXI;
         CE5=BOB-TER*B2XI-TER*IXB2+NOV*BB*IXI;
```
### !TENSORES ANISOTRÓPICOS DE CUARTO ORDEN

CALL PROD TENSOR(BDES, M, BXM); CALL PROD TENSOR(M, BDES, MXB);

```
 CALL PROD_TENSOR(IDENT,M,IXM);CALL PROD_TENSOR(M,IDENT,MXI);
 CALL PROD_TENSOR(BDES2,M,B2XM);CALL PROD_TENSOR(M,BDES2,MXB2);
CALL PROD TENSOR(BDES,N,BXN); CALL PROD TENSOR(N,BDES,NXB);
 CALL PROD_TENSOR(IDENT,N,IXN);CALL PROD_TENSOR(N,IDENT,NXI);
 CALL PROD_TENSOR(BDES2,N,B2XN);CALL PROD_TENSOR(N,BDES2,NXB2);
 CALL PROD_TENSOR(M,M,MXM); CALL PROD_TENSOR(N,N,NXN);
 CALL PROD_TENSOR(M,N,MXN); CALL PROD_TENSOR(N,M,NXM);
 MB=MATMUL(M,BDES); BM=MATMUL(BDES,M)
 CALL PROD3_TENSOR(M,BDES,MOB);CALL PROD3_TENSOR(BDES,M,BOM);
CALL PROD TENSOR(MB,IDENT,MBXI);CALL PROD TENSOR(IDENT,MB,IXMB);
 CALL PROD_TENSOR(BM,IDENT,BMXI);CALL PROD_TENSOR(IDENT,BM,IXBM);
 CE6=I4*BXM-TER*I4*BXI-TER*I1*I4*IXM+NOV*I1*I4*IXI;
 CE7=I4*MXB-TER*I1*I4*MXI-TER*I4*IXB+NOV*I1*I4*IXI;
 CE8=I4*B2XM-TER*I4*B2XI-TER*I4*BB*IXM+NOV*BB*I4*IXI;
 CE9=I4*MXB2-TER*BB*I4*MXI-TER*I4*IXB2+NOV*BB*I4*IXI;
 CE10=I4*I4*MXM-TER*I4*I4*MXI-TER*I4*I4*IXM+NOV*I4*I4*IXI;
I52=2*I5; CE11=I4*BXN-TER*I52*BXI-TER*I1*I4*IXN+NOV*I1*I52*IXI;
 CE12=I4*NXB-TER*I1*I4*NXI-TER*I52*IXB+NOV*I1*I52*IXI;
 CE13=I4*B2XN-TER*I52*B2XI-TER*I4*BB*IXN+NOV*BB*I52*IXI;
 CE14=I4*NXB2-TER*BB*I4*NXI-TER*I52*IXB2+NOV*BB*I52*IXI;
 CE15=I4*I4*NXN-TER*I52*I4*NXI-TER*I52*I4*IXN+NOV*I52*I52*IXI;
 CE16=I4*I4*MXN-TER*I4*I52*MXI-TER*I4*I4*IXN+NOV*I4*I52*IXI;
 CE17=I4*I4*NXM-TER*I4*I4*NXI-TER*I4*I52*IXM+NOV*I4*I52*IXI;
 CE18=I4*MOB-TER*I4*MBXI-TER*I4*IXBM+NOV*I5*IXI;
 CE19=I4*BOM-TER*I4*BMXI-TER*I4*IXMB+NOV*I5*IXI;
 BE1=B1*CE1; BE2=B2*(CE2+CE3); BE3=B3*CE4; BE4=B4*CE5;
 BE5=B5*(CE6+CE7); BE6=B6*(CE8+CE9); BE7=B7*CE10;
 BE8=B8*(CE11+CE12); BE9=B9*(CE13+CE14); BE10=B10*CE15;
 BE11=B11*(CE16+CE17); BE12=B12*(CE18+CE19);
 TE1=BE1+BE2+BE3+BE4+BE5+BE6+BE7+BE8+BE9+BE10+BE11+BE12;
                 !----------------------------------------!
 D1=TWO*(DWDI1+I1*DWDI2); D2=-TWO*DWDI2;
 D4=TWO*DWDI4; D5=TWO*DWDI5;
 TAUFIC=D1*BDES+D2*BDES2+D4*I4*M+D5*I4*N;
 CALL DOBLE_CONTRA2X2(TAUFIC,IDENT,TAUI)
 PE=IOI-TER*IXI;
```
TE2=TAUI\*PE;

```
 !-----------------------------------------!
        !-----------------------------------------!
       TAUDES=DETF*TDES;
       CALL PROD_TENSOR(IDENT,TAUDES,IXTAU);
      CALL PROD TENSOR(TAUDES, IDENT, TAUXI);
       TE3=IXTAU+TAUXI;
        !----------------------------------------!
            !SE CALCULA LA PARTE DESVIADOR DEL TENSOR DE RIGIDEZ TANGENTE
                  CE_DES=(ONE/DETF)*(TE1+TWO*TER*TE2-TWO*TER*TE3)
              !------------------------------------------------------------------------! 
! FORMA COMPLETA DEL TENSOR DE RIGIDEZ TANGENTE ! 
                  CE=CE_VOL+CE_DES;
!------------------------------------------------------------------------! 
!TENSOR DE RIGIDEZ TANGENTE CONSITENTE 
            TAU=DETF*TCAUCHY;
            CALL PROD2_TENSOR(IDENT,TAU,IOTAU);
            CALL PROD2_TENSOR(TAU,IDENT,TAUOI);
           CALL PROD3 TENSOR(IDENT, TAU, I TAU);
            CALL PROD3_TENSOR(TAU,IDENT,TAU_I);
            IXT=MED*(IOTAU+I_TAU);
            TXI=MED*(TAUOI+TAU_I);
            CE_UMAT=CE+(1/DETF)*(IXT+TXI);
!SE AIGNAN LOS VALORES CORRESPONDIENTES A LA VARIABLE DE ABAQUS: DDSDDE
           CALL CMAT6X6(CE_UMAT,DDSDDE)
      RETURN
      END SUBROUTINE UMAT
!----------------------------------------------------------------------------------------!
! SUBROUTINES ! 
!----------------------------------------------------------------------------------------!
      SUBROUTINE DETERMINANTE(DETF,DFGRD1)
        REAL*8 DETF, DFGRD1(3,3)
        DETF=DFGRD1(1, 1)*DFGRD1(2, 2)*DFGRD1(3, 3)
    \frac{1}{2} -DFGRD1(1, 2)*DFGRD1(2, 1)*DFGRD1(3, 3)
        IF(NSHR.EQ.3) THEN
          DET=DET+DFGRD1(1, 2)*DFGRD1(2, 3)*DFGRD1(3, 1)
    1 +DFGRD1(1, 3)*DFGRD1(3, 2)*DFGRD1(2, 1)
           2 -DFGRD1(1, 3)*DFGRD1(3,1)
    \overline{3} *DFGRD1(2, 2)
           -DFGRD1(2, 3)*DFGRD1
      (3, 2)*DFGRD1(1, 1)
```
#### END IF

```
 END SUBROUTINE DETERMINANTE
!------------------------------------------------------------------------------------------
      SUBROUTINE GRAD_DESV(DETF,F,FDESV)
      REAL*8 DETF,F(3,3), JDESV, FDESV(3,3)
         PARAMETER(ONE=1.D0, THREE=3.D0)
          JDESV=DETF**(-ONE/THREE)
           DO I=1,3
              DO J=1,3FDESV(I,J)=JDESV*F(I,J) END DO
           END DO
       END SUBROUTINE GRAD_DESV
!------------------------------------------------------------------------------------------
      SUBROUTINE DELTA_KRONECKER(DELTAKRON)
        REAL*8 DELTAKRON(3,3)
        INTEGER I,J
        PARAMETER (ZERO=0.D0, ONE=1.D0)
        DELTAKRON=ZERO
             DO I=1,3
                DO J=1,3
                   IF (I.EQ.J)THEN
                      DELTAKRON(I,J)=ONE
                   END IF
                END DO
             END DO
       END SUBROUTINE DELTA_KRONECKER
!------------------------------------------------------------------------------------------
      SUBROUTINE CMAT6X6(A,CMAT)
           REAL*8 A(3,3,3,3), CMAT(6,6)
           CMAT(1,1)=A(1,1,1,1); CMAT(1,2)=A(1,1,2,2);CMAT(1,3)=A(1,1,3,3); CMAT(1,4)=A(1,1,1,2);CMAT(1,5)=A(1,1,1,3); CMAT(1,6)=A(1,1,2,3); CMAT(2,1)=A(2,2,1,1); CMAT(2,2)=A(2,2,2,2);
            CMAT(2,3)=A(2,2,3,3); CMAT(2,4)=A(2,2,1,2);
           CMAT(2,5)=A(2,2,1,3); CMAT(2,6)=A(2,2,2,3); CMAT(3,1)=A(3,3,1,1); CMAT(3,2)=A(3,3,2,2);
            CMAT(3,3)=A(3,3,3,3); CMAT(3,4)=A(3,3,1,2);
           CMAT(3,5)=A(3,3,1,3); CMAT(3,6)=A(3,3,2,3);CMAT(4,1)=A(1,2,1,1); CMAT(4,2)=A(1,2,2,2);CMAT(4,3)=A(1,2,3,3); CMAT(4,4)=A(1,2,1,2);CMAT(4,5)=A(1,2,1,3); CMAT(4,6)=A(1,2,2,3);
```

```
CMAT(5,1)=A(1,3,1,1); CMAT(5,2)=A(1,3,2,2); CMAT(5,3)=A(1,3,3,3); CMAT(5,4)=A(1,3,1,2);
           CMAT(5,5)=A(1,3,1,3); CMAT(5,6)=A(1,3,2,3); CMAT(6,1)=A(2,3,1,1); CMAT(6,2)=A(2,3,2,2);
            CMAT(6,3)=A(2,3,3,3); CMAT(6,4)=A(2,3,1,2);
           CMAT(6,5)=A(2,3,1,3); CMAT(6,6)=A(2,3,2,3); END SUBROUTINE CMAT6X6
!------------------------------------------------------------------------------------------
      SUBROUTINE DOBLE CONTRA2X2(A,B,C)
       REAL*8 A(3,3), B(3,3),C
       INTEGER I,J
       C = 0; DO I=1,3
            DO J=1,3C=C+A(I,J)*B(I,J); END DO
         END DO
END SUBROUTINE<br>!------------------!
                                          !------------------------------------------------------------------------------------------
      SUBROUTINE PROD TENSOR(A,B,C)
! A,B [IJKL]
           REAL*8 A(3,3), B(3,3), C(3,3,3,3)
           INTEGER I,J,K,L
          C = \Theta DO I=1,3
                DO J=1,3
                    DO K=1,3
                        DO L=1,3
                          C(I,J,K,L)=A(I,J)*B(K,L); END DO
                    END DO
                END DO
           END DO
       END SUBROUTINE
!-----------------------------------------------------------------------------------------
       SUBROUTINE PROD2_TENSOR(A,B,C)
         ! A,B IKJL
           REAL*8 A(3,3), B(3,3), C(3,3,3,3)
           INTEGER I,J,K,L
          C=0 DO I=1,3
               DO J=1,3 DO K=1,3
                        DO L=1,3
                          C(I,J,K,L)=A(I,K)*B(J,L); END DO
                    END DO
```

```
 END DO
           END DO
       END SUBROUTINE
!-----------------------------------------------------------------------------------------
       SUBROUTINE PROD3_TENSOR(A,B,C)
           ! A,B [ILJK]
           REAL*8 A(3,3), B(3,3), C(3,3,3,3)
           INTEGER I,J,K,L
          C = \Theta DO I=1,3
                DO J=1,3
                    DO K=1,3
                        DO L=1,3
                         C(I,J,K,L)=A(I,L)*B(J,K); END DO
                    END DO
                END DO
           END DO
       END SUBROUTINE
!-----------------------------------------------------------------------------------------
       SUBROUTINE CMAT9X9(A,B)
       REAL*8 A(3,3,3,3),B(9,9),VTENSOR(81)
       INTEGER N,M,I,J,K,L,P
      N=3M=1 DO I=1,3
         DO J=1,3
             DO K=1,3
                  DO L=1,3
                      VTENSOR(M)=A(I,J,K,L);
                     M=M+1;
                  END DO
             END DO
         END DO
       END DO
      P=1 DO I=1,9
            DO J=1,9 B(I,J)=VTENSOR(P)
                 P = P + 1 END DO
         END DO
       END SUBROUTINE
```

```
!-----------------------------------------------------------------------------------------
       SUBROUTINE DOBLE_CONTRA4X4X4(A,B,C,D)
           REAL*8 A(3,3,3,3),B(3,3,3,3),C(3,3,3,3),D(3,3,3,3)
           REAL*8 AM(9,9),BM(9,9),CM(9,9),E(9,9)
           REAL*8 VTENSOR(81)
           CALL CMAT9X9(A,AM);
           CALL CMAT9X9(B,BM);
           CALL CMAT9X9(C,CM);
           E=MATMUL(MATMUL(AM,BM),CM)
      P=1 DO I=1,9
            D0 J=1,9 VTENSOR(P)=E(I,J)
                P = P + 1 END DO
       END DO
      M=1 DO I=1,3
         DO J=1,3
             DO K=1,3
                 DO L=1,3
                     D(I,J,K,L)=VTENSOR(M);
                    M=M+1;
                 END DO
             END DO
         END DO
       END DO
       END SUBROUTINE
!-------------------------------------------------------------------------------
       SUBROUTINE PROD4_TENSOR(VEC1,VEC2,C)
           REAL*8 VEC1(3), VEC2(3), C(3,3)
           INTEGER I,J
               DO I=1,3
                   DO J=1,3
                      C(I,J)=VEC1(I)*VEC2(J); END DO
               END DO
      END SUBROUTINE
!-------------------------------------------------------------------------------
```